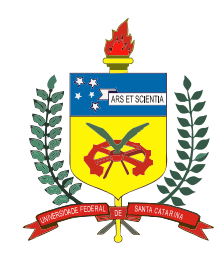

# Universidade Federal de Santa Catarina

Programa de Pós-Graduação em Engenharia Mecânica

# **ANÁLISE DE ESQUEMAS NUMÉRICOS DE CINCO E NOVE PONTOS PARA MALHAS TIPO CORNER-POINT**

**Dissertação submetida à Universidade Federal de Santa Catarina para obtenção do grau de** 

### **MESTRE EM ENGENHARIA MECÂNICA**

**Maurício Pereira Tada** 

Florianópolis, julho de 2009

### UNIVERSIDADE FEDERAL DE SANTA CATARINA PROGRAMA DE PÓS-GRADUAÇÃO EM ENGENHARIA MECÂNICA

#### **ANÁLISE DE ESQUEMAS NUMÉRICOS DE CINCO E NOVE PONTOS PARA MALHAS TIPO CORNER-POINT**

#### **MAURÍCIO PEREIRA TADA**

Esta dissertação foi julgada adequada para a obtenção do grau de

#### **MESTRE EM ENGENHARIA**

Especialidade Engenharia Mecânica, sendo aprovada em sua forma final.

\_\_\_\_\_\_\_\_\_\_\_\_\_\_\_\_\_\_\_\_\_\_\_\_\_\_\_\_\_\_\_\_\_\_\_\_\_\_\_\_\_\_\_\_ Prof. António Fábio Carvalho da Silva, Dr. Eng., Orientador

\_\_\_\_\_\_\_\_\_\_\_\_\_\_\_\_\_\_\_\_\_\_\_\_\_\_\_\_\_\_\_\_\_\_\_\_\_\_\_\_\_\_\_\_ Prof. Clovis Raimundo Maliska, Ph.D., Co-orientador

\_\_\_\_\_\_\_\_\_\_\_\_\_\_\_\_\_\_\_\_\_\_\_\_\_\_\_\_\_\_\_\_\_\_\_\_\_\_\_\_\_\_\_\_ Prof. Eduardo Alberto Fancello, D. Sc., Coordenador do Curso

BANCA EXAMINADORA

\_\_\_\_\_\_\_\_\_\_\_\_\_\_\_\_\_\_\_\_\_\_\_\_\_\_\_\_\_\_\_\_ Prof. Antônio Carlos Ribeiro Nogueira D.Sc. – Presidente

\_\_\_\_\_\_\_\_\_\_\_\_\_\_\_\_\_\_\_\_\_\_\_\_\_\_\_\_\_\_\_\_ Prof. [Selene Maria Arruda Guelli Ulson de Souza](mailto:selene@enq.ufsc.br), Dr. Eng.

> \_\_\_\_\_\_\_\_\_\_\_\_\_\_\_\_\_\_\_\_\_\_\_\_\_\_\_\_\_\_\_\_ Prof. Carlos Henrique Marchi, Dr. Eng.

*"Grandes mentes discutem idéias. Médias mentes discutem eventos. Pequenas mentes discutem pessoas."*  **Albert Einstein** 

*Ao meu pai Maçao, que me ensinou que a honestidade e a dedicação ao trabalho superam nossas limitações, e minha mãe Meire que sempre me orientou sobre a importância do conhecimento.* 

*A minha esposa Thaiane que sempre me apoiou e me ajudou em todos os momentos.* 

*Aos meus irmãos e aos meus amigos que juntos formamos uma grande família.* 

## **AGRADECIMENTOS**

Ao professor Antonio Fábio C. da Silva, por estar sempre disposto a ajudar, ensinar, dando suporte, orientação, sempre com uma especial dedicação, o qual tornou possível a conclusão deste trabalho da maneira como se deu.

Ao professor Clóvis R. Maliska, por sempre acreditar neste trabalho, pelo suporte, ensino, orientação e pelo cuidado especial por disponibilizar todos ingredientes necessários para sua realização.

Aos integrantes colegas da equipe do laboratório SINMEC, que sempre ajudaram e estiveram dispostos a ajudar em qualquer ocasião relacionada ou não a este trabalho.

Ao Programa de Pós-graduação de Engenharia Mecânica da UFSC, pela organização do curso de mestrado de excelente qualidade. Aos docentes do programa, pela dedicação ao ensino e compartilhamento de seus grandes conhecimentos oferecidos nas disciplinas, fazendo diferença no Brasil com relação à formação de pessoal e desenvolvimento de tecnologia.

À agência de fomento à pesquisa brasileira CAPES, pela concessão de bolsa de estudos e pelas atividades realizadas em todo o Brasil para a melhor expansão e consolidação da pós-graduação, pesquisa e conhecimento.

Ao centro de pesquisas da Petrobras S. A. CENPES, pela parceria no desenvolvimento de pesquisas com o laboratório SINMEC e com demais unidades da UFSC.

À professora Márcia Mantelli, que mesmo com participação indireta neste trabalho, se dispôs a ajudar num momento difícil.

Ao professor da Universidade Estadual Paulista - UNESP, campus de Bauru, Edson Capello, pela amizade, incentivo e ajuda na realização deste trabalho.

Aos professores da UNESP, campus de Bauru, Yukio Kobayashi, Vicente Luiz Scalon e Bento R. de Pontes Jr., pelo incentivo.

Finalmente, aos meus pais e esposa, que sempre acreditaram e ajudaram decisivamente na realização deste trabalho. Sem seus suportes seria impossível concluílo.

Aos meus irmãos, amigos, amigos da PiorTur, amigos da Unesp – Bauru, pelo carinho, apoio e amizade.

# **SUMÁRIO**

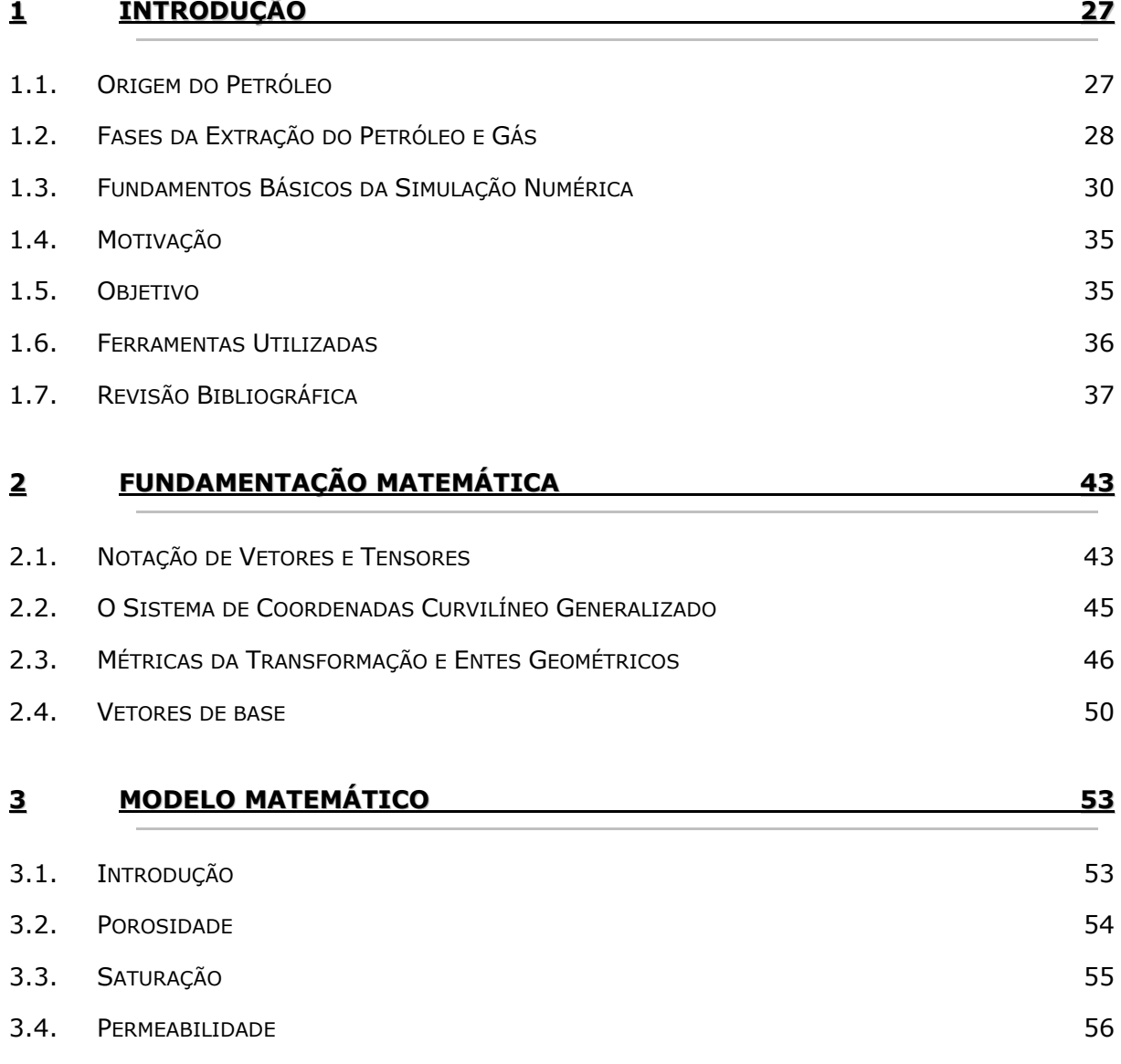

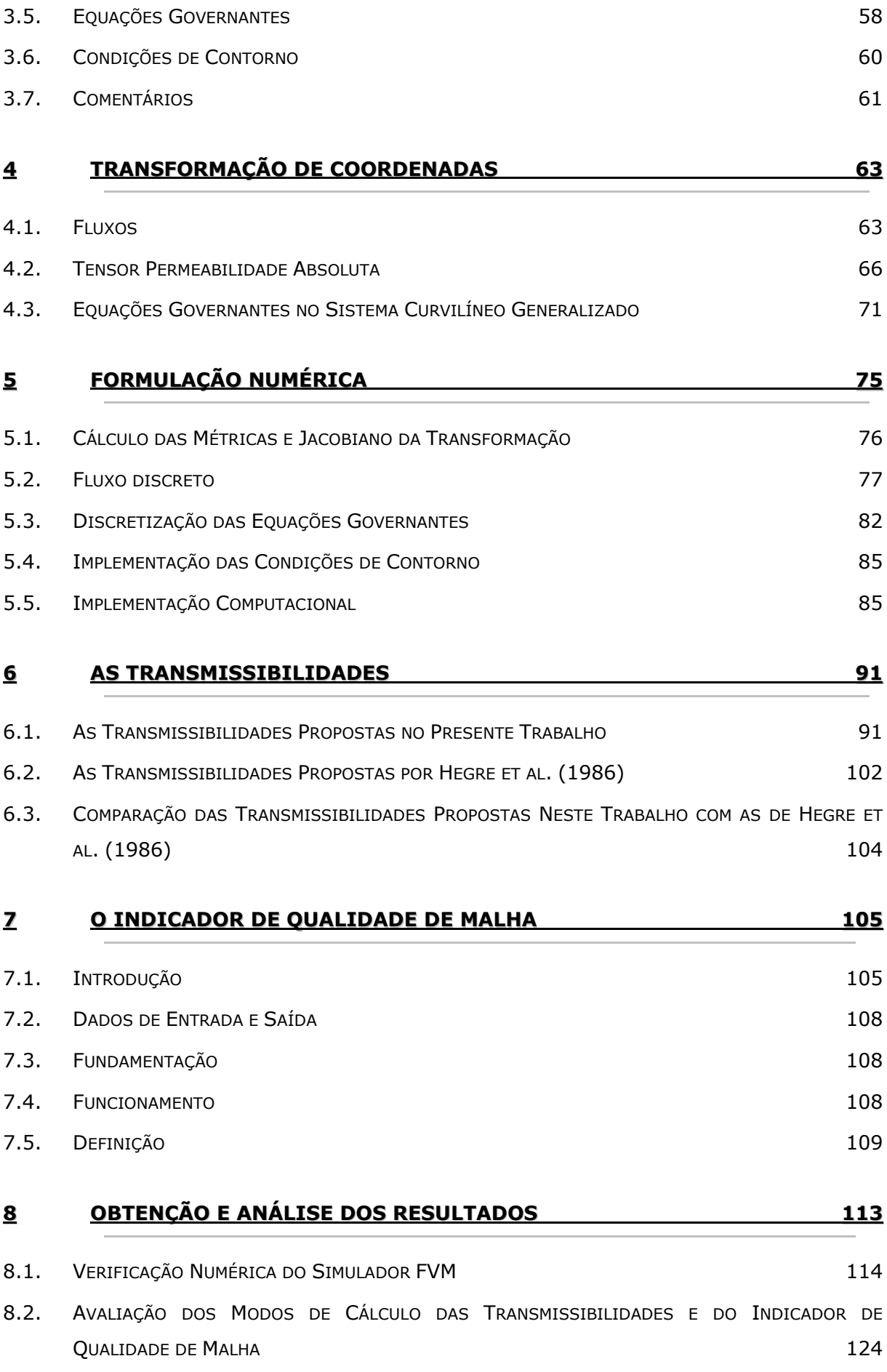

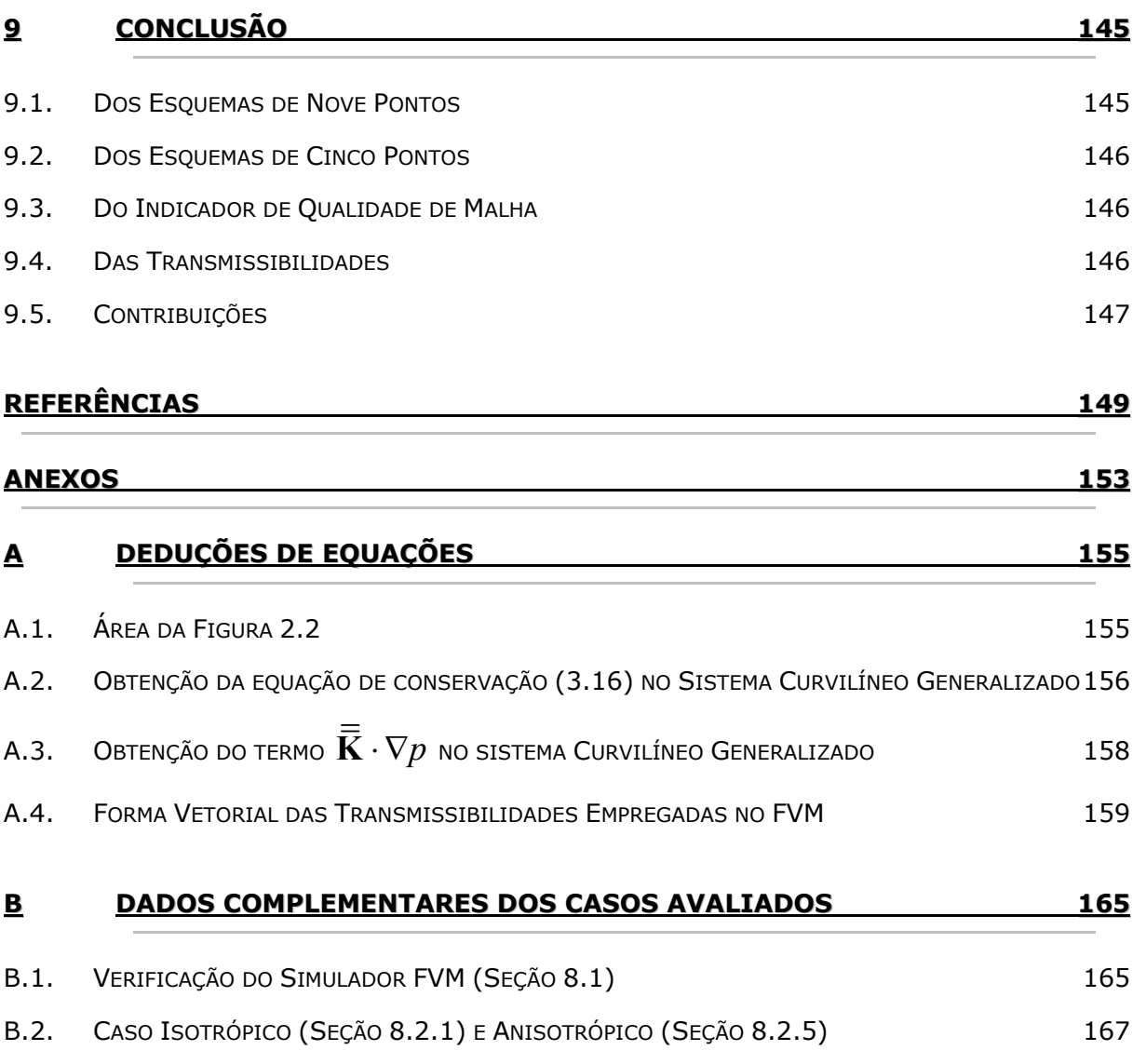

# **LISTA DE FIGURAS**

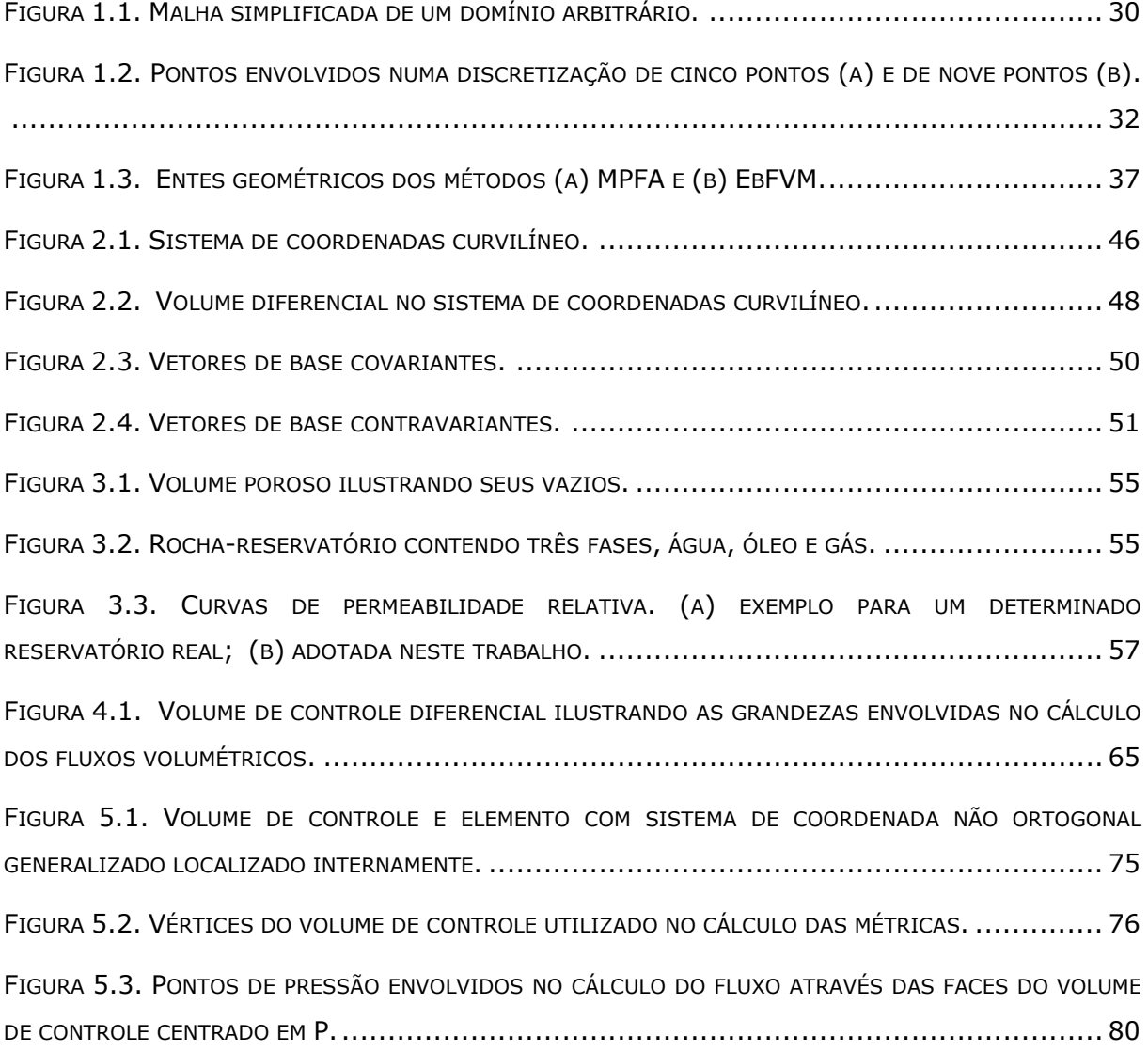

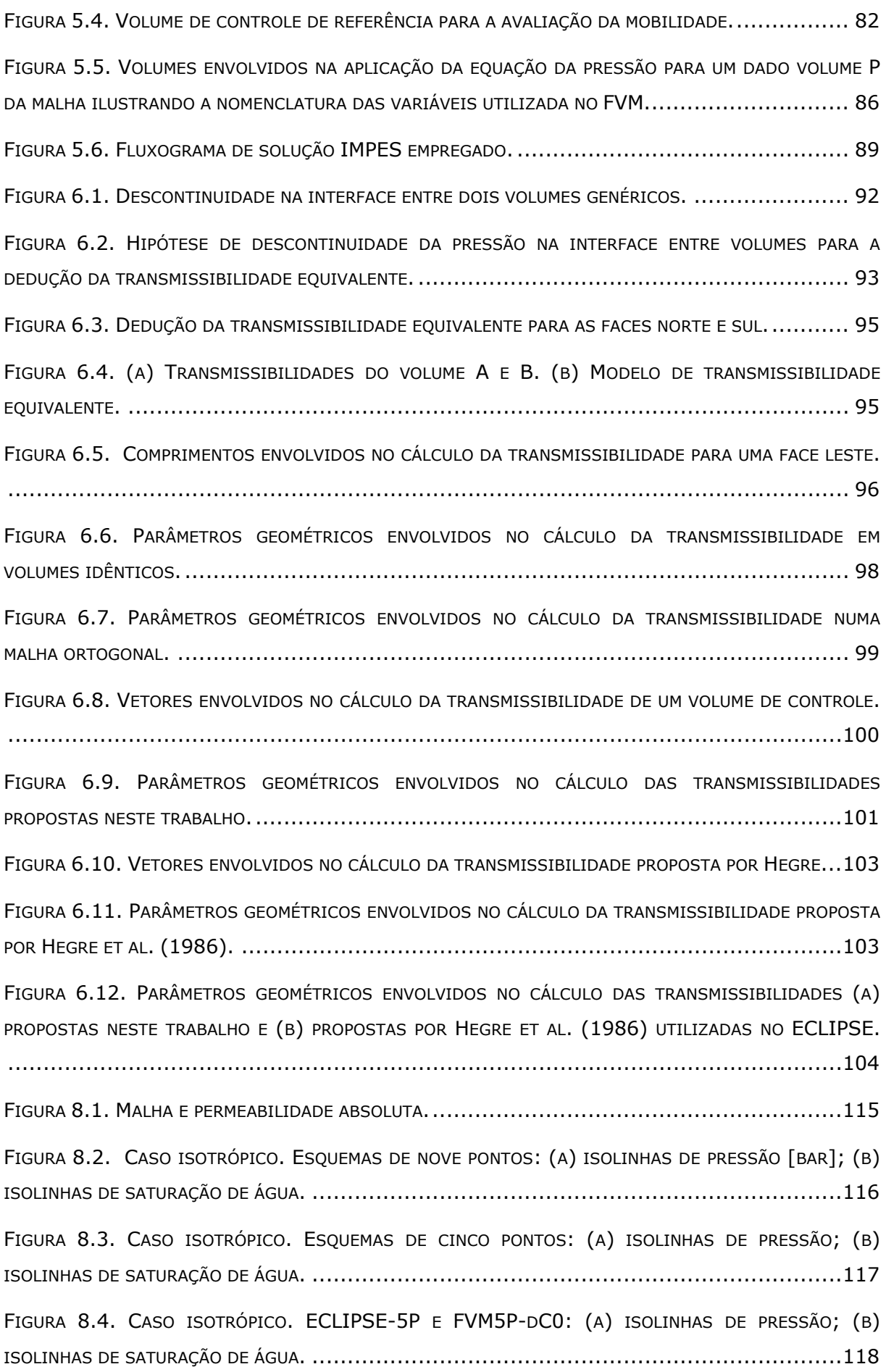

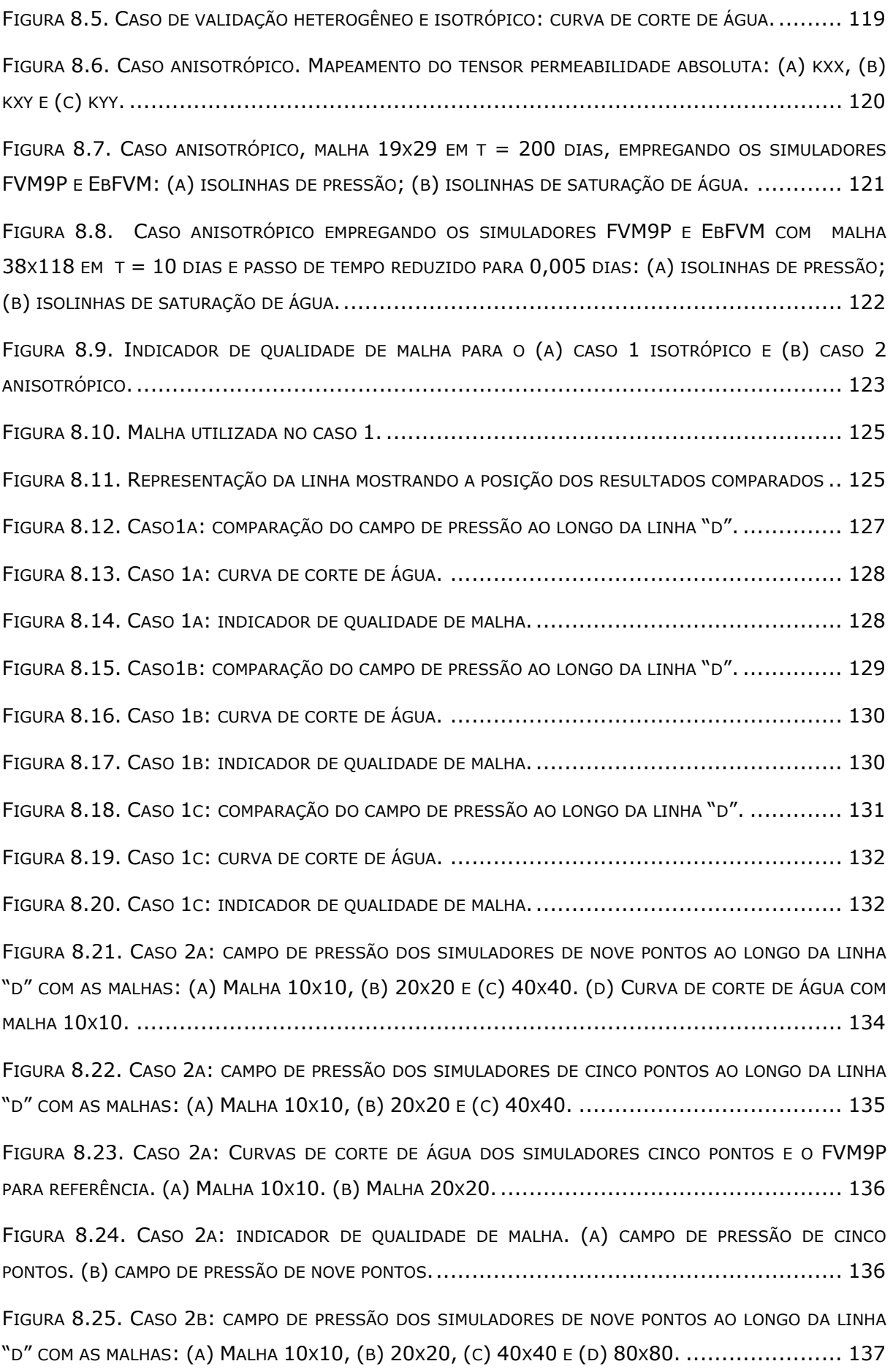

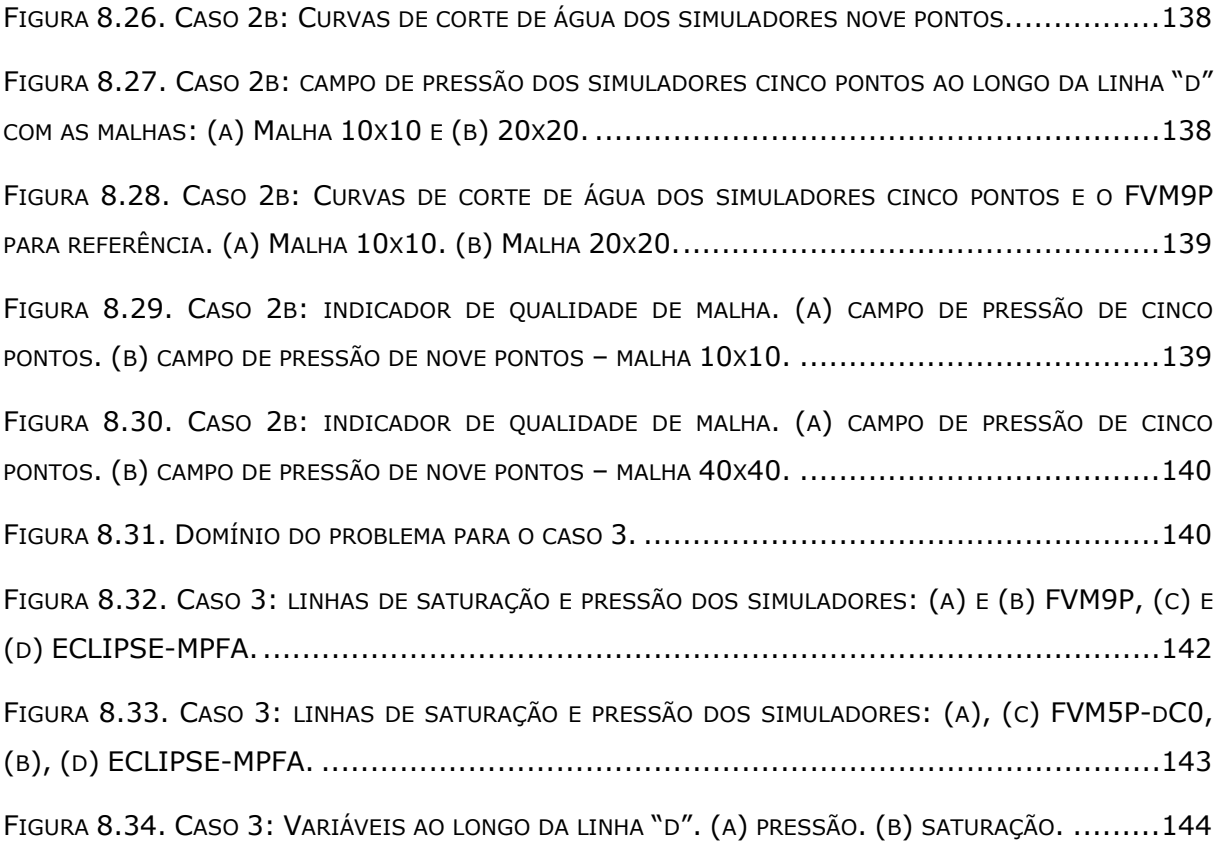

# **LISTA DE SÍMBOLOS**

### **Símbolos Latinos**

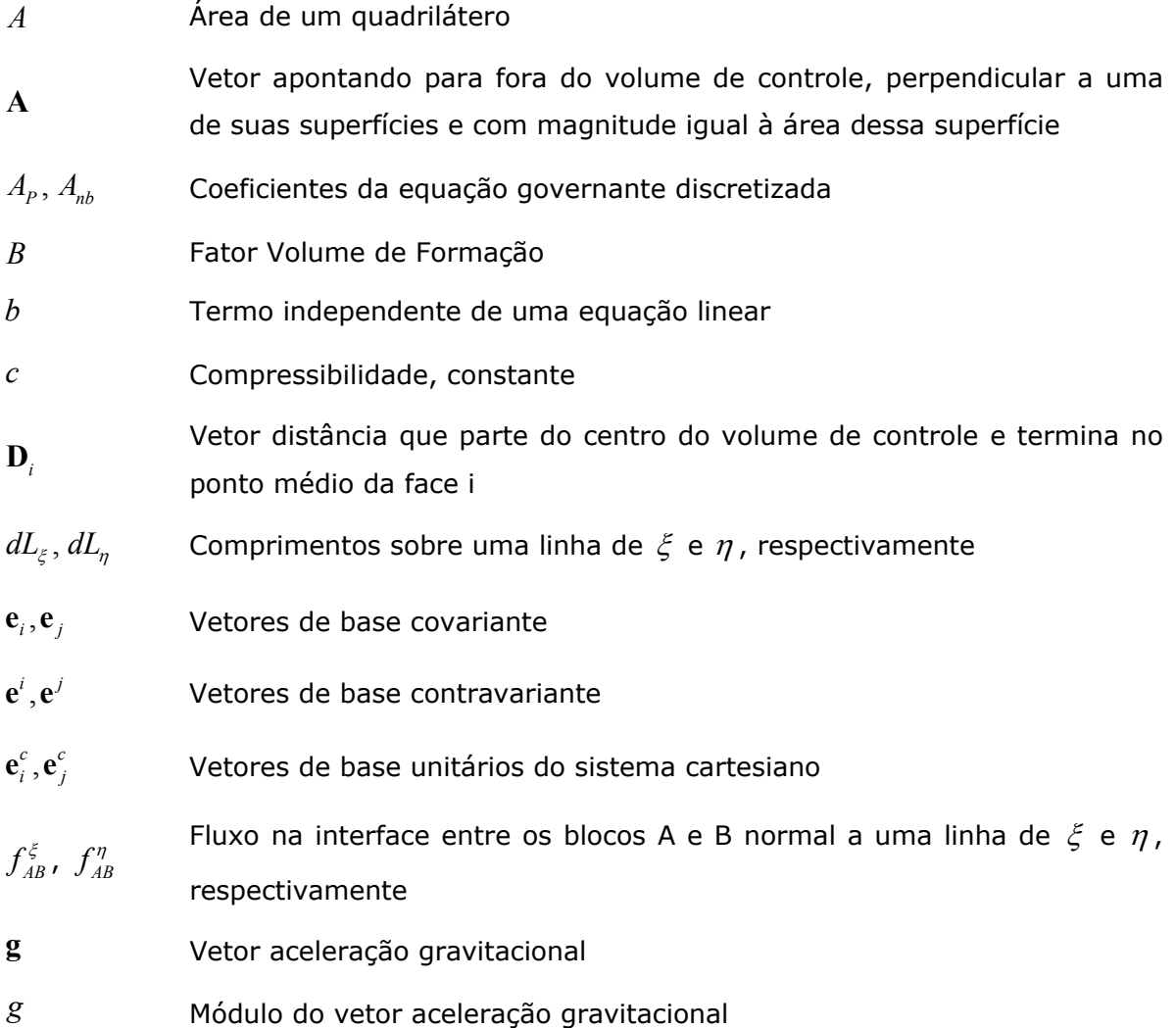

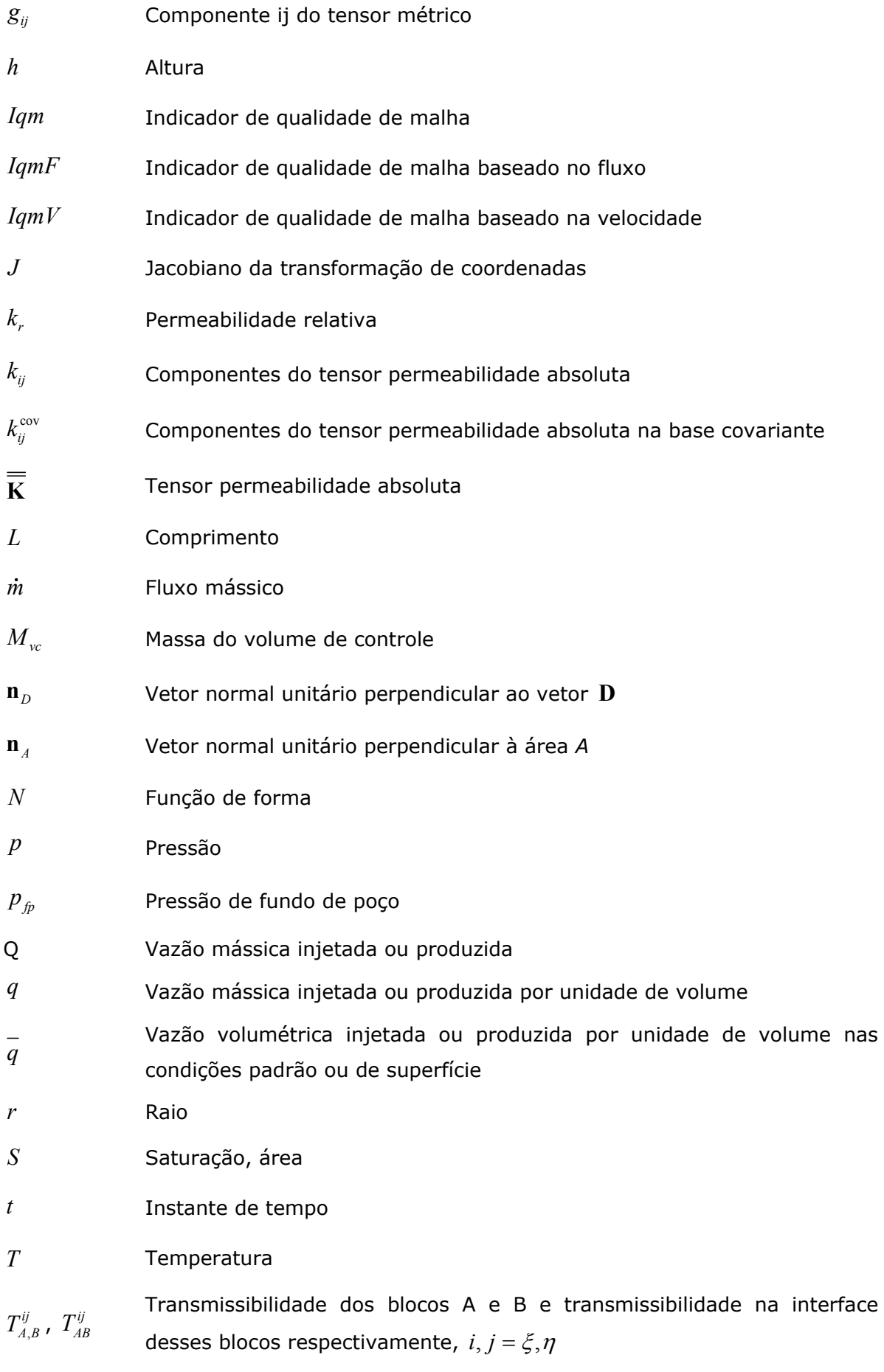

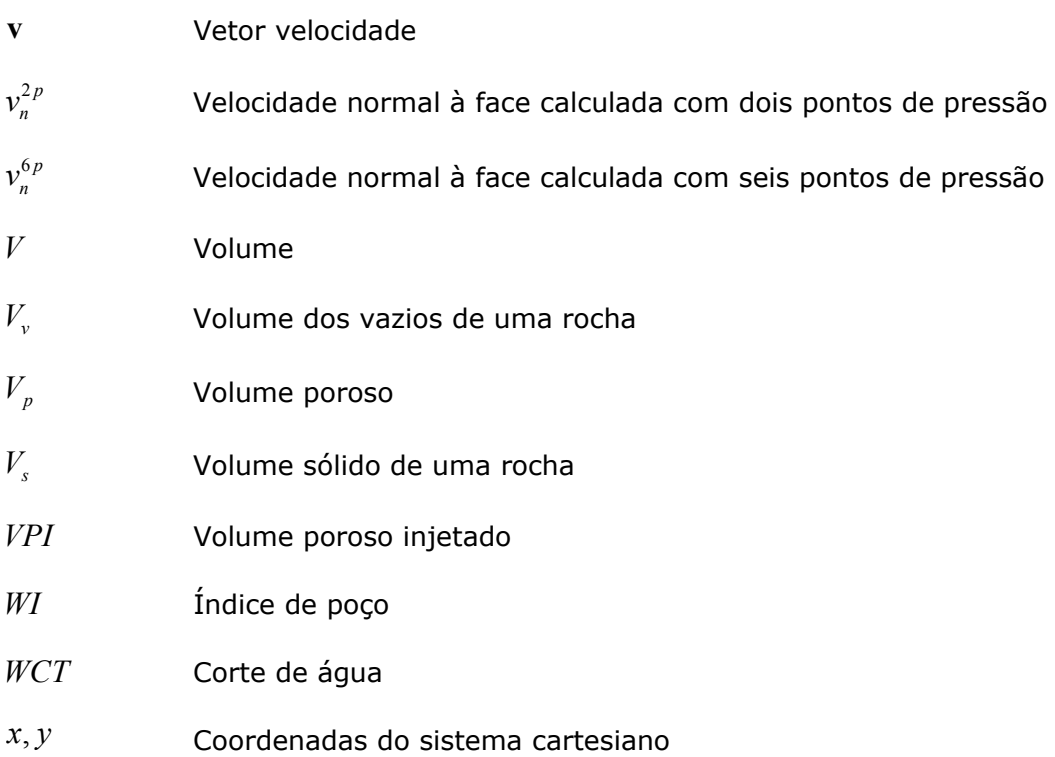

## **Símbolos Gregos**

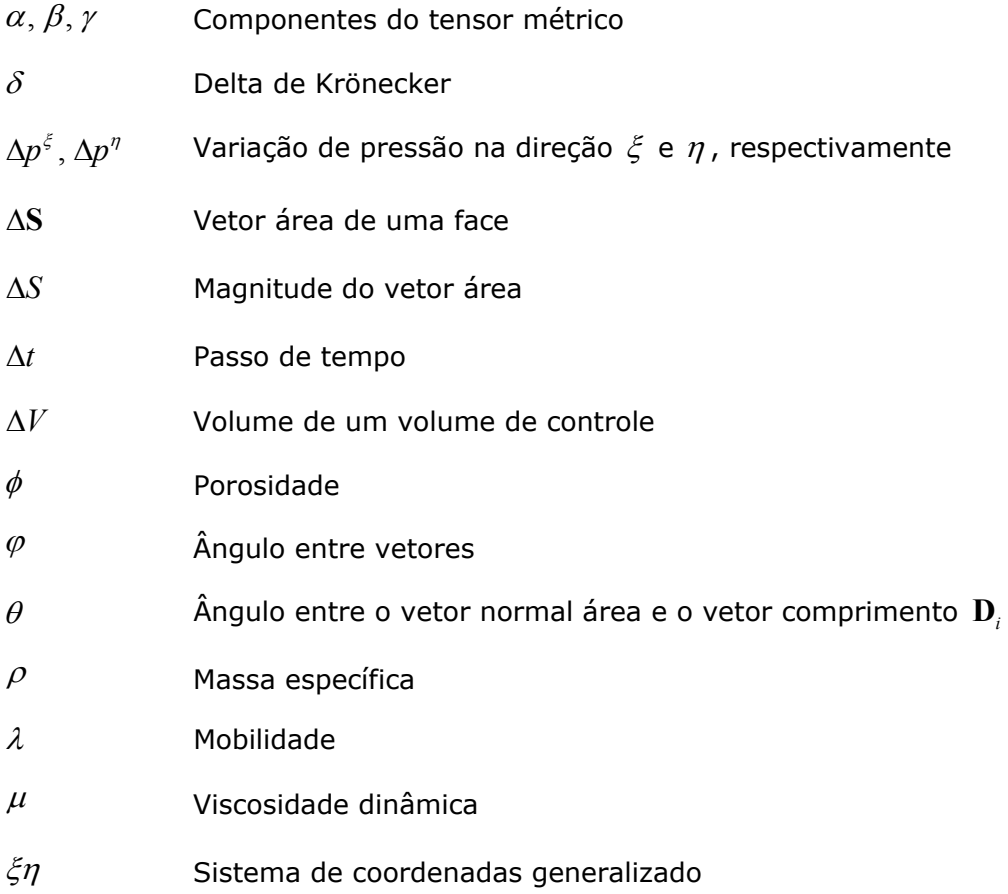

### **Subscritos**

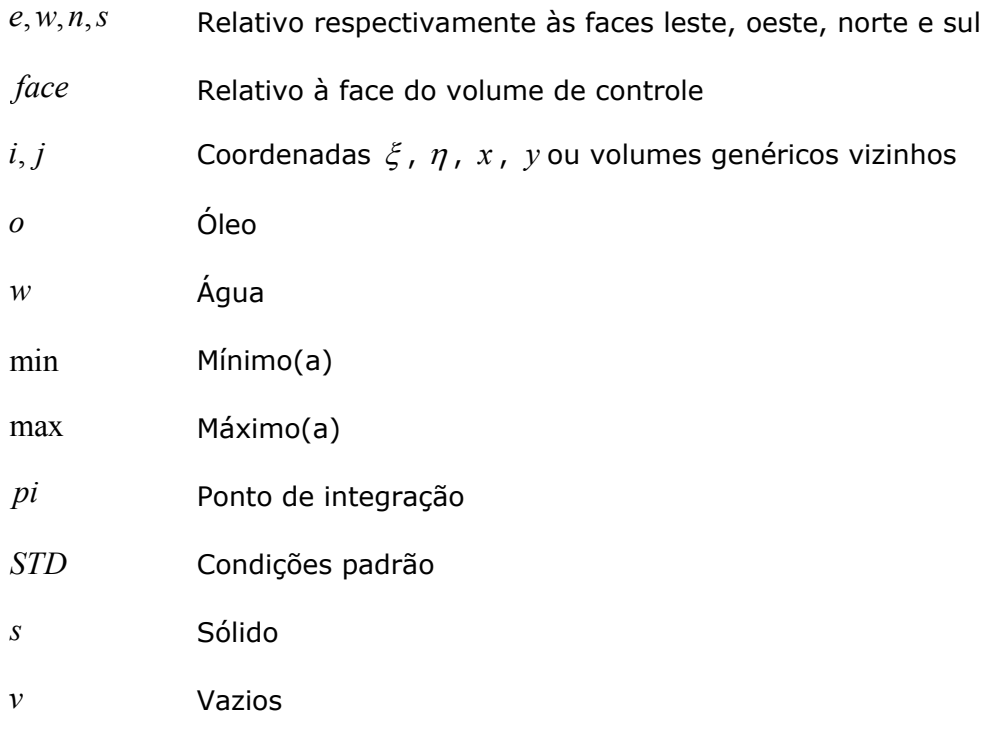

### **Sobrescritos**

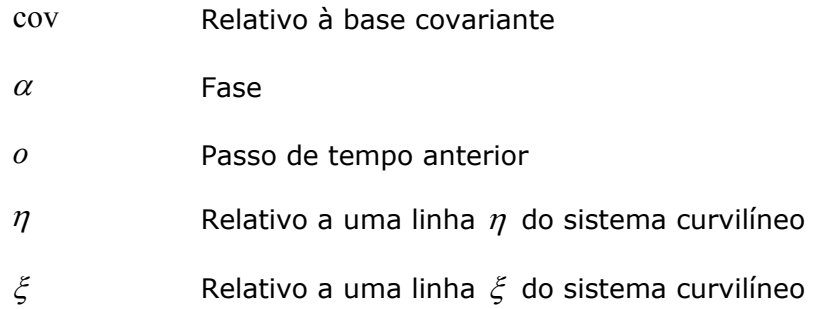

## **Operadores especiais**

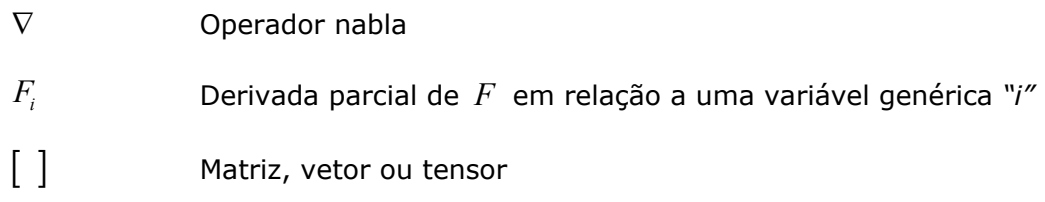

### **Abreviaturas**

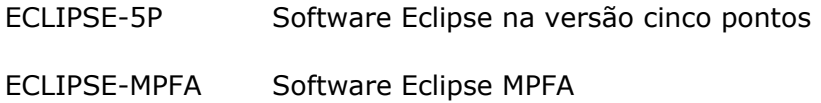

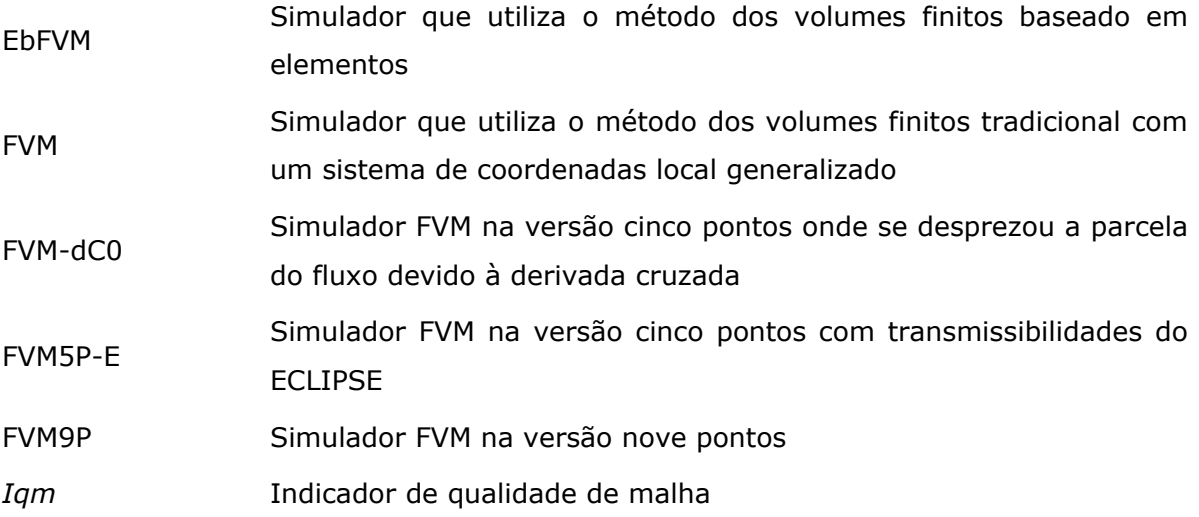

## **RESUMO**

É comum o uso de procedimentos de cálculo na simulação numérica de reservatórios de petróleo que, visando menor esforço computacional, maior robustez e simplicidade no código numérico, simplificam as equações governantes de conservação através de aproximações que podem implicar em erros significativos nas soluções de determinados problemas. Uma clássica aproximação deste tipo abordada neste trabalho, num domínio bidimensional, é o esquema de cinco pontos quando empregado a malhas não ortogonais e/ou a meios anisotrópicos. Neste trabalho é desenvolvida uma ferramenta de pré-processamento de dados denominada *Indicador de Qualidade de Malha*. Este indicador permite ao usuário comparar diferentes malhas e optar por aquela que introduz menores erros nas soluções. Além dessa ferramenta, são comparadas soluções baseadas nos esquemas de cinco e nove pontos empregando algumas metodologias numéricas. Para os esquemas de cinco pontos empregados, a primeira metodologia está contida no software ECLIPSE 100 que adota o método dos volumes finitos tradicional com as transmissibilidades propostas por Hegre et al. (1986). A segunda está contida no simulador desenvolvido neste trabalho que também emprega o método tradicional dos volumes finitos e propõe uma nova metodologia de cálculo das transmissibilidades para um esquema de cinco pontos. Para os esquemas de nove pontos, três metodologias são utilizadas. A primeira contida no software ECLIPSE 300 emprega o método *MPFA – Multi-Point Flux Approximation*. A segunda, contida num simulador desenvolvido no laboratório SINMEC, emprega o método dos volumes finitos baseado em elementos *EbFVM – Element-based Finite Volume Method.* E por fim, a terceira é uma das versões do simulador desenvolvido neste trabalho que emprega o método dos volumes finitos tradicional onde é proposta uma nova metodologia de cálculo para as transmissibilidades para uma discretização de nove pontos. Desta forma, este trabalho apresenta uma nova metodologia de cálculo das transmissibilidades tanto para esquemas de cinco quanto para esquemas de nove pontos. As transmissibilidades de nove pontos propostas produziram bons resultados quando comparadas com as metodologias de nove pontos empregadas. O indicador de qualidade de malha mostrou ser uma boa ferramenta para avaliar erros contidos nas soluções que aparecem pelo uso de esquemas numéricos de cinco pontos.

**Palavras-chaves:** Malhas corner-point. Simulação de reservatórios. Volumes finitos. Transmissibilidades. Anisotropia. Heterogeneidade. Não ortogonalidade.

# **ABSTRACT**

In petroleum reservoir simulation is common to use numerical calculations that simplify the governing conservation equations in order to reduce the computational time, increase the simulator robustness and simplicity. However, these approximations may result in considerable errors. A classic type of this approximation, studied in this work, is the five point scheme, for two dimensional domains, when using non-orthogonal meshes and/or anisotropic media. In this work a pre-processing feature named *Quality Mesh Indicator* is developed. This indicator allows the user to compare different meshes and to decide the one that introduces less error in the solutions. Furthermore, solutions based on five and nine point schemes are compared using some numerical tools. For the different five point schemes compared, the first methodology is used by the commercial simulator ECLIPSE 100, which uses the traditional finite volume method with transmissibilities proposed by Hegre et al. (1986). The second is a simulator developed in this work which also uses the traditional finite volume method and proposes a new methodology for the five points transmissibility calculation. For the nine point schemes, three methodologies are used. The first one is inside the commercial simulator ECLIPSE 300, which uses the *Multi-Point Flux Approximation (MPFA)* method. The second, used in an in-house simulator, employs the *Element-based Finite Volume Method (EbFVM).* And the last one is another version of the simulator developed in this work, where a new methodology for the transmissibility calculation is proposed. This way, two new methodologies for the transmissibility calculation were developed in this work, one for the five and another for the nine point scheme. The nine points transmissibilities proposed generated results that are in good agreement with results from simulators that used nine points' methodologies. The quality mesh indicator seems to be a good tool in order to evaluate errors in solutions that used five point schemes.

**Palavras-chaves: C**orner-point grids. Reservoir Simulation. Finite Volume. Transmissibilities. Anisotropy. Heterogeneity. Non-orthogonality.

# <span id="page-28-1"></span><span id="page-28-0"></span>Capítulo

# **1 INTRODUÇÃO**

A fim de familiarizar o leitor com o processo de extração de petróleo e gás, uma breve introdução, desde a formação do petróleo até seu armazenamento na superfície será abordada, enfatizando a importância e o emprego da simulação de reservatórios de petróleo na indústria petrolífera.

#### <span id="page-28-2"></span>**1.1. Origem do Petróleo**

A teoria de formação do petróleo mais aceita é a teoria orgânica do petróleo, a qual acredita que o petróleo é resultado da decomposição da matéria orgânica, como restos microscópicos de plantas e animais, por algum processo desconhecido. Esses restos orgânicos com sedimentos, carregados pelos rios, são depositados continuamente e enterrados juntamente com os plânctons, lama, lodo e outras matérias orgânicas dos mares. Na terra, esses restos são carregados pela água da chuva de regiões mais altas para as mais baixas. Essas acumulações resultam numa rica mistura de sedimentos com finos grãos de areia, areia grossa, lodo e materiais orgânicos, isolados de oxigênio. Sem oxigênio, os materiais orgânicos não se decompõem facilmente. Com o passar de milhões e milhões de anos, camadas densas de sedimentos orgânicos foram desenvolvidas até que com o grande peso das camadas superiores, pressionando as mais baixas, originavam as rochas denominadas de rochas geradoras. Os geólogos acreditam que com a ação da alta temperatura, pressão, bactérias, reações químicas e outras forças agindo nessa matéria orgânica, a transformaram em petróleo e gás (VAN DYKE, 1997).

#### <span id="page-29-0"></span>**1.1.1. Formação dos Reservatórios**

O petróleo gerado nessas rochas porosas e permeáveis migra até ser aprisionado em alguma região côncava de uma rocha impermeável ou alguma obstrução devida a uma falha, inconformidade, etc. Esses arranjos que aprisionam o petróleo são denominados de trapa<sup>[1](#page-29-2)</sup> (VAN DYKE, 1997).

#### <span id="page-29-1"></span>**1.2. Fases da Extração do Petróleo e Gás**

Basicamente, as etapas de extração do petróleo e gás, desde a sua identificação até o armazenamento para o refino, são classificadas em fases de exploração, desenvolvimento e produção. É comum pessoas confundirem "exploração" com "produção" de petróleo. Exploração ou fase exploratória é definida como o conjunto de atividades e estudos com o objetivo de descoberta e identificação de reservatórios de petróleo e/ou gás, economicamente viáveis de serem extraídos (BRASIL, 1997). Logo, toda etapa de estudos geológicos e geofísicos na descoberta de uma reserva (volume economicamente atrativo) enquadra-se na fase exploratória.

Após esses estudos exploratórios serem realizados num reservatório, mediante certo grau de incerteza, se o volume de petróleo e gás descoberto for atrativo economicamente, a fase exploratória ainda continua quando a perfuração do poço exploratório é realizada. Desta forma, nessa etapa de perfuração, testemunhos são retirados e é feita a perfilagem da formação, a fim de se obter diversas informações litológicas e das propriedades das rochas e fluidos, tais como porosidades, saturações, permeabilidades (PLUCENIO, 2003). Nesta etapa com o uso de simuladores ou de outros processos de cálculo, pode-se ter um elevado grau de certeza sobre a viabilidade econômica do reservatório e este pode passar a ser uma reserva provada.

Dada a condição de reserva provada, finaliza-se a fase de *exploração* e inicia-se a fase de *desenvolvimento inicial*, onde equipamentos destinados à produção são instalados. A etapa de *desenvolvimento* é definida como aquela onde são instalados todos os equipamentos destinados à produção. Evidentemente, a jazida já pode estar produzindo nesta etapa. Após esta etapa de desenvolvimento inicial, é iniciada a etapa de *desenvolvimento complementar* com o objetivo de melhorar a recuperação e a produção. Nesta etapa é feito o adensamento da malha que nada mais é do que a perfuração de novos poços produtores. Equipamentos que visam melhoria da recuperação também são instalados nesta etapa.

<span id="page-29-2"></span><sup>1</sup> Na língua inglesa o termo original é *trap* que é traduzido como armadilha. Entretanto, no jargão da simulação de reservatórios, está disseminado o termo trapa.

Por fim, é iniciada a fase de *produção* onde praticamente não é necessário que mais nenhum investimento seja feito. Esta etapa dura até o abandono do campo ou reservatório (BRASIL, 2000).

O texto acima resumiu o que são as etapas de exploração, produção e desenvolvimento. A seguir é apresentado onde a simulação numérica se enquadra na indústria petrolífera e a sua importância.

#### **1.2.1. O Uso dos Simuladores Numéricos**

 Com exceção da etapa dos estudos de dados geológicos e geofísicos, após a descoberta do reservatório, os simuladores numéricos, tais como os softwares comerciais ECLIPSE e IMEX, são bastante utilizados durante todas as etapas de extração do petróleo e gás na indústria petrolífera.

Os simuladores são empregados: na análise econômica quando o poço exploratório é perfurado a fim de prever a produção de um campo ou reservatório ao longo do tempo; desta forma é possível estimar um fator de recuperação, tempo de produção, volume de gás/óleo produzido, saturações, etc.; na fase de desenvolvimento inicial, onde os poços produtores serão perfurados, auxiliando no gerenciamento da produção e no projeto de desenvolvimento, onde é definida uma malha inicial de poços, regimes de operações, etc.; por fim, na fase de desenvolvimento complementar, com o adensamento da malha ou com as instalações de equipamentos que visam melhorar a recuperação (BRASIL, 2000).

 O uso de simuladores no gerenciamento de produção de reservatórios de petróleo permite a obtenção de previsões da produção e informações sobre o desempenho de um campo ou reservatório sob diversos esquemas de produção, de modo que possam ser determinadas as condições ótimas para se produzir esse campo ou reservatório. Mais especificamente, pode ser analisado o comportamento de um reservatório quando sujeito à injeção de diferentes tipos de fluidos (água, gás, vapor, etc.), a influência de diferentes vazões de produção e/ou injeção, ou determinado o efeito da localização dos poços e do espaçamento entre eles na recuperação final de óleo e/ou gás (ROSA, CARVALHO, XAVIER, 2006).

Internamente a esses simuladores existe um universo de teorias, modelos matemáticos, esquemas e métodos numéricos que visam à máxima fidelidade para que a simulação se aproxime da situação real. É nesse contexto que este trabalho se encontra, visando contribuir para o avanço dessa tecnologia. Para isto, neste trabalho, diversos estudos foram realizados na tentativa de elaboração de novos esquemas numéricos, teorias e também na avaliação de alguns esquemas disponíveis na literatura.

#### <span id="page-31-1"></span><span id="page-31-0"></span>**1.3. Fundamentos Básicos da Simulação Numérica**

Uma das etapas importantes no desenvolvimento de um simulador é a escolha e utilização dos métodos numéricos de soluções e do modelo matemático do fenômeno, que é geralmente regido por um conjunto de equações diferenciais parciais. Essas equações são resolvidas numericamente num domínio discreto, ao contrário das soluções analíticas, que são resolvidas em domínios contínuos. A discretização é feita ao longo do domínio onde se criam elementos de modo que cada um armazene valores das variáveis incógnitas de interesse. Particularmente em métodos numéricos baseados no método dos volumes finitos<sup>[2](#page-31-3)</sup>, para cada elemento, é criada uma entidade geométrica denominada volume de controle, coincidente ou não com este elemento, onde são realizados balanços de massa, energia, quantidade de movimento, etc. O conjunto de todos esses elementos ao longo de todo o domínio origina a malha do domínio do problema. A Figura 1.1 mostra [uma malha simples, bidimensio](#page-147-0)nal estruturada, ilustrando todas essas definições considerando o método dos volumes finitos tradicional. Evidentemente que para problemas reais, geralmente a malha é tridimensional, o domínio é tortuoso e a malha contém muito mais elementos. Note que no método dos volumes finitos tradicional, o elemento e o volume de controle são coincidentes.

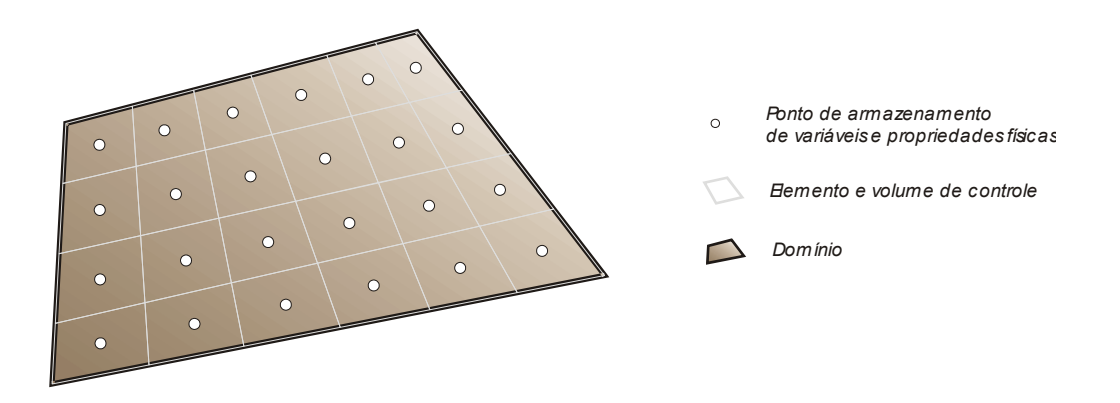

**Figura 1.1. Malha simplificada de um domínio arbitrário.** 

<span id="page-31-2"></span>Na simulação de reservatórios de petróleo, a equação fundamental é a equação de conservação da massa de cada fase (água, óleo e gás) ou componente. Para sua aplicação, é necessário que a velocidade dessas fases ou componentes sejam calculadas.

-

<span id="page-31-3"></span><sup>&</sup>lt;sup>2</sup> Todo método que realiza balanços aplicando as leis de conservação nos volumes de controle são considerados métodos dos volumes finitos (MALISKA, 2004)

Para isto, usualmente é empregada a Lei de Darcy, onde aparece o termo **K** ⋅∇*p* , sendo **K** o tensor permeabilidade absoluta do meio e ∇*p* o vetor gradiente de pressão. Este termo deve ser avaliado numericamente em função dos pontos discretos de pressão. Diferentes métodos para seu cálculo originam diferentes equações de conservação com diferentes características.

Uma maneira análoga de se obter a equação de conservação da massa discreta é realizando balanços de fluxos<sup>[3](#page-32-0)</sup> que cruzam as fronteiras ou faces de um volume de controle. Novamente, no cálculo desses fluxos, aparece o termo **K** ⋅∇*p* de modo que diferentes tipos de aproximações numéricas deste termo resultam em diferentes características nas soluções. A essência deste trabalho basicamente se resume em analisar diferentes formas do cálculo numérico deste termo através de diferentes maneiras de calcular os coeficientes, a serem apresentados adiante, denominados transmissibilidades.

O cálculo dos fluxos e dos coeficientes denominados transmissibilidades será apresentado detalhadamente nos capítulo [4,](#page-147-0) [5 e](#page-148-0) [6, porém para o melh](#page-150-0)or entendimento da motivação deste trabalho, a equação de conservação da massa de uma determinada fase, água ou óleo, escrita em relação a um sistema de coordenadas generalizado  $\zeta \eta$ , para um escoamento bifásico num meio poroso, com rocha e fluido incompressíveis, sem ação da pressão capilar e sem efeitos gravitacionais, é dada por

$$
\frac{1}{J}\frac{\partial}{\partial t}\left(\frac{S\phi}{B}\right) = \frac{\partial}{\partial \xi}\left[\lambda \left(T_{\xi\xi}\frac{\partial p}{\partial \xi} + T_{\xi\eta}\frac{\partial p}{\partial \eta}\right)\right] + \frac{\partial}{\partial \eta}\left[\lambda \left(T_{\xi\eta}\frac{\partial p}{\partial \xi} + T_{\eta\eta}\frac{\partial p}{\partial \eta}\right)\right] - \frac{\overline{q}}{J}.
$$
 (1.1)

<span id="page-32-1"></span>Esta equação será exaustivamente discutida neste trabalho. No entanto, neste momento ela servirá de apoio para apresentar a motivação deste trabalho. Os coeficientes de [\(1.1\)](#page-32-1) , *T*ξξ e *T*ξη são denominados transmissibilidades e discutidos detalhadamente no capítulo [6](#page-92-1).

A equação 2[\(1.1\) computa corretamente os fl](#page-156-0)uxos de massa de uma fase através das faces de volume de controle infinitesimal. Por diversas razões como, simplicidade do código e menor esforço computacional, é comum na simulação de reservatórios de petróleo simplificar esta equação, desprezando-se os termos que envolvem as derivadas cruzadas, aproximando  $(1.1)$  por

<span id="page-32-0"></span>nas condições de superfície. A unidade empregada é  $\left\lceil \frac{m_{\text{superfície}}^3}{2}\right\rceil$  $\left\lfloor \frac{m_{\text{superficie}}^3}{s} \right\rfloor$ 

1

 $3$  [Ao longo de todo o trabal](#page-157-0)ho, por simplicidade, onde se escreve fluxo, refere-se ao fluxo volumétrico

<span id="page-33-0"></span>
$$
\frac{1}{J}\frac{\partial}{\partial t}\left(\frac{S\phi}{B}\right) = \frac{\partial}{\partial \xi}\left(\lambda T_{\xi\xi}\frac{\partial p}{\partial \xi}\right) + \frac{\partial}{\partial \eta}\left(\lambda T_{\eta\eta}\frac{\partial p}{\partial \eta}\right) - \frac{\overline{q}}{J}.
$$
\n(1.2)

<span id="page-33-2"></span>Tal aproximação pode introduzir erros significativos nas soluções uma vez que nesta equação foram desprezados os termos de fluxo de massa que envolve a derivada cruzada.

Um dos objetivos deste trabalho, conforme será apresentado adiante, é investigar como tais erros variam de caso para caso nas formulações numéricas de escoamento em meios porosos, em função da aproximação feita em  $(1.1)$ .

[A fim de tornar a equação](#page-159-0) [\(1.2\)](#page-33-2) mais realística e minimizar os erros originados pela aproximação, diferentes maneiras de definir as transmissibilidades *T<sub>FF</sub>* e *T<sub>nn</sub>* são apresentadas, testadas e discutidas no capítulo [6](#page-92-1) e nos capítulos subseqüentes.

Ao longo de todo o trabalho será adotada a seguinte nomenclatura para referenciar os volumes vizinhos a um volume de controle "P" e suas faces, conforme a [Figura 1.2. Nesta figura, "E" e "e" se referem re](#page-166-0)spectivamente ao volume vizinho leste e a face leste do volume de controle "P". Da mesma forma, "N" e "n", "W" e "w" e "S" e "s" se referem respectivamente aos volumes e faces norte, oeste e sul.

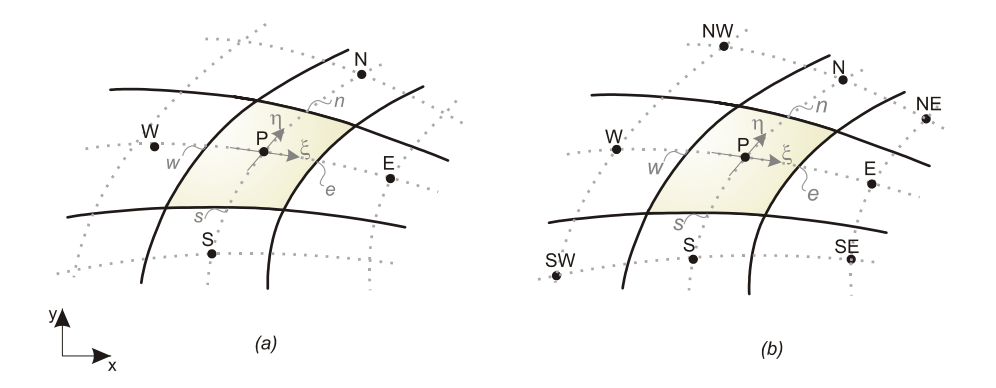

**Figura 1.2. Pontos envolvidos numa discretização de cinco pontos (a) e de nove pontos (b).** 

<span id="page-33-1"></span>A equação 2[\(1.1\), quando escrita na forma discreta, detalhada no capítulo](#page-168-0) [5,](#page-76-1) representa o balanço de massa em cada volume de controle "P" originando um esquema numérico que envolve nove pontos de pressão (Fig. 1.2b), num caso bidimensional. A [equação](#page-33-0)  $(1.2)$ , aproximação de  $(1.1)$ , origina um esquema numérico de cinco pontos (2[Fig. 1.2a\). Conforme comentado, diferentes modos de cálculo da transmiss](#page-49-0)ibilidade *Tij* resultam em diferentes esquemas numéricos. Um dos objetivos deste trabalho é investigar o efeito da aproximação de cinco pontos, comparando-a com o esquema correto de nove pontos. Conforme será detalhado no capítulo 4, a magnitude dos erros

introduzidos nas soluções numéricas causados pela aproximação de cinco pontos, variam tipicamente em função da não ortogonalidade da malha e anisotropia do meio. Esses casos serão avaliados detalhadamente neste trabalho.

Em resumo, os esquemas de cinco pontos são provenientes da aproximação feita na equação diferencial de conservação da massa das fases, já os esquemas de nove pontos são provenientes das equações diferenciais na forma correta, isenta de aproximações. Vale salientar que os erros contidos nos esquemas de cinco pontos não são erros exclusivamente devido à discretização das equações de conservação. Ou seja, não se trata de apenas de erros de truncamento de seus termos. Os esquemas de cinco pontos são originados de uma aproximação feita na equação diferencial de conservação da massa, onde se elimina os termos de fluxo que envolve as derivadas cruzadas. Já os esquemas de nove pontos são derivados da equação diferencial correta de conservação, sem aproximações nos termos de fluxos. Ao longo de todo este trabalho, será adotada a nomenclatura *"equação diferencial correta"*, fazendo referência à equação de conservação completa [\(1.1\)](#page-32-1). Esta equação, quando discretizada, origina equações discretas com esquemas numéricos envolvendo nove pontos de pressão, onde identificase termos de fluxo de massa que envolvem seis pontos. Da mesma forma, *"equação diferencial aproximada"* é como será referenciada a equação [\(1.2\)](#page-33-2). Esta equação, quando discretizada, origina equações discretas com esquemas numéricos que envolvem cinco pontos de pressão, onde se identifica termos de fluxo de massa que envolvem dois pontos de pressão.

Evidentemente que no processo de integração de uma equação diferencial ao longo do tempo e do espaço, para se obter uma equação discreta, é necessário aproximar os valores das derivadas, por exemplo, via series de Taylor. Isto introduz erros numéricos de truncamento da série que tanto os esquemas de cinco pontos quanto os de nove pontos possuem. No entanto, a aproximação feita na equação diferencial [\(1.1\)](#page-32-1) gera erros nas soluções, que não serão considerados como erros de truncamento, os quais são a base para a nomenclatura adotada neste trabalho.

#### **1.3.1. Considerações Importantes**

É comum na simulação numérica de escoamento de fluidos, classificar os erros contidos em soluções numéricas como (MARCHI, 2001):

- **Erros de truncamento**
- **Erros de iteração**
- **Erros de arredondamento**
- **Erros de programação**

O *erro de truncamento* para uma determinada variável de interesse é o resíduo obtido pela substituição da solução analítica exata na equação diferencial discretizada do modelo matemático. Esses erros são originados, por exemplo, pelo truncamento da aproximação de uma variável via series de Taylor.

*Erro de iteração* pode ser definido como a diferença entre a solução numérica de uma variável de interesse, proveniente de um número infinito de iterações, e a solução numérica desta mesma variável num determinado número finito de iterações. Esse tipo de erro aparece sempre que se empregam métodos iterativos de solução e utiliza-se um critério fraco de convergência com altas tolerâncias.

 Os *erros de arredondamento* são originados pela limitação no armazenamento de números reais no computador. Estão relacionados ao número de algarismos (*bytes*) reservado na memória do computador para o armazenamento de cada número real na base binária. Por exemplo, as maiorias das linguagens de programação utilizam precisão simples (quatro *bytes*) e dupla precisão (oito *bytes*).

*Erros de programação*, como o próprio nome indica, são erros gerados na implementação do método numérico de solução das equações discretas proveniente do modelo matemático.

Conforme detalhado no capítulo [8](#page-114-1) de resultados, considera-se que não existam erros de programação nos códigos numéricos avaliados neste trabalho. São utilizadas somente variáveis de dupla precisão para variáveis que armazenam números reais. Os erros de iteração são minimizados e controlados utilizando um critério rigoroso para a convergência do sistema linear, fazendo com que o processo iterativo execute um grande número de iterações. Sendo assim, os erros predominantes nas soluções a serem considerados são: os erros de truncamento e os erros da aproximação feita em [\(1.1\).](#page-32-1)

Após a discretização, os erros da aproximação feita na equação diferencial [\(1.1\)](#page-32-1) que origina a equação [\(1.2\),](#page-33-2) podem ser entendidos e classificados como erros de truncamento de ordem zero para os termos de [\(1.1\)](#page-32-1) que foram desprezados. Entretanto esta nomenclatura não será utilizada neste trabalho, referindo a esses erros como erros devido a aproximação feita em [\(1.1\).](#page-32-1) O termo "aproximação" deve ser, portanto entendido no sentido de que a equação [\(1.2\)](#page-33-2) é "aproximadamente igual" a [\(1.1\)](#page-32-1).

Deseja-se empregar esta nomenclatura, pois conforme será visto no capítulo [6,](#page-92-1) na equação aproximada [\(1.2\),](#page-33-2) pode-se ainda modificar seus coeficientes originais, denominados transmissibilidades, afim de torná-la mais consistente. Desta forma, tais modificações alterariam as soluções, mas não alterariam a ordem dos erros de truncamento. Por esse motivo, qualquer tipo de erro existente nas soluções devido à aproximação feita em [\(1.1\),](#page-32-1) para uma mesma malha, serão referidos como erros da aproximação de [\(1.1\).](#page-32-1)

Da mesma forma, nos capítulos subseqüentes, freqüentemente será utilizada a expressão "erro de uma solução", como sendo a diferença entre uma determinada solução numérica e a solução numérica de nove pontos (solução numérica de [\(1.1\),](#page-32-1)
<span id="page-36-1"></span>denominada "solução numérica correta"), para uma mesma malha. Será também mencionado que uma determinada solução numérica de [\(1.1\)](#page-32-0) é "isenta de erros", mesmo existindo erros de truncamento introduzidos pela aproximação da solução exata através do truncamento dos termos da série de Taylor.

Conforme será apresentado no capítulo de resultados (capítulo [8](#page-114-0)), os erros<sup>[4](#page-36-0)</sup> contidos nos esquemas de cinco pontos não desaparecem com o refino da malha por não se tratar somente de erros de truncamento e sim de uma aproximação feita em [\(1.1\).](#page-32-0)

Um detalhamento completo sobre fontes de erros e modos de avaliar erros contidos em solução numéricas é apresentado por Marchi (2001).

## **1.4. Motivação**

Diversos softwares simuladores comerciais tal como o ECLIPSE e IMEX, utilizam em seus esquemas numéricos os esquemas de cinco pontos. Conforme já salientado, esses esquemas são originados devido a uma aproximação no cálculo dos fluxos. Esta aproximação gera erros que podem ser mais ou menos intensos em função do problema que está sendo simulado, da ortogonalidade da malha e da anisotropia do meio. Nesses softwares não existe nenhuma ferramenta que indique a intensidade dos erros incluídos no cálculo dos fluxos e a influência deles na solução do problema.

## **1.5. Objetivo**

-

O objetivo deste trabalho é:

- Avaliar as transmissibilidades propostas neste trabalho, para uma discretização de cinco e nove pontos, comparando-as com metodologias de referência empregadas atualmente, descritas no item 1.6;
- Avaliar esquemas de cinco pontos com o uso de malhas não ortogonais e meios anisotrópicos através da comparação das soluções provenientes do simulador desenvolvido neste trabalho e dos demais simuladores de referência descritos no item 1.6;
- [Desenvolver uma ferramenta para ser utilizada como pré-processamento de](#page-102-0)  [dados, para um simulador baseado](#page-102-0) num esquema de cinco pontos. Esta ferramenta deve fornecer um mapeamento em todo o domínio informando a relevância da diferença dos fluxos aproximadas e corretos em relação ao

<span id="page-36-0"></span><sup>4</sup> Diferenças entre uma determinada solução numérica e a solução numérica de nove pontos (solução denominada "correta") para uma mesma malha, não fazendo referência aos erros de truncamento.

máximo fluxo do problema. Esta ferramenta será denominada de *"Indicador de Qualidade de Malha"*.

## <span id="page-37-0"></span>**1.6. Ferramentas Utilizadas**

Para obtenção dos resultados deste trabalho alguns simuladores foram utilizados, entre eles o comercial ECLIPSE*.* A seguir para melhor referenciar esses simuladores serão apresentadas as nomenclaturas utilizadas ao longo de todo o trabalho para cada simulador. Uma breve descrição dos fundamentos numéricos de cada um deles também será apresentada.

- **ECLIPSE-5P**: este é o simulador comercial ECLIPSE-100 na versão cinco pontos utilizado com malhas do tipo *corner point*. Nele é utilizado o método dos volumes finitos tradicional com o cálculo das transmissibilidades da forma como proposta por Hegre et al. (1986). Conforme apresentado anteriormente, o modo como as transmissibilidades são calculadas dão características particulares aos métodos.
- **ECLIPSE-MPFA**: software comercial ECLIPSE na versão que utiliza o método *Multi Point Flux Approximation – MPFA* para malhas *corner point* é análogo ao método dos volumes finitos tradicional, porém os fluxos são calculados nas denominadas regiões de interações ilustradas na Figura 1.3a [e o balanço é feito nos volumes de controle. As propriedades físicas são](#page-104-0)  [arm](#page-104-0)azenadas nos volumes de controle e as transmissibilidades são obtidas através da continuidade do fluxo (MALISKA et al., 2007a).
- **EbFVM**: simulador que utiliza o *método dos volumes finitos baseado em elementos – EbFVM,* desenvolvido no laboratório SINMEC descrito na tese de doutorado de Cordazzo (2006). Nesse método, a formulação empregada é *cell vertex* onde as variáveis incógnitas, como pressão e saturação, são armazenadas nos vértices do elemento. O ente geométrico básico é o elemento onde são armazenadas as propriedades físicas e calculados os fluxos. O balanço é feito no volume de controle (Figura 1.3b).
- **FVM**[: simulador desenvolvido no laboratório SINMEC exclusivamente para a](#page-104-0)  [realização deste trabalho. Uti](#page-104-0)liza o método dos volumes finitos tradicional, análogo ao ECLIPSE. Para o cálculo de comprimentos, áreas e volumes, um sistema local de coordenadas generalizado é utilizado. Este simulador pode ser utilizado nas seguintes versões descritas a seguir.
- **FVM9P, FVM5P-dC0 e FVM5P-E**: essas são as três versões do simulador FVM descrito acima, onde na versão FVM9P é utilizada uma nova metodologia de nove pontos através da definição das transmissibilidades propostas neste trabalho. A segunda, FVM5P, é utilizado um novo esquema

<span id="page-38-0"></span>numérico de cinco pontos definindo-se também novas transmissibilidades. Por fim, a versão FVM5P-E que utiliza o mesmo método numérico do ECLIPSE-5P, ou seja, é empregado um método de volumes finitos onde as transmissibilidades são definidas da mesma forma que no software ECLIPSE-5P. Tanto o simulador FVM9P quanto o FVM5P-dC0 são simuladores que utilizam o método tradicional dos volumes finitos. A diferença é que nestes simuladores é proposto um novo método de cálculo das transmissibilidades para uma discretização de nove e cinco pontos.

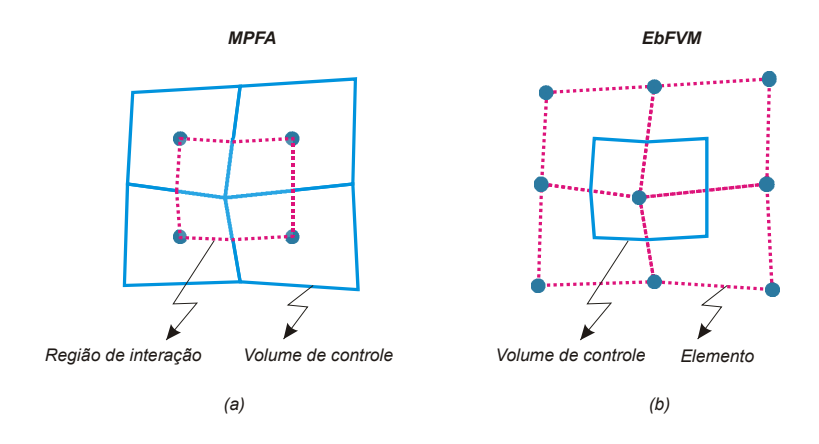

**Figura 1.3. Entes geométricos dos métodos (a) MPFA e (b) EbFVM.** 

O objetivo da utilização dos simuladores EbFVM e ECLIPSE-MPFA é somente para se ter um parâmetro de referência para o esquema de nove pontos desenvolvido neste trabalho (FVM9P), pois estes são softwares que já foram validados. Não é objetivo deste trabalho analisar as particularidades dos métodos EbFVM e MPFA e suas influências nas soluções. Um dos objetos de análise deste trabalho são os esquemas de cinco pontos, logo, o EbFVM e MPFA também são utilizados nos testes como referência para as soluções provenientes desses esquemas. Cordazzo (2006) apresenta detalhadamente o método EbFVM aplicado na simulação de reservatórios. Detalhes do método MPFA também podem ser encontrados em Maliska et al. (2007a) e Maliska et al. (2007b).

## **1.7. Revisão Bibliográfica**

#### **1.7.1. Os esquemas de cinco e nove pontos**

O cálculo simplificado do fluxo através das faces do volume de controle que consiste numa aproximação do fluxo por dois pontos de pressão, conforme já comentado, é uma prática largamente utilizada por reduzir e simplificar o esquema numérico. No entanto, isto pode originar soluções com erros significativos, dependendo do tipo do

problema, da geometria da malha e da anisotropia do meio (CORDAZZO; MALISKA; SILVA, 2002). Para um caso isotrópico e malhas ortogonais, esta simplificação deixa de ser uma aproximação, pois conforme será visto adiante, o fluxo através das faces do volume de controle é função apenas da derivada da pressão na direção de um dos eixos do sistema de coordenada, portanto este fluxo é calculado com apenas dois pontos de pressão. Neste caso particular o esquema numérico torna-se um esquema de cinco pontos onde não existem erros de aproximação.

Hegre et al. (1986) mostram no clássico problema dos três poços que os esquemas de cinco pontos são sensíveis à orientação da malha, resultando em campos de pressão e saturação distorcidos. Já os esquemas de nove pontos se mostram menos susceptíveis a esses efeitos. É também proposto por eles um esquema de nove pontos baseado no método de elementos finitos.

Aavastmark (2002) apresenta o método *MPFA – Multi Point Flux Approximation.*  Neste método, para um caso bidimensional, o fluxo é calculado corretamente envolvendo seis pontos de pressão (método "O") resultando num esquema de nove pontos. Para meios anisotrópicos, existe uma situação particular da orientação dos volumes que resulta nas denominadas malhas K-ortogonais, onde o fluxo é calculado corretamente com dois pontos e o esquema numérico se reduz a um esquema de cinco pontos. Gunasekera at al. (1998) calculam os coeficientes adicionais, para o cálculo correto do fluxo, somente para as faces dos volumes que excedem um determinado erro limite de K-ortogonalidade. Para as demais faces, o fluxo é calculado de maneira aproximada envolvendo apenas dois pontos num caso bidimensional. Para a seleção das faces que excedam esse limite, é definido um indicador de erro de K-ortogonalidade para avaliar, sob determinada tolerância, as faces dos volumes dos quais devam ser adicionados os coeficientes para o cálculo correto do fluxo. É comparado o tempo computacional desta formulação com formulações que calculam o fluxo de modo aproximado e correto (*MPF – Multi-Point Flux*). O resultado é que, em muitos casos, o método MPF quando aplicado somente nos volumes que excedam o limite de K-ortogonalidade, pode resultar num menor esforço computacional.

Cordazzo (2006) apresenta o método *Element-based Finite Volume Method - EbFVM* aplicado na simulação de reservatórios de petróleo. Este método calcula o fluxo de forma correta e utiliza sempre uma discretização de nove pontos no caso 2D e vinte sete pontos no 3D independente da orientação dos volumes e da anisotropia do meio.

Atualmente, os métodos mais utilizados baseados em esquemas de nove pontos são o EbFVM, denominado por alguns autores de *CVFE – Control Volume Finite Element*, e o MPFA. Vários métodos baseados em volumes finitos, que adotam esquemas de nove pontos, estão disponíveis na literatura. Edwards (2002) propõe uma metodologia, baseada em nove pontos, para reservatórios anisotrópicos utilizando malhas não estruturadas. Assim como no EbFVM, neste método, além do volume de controle, é

definida uma outra região em que são calculados os fluxos para a posterior aplicação dos balanços de massa no volume de controle.

## **1.7.2. Malhas Boundary-fitted e Corner Point**

Na maioria dos problemas de simulação de reservatórios de petróleo, malhas ortogonais apresentam dificuldades em se ajustar às fronteiras irregulares ou falhas de um domínio. Uma opção bastante interessante para estes casos são as malhas não ortogonais estruturadas *Corner Point ou Boundary-fitted,* que se ajustam às fronteiras e falhas do domínio. Essas malhas são formadas por quadriláteros distorcidos estruturados. Foi verificado na literatura que a nomenclatura *Boundary Fitted* não é largamente empregada na simulação de reservatórios de petróleo sendo este tipo de malha genericamente denominada de malhas *Corner point* empregadas ao longo de todo o presente trabalho.

Muitas vezes, na formulação numérica utilizando esses tipos de malhas, é conveniente utilizar um sistema de coordenadas curvilíneo generalizado de referência, pois deste modo, as equações governantes podem ser escritas em relação a esse sistema e o cálculo de volumes, áreas e comprimentos são efetuados facilmente.

O sistema curvilíneo generalizado começou a ser empregado, em problemas com geometrias complexas, no inicio da década de setenta entre os pesquisadores do método de diferenças finitas, na área de mecânica dos fluidos e transferência de calor computacional. A possibilidade de encontrar uma transformação do sistema de coordenadas original, normalmente o cartesiano, para um sistema curvilíneo generalizado coincidente com as fronteiras do domínio, mesmo que numérica, permite que grandezas físicas e equações governantes sejam escritas em relação a esse novo sistema e que os cálculos de volumes, áreas e comprimentos nos volumes distorcidos sejam feitos facilmente. Desta forma, o procedimento de solução do problema passa ser análogo a problemas com malhas cartesianas e geometrias retangulares nos casos bidimensionais (MALISKA, 2004).

Resultados satisfatórios ao se utilizar esse tipo de malha na simulação de reservatórios de petróleo foram obtidos por Cunha, Maliska e Silva (1994). Maliska et al. (1997) apresentam uma metodologia numérica de solução de escoamentos multifásicos em reservatórios de petróleo usando frações mássicas como variável dependente.

A intensa avaliação pelos métodos numéricos usando coordenadas generalizadas iniciou-se nos trabalhos de Thompsom et al. (1974, 1976, 1977) mostrando grandes potencialidades da metodologia seguindo com Maliska (1981), que emprega esse sistema de coordenada e propõe uma nova metodologia de solução de problemas parabólicos tridimensionais. Desde então, as malhas *Boundary-Fitted*, assim denominadas na literatura de mecânica de fluidos e transferência de calor, e as malhas *Corner Point*,

como são denominadas na literatura do petróleo, foram e ainda são largamente empregadas em diversos softwares comerciais.

No início da década de oitenta, surgem os primeiros trabalhos utilizando malhas não estruturadas para problemas de mecânica dos fluidos e transferência de calor computacional. Baliga e Patankar (1983) criam o método *CVFEM – Control Volume Finite Element Method.* Em Maliska (2002a), foi proposta a nomenclatura método dos volumes finitos baseado em elementos *EbFVM – Element-based Finite Volume Method*, pois a nomenclatura CVFEM é imprecisa, sugerindo uma metodologia de elementos finitos que realiza balanços em volumes de controle, quando na verdade, o método é um método de volumes finitos, pois realiza os balanços em volumes de controle, utilizando algumas premissas do método dos elementos finitos (MALISKA, 2003).

Atualmente as malhas não estruturadas têm sido largamente empregadas mostrando ser uma boa opção, pois têm as mesmas características das malhas *Corner point* e superam as dificuldades do refinamento local (CORDAZZO, 2006).

#### **1.7.3. Reservatórios Anisotrópicos**

A lei de Darcy para meios anisotrópicos é detalhada por Dullien (1979) e Scheidegger (1974). Para estes casos, mesmo que a malha seja ortogonal, o fluxo quando calculado corretamente envolve mais de dois pontos de pressão, exceto no caso em que as direções principais de anisotropia estejam alinhadas com a malha.

Aavatsmark (2002) utiliza no método MPFA um esquema numérico de nove pontos em meios anisotrópicos, portanto o fluxo nas faces é calculado corretamente. Ainda em Aavatsmark (2007), é apresentada uma interpretação dos efeitos combinados de anisotropia e não ortogonalidade e também uma maneira para se determinar a inclinação de paralelogramos que reduzem o esquema numérico de nove pontos a um esquema correto de cinco pontos.

O software comercial ECLIPSE utiliza em sua discretização *default* um esquema de cinco pontos em 2D (aproximação do fluxo por dois pontos de pressão) e sete pontos em 3D. No entanto, quando a malha torna-se excessivamente não-ortogonal, ou quando as direções de anisotropia não estão alinhadas com as direções coordenadas, a opção do método MPFA pode ser utilizada (ECLIPSE, 2006).

#### **1.7.4. As transmissibilidades**

O cálculo das transmissibilidades é um assunto extremamente antigo na literatura onde podem ser encontradas diferentes metodologias e comparações entre elas. Coats e Modine (1983) apresentam uma metodologia de cálculo dessas transmissibilidades para malhas ortogonais não igualmente espaçadas. Hegre et al. (1986) apresentam um esquema para malhas corner point, sendo esta, a mais bem aceita atualmente e implementada no software ECLIPSE.

Maliska et al. (2002b) avaliaram vários esquemas de cálculo das transmissibilidades utilizando diferentes comprimentos e áreas. Foram avaliados três modos de cálculo das transmissibilidades num problema de condução de calor. Uma malha *corner point* com volumes com contato parcial em um domínio retangular foi utilizada. Como condições de contorno, foram prescritas condições de fluxo nulo nas fronteiras norte e sul e um fluxo não nulo na fronteira oeste. Na fronteira leste foi prescrita a temperatura. A equação de condução de calor sem geração de energia foi resolvida com a definição das seguintes transmissibilidades: considerando a área real de passagem de fluxo, considerando uma área "tubular" de passagem de fluxo (projeção da área de passagem na direção normal à linha que une os dois nós de temperatura envolvidos), e por fim, utilizando esta mesma projeção, porém estendendo-a até a fronteira do volume. Esta configuração é equivalente à utilização de volumes de malhas de Voronoi. A solução obtida empregando esta última metodologia de cálculo de transmissibilidades apresentou maior proximidade com a solução analítica do problema.

Conforme será apresentado no capítulo 6, este trabalho propõe uma nova [metodologia de cálculo das transmissibilidades que não foi avaliada em Maliska et al.](#page-105-0)  [\(2002b\) e não foi encontrada na literatura algo semelhante](#page-105-0). Esta metodologia de cálculo é empregada em discretizações de cinco e nove pontos e é comparada com a metodologia de cinco pontos proposta por Hegre et al. (1986), implementada no software ECLIPSE. Conforme será detalhado no capítulo 6, a metodologia de Hegre et al. [\(1986\) não apre](#page-116-0)senta uma forma de tratar a permeabilidade absoluta em casos de reservatórios anisotrópicos. Hegre et al. (1986) ainda salientam que os esquemas de cinco pontos quando utilizados em malhas não ortogonais podem resultar em graves erros em função desta não ortogonalidade.

## <span id="page-44-0"></span>Capítulo

# **2 FUNDAMENTAÇÃO MATEMÁTICA**

Neste capítulo serão apresentadas teorias, conceitos e definições matemáticas largamente empregadas ao longo deste trabalho. Em todas as deduções, será adotada uma formulação 2D. O primeiro item inclui a notação de vetores e tensores seguindo com a apresentação da transformação de coordenadas do sistema cartesiano para um sistema curvilíneo. Finalmente, serão abordados parâmetros geométricos e vetores de base.

## **2.1. Notação de Vetores e Tensores**

Adotando a mesma notação para vetores e tensores detalhada em Branonn (2002), um vetor **v** bi-dimensional, pode ser representado em função de uma base ortonormal  $\{e_1, e_2\}$  como

$$
\mathbf{v} = v_1 \mathbf{e}_1 + v_2 \mathbf{e}_2 = \sum_{i=1}^{2} v_i \mathbf{e}_i
$$
 (2.1)

Este vetor pode ser escrito de maneira mais compacta, utilizando a convenção de Einstein como

$$
\mathbf{v} = v_i \mathbf{e}_i \,. \tag{2.2}
$$

Esta notação é também conhecida como notação indicial, na qual qualquer índice que é repetido duas vezes deve ser entendido como uma soma, de um até dois em 2D, e de um até três em 3D. Nesta notação, uma expressão do tipo  $A_{ii}v_i$  deve ser entendida em

2D como  $\sum_{ }^{2}$  $\sum_{j=1} A_{ij} \nu_j$  $A_{ii}v$  $\sum_{j=1}A_{ij}v_j$  . Nessa expressão, note que o índice "i" aparece somente uma vez. Logo

esse índice não é entendido como uma soma. Portanto, desenvolvendo esta expressão tem-se,

$$
\sum_{j=1}^{2} A_{ij} v_j = A_{i1} v_1 + A_{i2} v_2.
$$
 (2.3)

O denominado *índice livre "i"*, nesta convenção, em 2D, representa na forma contraída as duas seguintes expressões

$$
\sum_{j=1}^{2} A_{1j} v_j = A_{11} v_1 + A_{12} v_2
$$
\n
$$
\sum_{j=1}^{2} A_{2j} v_j = A_{21} v_1 + A_{22} v_2
$$
\n(2.4)

Essas expressões, em notação indicial, são representadas na forma compacta por  $A_{ii}v_j$ .

Um tensor  $\overline{\mathbf{K}}$ , tendo como sistema de base os vetores  $\{\mathbf{e}_1, \mathbf{e}_2\}$ , é representado nesta notação por  $k_{ii}$ e<sub>i</sub>e, que deve ser entendido como

$$
\overline{\overline{\mathbf{K}}} = \sum_{i=1}^{2} \sum_{j=1}^{2} k_{ij} \mathbf{e}_i \mathbf{e}_j \tag{2.5}
$$

A seguinte representação matricial do tensor também pode ser utilizada

$$
\overline{\mathbf{K}} = \begin{bmatrix} k_{11} & k_{12} \\ k_{21} & k_{22} \end{bmatrix} . \tag{2.6}
$$

## **2.1.1. O Delta de Kronecker**

A função delta de Kronecker,  $\delta_{ij}$  é definida como

$$
\delta_{ij} = \begin{cases} 1 & \text{se} \quad i = j \\ 0 & \text{se} \quad i \neq j \end{cases} \tag{2.7}
$$

Considere o produto  $A_{ik} \delta_{ik}$ . Este produto deve ser entendido como

$$
A_{ik}\delta_{kj} = \sum_{k=1}^{2} A_{ik}\delta_{kj} = A_{i1}\delta_{1j} + A_{i2}\delta_{2j}.
$$
 (2.8)

De acordo com a definição acima, o primeiro e o segundo termo de (2.8) são

$$
A_{i1}\delta_{1j}=\left\{\begin{array}{ccc}A_{i1} & se & j=1\\0 & se & j\neq 1\end{array}\right.\quad A_{i2}\delta_{2j}=\left\{\begin{array}{ccc}A_{i2} & se & j=2\\0 & se & j\neq 2\end{array}\right.
$$

-

<span id="page-46-1"></span>[Logo, o resultando da no](#page-117-0)tação  $A_{ik} \delta_{ik}$  é representação dos dois termos  $A_{i1}$  e  $A_{i2}$ , que são representados por  $A_{ii}$ . Portanto,

$$
A_{ik}\delta_{kj} = A_{ij} \,. \tag{2.9}
$$

## **2.2. O Sistema de Coordenadas Curvilíneo Generalizado**

Também conhecido como sistema *Boundary-Fitted,* conforme comentado no item <sup>2</sup>[1.7, esse sistema surgiu com a necessidade de solução de problemas com geometrias](#page-118-0)  [complexas na década de setenta difundi](#page-118-0)ndo-se rapidamente no método dos volumes finitos, após os trabalhos pioneiros de Thompsom et al. (1974, 1976, 1977) e Maliska (1981, 1986). Uma vez que se tenha definido o modo como o sistema curvilíneo generalizado se relaciona com o original, geralmente o cartesiano, se ajustando às fronteiras da geometria, as equações de conservações e outras grandezas físicas são escritas em relação a esse sistema. Desta forma, a solução do problema é conduzida, num caso bidimensional, de forma semelhante a um problema de geometria retangular que utiliza um sistema cartesiano de referência. Conforme será detalhado no capítulo 2[5,](#page-119-0)  [no desenvolvimento do simulador FVM, esse sistema será empregado como um sistema](#page-119-0)  [local a um volume de controle.](#page-119-0) 

## **[2.2](#page-119-0).1. Definindo o Sistema Curvilíneo Generalizado**

A transformação<sup>[5](#page-32-1)</sup> do sistema de coordenadas cartesiano para um sistema curvilíneo generalizado é completamente detalhada em Maliska (2004). A Figura 2.1 [ilustra um sistema curvilíneo de coordenadas genérico. A transformação é](#page-120-0) definida em função dos contornos de uma determinada geometria, portanto os eixos  $\xi$  e  $\eta$  são curvas definidas pelo usuário dadas por  $\eta(x, y) = 0$  e  $\xi(x, y) = 0$ . Não só os eixos, mas toda a transformação é definida por uma equação do tipo  $\eta(x, y) = c_n$  e  $\xi(x, y) = c_{\xi}$  onde, *c*η e *c*ξ são constantes reais. Atribuindo valores a essas constantes pode-se plotar essas curvas que serão denominadas neste trabalho de linhas de  $\eta$  e  $\xi$ . Uma linha de  $\xi$  é aquela onde se percorre um caminho variando somente a coordenada  $\eta$ , mantendo um determinado valor da coordenada  $\xi$  constante.

<span id="page-46-0"></span><sup>5</sup> Geralmente, denomina-se "transformação" do sistema de coordenadas, o modo como o sistema curvilíneo generalizado é adotado em relação ao cartesiano.

<span id="page-47-0"></span>Um ponto *"P"* é mapeado em relação ao sistema curvilíneo pelas coordenadas ( $\xi_p, \eta_p$ ) (Figura 2.1). No sistema cartesiano, o ponto é dado em função das coordenadas  $(x_n, y_n)$  $(x_n, y_n)$  $(x_n, y_n)$  [que são obtidas pela sol](#page-121-0)ução do seguinte sistema de equações.

$$
\xi_p = \xi\left(x_p, y_p\right)
$$
\n
$$
\eta_p = \eta\left(x_p, y_p\right)
$$
\n(2.10)

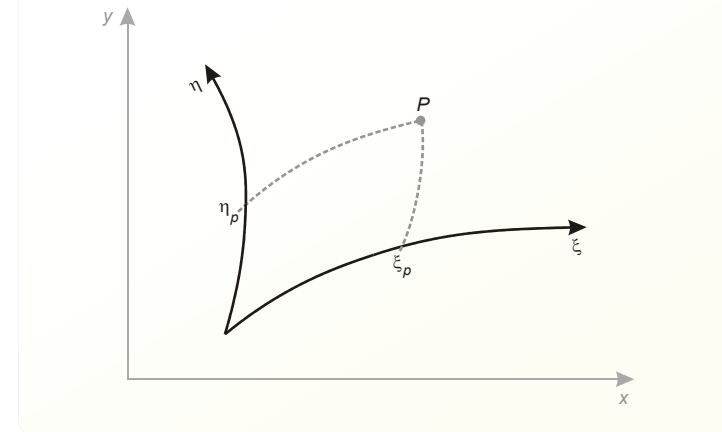

**Figura 2.1. Sistema de coordenadas curvilíneo.** 

No sistema transformado (sistema curvilíneo), uma unidade de comprimento transformado não necessita corresponder às unidades físicas. Por exemplo, um intervalo de comprimento no sistema transformado dado por  $\Delta \xi = 1,0$  não necessita corresponder a um comprimento de 1,0 m. O mesmo vale para uma área no sistema curvilíneo. Uma área  $\Delta S = 1,0$  do sistema transformado pode corresponder a 5,0  $m^2$ , 10,0  $m^2$ ou a qualquer outra medida de área do sistema cartesiano físico. A relação entre essas áreas vai depender de como foi definida a transformação. Por esse motivo, muitos autores costumam referenciar o sistema cartesiano de *"plano físico"* e o sistema curvilíneo de *"plano transformado"*. Devido aos comentários acima é coerente tratar as variáveis ξ e  $n$  como adimensionais.

## **2.3. Métricas da Transformação e Entes Geométricos**

A seguir serão definidos importantes parâmetros geométricos da transformação de coordenada, como o tensor métrico, o cálculo de um comprimento infinitesimal ao longo de linhas  $\xi$  ou  $\eta$ , áreas infinitesimais e as métricas da transformação, que nada mais são do que relações entre o sistema de referência cartesiano e o sistema curvilíneo generalizado.

As derivadas  $\xi_x$ ,  $\xi_y$ ,  $\eta_x$ ,  $\eta_y$ <sup>[6](#page-36-0)</sup> são obtidas a partir das derivadas das curvas ξ $(x, y)$  e  $η(x, y)$ . Para se obter as derivadas  $x_{ξ}$ ,  $y_{ξ}$ ,  $x_{η}$ ,  $y_{η}$ , basta notar que

$$
\begin{pmatrix} x_{\xi} & x_{\eta} \\ y_{\xi} & y_{\eta} \end{pmatrix} = \begin{pmatrix} \xi_{x} & \xi_{y} \\ \eta_{x} & \eta_{y} \end{pmatrix}^{-1}
$$
\n(2.11)

ou

$$
\begin{pmatrix} \xi_x & \xi_y \\ \eta_x & \eta_y \end{pmatrix} = \begin{pmatrix} x_{\xi} & x_{\eta} \\ y_{\xi} & y_{\eta} \end{pmatrix}^{-1} \tag{2.12}
$$

Efetuando-se a operação de inversão da matriz do lado direito se obtém respectivamente,

$$
\begin{pmatrix} x_{\xi} & x_{\eta} \\ y_{\xi} & y_{\eta} \end{pmatrix} = \frac{1}{J} \begin{pmatrix} \eta_{y} & -\xi_{y} \\ -\eta_{x} & \xi_{x} \end{pmatrix}
$$
 (2.13)

$$
\begin{pmatrix} \xi_x & \xi_y \\ \eta_x & \eta_y \end{pmatrix} = J \begin{pmatrix} y_\eta & -x_\eta \\ -y_\xi & x_\xi \end{pmatrix} \tag{2.14}
$$

onde

$$
J = \frac{1}{\xi_x \eta_y - \eta_x \xi_y} = \frac{1}{x_{\xi} y_{\eta} - x_{\eta} y_{\xi}},
$$
\n(2.15)

é definido como o Jacobiano da transformação.

Essas derivadas são ditas métricas da transformação, pois a partir delas, se relaciona comprimentos e áreas do sistema curvilíneo com as do sistema cartesiano de referência.

A seguir é apresentada a definição do tensor métrico, um parâmetro de grande utilidade no cálculo dos entes geométricos.

## **2.3.1. Tensor Métrico**

1

Representado na forma matricial como,

<span id="page-48-0"></span><sup>6</sup> Ao longo do texto, a notação de derivada  $\frac{\partial F}{\partial x} = F_x, \quad F = \xi,$ *x* ξ η  $\frac{\partial F}{\partial x} = F_x, \quad F =$ será utilizada.

$$
\mathbf{g} = \begin{bmatrix} g_{\xi\xi} & g_{\xi\eta} \\ g_{\eta\xi} & g_{\eta\eta} \end{bmatrix},
$$
 (2.16)

suas componentes são definidas por

$$
g_{\xi\xi} = \gamma = x_{\xi}^2 + y_{\xi}^2
$$
  
\n
$$
g_{\eta\eta} = \alpha = x_{\eta}^2 + y_{\eta}^2
$$
  
\n
$$
g_{\xi\eta} = g_{\eta\xi} = \beta = x_{\xi}x_{\eta} + y_{\xi}y_{\eta}
$$
\n(2.17)

Conforme será apresentado adiante, é conveniente a definição do tensor métrico para facilitar representação e manipulação matemática de algumas grandezas físicas.

## **2.3.2. Comprimentos Sobre Linhas** ξ**<sup>e</sup>**η

A [Figura 2.2 apresenta um volume diferencial entre duas linhas de](#page-122-0)  $\xi$  e duas [linhas](#page-122-0)  $\eta$ . Comprimentos infinitesimais no sistema de coordenadas curvilíneo são dados [por](#page-122-0) *[d](#page-122-0)*ξ [e](#page-122-0) *d*<sup>η</sup> , no entanto, conforme já comentado, estes comprimentos não tem unidades e não possuem significado físico. Os comprimentos físicos correspondente a um intervalo infinitesimal *d*ξ e *d*η ao longo das respectivas linhas ξ e η são dados por

$$
dL_{\xi} = \sqrt{x_{\xi}^2 + y_{\xi}^2} \ d\xi = \sqrt{g_{\xi\xi}} \ d\xi \qquad (2.18)
$$

$$
dL_{\eta} = \sqrt{x_{\eta}^2 + y_{\eta}^2} \ d\eta = \sqrt{g_{\eta\eta}} \ d\eta \ , \qquad (2.19)
$$

e, no SI, são expressos em metros.

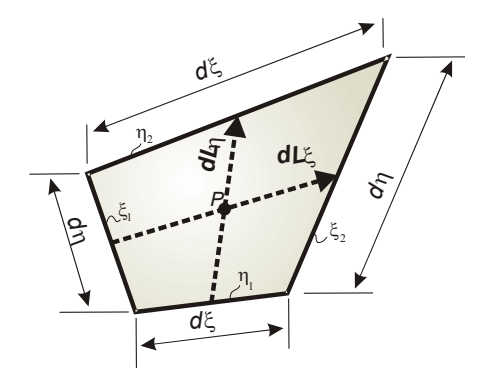

**Figura 2.2. Volume diferencial no sistema de coordenadas curvilíneo.** 

## **2.3.3. Ângulo Entre Linhas** ξ**<sup>e</sup>**<sup>η</sup>

Sejam os vetores  $e_{\xi}$  e  $e_{\eta}$ , tangentes a linhas de  $\xi$  e  $\eta$ , respectivamente, e  $\varphi$  o ângulo entre essas linhas. Esses vetores são definidos como

$$
\mathbf{e}_{\xi} = x_{\xi}\mathbf{i} + y_{\xi}\mathbf{j},\tag{2.20}
$$

$$
\mathbf{e}_\eta = x_\eta \mathbf{i} + y_\eta \mathbf{j} \,. \tag{2.21}
$$

Efetuando-se o produto escalar,

$$
\mathbf{e}_{\xi} \cdot \mathbf{e}_{\eta} = x_{\xi} x_{\eta} + y_{\xi} y_{\eta} = \left| \mathbf{e}_{\xi} \right| \left| \mathbf{e}_{\eta} \right| \cos \varphi,
$$

logo,

$$
\cos \varphi = \frac{x_{\xi} x_{\eta} + y_{\xi} y_{\eta}}{\sqrt{x_{\xi}^2 + y_{\xi}^2} \sqrt{x_{\eta}^2 + y_{\eta}^2}} = \frac{g_{\xi \eta}}{\sqrt{g_{\xi \xi}} \sqrt{g_{\eta \eta}}}
$$
(2.22)

onde nota-se as componentes do tensor métrico.

## **2.3.4. Área Infinitesimal**

A área infinitesimal relativa ao sistema curvilíneo é dada por  $d\xi d\eta$ , não possui unidades e não tem significado físico. A área física infinitesimal ilustrada na Figura 2.2, [no SI em](#page-123-0)  $m^2$  $m^2$ , é exata[m](#page-123-0)ente dada pelo produto vetorial dos vetores

$$
dS = |\mathbf{dL}_{\xi} \times \mathbf{dL}_{\eta}|. \tag{2.23}
$$

<span id="page-50-0"></span>[onde](#page-123-0) 

$$
dL_{\xi} = x_{\xi} d\xi \mathbf{i} + y_{\xi} d\xi \mathbf{j}, \qquad (2.24)
$$

$$
dL_{\eta} = x_{\eta} d\eta \mathbf{i} + y_{\eta} d\eta \mathbf{j}. \tag{2.25}
$$

[Esses vetores são definidos unindo-se os pontos médios das f](#page-123-0)aces conforme ilustrados nesta figura.

A demonstração que o produto vetorial acima representa a área da Figura 2.2 é [apresentada no item](#page-124-0) [A.1 da seção de anexos. Desenvolvendo a equa](#page-126-0)ção [\(2.23\),](#page-50-0) a área infinitesimal física é escrita como

<span id="page-51-0"></span>
$$
d\mathbf{S} = \mathbf{d}\mathbf{L}_{\xi} \times \mathbf{d}\mathbf{L}_{\eta} = \det \begin{vmatrix} \mathbf{i} & \mathbf{j} & \mathbf{k} \\ x_{\xi}d\xi & y_{\xi}d\xi & 0 \\ x_{\eta}d\eta & y_{\eta}d\eta & 0 \end{vmatrix} = (x_{\xi}y_{\eta} - x_{\eta}y_{\xi})_{P} d\xi d\eta \mathbf{k}, \qquad (2.26)
$$

onde nota-se que o termo entre parênteses é o inverso do jacobiano da transformação. Desta forma,

$$
dS = \frac{1}{J} d\xi d\eta \,. \tag{2.27}
$$

## **2.4. Vetores de base**

Um detalhamento completo sobre os vetores de base do sistema curvilíneo generalizado é apresentado por Maliska (2004). Neste item serão abordados os vetores de base covariantes e contravariantes.

## **2.4.1. Base Covariante**

Nesse sistema, os vetores de base não são necessariamente vetores de base unitários. Por definição, eles são tangentes às linhas coordenadas como ilustrados na Figura 2.3.

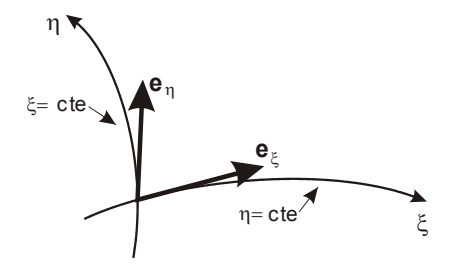

**Figura 2.3. Vetores de base covariantes.** 

No sistema cartesiano de referência, esses vetores são definidos como

$$
\begin{aligned}\n\mathbf{e}_{\xi} &= x_{\xi}\mathbf{i} + y_{\xi}\mathbf{j} \\
\mathbf{e}_{\eta} &= x_{\eta}\mathbf{i} + y_{\eta}\mathbf{j}\n\end{aligned}
$$
\n(2.28)

## **2.4.2. Base Contravariante**

Esses vetores de base são perpendiculares às linhas do sistema curvilíneo conforme apresentados na Figura 2.4.

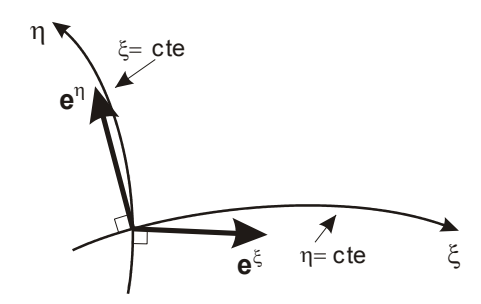

**Figura 2.4. Vetores de base contravariantes.** 

No sistema cartesiano, eles são definidos como

$$
\mathbf{e}^{\xi} = \xi_x \mathbf{i} + \xi_y \mathbf{j} = J y_\eta \mathbf{i} - J x_\eta \mathbf{j}
$$
  
\n
$$
\mathbf{e}^\eta = \eta_x \mathbf{i} + \eta_y \mathbf{j} = -J y_\xi \mathbf{i} + J x_\xi \mathbf{j}
$$
 (2.29)

A escolha de qual dos dois sistemas de base utilizar irá depender da facilidade e simplicidade de uma grandeza vetorial qualquer ser expressa em termos de uma dessas bases. De maneira geral, pode-se utilizar qualquer um dos dois sistemas de base.

## **2.4.3. Relação Entre os Vetores de Base do Sistema Curvilíneo e Cartesiano**

Escrevendo os vetores de base descritos anteriormente na forma matricial,

$$
\begin{bmatrix} \mathbf{e}_{\xi} \\ \mathbf{e}_{\eta} \end{bmatrix} = \begin{bmatrix} x_{\xi} & y_{\xi} \\ x_{\eta} & y_{\eta} \end{bmatrix} \begin{bmatrix} \mathbf{i} \\ \mathbf{j} \end{bmatrix},
$$
\n
$$
\begin{bmatrix} \mathbf{e}^{\xi} \\ \mathbf{e}^{\eta} \end{bmatrix} = \begin{bmatrix} \xi_{x} & \xi_{y} \\ \eta_{x} & \eta_{y} \end{bmatrix} \begin{bmatrix} \mathbf{i} \\ \mathbf{j} \end{bmatrix},
$$
\n(2.30)\n
$$
(2.31)
$$

pode-se escrever

 $x_{\varepsilon}$   $y_{\varepsilon}$ <sup>-1</sup>  $x_n$  *y*  $\zeta$   $\zeta$  |  $\zeta$  $\eta$   $\eta$   $\eta$  $\begin{bmatrix} \mathbf{i} \end{bmatrix} \begin{bmatrix} x_{\xi} & y_{\xi} \end{bmatrix}^{-1} \begin{bmatrix} \mathbf{e}_{\xi} \end{bmatrix}$  $\begin{bmatrix} \mathbf{i} \\ \mathbf{j} \end{bmatrix} = \begin{bmatrix} \mathbf{i} & \mathbf{j} & \mathbf{k} \\ \mathbf{i} & \mathbf{k} & \mathbf{k} \\ \mathbf{k} & \mathbf{k} & \mathbf{k} \end{bmatrix} \begin{bmatrix} \mathbf{i} & \mathbf{k} \\ \mathbf{e} & \mathbf{k} \end{bmatrix}$  $\mathbf{i}$   $\begin{bmatrix} x_{\xi} & y_{\xi} \end{bmatrix}^{-1}$  **e**  $\mathbf{j} = \begin{bmatrix} 1 & 1 \\ x_n & y_n \end{bmatrix} + \begin{bmatrix} 1 \\ e_n \end{bmatrix}$ , (2.32)

$$
\begin{bmatrix} \mathbf{i} \\ \mathbf{j} \end{bmatrix} = \begin{bmatrix} \xi_x & \xi_y \\ \eta_x & \eta_y \end{bmatrix}^{-1} \begin{bmatrix} \mathbf{e}^{\xi} \\ \mathbf{e}^{\eta} \end{bmatrix} . \tag{2.33}
$$

Efetuando-se a inversão das matrizes, tem-se

$$
\mathbf{i} = \xi_{\mathbf{x}} \mathbf{e}_{\xi} + \eta_{\mathbf{x}} \mathbf{e}_{\eta} = x_{\xi} \mathbf{e}^{\xi} + x_{\eta} \mathbf{e}^{\eta},
$$
  

$$
\mathbf{j} = \xi_{\mathbf{y}} \mathbf{e}_{\xi} + \eta_{\mathbf{y}} \mathbf{e}_{\eta} = x_{\mathbf{y}} \mathbf{e}^{\xi} + x_{\mathbf{y}} \mathbf{e}^{\eta}.
$$
 (2.34)

Note que o produto vetorial dos vetores de base covariantes com o contravariantes resulta em

$$
\mathbf{e}_i \cdot \mathbf{e}^j = \delta_{ij} = \begin{cases} 1 & \text{se} \quad i = j \\ 0 & \text{se} \quad i \neq j \end{cases} \tag{2.35}
$$

ou, escrevendo de outra forma,

$$
\mathbf{e}_{\eta} \cdot \mathbf{e}^{\xi} = \mathbf{e}_{\xi} \cdot \mathbf{e}^{\eta} = 0 \tag{2.36}
$$

$$
\mathbf{e}_\eta \cdot \mathbf{e}^\eta = \mathbf{e}_\xi \cdot \mathbf{e}^\xi = 1. \tag{2.37}
$$

O produto [\(2.36\) é nulo porque esses vetores são sempre o](#page-29-0)rtogonais entre si. O produto (2.37) é unitário pois

$$
\mathbf{e}_{\xi} \cdot \mathbf{e}^{\xi} = x_{\xi} \xi_{x} + y_{\xi} \xi_{y} = Jx_{\xi} y_{\eta} - Jx_{\eta} y_{\xi} = \frac{J}{J} = 1,
$$
 (2.38)

$$
\mathbf{e}_{\eta} \cdot \mathbf{e}^{\eta} = x_{\eta} \eta_{x} + y_{\eta} \eta_{y} = -Jx_{\eta} y_{\xi} + Jx_{\xi} y_{\eta} = \frac{J}{J} = 1.
$$
 (2.39)

## **2.4.4. Comentários**

Este capítulo apresentou o sistema curvilíneo generalizado, os vetores de base covariantes e contravariantes e a notação indicial, a qual facilita operações matemáticas entre vetores e tensores. Esse embasamento matemático será utilizado em todo o trabalho. O próximo capítulo apresenta o modelo matemático empregado no desenvolvimento do simulador FVM.

## <span id="page-54-0"></span>Capítulo

# **3 MODELO MATEMÁTICO**

## **3.1. Introdução**

-

Neste capítulo serão abordados todos os aspectos relativos ao tratamento matemático para a formulação das equações que representam o fenômeno físico envolvido no processo de *recuperação secundária*<sup>[7](#page-46-0)</sup> adotada neste trabalho. Nos processos convencionais de recuperação secundária normalmente são utilizados a injeção de água ou injeção de gás imiscível. Neste trabalho será tratado exclusivamente o método de injeção de água.

O modelo matemático utilizado nas simulações deste trabalho foi o modelo de deslocamento bifásico imiscível bidimensional*.* Esse modelo considera que o volume poroso contém apenas duas fases imiscíveis, água e óleo, formadas cada uma por um único componente. As seguintes hipóteses são adotadas:

- **•** rocha e fluidos isotérmicos e incompressíveis não reagentes entre si;
- **fluidos com viscosidade constante;**
- **•** rocha homogênea ao longo do domínio;
- **pressão capilar desprezada;**
- **fluxo é estritamente horizontal sem ação da gravidade;**
- **·** poços penetram totalmente a formação;

<sup>7</sup> Denomina-se de método de *recuperação secundária* aquele em que é necessária a inserção de energia externa na jazida para a retirada do óleo.

<span id="page-55-0"></span>Algumas observações a respeito dos modelos matemáticos empregados em cada simulador utilizado neste trabalho devem ser feitas. O software ECLIPSE possui modelos matemáticos mais complexos e tridimensionais. Neste trabalho, quando o ECLIPSE for utilizado, ele será configurado de forma que o modelo se reduza ao do deslocamento bifásico imiscível bidimensional aqui empregado. Os simuladores EbFVM e FVM, também foram desenvolvidos para a simulação do deslocamento bifásico imiscível bidimensional.

## **3.1.1. Formulação macroscópica**

A formulação macroscópica clássica de escoamentos em meio poroso, bem detalhada por Hurtado (2005), é empregada no presente trabalho. Quando uma formulação macroscópica é utilizada, não é necessário o conhecimento morfológico da estrutura porosa. As variáveis são definidas em toda a região porosa e representam médias volumétricas. Ao contrário desta formulação, na microscópica as equações de conservação são aplicadas nos vazios da matriz porosa considerando toda a sua morfologia. Esta última formulação exige um grande custo computacional para as soluções das equações diferenciais o que torna impraticável o seu uso em escalas cuja ordem de grandeza do domínio seja maior que a escala dos poros.

Com a utilização da formulação macroscópica, é necessário definir variáveis volumétricas como a porosidade e a permeabilidade absoluta, cuja definição provém diretamente do conceito de média volumétrica. Outras variáveis, como a saturação e a permeabilidade relativa, são variáveis relativas ao escoamento (HURTADO, 2005). A seguir todas essas variáveis serão definidas.

## **3.2. Porosidade**

A porosidade é uma importante propriedade já que ela mede a capacidade de armazenamento de fluidos. Ela é definida como a razão entre o volume dos vazios de uma rocha e o volume total da mesma, sendo este a soma dos volumes de vazios mais os de sólidos, conforme ilustrado na 3[Figura 3.1. Matemati](#page-36-1)camente, a porosidade é calculada pela seguinte equação.

$$
\phi = \frac{V_v}{V_v + V_s} \tag{3.1}
$$

onde  $V<sub>v</sub>$  é o volume vazio e  $V<sub>s</sub>$  é o volume de sólido da rocha. O volume de vazios de uma rocha é normalmente denominado de *volume poroso* simbolizado pela variável  $V_p$ .

<span id="page-56-0"></span>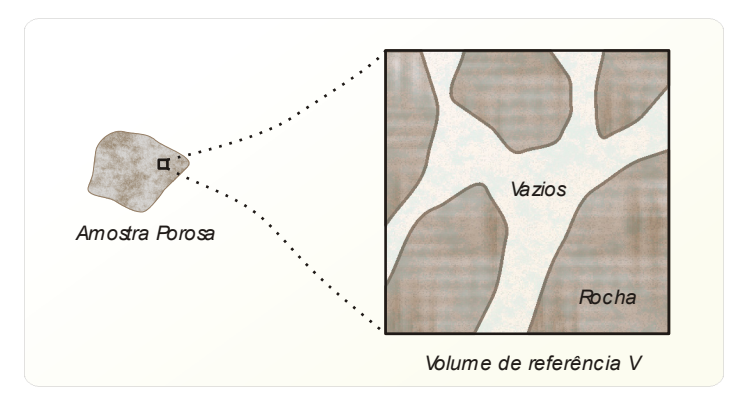

**Figura 3.1. Volume poroso ilustrando seus vazios.** 

O valor da porosidade é obtido a partir do tratamento estatístico dos dados de medições realizadas em várias amostras de testemunhos retirados de diversos poços perfurados no reservatório. Verifica-se na prática que a porosidade apresenta em geral uma distribuição normal. Assim, o valor médio da porosidade é obtido através de uma média aritmética (ROSA, CARVALHO, XAVIER, 2006). É natural que essa porosidade, num reservatório, esteja preenchida com óleo, água e/ou gás. A variável que representa a fração de uma fase nesse volume poroso é definida a seguir.

## **3.3. Saturação**

Define-se *saturação* de uma determinada fase em um meio poroso como sendo a fração do volume ocupado pelo fluido no volume poroso. A [Figura 3.2 ilustra](#page-36-1) a fase água, óleo e gás ocupando um espaço numa rocha de reservatório. Desta forma,

$$
S_{\alpha} = \frac{V_{\alpha}}{V_{p}} , \qquad (3.2)
$$

onde  $V_a$  é o volume ocupado pela fase  $\alpha$ , e  $V_p$  é o volume poroso disponível ao escoamento.

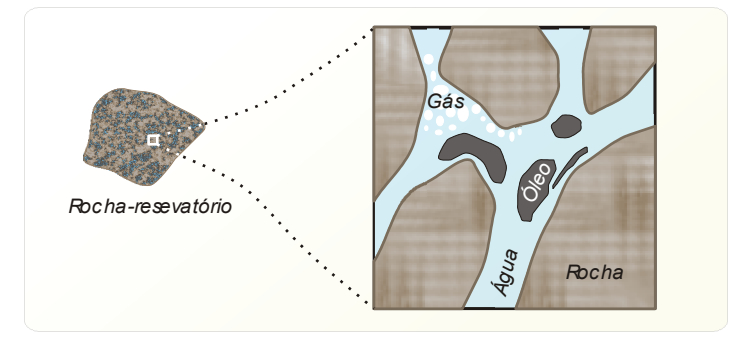

**Figura 3.2. Rocha-reservatório contendo três fases, água, óleo e gás.** 

<span id="page-57-0"></span>Para um reservatório hipotético que contenha somente água e óleo,

$$
S_o + S_w = 1. \tag{3.3}
$$

## **3.4. Permeabilidade**

A permeabilidade é uma propriedade da rocha que mede a facilidade desta rocha se deixar atravessar por fluidos e foi originalmente introduzida pela lei de Darcy.

## **3.4.1. Permeabilidade Absoluta e a Lei de Darcy**

A lei de Darcy aplicada a um escoamento monofásico horizontal é expressa por

$$
\mathbf{v} = -\frac{1}{\mu} \overline{\mathbf{K}} \cdot \nabla p \,. \tag{3.4}
$$

Nesta expressão, **v** é o vetor velocidade superficial do fluido, μ é a viscosidade, *p* é a pressão e **K** é o tensor permeabilidade absoluta. Conforme será visto no próximo capítulo, é conveniente expressar a permeabilidade absoluta do meio na forma de um tensor.

Manipulando a equação acima, a Lei de Darcy, em 2D, em relação a um sistema cartesiano *xy* , pode ser escrita como

$$
v_x = -\frac{1}{\mu} \left( k_{xx} \frac{\partial p}{\partial x} + k_{xy} \frac{\partial p}{\partial y} \right)
$$
  

$$
v_y = -\frac{1}{\mu} \left( k_{yx} \frac{\partial p}{\partial x} + k_{yy} \frac{\partial p}{\partial y} \right)
$$
 (3.5)

onde  $k_{xx}$ ,  $k_{xy}$ ,  $k_{yx}$  e  $k_{yy}$  são as componentes do tensor permeabilidade absoluta representado no sistema cartesiano por

$$
\overline{\mathbf{K}} = \begin{bmatrix} k_{xx} & k_{xy} \\ k_{yx} & k_{yy} \end{bmatrix} . \tag{3.6}
$$

Esse tensor será novamente abordado com um estudo minucioso quando a transformação do sistema de base for adotada.

A seguir será introduzido o conceito de permeabilidade relativa da fase, que surge quando duas ou mais fases escoam num mesmo meio poroso.

## **3.4.2. Permeabilidade Relativa**

Quando duas ou mais fases estão presentes num mesmo meio poroso, a presença de uma fase dificulta o escoamento da outra. Neste caso, onde coexiste mais de uma fase, a definição da permeabilidade relativa torna-se necessária e a Lei de Darcy é escrita na sua forma estendida para a fase  $\alpha$  como

$$
\mathbf{v}_{\alpha} = -\frac{k_{\alpha r}}{\mu_{\alpha}} \overline{\mathbf{\overline{K}}} \cdot \nabla p \tag{3.7}
$$

onde  $k_{\alpha r}$  é a permeabilidade relativa da fase  $\alpha$  e  $\mu_{\alpha}$  é a viscosidade da fase. A permeabilidade relativa pode variar entre zero e um. A Figura 3.3b ilustra a curva de [pe](#page-37-0)rmeabilidade relativa adotada neste trabalho. Para uma situação real, a curva é mais complexa como, por exemplo, a apresentada na [Figura 3.3a. Como pode ser obser](#page-38-0)vado nesta figura, o máximo valor para a saturação de água é 0,7, isto significa que, para 70% em volume de água, a velocidade do óleo é zero, pois sua permeabilidade é nula. Sendo assim existirão no mínimo 30% de óleo residual no reservatório independentemente da quantidade de água injetada.

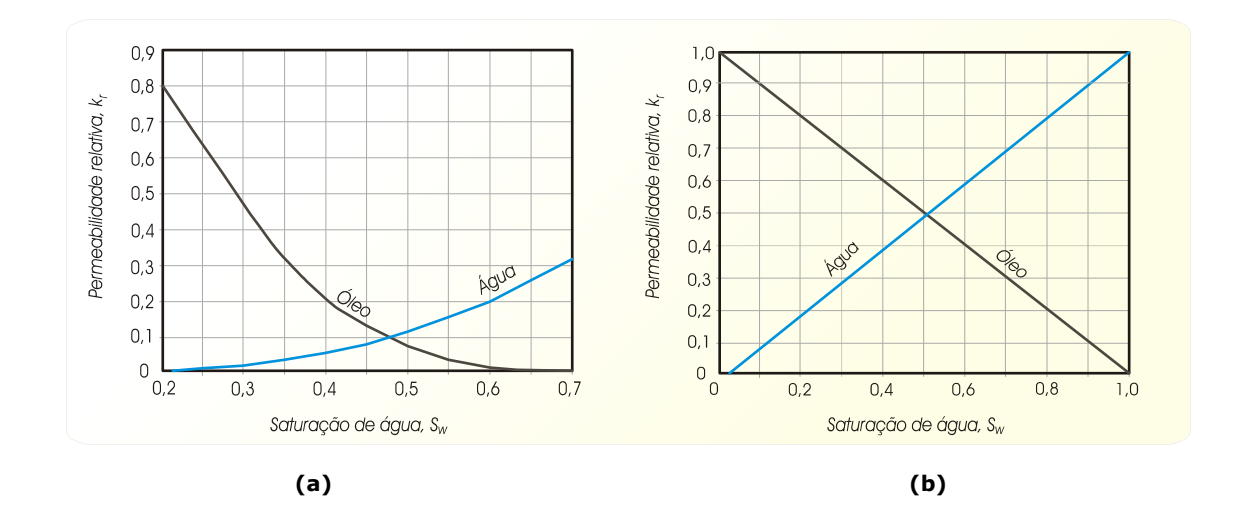

**Figura 3.3. Curvas de permeabilidade relativa. (a) exemplo para um determinado reservatório real; (b) adotada neste trabalho.** 

A seguir as equações governantes serão apresentadas baseadas no modelo e nas definições citadas anteriormente.

## <span id="page-59-0"></span>**3.5. Equações Governantes**

Nos problemas de mecânica dos fluidos e transferência de calor, as equações governantes basicamente são: equação de conservação da massa, equação de conservação da energia, equação de conservação da quantidade de movimento. Na simulação de reservatórios quando uma formulação macroscópica é empregada, as equações de quantidade de movimento não são mais empregadas e são substituídas pela equação de Darcy para escoamentos de fluidos multifásicos em meios porosos.

Aplicando a equação da conservação da massa a uma fase  $\alpha$  num volume de controle contendo um poço produtor ou injetor tem-se,

$$
\frac{\partial M_{\text{vc}}}{\partial t} = \dot{M}_{\text{entra}} - \dot{M}_{\text{sai}} - Q \,, \tag{3.8}
$$

onde  $M_{vc}$  é a massa contida no volume de controle,  $\dot{M}_{entra}$  e  $\dot{M}_{sat}$  são as taxas de massa da fase α que entram e saem no volume de controle respectivamente. *Q* é a taxa de massa da fase α produzida ou injetada no volume de controle. Por convenção, *Q* < 0 significa que massa é introduzida no volume e  $Q > 0$  significa que massa é retirada do volume.

Notando em  $(3.8)$  que a massa da fase  $\alpha$  contida num volume de controle é dada por

$$
M_{vc} = \rho \phi S \Delta V \tag{3.9}
$$

e que  $\dot{M}_{\text{extra}} - \dot{M}_{\text{cat}}$  representa o balanço líquido de massa que cruza as fronteiras do volume de controle calculado por

$$
\dot{M}_{entra} - \dot{M}_{sai} = -\int_{S_{vc}} (\rho \mathbf{v}) \cdot \mathbf{n} \, dS , \qquad (3.10)
$$

a equação 3[\(3.8\) é escrita na seguinte forma](#page-44-0) 

$$
\frac{\partial (\rho \phi S \Delta V)}{\partial t} = -\int_{S_{\rm vc}} (\rho \mathbf{v}) \cdot \mathbf{n} \, dS - Q \,. \tag{3.11}
$$

Aplicando o teorema da divergência,

$$
\frac{\partial (\rho \phi S \Delta V)}{\partial t} = -\int_{V_{ve}} \nabla \cdot (\rho \mathbf{v}) dV - Q,
$$
\n(3.12)

e, dividindo toda equação pelo volume do volume de controle, tem-se que

$$
\frac{\partial (\rho \phi S)}{\partial t} = -\frac{1}{\Delta V} \int_{V_{\text{vc}}} \nabla \cdot (\rho \mathbf{v}) \, dV - q \,, \tag{3.13}
$$

onde  $q = Q/\Delta V$  é a vazão mássica por unidade de volume.

Considerando o volume de controle como um volume diferencial, ou seja,  $\Delta V = dV$  a integral da equação (3.13) passa ser o próprio integrando multiplicado pelo [volu](#page-46-1)me diferencial, ou seja

$$
\frac{\partial (\rho \phi S)}{\partial t} = -\nabla \cdot (\rho \mathbf{v}) - q \,,\tag{3.14}
$$

Dividindo toda esta equação pela massa específica da fase nas condições padrão  $\rho_{STD}$ , substituindo a equação de Darcy e notando a definição de fator volume de formação dado por

$$
B = \frac{\rho_{STD}}{\rho},\tag{3.15}
$$

a equação (3.14) é escrita na seguinte forma

$$
\frac{\partial}{\partial t} \left( \frac{\phi S}{B} \right) = \nabla \cdot \left( \frac{k_r}{B \mu} \overline{\overline{\mathbf{K}}} \cdot \nabla p \right) - \overline{q}
$$
 (3.16)

onde *q* é a vazão volumétrica produzida ou injetada nas condições de superfície ou padrão, por unidade de volume. Esta é a equação, na forma diferencial, da conservação da massa para as fases que escoam horizontalmente e imiscivelmente num meio poroso contendo poços injetores e produtores. Para o restante do domínio onde não existam poços, a mesma equação é adotada fazendo o termo *q* = 0 . Como o modelo adotado neste trabalho é o água-óleo, a seguinte equação, denominada de equação de restrição, também será utilizada

$$
S_w + S_o = 1. \tag{3.17}
$$

Desta forma o problema está fechado, ou seja, as três incógnitas, p,  $S_w$  e  $S_o$  são resolvidas pelas três equações acima, uma para cada fase dada pela  $(3.16)$  e a  $(3.17)$ .

## <span id="page-61-0"></span>**3.6. Condições de Contorno**

Neste item serão apresentadas as condições de contorno empregadas para a simulação dos casos avaliados neste trabalho. Sendo assim, as fronteiras do domínio do reservatório são consideradas impermeáveis, ou seja, a velocidade de qualquer fluido nas fronteiras é nula. Definindo matematicamente a condição de contorno, denotando o conjunto de pontos pertencentes ao contorno do domínio por  $S_c$ , a condição é dada por

$$
\left(\mathbf{v}_{\alpha}\cdot\mathbf{n}\right)\big|_{S_c}=0\,,\tag{3.18}
$$

onde **n** é o vetor unitário e normal a superfície formada pelo conjunto de pontos de  $S_c$ .

No capítulo [5 a equação](#page-54-0) [\(3.16\) será discretiz](#page-55-0)ada e, desta forma, a implementação das condições de contorno é simplesmente feita eliminado os termos de fluxos de massa da equação de conservação, para ambas as fases, nas fronteiras do reservatório.

Ainda resta a definir o modo de cálculo do termo fonte  $\overline{q}$  da equação (3.16) que [representa](#page-56-0) a produção e a injeção dos poços. Logo, para poços injetores e produtores onde se prescreve uma vazão, a inclusão desta condição de contorno é imediata. No entanto, para poços onde se deseja prescrever, por exemplo, a pressão de fundo de poço, um modelo de poço que relaciona diferenças de pressões entre o fundo do poço e o reservatório deve ser adotado. Rigorosamente, isto não é uma condição de contorno, entretanto, na área de simulação de reservatórios, as condições prescritas de operação dos poços são também vistas como condições de contorno.

## **3.6.1. Modelo de Poço**

-

Neste trabalho, para os poços injetores será prescrita a vazão, portanto não será necessário nenhum modelo de poço. Já para os poços produtores a pressão de fundo de poço<sup>[8](#page-48-0)</sup> será prescrita e neste caso, mais uma equação será necessária que relacione essa pressão prescrita com a pressão do bloco e a vazão. O modelo de poço utilizado neste trabalho é baseado num fluxo radial de regime permanente onde a vazão de uma fase é dada por

$$
\overline{q}_{\alpha} \Delta V = \lambda_{\alpha} W I (p_{\hat{p}} - p), \qquad (3.19)
$$

<sup>&</sup>lt;sup>8</sup> A nomenclatura pressão de fundo de poço é empregada em modelos tridimensionais onde o poço atravessa um ou mais blocos e a pressão do poço é prescrita no último bloco. Este trabalho mesmo adotando um modelo bidimensional utiliza a mesma nomenclatura.

<span id="page-62-0"></span> $\bar{q}_{\alpha}\Delta V$  é a vazão volumétrica da fase óleo ou água nas condições de superfície, *WI* é o índice de poço definido adiante,  $p_{fp}$  é a pressão de fundo de poço prescrita,  $p$  é a pressão do bloco ou do volume que contém o poço e  $\lambda$  é a mobilidade da fase  $\alpha$  dada por

$$
\lambda = \frac{k_r}{B\mu} \,. \tag{3.20}
$$

O índice de poço *WI* é dado por

$$
WI = \frac{2\pi kb}{\ln\left(\frac{r_{eq}}{r_w}\right)}\,,\tag{3.21}
$$

onde *b* é a altura da área de drenagem do poço, normalmente considerada como a espessura do reservatório para um caso 2D, *k* é a permeabilidade absoluta do bloco, *eq r* é um raio equivalente do bloco e  $r_w$  é o raio do poço. Este raio equivalente tem sido alvo de pesquisas na simulação de reservatórios. Peaceman (1978) determina esse raio equivalente para meios isotrópicos com malhas regulares. Posteriormente Peaceman (1983) determina o raio equivalente para malhas não regulares e meios anisotrópico. Este raio é dado por

$$
r_e = 0.28 \frac{\left[\left(\frac{k_y}{k_x}\right)^{\frac{1}{2}} \Delta x^2 + \left(\frac{k_x}{k_y}\right)^{\frac{1}{2}} \Delta y^2\right]^{\frac{1}{2}}}{\left(\frac{k_y}{k_x}\right)^{\frac{1}{4}} + \left(\frac{k_x}{k_y}\right)^{\frac{1}{4}}}
$$
(3.22)

 $k_x$  e  $k_y$  são componentes do tensor permeabilidade absoluta em relação a um sistema de base cartesiano alinhado com as direções principais de anisotropia, ou seja, o tensor é representado por uma matriz diagonal.

## **3.7. Comentários**

Neste capítulo foi apresentado o modelo matemático empregado neste trabalho. Foram apresentadas as equações governantes provenientes das médias volumétricas, bem como as propriedades físicas e variáveis que são necessárias quando essas médias são empregadas. Na seqüência foram apresentadas as condições de contorno empregadas e o modelo de poço utilizado para os poços produtores.

A equação governante [\(3.16\), apresentada neste](#page-57-0) capítulo, está na forma diferencial vetorial, genérica e independente do sistema de referência/coordenadas. No entanto, será utilizado o sistema de coordenadas curvilíneo generalizado para o simulador FVM; desta forma, é necessário escrever esta equação em relação a esse sistema, assunto esse apresentado no próximo capítulo.

## <span id="page-64-0"></span>Capítulo

## **4 TRANSFORMAÇÃO DE COORDENADAS**

A formulação matemática aqui apresentada tem por objetivo a elaboração das equações que serão discretizadas e posteriormente implementadas computacionalmente no desenvolvimento do simulador *FVM*. Neste simulador, as equações governantes utilizadas são escritas em relação a um sistema curvilíneo generalizado, assunto deste capítulo. Esse tipo de sistema é bastante útil quando se necessita do cálculo de grandezas físicas em volumes de controle irregulares.

No capítulo 2 foi detalhada a transformação do sistema de coordenadas cartesiano de referência para o sistema curvilíneo generalizado. Este capítulo tem por objetivo aplicar aqueles conceitos ao modelo matemático apresentado no capítulo 3 para a obtenção das equações que serão utilizadas no simulador desenvolvido neste trabalho.

O cálculo dos fluxos através das faces dos volumes de controle tem um papel fundamental na obtenção da equação de conservação da massa das fases escrita em relação a esse sistema de coordenadas. Tanto na forma discreta quanto contínua, o cálculo dos fluxos auxilia no entendimento dessas equações diferenciais e é fundamental na obtenção das equações governantes discretizadas. A obtenção dessas equações na forma discreta é assunto do próximo capítulo.

## **4.1. Fluxos**

A expressão geral para o cálculo do fluxo mássico que cruza uma superfície genérica *i* é dada por

$$
\dot{m}_i = \int_{S_i} \rho_{(p,T)} \mathbf{v} \cdot \mathbf{n} \, dS \,. \tag{4.1}
$$

onde **n** é o vetor normal unitário que aponta para fora da superfície do volume de controle e **v** é a velocidade da fase. Numa área de saída de massa, o produto **v n**⋅ é positivo, logo a vazão mássica *m*<sub>i</sub> que sai do volume de controle é positiva e a que entra é negativa.

Na simulação de reservatórios, é usual que a equação da conservação da massa seja expressa em termos de vazões volumétricas nas condições de superfície. Isto é feito dividindo-se a equação [\(4.1\) pela massa específica da f](#page-59-0)ase nas condições padrão  $\rho_{\textit{STD}}$ , pois

$$
\frac{\left[m_i\right]}{\left[\rho_{STD}\right]} = \frac{\frac{kg}{s}}{\frac{kg}{m_{\sup}^3}} = \frac{m_{\sup}^3}{s} \,,\tag{4.2}
$$

onde  $m_{\text{sup}}^3$  denota um volume nas condições de superfície ou condições padrão *(STD standard*). Dessa maneira, o fluxo volumétrico  $f_i$  é dado por

$$
f_i = \int_{S_i} \frac{\rho_{(p,T)}}{\rho_{STD}} \mathbf{v} \cdot \mathbf{n} \, dS \tag{4.3}
$$

Fazendo uso da lei de Darcy estendida para um escoamento bifásico num meio poroso, desprezando os efeitos gravitacionais, tem-se que a velocidade de uma fase é dada por

$$
\mathbf{v} = -\frac{k_r}{\mu} \overline{\mathbf{K}} \cdot \nabla p \tag{4.4}
$$

Substituindo a equação acima na equação [\(4.3\) obtém-se a expressão geral](#page-61-0) desejada para o fluxo volumétrico

$$
f_i = -\int_{S_i} \left( \lambda \, \overline{\mathbf{K}} \cdot \nabla p \right) \cdot \mathbf{n} \, dS \tag{4.5}
$$

onde  $\lambda$  é a mobilidade da fase dada por

$$
\lambda = \frac{k_r}{\mu B},\tag{4.6}
$$

e *B* é o fator volume de formação dado por

$$
B = \frac{\rho_{STD}}{\rho_{(p,T)}}
$$
(4.7)

Para a obtenção da expressão do fluxo volumétrico  $f_i$  no sistema de coordenada curvilíneo generalizado é necessário obter o termo  $(\lambda \bar{\mathbf{K}} \cdot \nabla p) \cdot \mathbf{n}$  nesse novo sistema.

A seção anexa [A.3 contém detalhadamen](#page-62-0)te os passos para obtenção do vetor

$$
\overline{\mathbf{\overline{K}}} \cdot \nabla p = \left( k_{\xi\xi}^{\text{cov}} \frac{\partial p}{\partial \xi} + k_{\xi\eta}^{\text{cov}} \frac{\partial p}{\partial \eta} \right) \mathbf{e}_{\xi} + \left( k_{\eta\xi}^{\text{cov}} \frac{\partial p}{\partial \xi} + k_{\eta\eta}^{\text{cov}} \frac{\partial p}{\partial \eta} \right) \mathbf{e}_{\eta}, \qquad (4.8)
$$

onde,  $k_{\xi\xi}^{\text{cov}}, k_{\xi\eta}^{\text{cov}}, k_{\eta\xi}^{\text{cov}}$  e $k_{\eta\eta}^{\text{cov}}$  são as componentes do tensor permeabilidade absoluta  $\bar{\mathbf{K}}$  em relação aos vetores de base covariantes  $e_{\xi}, e_{n}$ . A [Figura 4.1 ilustra hipoteticamente o](#page-64-0) vetor  $\bar{\mathbf{K}} \cdot \nabla p$  e suas componentes num sistema curvilíneo ξη. Nota-se que a obtenção do termo  $(\lambda \bar{\mathbf{K}} \cdot \nabla p) \cdot \mathbf{n}$  é simples, pois as superfícies do volume de controle diferencial são formadas pelas linhas do sistema de coordenada. Desta forma, este termo avaliado sobre as linhas de  $\xi$ , conforme ilustra a [Figura 4.1, possu](#page-64-0)i a componente na direção de  $e_n$ nula, pois o vetor normal unitário **n** é perpendicular ao vetor de base  $e_n$ , ou seja,

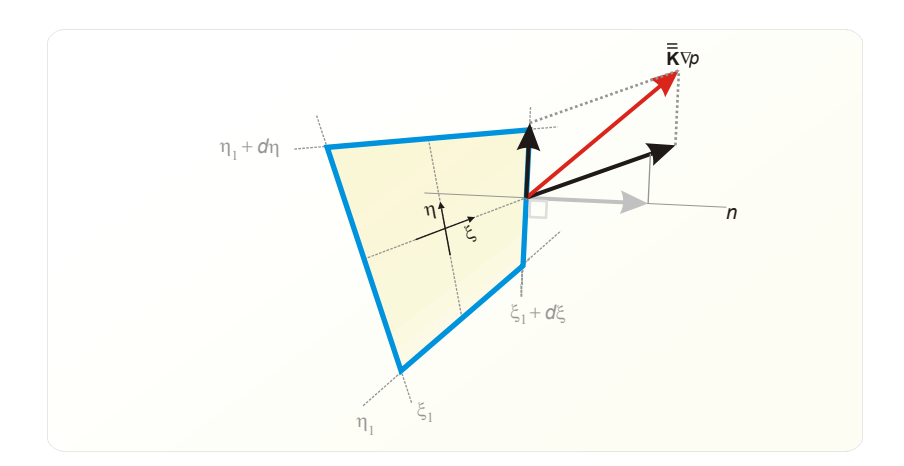

**Figura 4.1. Volume de controle diferencial ilustrando as grandezas envolvidas no cálculo dos fluxos volumétricos.** 

$$
\left(\overline{\mathbf{\overline{K}}} \cdot \nabla p\right) \cdot \mathbf{n} = \left(k_{\xi\xi}^{\text{cov}} \frac{\partial p}{\partial \xi} + k_{\xi\eta}^{\text{cov}} \frac{\partial p}{\partial \eta}\right) \frac{\mathbf{e}_{\xi} \cdot \mathbf{e}^{\xi}}{|\mathbf{e}^{\xi}|}
$$
(4.9)

onde a normal unitária é dada por

<span id="page-67-0"></span>
$$
\mathbf{n} = \frac{\mathbf{e}^{\xi}}{|\mathbf{e}^{\xi}|}. \tag{4.10}
$$

Conforme apresentado no capítulo 2 na equação (2.38),

$$
\mathbf{e}_{\xi} \cdot \mathbf{e}^{\xi} = 1. \tag{4.11}
$$

[Utilizando essas](#page-67-0) relações, o termo (4.9) se reduz a

$$
\left(\overline{\mathbf{K}}\cdot\nabla p\right)\cdot\mathbf{n}=\left(k_{\xi\xi}^{\text{cov}}\frac{\partial p}{\partial \xi}+k_{\xi\eta}^{\text{cov}}\frac{\partial p}{\partial \eta}\right)\frac{1}{\left|\mathbf{e}^{\xi}\right|},\tag{4.12}
$$

Ainda, utilizando as relações do capítulo 2,

$$
\left| \mathbf{e}^{\xi} \right| = \sqrt{\xi_x^2 + \xi_y^2} = \sqrt{\left( J y_\eta \right)^2 + \left( -J x_\eta \right)^2} = J \sqrt{x_\eta^2 + y_\eta^2} = J \frac{dL_\eta}{d\eta},
$$
(4.13)

e substituindo em (4.12),

$$
\left(\overline{\mathbf{K}}\cdot\nabla p\right)\cdot\mathbf{n}=\left(k_{\xi\xi}^{\text{cov}}\frac{\partial p}{\partial\xi}+k_{\xi\eta}^{\text{cov}}\frac{\partial p}{\partial\eta}\right)\frac{d\eta}{JdL_{\eta}}.\tag{4.14}
$$

Portando, substituindo o termo [\(4.14\) na expressão geral para o fluxo volumétrico](#page-77-0) (4.5) [e notando que](#page-78-0)  $dS = dL_n$  tanto para a faces "e" leste, quanto para a "w" oeste, obtém-se finalmente a expressão para o fluxo no sistema curvilíneo generalizado dada por

$$
f_{e,w} = -\int_{\eta_o}^{\eta} \frac{\lambda_{e,w} d\eta}{J_{e,w}} \left( k_{\xi\xi}^{\text{cov}} \frac{\partial p}{\partial \xi} + k_{\xi\eta}^{\text{cov}} \frac{\partial p}{\partial \eta} \right)_{e,w} . \tag{4.15}
$$

Analogamente, para a face norte e sul,

$$
f_{n,s} = -\int_{\xi_o}^{\xi} \frac{\lambda_{n,s} d\xi}{J_{n,s}} \left( k_{\xi\eta}^{\text{cov}} \frac{\partial p}{\partial \xi} + k_{\eta\eta}^{\text{cov}} \frac{\partial p}{\partial \eta} \right)_{n,s} . \tag{4.16}
$$

Para o cálculo desses fluxos, é necessário conhecer as componentes do tensor permeabilidade absoluta  $k_{\xi\xi}^{\text{cov}}$ ,  $k_{\eta\eta}^{\text{cov}}$  e  $k_{\xi\eta}^{\text{cov}}$ . Essas componentes são escritas em relação aos vetores de base covariantes. A mudança de base do tensor será apresentada a seguir.

## **4.2. Tensor Permeabilidade Absoluta**

É comum expressar na simulação de reservatórios a permeabilidade do meio na forma de um tensor de segunda ordem. Usualmente para um caso geral de um meio

anisotrópico, as componentes desse tensor são escritas em relação ao sistema cartesiano de referência. No entanto, é necessário que esse tensor seja escrito em relação a um sistema curvilíneo generalizado ou que suas componentes sejam adequadamente tratadas nas direções de cálculo do fluxo. Esta seção tem por objetivo escrever o tensor permeabilidade absoluta em relação ao sistema de base covariante; dessa forma as expressões para o fluxo do item anterior podem ser então aplicadas.

Seja  $k_{ij}$  a representação das componentes  $k_{xx}$ ,  $k_{xy}$ ,  $k_{yy}$  do tensor permeabilidade em relação ao sistema cartesiano de referência, sendo seus vetores de base **i** e **j** representados por  $e_i^c$ . Ainda,  $k_{mn}^{cov}$  são as componentes  $k_{\xi\xi}^{cov}$ ,  $k_{n\xi}^{cov}$ ,  $k_{n\eta}^{cov}$  do tensor permeabilidade em relação ao sistema de base covariante  ${\bf e}_z$  e  ${\bf e}_n$  representado por  ${\bf e}_m$ . Novamente se utilizará a notação indicial e a relação entre os vetores de base apresentada no capítulo 2. Lembrando que  $(x_1, x_2) = (x, y)$  e  $(x^1, x^2) = (\xi, \eta)$ , a seguinte relação pode ser estabelecida,

$$
\overline{\overline{\mathbf{K}}} = k_{ij} \mathbf{e}_i^c \mathbf{e}_j^c = k_{ij} \frac{\partial x^m}{\partial x_i} \frac{\partial x^n}{\partial x_j} \mathbf{e}_m \mathbf{e}_n.
$$
 (4.17)

O último termo do lado direito dessa equação foi obtido pela substituição dos vetores de base do sistema cartesiano pelos vetores de base covariantes. Portanto, as componentes do tensor permeabilidade no novo sistema são dadas por

$$
k_{mn}^{\text{cov}} = k_{ij} \frac{\partial x^m}{\partial x_i} \frac{\partial x^n}{\partial x_j}.
$$
 (4.18)

Expandindo a equação compactada acima em relação aos índices *ij* ,

$$
k_{mn}^{\text{cov}} = k_{xx} \frac{\partial x^m}{\partial x} \frac{\partial x^n}{\partial x} + k_{xy} \frac{\partial x^m}{\partial x} \frac{\partial x^n}{\partial y} + k_{yx} \frac{\partial x^m}{\partial y} \frac{\partial x^n}{\partial x} + k_{yy} \frac{\partial x^m}{\partial y} \frac{\partial x^n}{\partial y}
$$
(4.19)

Da mesma forma, expandindo em relação aos índices mn, tem-se finalmente as componentes do tensor permeabilidade absoluta na base covariante dadas por

$$
k_{\xi\xi}^{\text{cov}} = k_{xx}\xi_x^2 + 2k_{xy}\xi_x\xi_y + k_{yy}\xi_y^2
$$
  
\n
$$
k_{\xi\eta}^{\text{cov}} = k_{\eta\xi}^{\text{cov}} = k_{xx}\xi_x\eta_x + k_{xy}\left(\xi_x\eta_y + \eta_x\xi_y\right) + k_{yy}\xi_y\eta_y
$$
  
\n
$$
k_{\eta\eta}^{\text{cov}} = k_{xx}\eta_x^2 + 2k_{xy}\eta_x\eta_y + k_{yy}\eta_y^2
$$
\n(4.20)

Utilizando as métricas do capítulo 2 e o jacobiano se obtém

$$
k_{\xi\xi}^{\text{cov}} = J^2 \left( k_{xx} y_{\eta}^2 - 2k_{xy} x_{\eta} y_{\eta} + k_{yy} x_{\eta}^2 \right)
$$
  
\n
$$
k_{\xi\eta}^{\text{cov}} = k_{\eta\xi}^{\text{cov}} = -J^2 \left( k_{xx} y_{\xi} y_{\eta} - k_{xy} \left( x_{\xi} y_{\eta} + x_{\eta} y_{\xi} \right) + k_{yy} x_{\xi} x_{\eta} \right).
$$
  
\n
$$
k_{\eta\eta}^{\text{cov}} = J^2 \left( k_{xx} y_{\xi}^2 - 2k_{xy} y_{\xi} x_{\xi} + k_{yy} x_{\xi}^2 \right)
$$
\n(4.21)

Portanto, o tensor permeabilidade absoluta em relação a um sistema cartesiano de referência dado por

$$
\overline{\mathbf{K}} = \begin{bmatrix} k_{xx} & k_{xy} \\ k_{xy} & k_{yy} \end{bmatrix},\tag{4.22}
$$

é expresso, no sistema curvilíneo generalizado da seguinte forma

$$
\overline{\mathbf{K}} = \begin{bmatrix} k_{\xi\xi}^{\text{cov}} & k_{\xi\eta}^{\text{cov}} \\ k_{\xi\eta}^{\text{cov}} & k_{\eta\eta}^{\text{cov}} \end{bmatrix} . \tag{4.23}
$$

Caso as componentes  $k_{\xi\eta}^{\text{cov}} = k_{\eta\xi}^{\text{cov}}$  deste tensor sejam nulas, as expressões para o fluxo  $(4.15)$  e  $(4.16)$  se reduzem a

$$
f_{e,w} = -\int_{\eta_o}^{\eta} \frac{\lambda_{e,w} d\eta}{J_{e,w}} \left( k_{\xi\xi}^{\text{cov}} \frac{\partial p}{\partial \xi} \right)_{e,w}
$$
 (4.24)

$$
f_{n,s} = -\int_{\xi_o}^{\xi} \frac{\lambda_{n,s} d\xi}{J_{n,s}} \left( k_{\eta\eta}^{\rm cov} \frac{\partial p}{\partial \eta} \right)_{n,s} . \tag{4.25}
$$

Assim, o fluxo fica dependente apenas da derivada da pressão em apenas uma única direção. Esse assunto será discutido mais detalhadamente adiante, porém vale adiantar que o fluxo calculado pelas expressões [\(4.24\) e](#page-86-0) [\(4.25\) acima é vantajoso para](#page-92-0) o método numérico, pois simplifica a implementação computacional e torna o sistema linear resultante mais simples de ser resolvido iterativamente. Isto faz com que ele seja resolvido com menos iterações conferindo então maior velocidade ao simulador.

Como pode ser observado no cálculo das componentes do tensor (4.21), estão [nelas envolvidos parâmetros físicos e geométricos.](#page-92-0) Isto é devido aos pesos que são dados a cada permeabilidade  $k_{xx}$ ,  $k_{xy}$  e  $k_{yy}$  em relação à nova configuração dos eixos. Deve-se notar que o tensor no sistema de base cartesiano é recuperado caso seja considerado que os novos eixos tenham as mesmas direções e orientações do sistema cartesiano. A seguir será apresentada uma série de casos particulares que são importantes para interpretar a física e o tratamento matemático envolvidos no tensor permeabilidade absoluta.

## **4.2.1. Restringindo o Tensor a um Meio Isotrópico**

Para um meio isotrópico, o tensor permeabilidade absoluta no sistema cartesiano é dado por

$$
\overline{\mathbf{K}} = \begin{bmatrix} k & 0 \\ 0 & k \end{bmatrix} .
$$
 (4.26)

Efetuando-se a mudança de base desse tensor para a covariante, tem-se que

$$
\overline{\mathbf{K}} = \begin{bmatrix} k_{\xi\xi}^{\text{cov}} & k_{\xi\eta}^{\text{cov}} \\ k_{\xi\eta}^{\text{cov}} & k_{\eta\eta}^{\text{cov}} \end{bmatrix} \tag{4.27}
$$

onde as componentes são dadas por

$$
k_{\xi\xi}^{\text{cov}} = J^2 k \left( y_{\eta}^2 + x_{\eta}^2 \right) = J^2 k \alpha
$$
  
\n
$$
k_{\xi\eta}^{\text{cov}} = k_{\eta\xi}^{\text{cov}} = -J^2 k \left( y_{\xi} y_{\eta} + x_{\xi} x_{\eta} \right) = -J^2 k \beta
$$
  
\n
$$
k_{\eta\eta}^{\text{cov}} = J^2 k \left( y_{\xi}^2 + x_{\xi}^2 \right) = J^2 k \gamma
$$
\n(4.28)

e  $\alpha$ ,  $\beta$ ,  $\gamma$  são respectivamente as componentes  $g_{\eta\eta}$ ,  $g_{\xi\eta}$  e  $g_{\xi\xi}$  do tensor métrico definidas no capítulo 2.

Uma importante característica do tensor permeabilidade nesse novo sistema de base vale a pena ser ressaltada. Se  $\beta \neq 0$  então  $k_{\epsilon_n} \neq 0$ , isto é uma característica de um meio anisotrópico para o tensor permeabilidade absoluta no sistema cartesiano. A condição para que  $\beta \neq 0$  é satisfeita quando a malha é não ortogonal, pois conforme apresentado no capítulo 2,

$$
\beta = \sqrt{\alpha \gamma} \cos \theta \tag{4.29}
$$

onde  $\theta$  é o ângulo entre os vetores de base covariante. Portanto, pode-se dizer que a não ortogonalidade gera "anisotropia" no tensor permeabilidade absoluta no sistema curvilíneo, mesmo que o meio seja isotrópico.

Conforme já salientado, nas componentes covariantes do tensor permeabilidade estão misturados fatores geométricos e físicos, logo o fato do tensor permeabilidade absoluta ser cheio ou diagonal não implica em nenhuma relação direta sobre a isotropia do meio e sim uma combinação de dois fatores, permeabilidade absoluta do meio e geometria dos volumes de controle.

## **4.2.2. Restringindo o Tensor a um Meio Isotrópico e a um Sistema de Base Ortogonal**

Neste caso as componentes [\(4.28\) são aplicadas fazendo-se](#page-103-0)  $k = k_{xx} = k_{yy}$  e  $k_{xy} = 0$  $k_{xy} = 0$ . Desta forma,

$$
k_{\xi\xi}^{\text{cov}} = J^2 \alpha k
$$
  
\n
$$
k_{\eta\eta}^{\text{cov}} = J^2 \gamma k
$$
  
\n
$$
k_{\xi\eta}^{\text{cov}} = k_{\eta\xi}^{\text{cov}} = 0
$$
\n(4.30)

Observe que caso os eixos curvilíneos sejam feitos coincidentes com os eixos do sistema cartesiano de referencia,

$$
\alpha=\gamma=\frac{1}{J^2}\,,
$$

e as componentes do tensor se reduzem a

$$
k_{\xi\xi}^{\text{cov}} = k_{\eta\eta}^{\text{cov}} = k
$$
  
\n
$$
k_{\xi\eta}^{\text{cov}} = k_{\eta\xi}^{\text{cov}} = 0
$$
\n(4.31)

ou seja, o tensor permeabilidade na base covariante se torna idêntico ao tensor no sistema cartesiano.

## **4.2.3. Comentários**

Em resumo, para o cálculo dos fluxos no sistema curvilíneo é necessário obter as componentes do tensor permeabilidade absoluta em relação aos vetores de base covariantes. Sendo assim, um tensor permeabilidade absoluta no sistema cartesiano dado por

$$
\overline{\overline{\mathbf{K}}} = \begin{bmatrix} k_{xx} & k_{xy} \\ k_{xy} & k_{yy} \end{bmatrix},
$$

deve ser escrito em relação ao sistema de base covariante. Efetuando-se esta mudança o tensor é escrito como,

$$
\overline{\overline{\mathbf{K}}} = \begin{bmatrix} k_{\xi\xi}^{\text{cov}} & k_{\xi\eta}^{\text{cov}} \\ k_{\xi\eta}^{\text{cov}} & k_{\eta\eta}^{\text{cov}} \end{bmatrix},
$$

onde suas componentes covariantes são dadas por
<span id="page-72-0"></span>
$$
k_{\xi\xi}^{\text{cov}} = J^2 (k_{xx} y_{\eta}^2 - 2k_{xy} x_{\eta} y_{\eta} + k_{yy} x_{\eta}^2)
$$
  
\n
$$
k_{\xi\eta}^{\text{cov}} = k_{\eta\xi}^{\text{cov}} = -J^2 (k_{xx} y_{\xi} y_{\eta} - k_{xy} (x_{\xi} y_{\eta} + x_{\eta} y_{\xi}) + k_{yy} x_{\xi} x_{\eta}).
$$
  
\n
$$
k_{\eta\eta}^{\text{cov}} = J^2 (k_{xx} y_{\xi}^2 - 2k_{xy} y_{\xi} x_{\xi} + k_{yy} x_{\xi}^2)
$$

Neste item foi apresentada a mudança de base no tensor permeabilidade absoluta e suas implicações. O próximo item tem por objetivo obter a equação de conservação da massa de uma fase, no sistema curvilíneo generalizado, para que esta possa ser posteriormente discretizada e implementada computacionalmente na obtenção do simulador *FVM*.

#### **4.3. Equações Governantes no Sistema Curvilíneo Generalizado**

Para a discretização das equações governantes no sistema curvilíneo generalizado é necessário que essas equações estejam escritas em relação a esse sistema. Para isto considere novamente a equação (3.16) repetida abaixo.

$$
\frac{\partial}{\partial t} \left( \frac{\phi S}{B} \right) = \nabla \cdot \left( \frac{k_r}{B \mu} \overline{\overline{\mathbf{K}}} \cdot \nabla p \right) - \overline{q}
$$

[Na seção anexa](#page-105-0) [A.2 é apresentada a dedução da transforma](#page-106-0)ção desta equação para o sistema de base curvilíneo generalizado através da aplicação de mudança de variável com a regra da cadeia. A seguir é apresentada a metodologia de obtenção desta mesma equação através dos balanços de fluxos num volume de controle infinitesimal.

Considere a equação de conservação da massa [\(3.8\), repetida a segui](#page-106-0)r, aplicada a um volume de controle diferencial

$$
\dot{M}_{entra} - \dot{M}_{sai} - Q = \frac{\partial M_{v.c}}{\partial t},
$$
\n(4.32)

onde

$$
\dot{M}_{\text{entra}}, \, \dot{M}_{\text{sai}}, \, \frac{\partial M_{\nu c}}{\partial t}
$$

são respectivamente o fluxo mássico que entra no volume de controle, o fluxo mássico que sai do volume de controle e taxa de variação da massa no volume de controle, *Q* é a taxa de massa produzida ou injetada no volume de controle de modo que *Q* < 0 significa que massa é injetada no volume e  $Q > 0$  massa é produzida no volume.

Dividindo a equação acima por  $ρ_{STD}$ , obtém-se

$$
f_{entra} - f_{sai} - \frac{\overline{q}}{q}dV = \frac{1}{\rho_{STD}} \frac{\partial M_{v.c}}{\partial t}.
$$
 (4.33)

onde *f* e *q dV* são, respectivamente, fluxo volumétrico e vazão volumétrica, ambos nas condições de superfície. Considerando que os fluxos estejam nas direções e sentido positivo dos eixos do sistema curvilíneo, os fluxos,  $f_{entra}$  e  $f_{sai}$ , são dados por

$$
f_{entra} = f_w + f_s
$$
  
=  $-\frac{\lambda_w d\eta}{J_w} \left( k_{\xi\xi}^{\text{cov}} \frac{\partial p}{\partial \xi} + k_{\xi\eta}^{\text{cov}} \frac{\partial p}{\partial \eta} \right)_w - \frac{\lambda_s d\xi}{J_s} \left( k_{\xi\eta}^{\text{cov}} \frac{\partial p}{\partial \xi} + k_{\eta\eta}^{\text{cov}} \frac{\partial p}{\partial \eta} \right)_s$  (4.34)

$$
f_{sai} = f_e + f_n
$$
  
=  $-\frac{\lambda_e d\eta}{J_e} \left( k_{\xi\xi}^{\text{cov}} \frac{\partial p}{\partial \xi} + k_{\xi\eta}^{\text{cov}} \frac{\partial p}{\partial \eta} \right)_e - \frac{\lambda_n d\xi}{J_n} \left( k_{\xi\eta}^{\text{cov}} \frac{\partial p}{\partial \xi} + k_{\eta\eta}^{\text{cov}} \frac{\partial p}{\partial \eta} \right)_n$ . (4.35)

A variação de volume da fase no volume de controle é dada por

$$
\frac{1}{\rho_{STD}} \frac{\partial M_{v.c}}{\partial t} = \frac{1}{\rho_{STD}} \frac{\partial}{\partial t} (S \phi \rho dV) = \frac{\partial}{\partial t} \left( \frac{S \phi \rho dV}{\rho_{STD}} \right)
$$

$$
= \frac{\partial}{\partial t} \left( \frac{S \phi dV}{B} \right). \tag{4.36}
$$

Substituindo esses termos na equação de conservação da massa (4.33) se obtém

$$
\frac{\partial}{\partial t} \left( \frac{S \phi dV}{B} \right) = -\frac{\lambda_w d\eta}{J_w} \left( k_{\xi\xi}^{\text{cov}} \frac{\partial p}{\partial \xi} + k_{\xi\eta}^{\text{cov}} \frac{\partial p}{\partial \eta} \right)_w - \frac{\lambda_s d\xi}{J_s} \left( k_{\xi\eta}^{\text{cov}} \frac{\partial p}{\partial \xi} + k_{\eta\eta}^{\text{cov}} \frac{\partial p}{\partial \eta} \right)_s + \frac{\lambda_e d\eta}{J_e} \left( k_{\xi\xi}^{\text{cov}} \frac{\partial p}{\partial \xi} + k_{\xi\eta}^{\text{cov}} \frac{\partial p}{\partial \eta} \right)_e + \frac{\lambda_n d\xi}{J_n} \left( k_{\xi\eta}^{\text{cov}} \frac{\partial p}{\partial \xi} + k_{\eta\eta}^{\text{cov}} \frac{\partial p}{\partial \eta} \right)_n - \frac{\eta}{q} dV
$$

Dividindo toda a equação pelo volume diferencial *dV* e assumindo que este volume não varia com o tempo,

$$
\frac{\partial}{\partial t} \left( \frac{S\phi}{B} \right) = \frac{1}{dV} \left( \frac{\lambda_e d\eta}{J_e} \left( k_{\xi\xi}^{\text{cov}} \frac{\partial p}{\partial \xi} + k_{\xi\eta}^{\text{cov}} \frac{\partial p}{\partial \eta} \right)_e - \frac{\lambda_w d\eta}{J_w} \left( k_{\xi\xi}^{\text{cov}} \frac{\partial p}{\partial \xi} + k_{\xi\eta}^{\text{cov}} \frac{\partial p}{\partial \eta} \right)_w + \frac{\lambda_n d\xi}{J_n} \left( k_{\xi\eta}^{\text{cov}} \frac{\partial p}{\partial \xi} + k_{\eta\eta}^{\text{cov}} \frac{\partial p}{\partial \eta} \right)_n - \frac{\lambda_s d\xi}{J_s} \left( k_{\xi\eta}^{\text{cov}} \frac{\partial p}{\partial \xi} + k_{\eta\eta}^{\text{cov}} \frac{\partial p}{\partial \eta} \right)_s - \frac{\eta}{q} dV \right)
$$
\n(4.37)

Na presente formulação bidimensional, o volume *dV* é numericamente igual a área *dS* vezes uma unidade de comprimento na direção *z*. Portanto  $dV = dS.1$ .

Utilizando a relação [\(2.27\) apresentada novamen](#page-109-0)te abaixo

$$
dS = dV = \frac{1}{J} d\xi d\eta,
$$

substituindo-a em [\(4.37\), a equação resulta](#page-109-0)nte da conservação da massa fica na seguinte forma

$$
\frac{1}{J}\frac{\partial}{\partial t}\left(\frac{S\phi}{B}\right) = \frac{\partial}{\partial \xi}\left[\frac{\lambda}{J}\left(k_{\xi\xi}^{\text{cov}}\frac{\partial p}{\partial \xi} + k_{\xi\eta}^{\text{cov}}\frac{\partial p}{\partial \eta}\right)\right] + \frac{\partial}{\partial \eta}\left[\frac{\lambda}{J}\left(k_{\xi\eta}^{\text{cov}}\frac{\partial p}{\partial \xi} + k_{\eta\eta}^{\text{cov}}\frac{\partial p}{\partial \eta}\right)\right] - \frac{\overline{q}}{J}
$$
(4.38)

onde as componentes do tensor permeabilidade absoluta, repetidas abaixo, são dadas por

$$
k_{\xi\xi}^{\text{cov}} = J^2 (k_{xx} y_{\eta}^2 - 2k_{xy} x_{\eta} y_{\eta} + k_{yy} x_{\eta}^2)
$$
  
\n
$$
k_{\xi\eta}^{\text{cov}} = k_{\eta\xi}^{\text{cov}} = -J^2 (k_{xx} y_{\xi} y_{\eta} - k_{xy} (x_{\xi} y_{\eta} + x_{\eta} y_{\xi}) + k_{yy} x_{\xi} x_{\eta}).
$$
  
\n
$$
k_{\eta\eta}^{\text{cov}} = J^2 (k_{xx} y_{\xi}^2 - 2k_{xy} y_{\xi} x_{\xi} + k_{yy} x_{\xi}^2)
$$

A forma detalha de obtenção dessas componentes foi apresentada no item 4.2. As [métricas da t](#page-110-0)ransformação *x*<sup>η</sup> , *y*<sup>η</sup> , *x*ξ e *y*ξ e o jacobiano *J* foram definidos no capítulo 2.

#### **4.3.1. Restringindo a um Sistema Curvilíneo Coincidente com o Cartesiano**

Caso se queira obter a equação de conservação da massa (4.38) no sistema [cartesiano, basta fazer](#page-114-0) os eixos do sistema curvilíneo coincidirem com o do sistema cartesiano e com a mesma escala de comprimento. Assim, as componentes do tensor são dadas por

$$
k_{\xi\xi}^{\text{cov}} = k_{xx}
$$
  
\n
$$
k_{\xi\eta}^{\text{cov}} = k_{\eta\xi}^{\text{cov}} = k_{xy}
$$
  
\n
$$
k_{\eta\eta}^{\text{cov}} = k_{yy}
$$

e o jacobiano e as métricas se reduzem a  $J=1$  e  $x_{\xi}=\xi_x=y_{\eta}=\eta_y=1$ . Logo, com estas simplificações e com auxílio da regra da cadeia a equação (4.38) se reduz a

$$
\frac{\partial}{\partial t} \left( \frac{S\phi}{B} \right) = \frac{\partial}{\partial \xi} \left[ \lambda \left( k_{xx} \frac{\partial p}{\partial \xi} + k_{xy} \frac{\partial p}{\partial \eta} \right) \right] + \frac{\partial}{\partial \eta} \left[ \lambda \left( k_{xy} \frac{\partial p}{\partial \xi} + k_{yy} \frac{\partial p}{\partial \eta} \right) \right] - \frac{\partial}{\partial \eta} \left[ \lambda \left( k_{xy} \frac{\partial p}{\partial \xi} + k_{yy} \frac{\partial p}{\partial \eta} \right) \right] - \frac{\partial}{\partial \eta} \left[ \lambda \left( k_{xy} \frac{\partial p}{\partial x} x_{\xi} + k_{xy} \frac{\partial p}{\partial y} y_{\eta} \right) \right] \frac{\partial y}{\partial \eta} - \frac{\partial}{\partial \eta} \left[ \lambda \left( k_{xy} \frac{\partial p}{\partial x} x_{\xi} + k_{yy} \frac{\partial p}{\partial y} y_{\eta} \right) \right] \frac{\partial y}{\partial \eta} - \frac{\partial}{\partial \eta} \left[ \lambda \left( k_{xy} \frac{\partial p}{\partial x} + k_{yy} \frac{\partial p}{\partial y} y_{\eta} \right) \right] \frac{\partial y}{\partial \eta} - \frac{\partial}{\partial \eta} \left[ \lambda \left( k_{xy} \frac{\partial p}{\partial x} + k_{yy} \frac{\partial p}{\partial y} y_{\eta} \right) \right] \frac{\partial y}{\partial \eta} - \frac{\partial}{\partial \eta} \left[ \lambda \left( k_{xy} \frac{\partial p}{\partial x} + k_{yy} \frac{\partial p}{\partial y} \right) \right] - \frac{\partial}{\partial \eta} \left[ \lambda \left( k_{xy} \frac{\partial p}{\partial x} + k_{xy} \frac{\partial p}{\partial y} y_{\eta} \right) \right] \frac{\partial y}{\partial \eta} - \frac{\partial}{\partial \eta} \left[ \lambda \left( k_{xy} \frac{\partial p}{\partial x} + k_{xy} \frac{\partial p}{\partial y} y_{\eta} \right) \right] \frac{\partial y}{\partial \eta} - \frac{\partial}{\partial \eta} \left[ \lambda \left( k_{xy} \frac{\partial p}{\partial x} + k_{xy} \frac{\partial p}{\partial y} y_{\eta} \right) \right] \frac{\partial y}{\partial \eta} - \frac{\partial}{\partial \eta} \left[
$$

e na forma final

$$
\frac{\partial}{\partial t} \left( \frac{S\phi}{B} \right) = \frac{\partial}{\partial x} \left[ \lambda \left( k_{xx} \frac{\partial p}{\partial x} + k_{xy} \frac{\partial p}{\partial y} \right) \right] + \frac{\partial}{\partial y} \left[ \lambda \left( k_{xy} \frac{\partial p}{\partial x} + k_{yy} \frac{\partial p}{\partial y} \right) \right] - \overline{q}
$$
(4.39)

### **4.3.2. Restringindo a um Sistema Curvilíneo Coincidente com o Cartesiano e a um Meio Isotrópico**

Particularizando a equação [\(4.39\) para um meio isotrópico, isto é,](#page-125-0)  $k_{xx} = k_{yy} = k$ ,  $k_{xy} = 0$  $k_{xy} = 0$ , essa equação se reduz a

$$
\frac{\partial}{\partial t} \left( \frac{S\phi}{B} \right) = \frac{\partial}{\partial x} \left( \lambda k \frac{\partial p}{\partial x} \right) + \frac{\partial}{\partial y} \left( \lambda k \frac{\partial p}{\partial y} \right) - \overline{q} \,. \tag{4.40}
$$

#### **4.3.3. Comentários**

Neste capítulo foi apresentada a mudança de base do tensor permeabilidade absoluta e das equações governantes do sistema cartesiano para o sistema curvilíneo generalizado*.* A equação de conservação da massa de uma fase, a equação do modelo de poço e a equação de restrição são repetidas abaixo respectivamente, salientando que as duas últimas equações não são alteradas pela mudança do sistema de base cartesiano para o curvilíneo generalizado.

$$
\frac{1}{J} \frac{\partial}{\partial t} \left( \frac{S\phi}{B} \right) = \frac{\partial}{\partial \xi} \left[ \frac{\lambda}{J} \left( k_{\xi\xi}^{\text{cov}} \frac{\partial p}{\partial \xi} + k_{\xi\eta}^{\text{cov}} \frac{\partial p}{\partial \eta} \right) \right] + \frac{\partial}{\partial \eta} \left[ \frac{\lambda}{J} \left( k_{\xi\eta}^{\text{cov}} \frac{\partial p}{\partial \xi} + k_{\eta\eta}^{\text{cov}} \frac{\partial p}{\partial \eta} \right) \right] - \frac{\overline{q}}{J}
$$
  

$$
\overline{q^{\alpha}} \Delta V = \lambda^{\alpha} W I \left( p_{\hat{p}} - p \right)
$$
  

$$
S_w + S_o = 1,
$$

Essas equações estão prontas para serem discretizadas e resolvidas de acordo com uma metodologia numérica, assunto este do próximo capítulo.

## <span id="page-76-0"></span>Capítulo

# **5 FORMULAÇÃO NUMÉRICA**

Este capítulo tem por objetivo aplicar uma metodologia numérica às equações governantes do capítulo anterior. Após este passo, essas equações estarão prontas, na forma discreta, para serem implementadas computacionalmente originando o simulador FVM que foi desenvolvido para realização de parte deste trabalho.

No desenvolvimento deste simulador, o sistema de coordenadas curvilíneo generalizado é empregado internamente a cada volume de controle. Este será um sistema local onde seus eixos são posicionados partindo do ponto médio de uma face e finalizando no ponto médio da face oposta conforme ilustra a [Figura 5.1. O pon](#page-146-0)to de cruzamento é o centróide do volume de controle, ponto de armazenamento das incógnitas como pressão e saturação. Nesta configuração particular, o sistema curvilíneo generalizado se reduz a um sistema não ortogonal generalizado.

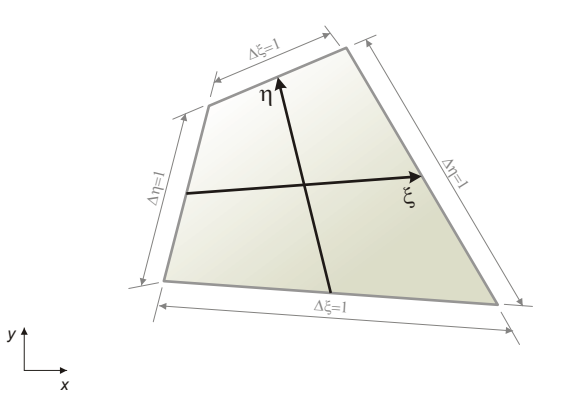

**Figura 5.1. Volume de controle e elemento com sistema de coordenada não ortogonal generalizado localizado internamente.** 

<span id="page-77-0"></span>Para a obtenção das equações governantes na forma discreta, iniciar-se-á com o cálculo das métricas e do jacobiano da transformação, posteriormente com a obtenção das expressões discretas para o cálculo dos fluxos nas faces do volume de controle e finalmente com a obtenção das equações governantes discretas.

#### **5.1. Cálculo das Métricas e Jacobiano da Transformação**

Conforme salientado, o sistema curvilíneo generalizado é um sistema de coordenadas local conforme ilustra a [Figura 5.2. Será apresentado neste capít](#page-146-0)ulo que, para aplicar a equação de conservação da massa em cada volume de controle, é necessário que diversas propriedades sejam calculadas no centro e nas interfaces desses volumes, inclusive as métricas e o jacobiano da transformação. A seguir é apresentado o modo de cálculo desses entes geométricos.

No centro do volume de controle da [Figura 5.2 e ao longo do eixo](#page-147-0)  $\xi$  as métricas *x*<sub>ξ</sub> e *y*<sub>ξ</sub> são constantes dadas por

$$
x_{\xi} = \frac{\Delta x}{\Delta \xi} = \frac{x_{ij+1} + x_{i+1,j+1} - x_{ij} - x_{i+1,j}}{2}
$$
 (5.1)

$$
y_{\xi} = \frac{\Delta y}{\Delta \xi} = \frac{y_{ij+1} + y_{i+1j+1} - y_{ij} - y_{i+1j}}{2}.
$$
 (5.2)

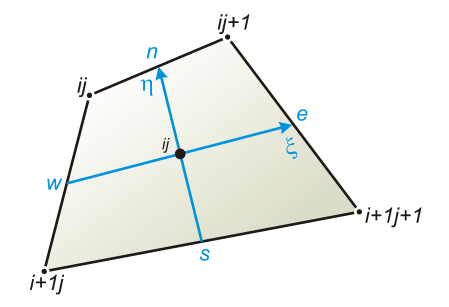

**Figura 5.2. Vértices do volume de controle utilizado no cálculo das métricas.** 

Da mesma forma, no centro do volume de controle e ao longo do eixo  $\eta$  as métricas *x*η e *y*η são constantes e dadas por

$$
x_{\eta} = \frac{\Delta x}{\Delta \eta} = \frac{x_{ij} + x_{ij+1} - x_{i+1,j} - x_{i+1,j+1}}{2}
$$
\n(5.3)

$$
y_{\eta} = \frac{\Delta y}{\Delta \eta} = \frac{y_{ij} + y_{ij+1} - y_{i+1j} - y_{i+1j+1}}{2}.
$$
 (5.4)

<span id="page-78-0"></span>As métricas restantes são avaliadas nas faces leste e oeste por

$$
x_{\eta} \Big|_{e} = \frac{\Delta x}{\Delta \eta} \Big|_{e} = x_{ij+1} - x_{i+1,j+1}
$$
 (5.5)

$$
y_{\eta}|_{e} = \frac{\Delta y}{\Delta \eta}|_{e} = y_{ij+1} - y_{i+1,j+1}
$$
 (5.6)

$$
x_{\eta}\Big|_{w} = \frac{\Delta x}{\Delta \eta}\Big|_{w} = x_{ij} - x_{i+1,j} \tag{5.7}
$$

$$
y_{\eta}\Big|_{w} = \frac{\Delta y}{\Delta \eta}\Big|_{w} = y_{ij} - y_{i+1j}
$$
 (5.8)

e nas faces norte e sul por

$$
x_{\xi}\Big|_{n} = \frac{\Delta x}{\Delta \xi}\Big|_{n} = x_{ij+1} - x_{ij}
$$
\n(5.9)

$$
y_{\xi}\Big|_{n} = \frac{\Delta y}{\Delta \xi}\Big|_{n} = y_{ij+1} - y_{ij}
$$
 (5.10)

$$
x_{\xi}\Big|_{s} = \frac{\Delta x}{\Delta \xi}\Big|_{s} = x_{i+1,j+1} - x_{i+1,j} \tag{5.11}
$$

$$
y_{\xi}\Big|_{s} = \frac{\Delta y}{\Delta \xi}\Big|_{s} = y_{i+1j+1} - y_{i+1j} \,. \tag{5.12}
$$

Com essas métricas calculadas, o jacobiano da transformação pode ser calculado em qualquer posição por

$$
J_{ij} = \frac{1}{x_{\xi} y_{\eta} - x_{\eta} y_{\xi}}.
$$
\n
$$
(5.13)
$$

Note que todas as métricas ( $x_{\xi}$ ,  $y_{\xi}$ ,  $x_{\eta}$ ,  $y_{\eta}$ ) são calculadas sobre os eixos do sistema local e sobre as faces do volume de controle utilizando-se somente as coordenadas dos "corners points" do próprio volume.

#### **5.2. Fluxo discreto**

A expressão discreta para o fluxo é obtida a partir da discretização da expressão diferencial do fluxo apresentada no capítulo anterior. No caso discreto, o volume de controle não é mais infinitesimal, e sim finito. Essas expressões são então dadas por

$$
f_{e,w} = -\frac{\lambda_{e,w} \Delta \eta}{J_{e,w}} \left( k_{\xi\xi}^{\text{cov}} \frac{\partial p}{\partial \xi} + k_{\xi\eta}^{\text{cov}} \frac{\partial p}{\partial \eta} \right)_{e,w}, \tag{5.14}
$$

para a face leste e oeste.

$$
f_{n,s} = -\frac{\lambda_{n,s} \Delta \xi}{J_{n,s}} \left( k_{\xi\eta}^{\rm cov} \frac{\partial p}{\partial \xi} + k_{\eta\eta}^{\rm cov} \frac{\partial p}{\partial \eta} \right)_{n,s},
$$
(5.15)

para as faces norte e sul. Expandindo-se o valor da pressão na interface numa série de taylor, por exemplo, ao longo do eixo ξ e em torno de um ponto *E* e *P* ,

$$
\begin{cases}\n p_i = p_P + \frac{\Delta \xi}{2} \frac{\partial p}{\partial \xi} + \frac{\Delta \xi^2}{4} \frac{\partial^2 p}{\partial \xi^2} + o(\Delta \xi^3) \\
p_i = p_E - \frac{\Delta \xi}{2} \frac{\partial p}{\partial \xi} + \frac{\Delta \xi^2}{4} \frac{\partial^2 p}{\partial \xi^2} - o(\Delta \xi^3)\n\end{cases}
$$
\n(5.16)

Subtraindo a segunda da primeira e rearranjando,

$$
\frac{\Delta p^{\xi}}{\Delta \xi} = \frac{\partial p}{\partial \xi} + o(\Delta \xi^2)
$$
\n(5.17)

onde  $o(\Delta \xi)$  representa os erros de truncamento do restante da série. A magnitude desses erros são erros da ordem de  $\Delta \xi^2$  para a pressão e da ordem de  $\Delta \xi$  para a derivada da pressão. Aceitando-se esses erros para o método numérico, pode-se adotar a seguinte aproximação

$$
\frac{\partial p}{\partial \xi} \approx \frac{\Delta p^{\xi}}{\Delta \xi} \,. \tag{5.18}
$$

Substituindo nas expressões para o fluxo, e notando que por convenção e simplicidade da transformação, entre pontos nodais  $\Delta \xi = \Delta \eta = 1$ , as expressões para os fluxos se tornam

<span id="page-79-0"></span>
$$
f_{e,w} = -\frac{\lambda_{e,w}}{J_{e,w}} \left( k_{\xi\xi}^{\text{cov}} \frac{\Delta p^{\xi}}{\Delta \xi} + k_{\xi\eta}^{\text{cov}} \frac{\Delta p^{\eta}}{\Delta \eta} \right)_{e,w}
$$
  

$$
= -\frac{\lambda_{e,w}}{J_{e,w}} \left( k_{\xi\xi}^{\text{cov}} \Delta p^{\xi} + k_{\xi\eta}^{\text{cov}} \Delta p^{\eta} \right)_{e,w}, \tag{5.19}
$$

$$
f_{n,s} = -\frac{\lambda_{n,s}}{J_{n,s}} \left( k_{\xi\eta}^{\text{cov}} \frac{\Delta p^{\xi}}{\Delta \xi} + k_{\eta\eta}^{\text{cov}} \frac{\Delta p^{\eta}}{\Delta \eta} \right)_{n,s}
$$
  

$$
= -\frac{\lambda_{n,s}}{J_{n,s}} \left( k_{\xi\eta}^{\text{cov}} \Delta p^{\xi} + k_{\eta\eta}^{\text{cov}} \Delta p^{\eta} \right)_{n,s}, \qquad (5.20)
$$

<span id="page-80-0"></span>onde  $\Delta p^{\xi}$  e  $\Delta p^{\eta}$  são respectivamente a variação de pressão na direção  $\xi$  e  $\eta$  num intervalo entre pontos nodais de  $\Delta \xi = 1$  e  $\Delta \eta = 1$ .

É conveniente e bastante utilizado na simulação de reservatórios agrupar os termos das equações [\(5.19\)](#page-79-0) e [\(5.20\)](#page-80-0) que possuem informações físicas e geométricas, em coeficientes denominado transmissibilidades. Desta forma, a expressão desses fluxos se reduzem a

$$
f_{e,w} = -\lambda_{e,w} \left( T_{\xi\xi} \Delta p^{\xi} + T_{\xi\eta} \Delta p^{\eta} \right)_{e,w},
$$
\n(5.21)

$$
f_{n,s} = -\lambda_{n,s} \left( T_{\xi\eta} \Delta p^{\xi} + T_{\eta\eta} \Delta p^{\eta} \right)_{n,s}, \qquad (5.22)
$$

onde

$$
T_{\xi\xi}\Big|_{e,w}, T_{\eta\eta}\Big|_{n,s} \in T_{\xi\eta}\Big|_{e,w,n,s}
$$

são os coeficientes denominados transmissibilidades avaliados nas faces do volume de controle. Esses coeficientes são tão importantes que serão analisados detalhadamente no próximo capítulo.

<span id="page-80-1"></span>Comparando as expressões anteriores do fluxo [\(5.21\) e](#page-148-0) (5.19), a [transmissi](#page-150-0)bilidade *T*<sub>ξξ</sub> <sub>pw</sub> poderia ser calculada como

$$
T_{\xi\xi}\Big|_{e,w} = \left(\frac{k_{\xi\xi}^{\text{cov}}}{J}\right)_{e,w}.\tag{5.23}
$$

Existe um problema para se calcular a expressão [\(5.23\).](#page-80-1) O jacobiano e a permeabilidade absoluta, do modo como foram definidos, possuem valores descontínuos nas interfaces dos volumes de controle, ou seja, como uma interface pertence a dois volumes de controle vizinhos, ao se avaliar o jacobiano nesta interface, existem dois possíveis valores dependendo de qual volume de controle é utilizado. Isto faz com que seja necessário desenvolver um modo para calcular esses termos interfaciais. Este assunto será abordado detalhadamente também no próximo capítulo no cálculo dessas transmissibilidades.

Substituindo nas expressões para o fluxo [\(5.21\) e](#page-156-0) (5.22) as variações de [pressão](#page-156-0) nas direções coordenadas pelos valores das pressões nodais para um volume de <span id="page-81-1"></span>controle genérico ilustrado na Figura 5.3, as equações para o cálculo dos fluxos assumem [a seguinte forma:](#page-157-0) 

$$
f_e = -\left(\lambda T_{\xi\xi}\right)_e \left(p_E - p_P\right) - \left(\lambda T_{\xi\eta}\right)_e \left(\frac{p_N - p_S + p_{NE} - p_{SE}}{4}\right)
$$
 (5.24)

$$
f_w = -\left(\lambda T_{\xi\xi}\right)_w \left(p_p - p_w\right) - \left(\lambda T_{\xi\eta}\right)_w \left(\frac{p_N - p_s + p_{NW} - p_{SW}}{4}\right) \tag{5.25}
$$

$$
f_{n} = -\left(\lambda T_{\xi\eta}\right)_{n} \left(\frac{p_{NE} - p_{NW} + p_{E} - p_{W}}{4}\right) - \left(\lambda T_{\eta\eta}\right)_{n} \left(p_{N} - p_{P}\right)
$$
 (5.26)

$$
f_{n,s} = -(\lambda T_{\xi\eta})_s \left( \frac{p_{sE} - p_{sW} + p_E - p_W}{4} \right) - (\lambda T_{\eta\eta})_s (p_P - p_s)
$$
 (5.27)

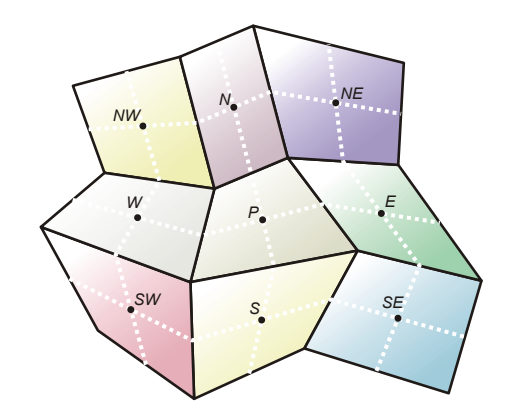

**Figura 5.3. Pontos de pressão envolvidos no cálculo do fluxo através das faces do volume de controle centrado em P.** 

Essas são as expressões discretas para o cálculo dos fluxos. Conforme será apresentado adiante, é comum optar pelo cálculo aproximado dos fluxos fazendo-se

$$
T_{\xi\eta}\Big|_{e,w,n,s}=0\tag{5.28}
$$

<span id="page-81-0"></span>Dessa maneira, as expressões para os fluxos se reduzem a

$$
f_e = -\left(\lambda T_{\xi\xi}\right)_e \left(p_E - p_P\right) \tag{5.29}
$$

$$
f_{w} = -\left(\lambda T_{\xi\xi}\right)_{w} \left(p_{P} - p_{W}\right) \tag{5.30}
$$

$$
f_n = -\left(\lambda T_{n\eta}\right)_n \left(p_N - p_P\right) \tag{5.31}
$$

$$
f_{n,s} = -\left(\lambda T_{\eta\eta}\right)_s \left(p_p - p_s\right). \tag{5.32}
$$

<span id="page-82-0"></span>As transmissibilidades envolvidas no cálculo dos fluxos apresentados nas equações [\(5.29\)](#page-81-0) a [\(5.32\)](#page-82-0) são avaliadas nas faces dos volumes de controle. Existem diversas maneiras de calcular essas transmissibilidades. No próximo capítulo será apresentado detalhadamente o método de cálculo das transmissibilidades adotado neste trabalho e uma metodologia apresentada por Hegre et al. (1986), bastante aceita atualmente e implementada no software ECLIPSE.

Além das transmissibilidades, a mobilidade também necessita de ser avaliada na interface dos volumes de controle como pode ser observado nas equações para o fluxo. O esquema proposto para avaliar essas mobilidades é apresentado a seguir.

#### **5.2.1. Avaliação das Mobilidades**

Existem diversas maneiras de se avaliar a mobilidade na face de um volume de controle. Uma delas seria aproximar o valor da mobilidade na interface através de algum tipo de média entre os volumes que compartilham essa interface. Entretanto, isto não é recomendado por conduzir a soluções não realísticas com oscilações e valores não limitados, uma vez que a mobilidade é uma variável que pode ser considerada no cálculo da saturação como um termo advectivo, carregando informações a montante (CORDAZZO, 2006; HURTADO, 2005). Por essa razão, tradicionalmente a interpolação da mobilidade num deslocamento bifásico imiscível é feita quase que exclusivamente com esquemas de interpolação *upwind*. Estes esquemas garantem soluções livres de oscilações com valores limitados a um determinado intervalo; entretanto, possuem precisão de primeira ordem e introduzem caráter dissipativo nas soluções numéricas (HURTADO, 2005).

Baseado num esquema *upwind*, somente com a intenção de avaliar o sentido do fluxo, a avaliação da mobilidade numa interface é feita da seguinte maneira. Considere as interfaces norte e leste de um volume de controle ilustrado na Figura 5.4. Calcula-se o [sentido do fluxo nessas](#page-166-0) interfaces que se deseja avaliar a mobilidade mediante o gradiente de pressão disponível. Nas faces leste e norte da [Figura 5.4](#page-83-0), esses fluxos são calculados como

$$
f_e = -\left(T_{\xi\xi} \Delta p^{\xi} + T_{\xi\eta} \Delta p^{\eta}\right)_e, \tag{5.33}
$$

$$
f_n = -\left(T_{\xi\eta} \Delta p^{\xi} + T_{\eta\eta} \Delta p^{\eta}\right)_n.
$$
\n(5.34)

<span id="page-83-1"></span>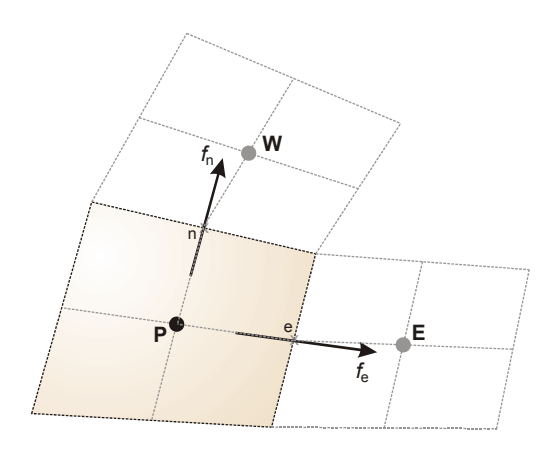

**Figura 5.4. Volume de controle de referência para a avaliação da mobilidade.** 

<span id="page-83-0"></span>A mobilidade na interface é então avaliada como,

$$
f_e \ge 0 \rightarrow \lambda_e = \lambda_p
$$
  
\n
$$
f_e < 0 \rightarrow \lambda_e = \lambda_E
$$
  
\n
$$
f_n \ge 0 \rightarrow \lambda_n = \lambda_p
$$
  
\n
$$
f_n < 0 \rightarrow \lambda_n = \lambda_N
$$
  
\n(5.35)

A próxima seção emprega as expressões discretas de cálculo dos fluxos a fim de obter as equações governantes na forma discreta.

#### **5.3. Discretização das Equações Governantes**

As equações governantes escritas em relação a um sistema local de coordenadas curvilíneo apresentadas no capítulo anterior, são repetidas novamente.

$$
\frac{1}{J}\frac{\partial}{\partial t}\left(\frac{S\phi}{B}\right) = \frac{\partial}{\partial \xi}\left[\frac{\lambda}{J}\left(k_{\xi\xi}^{\text{cov}}\frac{\partial p}{\partial \xi} + k_{\xi\eta}^{\text{cov}}\frac{\partial p}{\partial \eta}\right)\right] + \frac{\partial}{\partial \eta}\left[\frac{\lambda}{J}\left(k_{\xi\eta}^{\text{cov}}\frac{\partial p}{\partial \xi} + k_{\eta\eta}^{\text{cov}}\frac{\partial p}{\partial \eta}\right)\right] - \frac{\bar{q}}{J}
$$
\n
$$
(5.37)
$$

$$
q^{\alpha} \Delta V = \lambda^{\alpha} W I \left( p_{fp} - p \right) \tag{5.38}
$$

$$
S_w + S_o = 1 \tag{5.39}
$$

As equações [\(5.38\) e](#page-168-0) (5.39) não necessitam ser discretizadas, pois pode-se [aplicá](#page-31-0)-las diretamente nos pontos de armazenamento da pressão e saturação. Portanto somente a primeira equação (5.37) deve ser discretizada. O método dos volumes finitos [tem como premissa utilizar as equa](#page-33-0)ções de conservações na forma conservativa e integrá-las ao longo do espaço e tempo. Em Maliska (2004) é detalhado o método dos volumes finitos e suas características.

A integração da equação 3[\(5.37\) é feita no espaço e no intervalo de tempo](#page-38-0) Δ*t* [como a seguir.](#page-38-0) 

$$
\int_{\Delta\xi} \int_{\Delta\eta} \int_{\Delta t} \frac{1}{\partial t} \frac{\partial}{\partial t} \left( \frac{S\phi}{B} \right) dt \, d\xi \, d\eta = \int_{\Delta\xi} \int_{\Delta\eta} \int_{\Delta t} \frac{\partial}{\partial \xi} \left[ \frac{\lambda}{J} \left( k_{\xi\xi}^{\text{cov}} \frac{\partial p}{\partial \xi} + k_{\xi\eta}^{\text{cov}} \frac{\partial p}{\partial \eta} \right) \right] dt \, d\xi \, d\eta +
$$
\n
$$
\int_{\Delta\xi} \int_{\Delta\eta} \int_{\Delta t} \frac{\partial}{\partial \eta} \left[ \frac{\lambda}{J} \left( k_{\xi\eta}^{\text{cov}} \frac{\partial p}{\partial \xi} + k_{\eta\eta}^{\text{cov}} \frac{\partial p}{\partial \eta} \right) \right] dt \, d\xi \, d\eta - \int_{\Delta\xi} \int_{\Delta\eta} \frac{\overline{q}}{\Delta t} \, dt \, d\xi \, d\eta
$$
\n(5.40)

Aplicando a integração resulta,

$$
\left[ \left( \frac{S_m \phi}{B_m} \right) - \left( \frac{S_m \phi}{B_m} \right)^{\circ} \right] \frac{\Delta \xi \Delta \eta}{J} =
$$
\n
$$
\left\{ \left[ \frac{\lambda_m}{J} \left( k_{\xi\xi}^{\text{cov}} p_{\xi} + k_{\xi\eta}^{\text{cov}} p_{\eta} \right) \right]_{e}^{\circ} - \left[ \frac{\lambda_m}{J} \left( k_{\xi\xi}^{\text{cov}} p_{\xi} + k_{\xi\eta}^{\text{cov}} p_{\eta} \right) \right]_{w}^{\circ} \right\} \Delta t \Delta \eta +
$$
\n
$$
\left\{ \left[ \frac{\lambda_m}{J} \left( k_{\xi\eta}^{\text{cov}} p_{\xi} + k_{\eta\eta}^{\text{cov}} p_{\eta} \right) \right]_{n}^{\circ} - \left[ \frac{\lambda_m}{J} \left( k_{\xi\eta}^{\text{cov}} p_{\xi} + k_{\eta\eta}^{\text{cov}} p_{\eta} \right) \right]_{s}^{\circ} \right\} \Delta t \Delta \xi - \frac{\Delta \xi \Delta \eta \Delta t}{J}, \quad (5.41)
$$

onde o sobrescrito ()<sup>o</sup> denota que o termo é avaliado no instante de tempo anterior ou inicial. Termos sem essa notação são avaliados no instante de tempo atual e os termos  $(\ )^{\theta}$  devem ser avaliados em algum instante dentro do intervalo de tempo  $\Delta t$ . A avaliação deste instante de tempo origina a formulação explícita, implícita e totalmente implícita, bem detalhada em Maliska (2004).

Adotando a formulação totalmente implícita, onde os termos  $\left(\begin{array}{c} \end{array}\right)^{\theta}$  são avaliados no instante de tempo atual, e notando-se que  $\Delta \xi = \Delta \eta = 1$  entre as faces do volume de controle, conforme definido anteriormente, tem-se

$$
\left[ \left( \frac{S_m \phi}{B_m} \right) - \left( \frac{S_m \phi}{B_m} \right)^{\circ} \right] \frac{1}{J \Delta t} = \underbrace{-\frac{\lambda_{m,v} \Delta \eta}{J_v} \left( k_{\xi\xi}^{\text{cov}} p_{\xi} + k_{\xi\eta}^{\text{cov}} p_{\eta} \right)_{w}}_{Fluxo na face oeste} - \underbrace{\frac{\lambda_{m,s} \Delta \xi}{J_v} \left( k_{\xi\eta}^{\text{cov}} p_{\xi} + k_{\eta\eta}^{\text{cov}} p_{\eta} \right)_{s}}_{Fluxo na face oeste} - \underbrace{\frac{\lambda_{m,s} \Delta \xi}{J_s} \left( k_{\xi\eta}^{\text{cov}} p_{\xi} + k_{\eta\eta}^{\text{cov}} p_{\eta} \right)_{s}}_{Fluxo na face sul} - \underbrace{\frac{\lambda_{m,n} \Delta \xi}{J_n} \left( k_{\xi\eta}^{\text{cov}} p_{\xi} + k_{\eta\eta}^{\text{cov}} p_{\eta} \right)_{s}}_{Fluxo na face sur} - \underbrace{\frac{\lambda_{m,n} \Delta \xi}{J_n} \left( k_{\xi\eta}^{\text{cov}} p_{\xi} + k_{\eta\eta}^{\text{cov}} p_{\eta} \right)_{n}}_{Fluxo na face norte}
$$

 $(5.42)$ 

onde *m* que representa a fase água ou a fase óleo e *<sup>m</sup> q* é o fluxo volumétrico da fase *m* nas condições de superfície, padrão ou *standard*, por unidade de volume.

Substituindo as expressões discretas do fluxo [\(5.24\) a](#page-47-0) [\(5.27\) em](#page-49-0) (5.42) a [equação de conservação de uma fase](#page-51-0) resulta em

$$
\frac{1}{J\Delta t} \left[ \left( \frac{S_m \phi}{B_m} \right) - \left( \frac{S_m \phi}{B_m} \right)^o \right] = \left( \lambda_m T_{\xi\xi} \right)_e \left( p_E - p_P \right) + \left( \lambda_m T_{\xi\eta} \right)_e \left( \frac{p_N - p_S + p_{NE} - p_{SE}}{4} \right) - \left( \lambda_m T_{\xi\xi} \right)_w \left( p_P - p_W \right) - \left( \lambda_m T_{\xi\eta} \right)_w \left( \frac{p_N - p_S + p_{NW} - p_{SW}}{4} \right) + \left( \lambda_m T_{\xi\eta} \right)_n \left( \frac{p_{NE} - p_{NW} + p_E - p_W}{4} \right) + \left( \lambda_m T_{\eta\eta} \right)_n \left( p_N - p_P \right) - \left( \lambda_m T_{\xi\eta} \right)_s \left( \frac{p_{SE} - p_{SW} + p_E - p_W}{4} \right) - \left( \lambda_m T_{\eta\eta} \right)_s \left( p_P - p_S \right) - \overline{q_m} \Delta V. \tag{5.43}
$$

<span id="page-85-0"></span>Note que a transmissibilidade independe da fase e a pressão é a mesma para ambas as fases já que a pressão capilar foi desprezada. As únicas variáveis distintas para cada fase são a saturação, o fator volume de formação, a mobilidade e a quantidade injetada ou produzida.

Esta é a equação discreta de conservação da massa para cada fase, bidimensional envolvendo nove pontos de pressão. Para a discretização de cinco pontos adotada neste trabalho, elimina-se a parcela do fluxo contendo a derivada cruzada, ou seja, faz-se

$$
T_{\xi\eta}\Big|_{e,w,n,s}=0\,.
$$

Desta forma, a equação de conservação da massa da fase *m* para uma discretização de cinco pontos se reduz a

$$
\frac{1}{J\Delta t} \left[ \left( \frac{S_m \phi}{B_m} \right) - \left( \frac{S_m \phi}{B_m} \right)^{\circ} \right] = \left( \lambda_m T_{\xi\xi} \right)_{e} \left( p_E - p_P \right) - \left( \lambda_m T_{\xi\xi} \right)_{w} \left( p_P - p_W \right) +
$$
\n
$$
\left( \lambda_m T_{\eta\eta} \right)_{n} \left( p_N - p_P \right) - \left( \lambda_m T_{\eta\eta} \right)_{s} \left( p_P - p_S \right) - \overline{q_m} \Delta V.
$$
\n(5.44)

Para uma discretização de nove ou cinco pontos, a equação de conservação <sup>3</sup>[\(5.43\) ou](#page-52-0) 3[\(5.44\) respectivamente é aplicada em todos os volumes](#page-56-0) de controle para a fase água e óleo. Com a equação de restrição (5.39), as três equações são utilizadas

<span id="page-86-0"></span>para obter as três incógnitas, pressão, saturação de água e óleo. Assim, um sistema não linear de equações é obtido uma vez que a mobilidade  $\lambda$ , sendo função da incógnita saturação, multiplica a incógnita pressão.

#### **5.4. Implementação das Condições de Contorno**

Conforme apresentado no capítulo [3](#page-54-0), a condição de contorno adotada neste trabalho é sempre de fluxo nulo nas fronteiras, dessa forma, nas equações governantes discretas, obtidas analogamente a equação [\(5.43\),](#page-85-0) os fluxos calculados nas faces desses volumes, pertencentes à fronteira do domínio, devem ser nulos. A forma numérica de introduzir esta condição é zerando os valores das transmissibilidades nas fronteiras do domínio, ou seja, para as faces leste, oeste, norte e sul pertencentes à fronteira do domínio,

$$
T_{\xi\xi}\Big|_{e,w} = T_{\xi\eta}\Big|_{e,w} = 0; \quad T_{\eta\eta}\Big|_{n,s} = T_{\xi\eta}\Big|_{n,s} = 0.
$$
 (5.45)

A próxima seção mostra como o sistema linear da pressão é implementado e resolvido computacionalmente.

#### **5.5. Implementação Computacional**

O simulador FVM desenvolvido neste trabalho é um aplicativo em C++. A equação de conservação discreta da fase  $\alpha$  [\(5.43\) ou](#page-76-0) (5.44), para cada volume central [da malha, é escrita na seguinte forma](#page-77-0) 

$$
A_p^m p_p + A_e^m p_E + A_w^m p_W + A_n^m p_N + A_s^m p_S +
$$
  
\n
$$
A_{ne}^m p_{NE} + A_{nw}^m p_{NW} + A_{se}^m p_{SE} + A_{sw}^m p_{SW} = b_p^m
$$
\n(5.46)

ou de forma mais compacta,

$$
A_p^m p_p + \sum A_{nb}^m p_{NB} = b_p^m , \qquad (5.47)
$$

onde *P* é a notação para o volume de controle onde está sendo aplicada a equação de conservação,  $b_p^m$  é o termo independente e  $A_m^m$  são os coeficientes do volume  $P$  que multiplicam as pressões dos volumes vizinhos  $p_{NB}$  (Figura 5.5). Rearranjado os termos [da equação](#page-81-1) [\(5.43\) ou](#page-83-1) (5.44) obtém-se os coeficientes

$$
A_p^m = -\left(A_e + A_w + A_n + A_s\right),\tag{5.48}
$$

$$
A_e^m = A_{ne}^m + A_{se}^m + J \Delta t \lambda^m B^m T_{\xi\xi} \Big|_e , \qquad (5.49)
$$

$$
A_w^m = A_{\rm nw}^m + A_{\rm sw}^m + J \Delta t \lambda^m B^m T_{\xi\xi}\Big|_w, \qquad (5.50)
$$

<span id="page-87-0"></span>
$$
A_s^m = A_{se}^m + A_{sw}^m + J\Delta t \lambda^m B^m T_{\eta\eta}\Big|_s \,, \tag{5.51}
$$

$$
A_n^m = A_{ne}^m + A_{nw}^m + J \Delta t \lambda^m B^m T_{\eta \eta} \Big|_n \,, \tag{5.52}
$$

$$
A_{se}^{m} = J \Delta t \lambda^{m} B^{m} \left( -\frac{T_{\xi\eta}|_{s}}{4} - \frac{T_{\xi\eta}|_{e}}{4} \right),
$$
\n(5.53)

$$
A_{ne}^{m} = J \Delta t \lambda^{m} B^{m} \left( \frac{T_{\xi\eta} \big|_{n}}{4} + \frac{T_{\xi\eta} \big|_{e}}{4} \right),
$$
\n(5.54)

$$
A_{\rm sw}^m = J \Delta t \lambda^m B^m \left( \frac{T_{\xi\eta}|_{\rm s}}{4} + \frac{T_{\xi\eta}|_{\rm w}}{4} \right),\tag{5.55}
$$

$$
A_{nw}^{m} = J \Delta t \lambda^{m} B^{m} \left( -\frac{T_{\xi\eta} \big|_{n}}{4} - \frac{T_{\xi\eta} \big|_{w}}{4} \right),
$$
\n(5.56)

$$
b_p^m = S_m \phi + B_m \overline{q_m} \Delta V \Delta t - B_m \left( \frac{S_m \phi}{B_m} \right)^o.
$$
 (5.57)

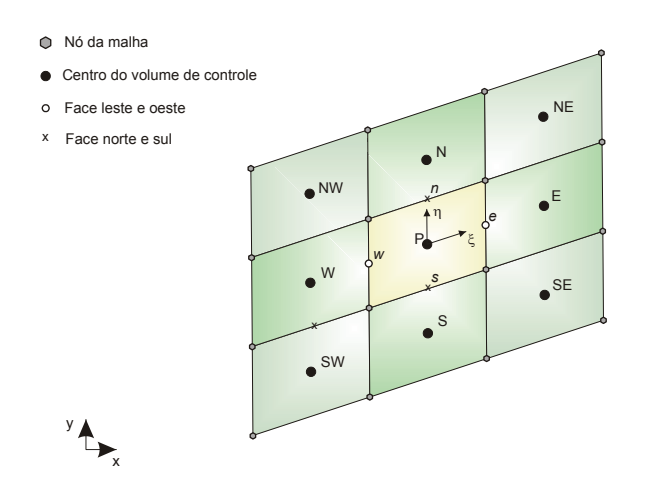

**Figura 5.5. Volumes envolvidos na aplicação da equação da pressão para um dado volume P da malha ilustrando a nomenclatura das variáveis utilizada no FVM.** 

Para os volumes de fronteiras, devido à condição de fluxo nulo e à inexistência de alguns volumes vizinhos, a equação (5.42) deve ser aplicada novamente para se obter [equa](#page-90-0)ções análogas a (5.45). Isto é feito introduzindo-se a condição de contorno, [eliminando-s](#page-93-0)e os fluxos nas fronteiras isoladas e avaliando novamente as derivadas

cruzadas onde necessárias. Isto resulta em pequenas modificações na equação (5.45) e [nos coeficientes](#page-94-0)  $(5.47)$  a  $(5.56)$ .

[O conjunto de equações obtidas para cada volume, tanto para a fase água](#page-96-0)  [quanto para a fase óle](#page-96-0)o, são equações não lineares conforme comentado anteriormente. Considerando também, além dessas duas equações, a equação de restrição [\(5.39\), têm](#page-97-0)[se três sistemas de equações contendo três incógnitas,](#page-97-0)  $P, S_w e S_{\text{out}}$ . Para a solução desses sistemas, é necessário aplicar algum método de solução, assunto da próxima seção.

#### **5.5.1. Método de Solução IMPES**

O método de solução dos sistemas de equações adotado neste trabalho é o IMPES (*IMplicit Pressure Explicit Saturation*). O detalhamento completo deste método pode ser encontrado em Cordazzo (2006).

Nesse método, conforme indica a sigla, a pressão é resolvida implicitamente e a saturação é calculada de forma explícita. Desta forma, tem-se um sistema de equações para a pressão, que contém variáveis que são funções da saturação, como por exemplo, a mobilidade e a permeabilidade relativa, e essas variáveis, causadoras das não linearidades, são calculadas com o último valor disponível da saturação.

O sistema de equações da pressão é obtido somando-se as equações (5.45) ou <sup>3</sup>[\(5.46\) da fase água e da fase óleo. A equação resultante dessa soma é uma equação](#page-100-0)  [para a pressão dada p](#page-100-0)or

$$
A_{P}p_{P} + A_{e}p_{E} + A_{w}p_{W} + A_{n}p_{N} + A_{s}p_{S} +
$$
  

$$
A_{ne}p_{NE} + A_{mw}p_{NW} + A_{se}p_{SE} + A_{sw}p_{SW} = b_{P}
$$
\n(5.58)

ou de forma mais compacta,

$$
A_p p_p + \sum A_{nb} p_{NB} = b_p , \qquad (5.59)
$$

onde

$$
A_p = A_p^w + A_p^{oil} \t{5.60}
$$

 $A_E = A_E^w + A_E^{oil}$ , (5.61)

$$
A_W = A_W^w + A_W^{oil} \t\t(5.62)
$$

$$
A_{\rm S} = A_{\rm S}^{\rm w} + A_{\rm S}^{\rm oil} \tag{5.63}
$$

$$
A_N = A_N^w + A_N^{oil}, \tag{5.64}
$$

$$
A_{NE} = A_{NE}^w + A_{NE}^{oil} \tag{5.65}
$$

$$
A_{SE} = A_{SE}^{\text{w}} + A_{SE}^{\text{oil}} \,, \tag{5.66}
$$

$$
A_{SW} = A_{SW}^{\text{w}} + A_{SW}^{\text{oil}} \tag{5.67}
$$

$$
A_{NW} = A_{NW}^w + A_{NW}^{oil}, \t\t(5.68)
$$

$$
b_p = b_p^{\text{oil}} + b_p^{\text{w}} \,. \tag{5.69}
$$

Aplicando-a em todos os volumes de controle da malha, resulta num sistema linear de equações escrito na seguinte forma matricial

$$
[A]\{p\} = \{b\}.
$$
\n
$$
(5.70)
$$

Esse sistema é então resolvido utilizando o solver *Multigrid* desenvolvido no laboratório SINMEC-UFSC e completamente detalhado em Cordazzo (2006).

Após a solução do sistema, obtida a pressão em todo o domínio, calcula-se a saturação da fase água através da equação (5.45) explicitando a saturação do termo [fonte. A equação para a saturação é então dada por](#page-101-0) 

$$
S_w = A_p^w p_p + \sum A_{nb}^w p_{NB} + b_p^w \tag{5.71}
$$

Da equação de restrição, se calcula a saturação da fase óleo. Neste ponto, a solução das três incógnitas, pressão, saturação de água e saturação de óleo, é determinada no instante de tempo atual.

Para avançar com a solução para o próximo instante de tempo, calculam-se novamente as variáveis que são funções da saturação utilizando o campo de saturação então determinado. As mobilidades são novamente calculadas e o sistema linear da pressão é novamente resolvido. Calculam-se então as novas saturações pela equação <sup>3</sup>[\(5.70\) obtendo assim a solução de todas variáveis no novo instante de tempo.](#page-102-0)  [Sucessivamente, repete-se este pro](#page-102-0)cedimento até o instante de tempo final desejado. Esse procedimento é ilustrado fluxograma da [Figura 5.6](#page-90-1).

O próximo capítulo mostra como calcular as transmissibilidades, que aparecem nos coeficientes acima, para os esquemas de cinco e nove pontos propostos neste trabalho e para o esquema de cinco pontos proposto por Hegre et al. (1986). Uma comparação desses modos de cálculos também é feita.

<span id="page-90-0"></span>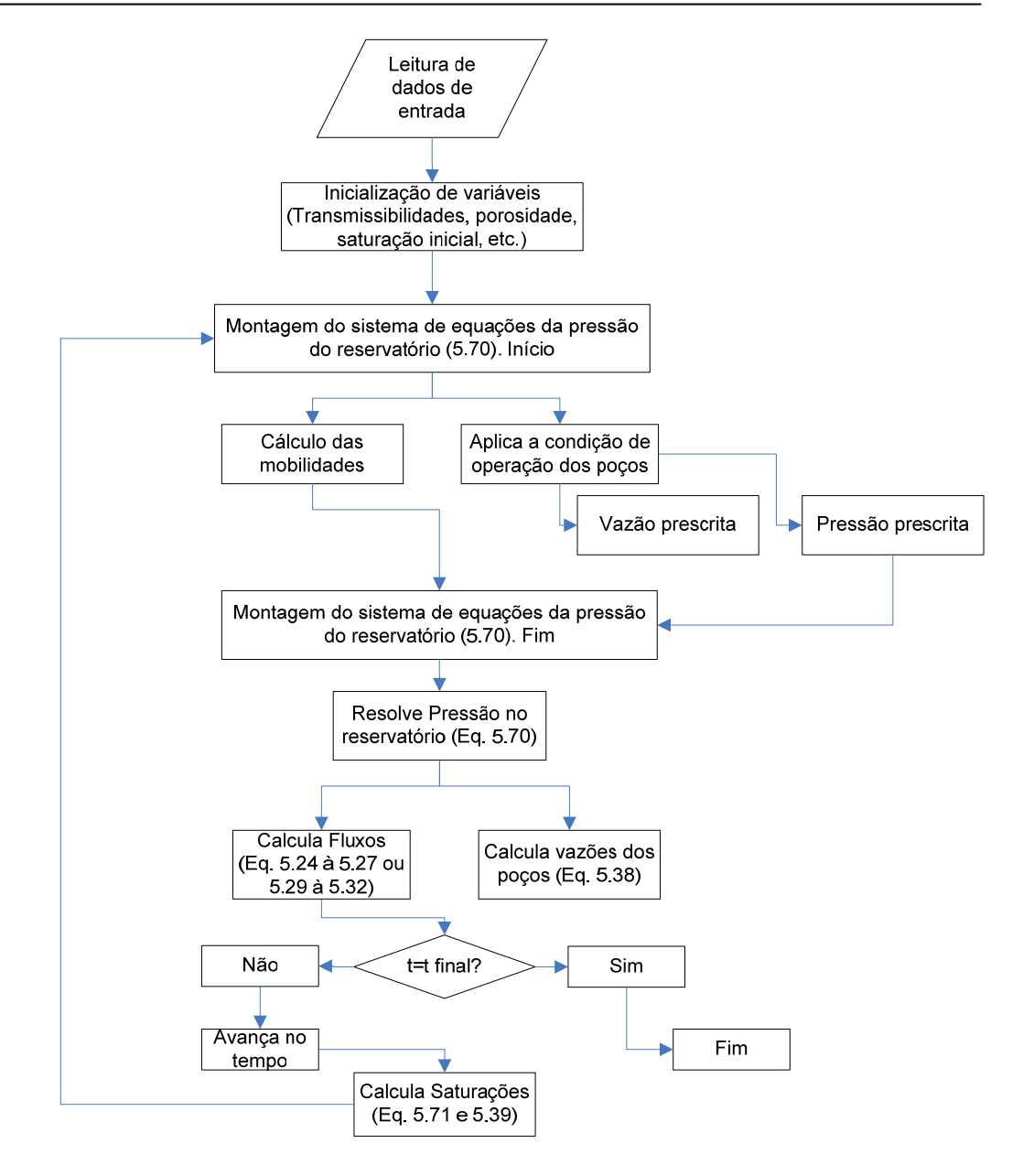

<span id="page-90-1"></span>**Figura 5.6. Fluxograma de solução IMPES empregado.** 

## <span id="page-92-0"></span>Capítulo

# **6 AS TRANSMISSIBILIDADES**

Este capítulo tem por objetivo apresentar detalhadamente as transmissibilidades propostas neste trabalho, tanto para os esquemas de cinco quanto de nove pontos, utilizadas no simulador FVM. Essas transmissibilidades são derivadas do cálculo do fluxo nas faces dos volumes de controle, utilizando um sistema local curvilíneo generalizado. Após a obtenção de suas expressões algébricas, as transmissibilidades são escritas na forma vetorial, podendo ser utilizadas com qualquer sistema de coordenadas. É também apresentada uma outra metodologia de cálculo das transmissibilidades, exclusiva para os esquemas de cinco pontos e bastante difundida atualmente, proposta por Hegre et al. (1986) a qual é utilizada no software ECLIPSE.

#### **6.1. As Transmissibilidades Propostas no Presente Trabalho**

Conforme apresentado no capítulo 3[5, o fluxo na face leste de um volume de](#page-104-0)  [controle é dado por](#page-104-0) 

$$
f_e = -\lambda_e \left( T_{\xi\xi} \Delta p^{\xi} + T_{\xi\eta} \Delta p^{\eta} \right)_e \tag{6.1}
$$

[onde para seu cálculo é ne](#page-104-0)cessário calcular as transmissibilidades. Considere inicialmente a transmissibilidade  $T_{\zeta\xi}$  dada por

$$
T_{\xi\xi}\Big|_e=\left(\frac{\lambda k_{\xi\xi}^{\rm cov}}{J}\right)_e.
$$

Para calcular esta transmissibilidade é necessário calcular a componente do tensor permeabilidade e o jacobiano nesta face. Porém, conforme ilustra a Figura 6.1, existe

<span id="page-93-0"></span>[descontinuidade da permeabilidade absoluta, já que é considerado um meio heterogêneo](#page-105-0)  [e essa propriedade é armazenada n](#page-105-0)o volume de controle. Além da permeabilidade, as métricas *x*ξ e *y*ξ também são descontínuas nesse ponto, os quais possuem dois valores, cada um relativo a cada volume, isto resulta num jacobiano também descontínuo.

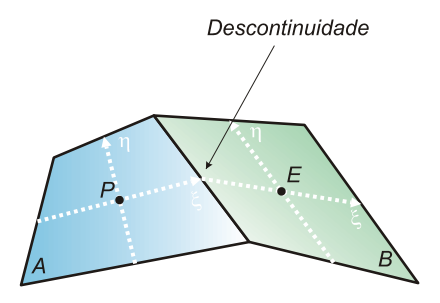

**Figura 6.1. Descontinuidade na interface entre dois volumes genéricos.** 

De acordo com o problema exposto, a seguinte metodologia de cálculo é empregada.

Considerando a descontinuidade da pressão na interface entre dois volumes vizinhos, conforme ilustrada na [Figura 6.2, empregando as expressões](#page-116-0) [\(5.19\) e](#page-117-0) [\(5.20\)](#page-118-0) [para o cálculo do fluxo que cruza a interface entre esses volumes, pode-se calcular este](#page-118-0)  [fluxo com métricas e propr](#page-118-0)iedades relativas a cada volume. Desta forma o fluxo nesta interface, utilizando somente as propriedades do volume A avaliadas na face leste, é dado por

$$
f_{A} = -\frac{\lambda_{AB}}{J_{A}} \left( k_{\xi\xi}^{\text{cov}} \frac{\Delta p^{\xi}}{\Delta \xi} + k_{\xi\eta}^{\text{cov}} \frac{\Delta p^{\eta}}{\Delta \eta} \right)_{A}
$$
  

$$
= -\frac{\lambda_{AB}}{J_{A}} \left( 2k_{\xi\xi}^{\text{cov}} \left( p_{i} - p_{P} \right) + k_{\xi\eta}^{\text{cov}} \Delta p^{\eta} \right)_{A} . \tag{6.2}
$$

Da mesma forma, este mesmo fluxo, calculado somente com as propriedades do volume B avaliadas na face oeste é dado por

$$
f_B = -\frac{\lambda_{AB}}{J_B} \left( k_{\xi\xi}^{\text{cov}} \frac{\Delta p^{\xi}}{\Delta \xi} + k_{\xi\eta}^{\text{cov}} \frac{\Delta p^{\eta}}{\Delta \eta} \right)_{B}
$$
  
= 
$$
-\frac{\lambda_{AB}}{J_B} \left( 2k_{\xi\xi}^{\text{cov}} \left( p_E - p_i \right) + k_{\xi\eta}^{\text{cov}} \Delta p^{\eta} \right)_{B} .
$$
 (6.3)

<span id="page-94-0"></span>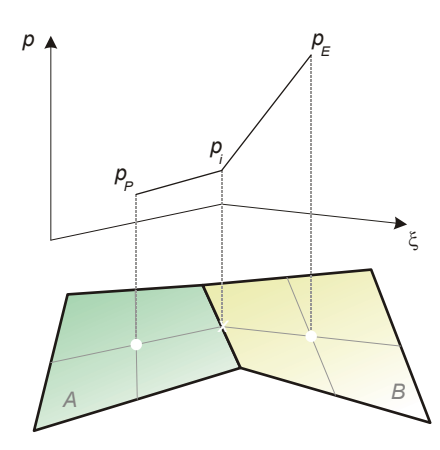

**Figura 6.2. Hipótese de descontinuidade da pressão na interface entre volumes para a dedução da transmissibilidade equivalente.** 

Note que neste caso  $\Delta \xi = 1/2$  e  $\Delta \eta = 1$ , motivo pelo qual aparece o número dois multiplicando somente a parcela do fluxo devido à variação da pressão na direção de  $\xi$ .

Assumindo a continuidade do fluxo na interface, ou seja, o fluxo que cruza a interface deve ser o mesmo para ambos os volumes, isto é,

$$
f_A = f_B = f_{AB} \,. \tag{6.4}
$$

Assim, os fluxos [\(6.2\) e](#page-119-0) (6.3) podem ser escritos como

$$
\frac{-\frac{J_A}{\lambda_{AB}}f_{AB} - (k_{\xi\eta}^{\text{cov}}\Delta p^{\eta})}{\left(2k_{\xi\xi}^{\text{cov}}\right)_A} = (p_i - p_p) \tag{6.5}
$$

$$
\frac{-\frac{J_B}{\lambda_{AB}}f_{AB} - (k_{\xi\eta}^{\text{cov}}\Delta p^{\eta})_B}{(2k_{\xi\xi}^{\text{cov}})_B} = (p_E - p_i)
$$
\n(6.6)

onde *<sup>i</sup> p* é a pressão na interface. Somando-se essas duas equações e notando que  $\Delta p''_A = \Delta p''_B = \Delta p''$ , obtém-se

$$
-\left(\frac{J_A}{\left(2k_{\xi\xi}^{\text{cov}}\right)_A} + \frac{J_B}{\left(2k_{\xi\xi}^{\text{cov}}\right)_B}\right)\frac{f_{AB}}{\lambda_{AB}} = p_E - p_P + \left(\frac{J_A \left(k_{\xi\eta}^{\text{cov}}\right)_A}{J_A \left(2k_{\xi\xi}^{\text{cov}}\right)_A} + \frac{J_B \left(k_{\xi\eta}^{\text{cov}}\right)_B}{J_B \left(2k_{\xi\xi}^{\text{cov}}\right)_B}\right)\Delta p''\tag{6.7}
$$

Definindo-se as seguintes transmissibilidades calculadas com as métricas de cada volume,

$$
T_A^{\xi\xi} = \frac{\left(2k_{\xi\xi}^{\text{cov}}\right)_A}{J_A}, \quad T_B^{\xi\xi} = \frac{\left(2k_{\xi\xi}^{\text{cov}}\right)_B}{J_B}, \quad T_A^{\xi\eta} = \frac{\left(k_{\xi\eta}^{\text{cov}}\right)_A}{J_A}, \quad T_B^{\xi\eta} = \frac{\left(k_{\xi\eta}^{\text{cov}}\right)_B}{J_B}, \tag{6.8}
$$

o fluxo na interface pode então ser escrito como

$$
f_{AB} = -\lambda_{AB} \left( \frac{1}{T_A^{\xi\xi}} + \frac{1}{T_B^{\xi\xi}} \right)^{-1} \left[ \left( p_E - p_P \right) + \left( \frac{T_A^{\xi\eta}}{T_A^{\xi\xi}} + \frac{T_B^{\xi\eta}}{T_B^{\xi\xi}} \right) \Delta p^{\eta} \right]. \tag{6.9}
$$

Portanto, pode-se definir finalmente as transmissibilidades equivalentes nas interfaces como

$$
T_{AB}^{\xi\xi} = \left(\frac{1}{T_A^{\xi\xi}} + \frac{1}{T_B^{\xi\xi}}\right)^{-1}, \quad T_{AB}^{\xi\eta} = \frac{T_B^{\xi\xi}T_A^{\xi\eta} + T_A^{\xi\xi}T_B^{\xi\eta}}{T_B^{\xi\xi} + T_A^{\xi\xi}}
$$
(6.10)

e a expressão para o fluxo se reduz a

$$
f_{AB} = -\lambda_{AB} \left( T_{AB}^{\xi\xi} \Delta p^{\xi} + T_{AB}^{\xi\eta} \Delta p^{\eta} \right). \tag{6.11}
$$

Sendo assim, as transmissibilidades na interface de dois volumes de controle *A* e *B*, pode ser calculada por [\(6.10\) e a expressão para o cálculo do fluxo](#page-121-0) [\(6.1\) ou](#page-122-0) (6.11) [pode ser empregada.](#page-123-0) 

[As transmissibilidades relativas a cada volume, por exemplo, do volume A, são](#page-123-0)  [calculadas pelas seguintes equações](#page-123-0) (6.12).

$$
T_A^{\xi\xi} = \frac{2k_{\xi\xi, A}^{\text{cov}}}{J_A}, \qquad T_A^{\eta\eta} = \frac{2k_{\eta\eta, A}^{\text{cov}}}{J_A}, \qquad T_A^{\xi\eta} = \frac{k_{\xi\eta, A}^{\text{cov}}}{J_A}
$$
(6.12)

[Essas expressões são aplicáveis para](#page-124-0) o cálculo das transmissibilidades nas interfaces leste e oeste entre os volumes de controle A e B. Para as interfaces norte e sul, entre o volume de controle A e C (Figura 6.3), o fluxo é dado por

$$
f_{AC} = -\lambda_{AC} \left( T_{AC}^{\eta\eta} \Delta p^{\xi} + T_{AC}^{\xi\eta} \Delta p^{\eta} \right). \tag{6.13}
$$

e as transmissibilidades são calculadas por

$$
T_{AC}^{\eta\eta} = \left(\frac{1}{T_A^{\eta\eta}} + \frac{1}{T_C^{\eta\eta}}\right)^{-1}, \quad T_{AC}^{\xi\eta} = \frac{T_C^{\eta\eta} T_A^{\xi\eta} + T_A^{\eta\eta} T_C^{\xi\eta}}{T_A^{\eta\eta} + T_C^{\eta\eta}}.
$$
 (6.14)

<span id="page-96-0"></span>As transmissibilidades tanto para o volume A quanto para o volume C são calculadas pela equação (6.12).

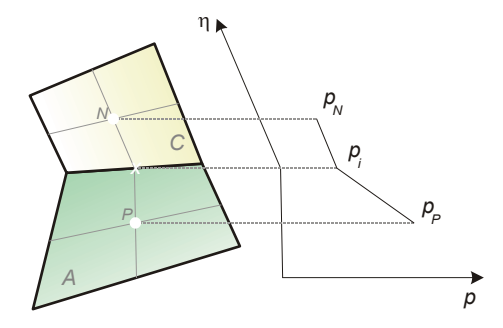

**[Figura 6.3. Deduçã](mailto:selene@enq.ufsc.br)o da transmissibilidade equivalente para as faces norte e sul.** 

#### **6.1.1. Comentários**

O método do cálculo das transmissibilidades apresentado acima é baseado num modelo de resistências para uma discretização de nove pontos. Partindo-se das resistências de cada volume, calcula-se, como foi apresentada, uma transmissibilidade equivalente. A idéia é apresentada na Figura 6.4.

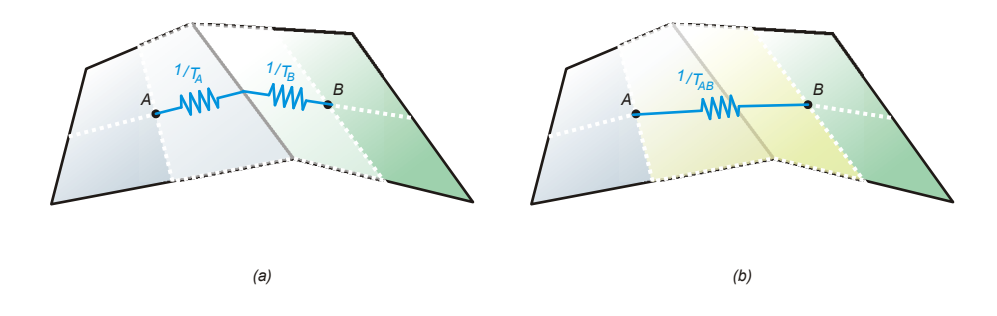

**Figura 6.4. (a) Transmissibilidades do volume A e B. (b) Modelo de transmissibilidade equivalente.** 

A discretização de cinco pontos, juntamente com suas transmissibilidades, são obtidas eliminando-se as transmissibilidades cruzadas, ou seja, fazendo-se  $T_{AB}^{\xi\eta}=0$  em todas as faces do volume de controle. Desta forma, o fluxo [\(6.11\) e o fluxo](#page-28-0) (6.13) são [aproximados respectivamente por](#page-29-0) 

$$
f_{AB} \approx -\lambda_{AB} T_{AB}^{\xi\xi} \Delta p^{\xi}, \tag{6.15}
$$

$$
f_{AC} \approx -\lambda_{AC} T_{AC}^{\eta\eta} \Delta p^{\eta} \,. \tag{6.16}
$$

Este trabalho apresentou um procedimento de cálculo generalizado para as transmissibilidades, isto é, considerando ou não meios anisotrópicos e heterogêneos para <span id="page-97-0"></span>esquemas de nove e cinco pontos empregando malhas corner-point. Vale ressaltar que não foi encontrado algum modo de cálculo para essas transmissibilidades na literatura considerando essas condições. Hegre et al. (1986) apresenta um procedimento de cálculo para esquemas de cinco pontos podendo ser aplicado em meios heterogêneos em malhas com quadriláteros irregulares.

A seguir são apresentadas as expressões para as transmissibilidades em casos mais restritos.

#### **6.1.2. Caso Isotrópico**

Considere um reservatório isotrópico. Deseja-se obter a expressão para o cálculo da transmissibilidade nas faces de um volume controle genérico cujos entes geométricos, relativos a uma face leste, são ilustrados na [Figura 6.5. Nesta figura,](#page-31-0) *D<sub>A</sub>* é o módulo do [vetor que](#page-31-0) parte do centro do volume *A* e termina no ponto médio de sua face, *A* é a magnitude da área de passagem de fluxo,  $\varphi$  é o ângulo entre a interface e o vetor  $\mathbf{D}_A$ e *<sup>A</sup> k* é a permeabilidade absoluta do volume *A*.

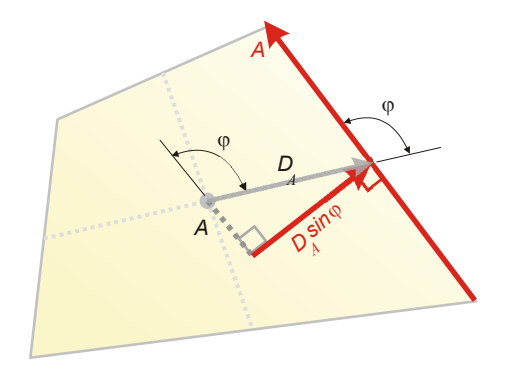

**Figura 6.5. Comprimentos envolvidos no cálculo da transmissibilidade para uma face leste.** 

Aplicando as equações [\(6.12\) para o cálculo](#page-36-0) das transmissibilidades avaliadas na face leste do volume A, as transmissibilidades que acompanham o termo de variação da pressão na direção de  $\xi$  e na direção cruzada  $\eta$  são respectivamente dadas por

$$
T_A^{\xi\xi} = \frac{2k_{\xi\xi, A}^{\text{cov}}}{J_A} \,, \tag{6.17}
$$

$$
T_A^{\xi\eta} = \frac{k_{\xi\eta,A}^{\text{cov}}}{J_A}.
$$
\n(6.18)

Do capítulo 4, as componentes  $k_{\xi\xi,A}^{\text{cov}}$  e  $k_{\xi\eta,A}^{\text{cov}}$  do tensor permeabilidade absoluta, relativas a face leste do volume *A*, são dadas por

$$
k_{\xi\xi,A}^{\text{cov}} = J_A^2 k_A \left( y_\eta^2 + x_\eta^2 \right) = J_A^2 k_A \alpha = J_A^2 k_A dL_\eta^2 = J_A^2 k_A A^2 , \qquad (6.19)
$$

$$
k_{\xi\eta, A}^{\text{cov}} = k_{\eta\xi, A}^{\text{cov}} = -J_A^2 k_A \left( y_\xi y_\eta + x_\xi x_\eta \right) = -J_A^2 k_A \beta \,, \tag{6.20}
$$

onde o jacobiano *<sup>A</sup> J* da transformação do volume A, aplicado na face leste, é obtido pelo inverso do produto vetorial do vetor 2**D***A* pelo vetor área **A** . Desta forma,

$$
J_A = \frac{1}{2D_A A \sin \varphi} \,. \tag{6.21}
$$

Utilizando a equação [\(2.22\) do capítulo](#page-36-0) 2, a componente  $\beta$  do tensor métrico aplicada a face leste do volume *A* é dada por

$$
\beta = x_{\xi}x_{\eta} + y_{\xi}y_{\eta} = \sqrt{x_{\xi}^2 + y_{\xi}^2} \sqrt{x_{\eta}^2 + y_{\eta}^2} \cos \varphi = 2D_A A \cos \varphi
$$
 (6.22)

Substituindo 4[\(6.19\) e](#page-37-0) 4[\(6.21\) em](#page-38-0) 4[\(6.17\) resulta em](#page-44-0)*,*

$$
T_A^{\xi\xi} = \frac{2k_{\xi\xi,A}^{\text{cov}}}{J_A} = 2k_A J_A \left( y_\eta^2 + x_\eta^2 \right) = \frac{2k_A A^2}{2D_A A \sin \varphi} \longrightarrow
$$
  

$$
T_A^{\xi\xi} = k_A \frac{A}{D_A \sin \varphi}.
$$
 (6.23)

Para a transmissibilidade que acompanha a variação da pressão na direção cruzada, substituindo [\(6.22\),](#page-44-0) [\(6.21\) e](#page-46-0) [\(6.20\) em](#page-47-0) (6.18) resulta em

$$
T_A^{\xi\eta} = \frac{k_{\xi\eta, A}^{\text{cov}}}{J_A} = -J_A k_A \beta = -\frac{k_A 2 D_A A \cos \varphi}{2A D_A \sin \varphi} \rightarrow
$$
  

$$
T_A^{\xi\eta} = -k_A \left(\frac{1}{\tan \varphi}\right).
$$
 (6.24)

Essas são as transmissibilidades de um volume genérico A utilizadas no cálculo do fluxo na face leste, aplicáveis também à face oeste. Para se obter as transmissibilidades entre dois blocos genéricos *A* e *B*, as expressões [\(6.23\) e](#page-54-1) (6.24) são [aplicadas a](#page-54-1)os volumes *A* e *B* e então substituídas nas equações 4[\(6.14\). As](#page-55-0)  [transmissi](#page-55-0)bilidades avaliadas nas faces norte e sul são calculadas de maneira análoga.

#### **6.1.3. Caso Isotrópico com Volumes Idênticos**

Caso o domínio do problema seja discretizado de modo a originar volumes de controle idênticos, como os dois volumes *A* e *B* apresentados na Figura 6.6, as

<span id="page-99-0"></span>transmissibilidades do item anterior [\(6.23\) e](#page-57-0) (6.24), [tanto para o volume](#page-59-0) *A* quanto para o *B*, possuem os mesmos entes geométricos, ou seja,  $D_A = D_B$  e  $\varphi_A = \varphi_B$ . Aplicando a equação do cálculo da transmissibilidade equivalente entre esses blocos (6.14), por [exemplo, para a face](#page-61-0) leste do volume de controle *A*, o cálculo da transmissibilidade nesta interface é dado por

$$
T_{AB}^{\xi\xi} = \frac{1}{\frac{1}{T_A^{ii}} + \frac{1}{T_B^{ii}}} = \frac{A}{2D\sin\varphi} \left(\frac{2k_A k_B}{k_A + k_B}\right)
$$
(6.25)

$$
T_{AB}^{\xi\eta} = \frac{T_A^{\xi\eta} T_B^{ii} + T_B^{\xi\eta} T_A^{ii}}{T_A^{ii} + T_B^{ii}} = -\frac{1}{\tan\varphi} \left( \frac{2k_A k_B}{k_A + k_B} \right).
$$
 (6.26)

A [Figura 6.6 ilustra os](#page-62-0) comprimentos e áreas envolvidos no cálculo dessas transmissibilidades. Note que de acordo com as equações  $(6.25)$  e  $(6.26)$ , para um meio isotrópico com volumes idênticos, as transmissibilidades entre dois volumes *A* e *B* podem ser calculadas diretamente na interface sem a necessidade de se calcular a transmissibilidade do volume A e do B para então calcular a transmissibilidade equivalente entre esses volumes. Vale lembrar que essas são as transmissibilidades propostas para uma discretização de nove pontos. A discretização de cinco pontos proposta neste trabalho é obtida fazendo-se  $T_{AB}^{\xi\eta}=0$ . Naturalmente possíveis erros de tal aproximação estarão presentes nas soluções.

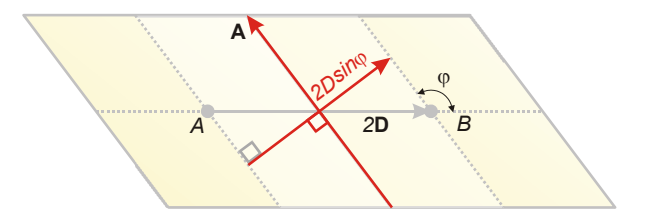

**Figura 6.6. Parâmetros geométricos envolvidos no cálculo da transmissibilidade em volumes idênticos.** 

#### **6.1.4. Caso Isotrópico Homogêneo com Volumes Idênticos**

Para um reservatório homogêneo, as permeabilidades absolutas armazenadas em cada volume são idênticas, portanto a permeabilidade do volume *A* é igual a do *B* e as expressões anteriores [\(6.25\) e](#page-67-0) (6.26) se reduzem a

<span id="page-100-0"></span>
$$
T_{AB}^{\xi\xi} = \frac{1}{\frac{1}{T_A^{\xi\xi}} + \frac{1}{T_A^{\xi\xi}}} = \frac{kA}{2D\sin\varphi}
$$
 (6.27)

$$
T_{AB}^{\xi\eta} = \frac{T_A^{\xi\eta} T_B^{\xi\xi} + T_B^{\xi\eta} T_A^{\xi\xi}}{T_A^{\xi\xi} + T_B^{\xi\xi}} = -\frac{k}{\tan\varphi}
$$
(6.28)

### **6.1.5. Caso Isotrópico Homogêneo com Volumes Idênticos e uma Malha Ortogonal**

Caso seja empregada uma malha ortogonal com as hipóteses do item anterior, as transmissibilidades se reduzem a

$$
T_{AB}^{\xi\xi} = \frac{1}{\frac{1}{T_A^{\xi\xi}} + \frac{1}{T_B^{\xi\xi}}} = \frac{k}{2D},
$$
\n(6.29)

$$
T_{AB}^{\xi\eta} = \frac{T_A^{\xi\eta} T_B^{\xi\xi} + T_B^{\xi\eta} T_A^{\xi\xi}}{T_A^{\xi\xi} + T_B^{\xi\xi}} = 0.
$$
 (6.30)

Neste caso a discretização que utiliza cinco pontos passa a ser uma discretização correta, pois o fluxo é calculado corretamente com apenas dois pontos de pressão. A Figura 6.7 [ilustra a confi](#page-76-0)guração dos parâmetros geométricos para este caso.

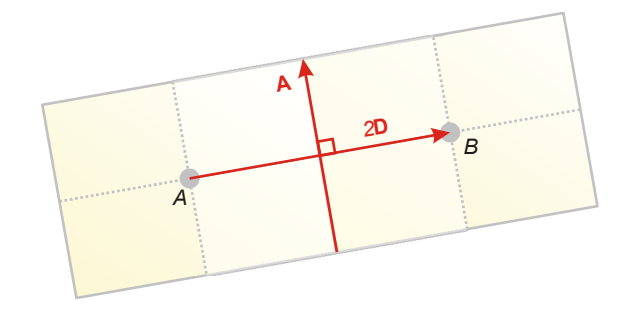

**Figura 6.7. Parâmetros geométricos envolvidos no cálculo da transmissibilidade numa malha ortogonal.** 

### **6.1.6. Caso Isotrópico Heterogêneo com Volumes Idênticos e uma Malha Ortogonal**

Neste caso, a expressão (6.25) se reduz a

$$
T_{AB}^{\xi\xi} = \frac{1}{\frac{1}{T_A^{\xi\xi}} + \frac{1}{T_B^{\xi\xi}}} = \underbrace{\left(\frac{2k_Ak_B}{k_A + k_B}\right)}_{\text{Median harmonic}} \frac{A}{2D},
$$
\n(6.31)

<span id="page-101-0"></span>
$$
T_{AB}^{\xi\eta} = \frac{T_A^{\xi\eta} T_B^{\xi\xi} + T_B^{\xi\eta} T_A^{\xi\xi}}{T_A^{\xi\xi} + T_B^{\xi\xi}} = 0.
$$
 (6.32)

A expressão é análoga a do item anterior realizando-se a média harmônica das permeabilidades absolutas.

#### **6.1.7. Forma Vetorial das Transmissibilidades**

Escrever as transmissibilidades propostas neste trabalho na forma vetorial é interessante porque sua aplicação não fica restrita à utilização de um sistema de coordenadas generalizado envolvendo cálculo de métricas e jacobiano da transformação. As expressões vetoriais das transmissibilidades podem ser aplicadas e implementadas da maneira que cada usuário decidir calcular as operações vetoriais. Uma vez calculada as transmissibilidades de algum modo, seja utilizando um sistema curvilíneo generalizado ou calculando as operações vetoriais utilizando projeções no sistema cartesiano, as equações discretas de conservação podem ser aplicadas a esquemas de nove ou de cinco pontos.

A seção anexa [A.4 contém todos os passo](#page-78-0)s para se obter as seguintes expressões. A [Figura 6.8 ilustra os vetores envolvidos nas expr](#page-83-1)essões a seguir.

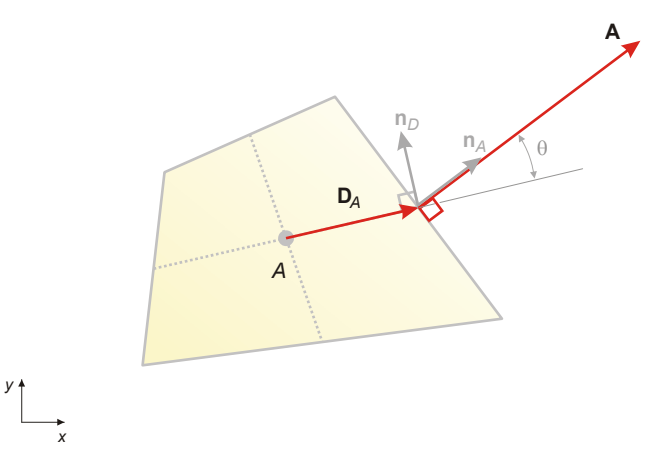

**Figura 6.8. Vetores envolvidos no cálculo da transmissibilidade de um volume de controle.** 

Para um volume genérico *A*, tomando-se a face leste como exemplo, as transmissibilidades são dadas por

$$
T_A^{\xi\xi} = \frac{\left(\mathbf{n}_A \cdot \overline{\mathbf{K}} \cdot \mathbf{n}_A\right) \left(\mathbf{A} \cdot \mathbf{A}\right)}{\mathbf{D}_A \cdot \mathbf{A}}, \qquad T_A^{\xi\eta} = T_A^{\eta\xi} = \frac{\left(\mathbf{n}_A \cdot \overline{\mathbf{K}} \cdot \mathbf{n}_D\right) \left|\mathbf{D}_A\right| \left|\mathbf{A}\right|}{\mathbf{D}_A \cdot \mathbf{A}}.
$$
 (6.33)

onde **D***A* é o vetor que parte do centro do volume *A* e termina no ponto médio de sua face que faz contato com o volume *B*. **A** é o vetor normal à área de passagem de fluxo, com magnitude igual a área de contato apontando para fora do volume. **n**<sub>A</sub> e **n**<sub>D</sub> são

<span id="page-102-0"></span>vetores unitários na direção do vetor área A e normal a D<sub>A</sub> respectivamente. O sentido desses vetores unitários é o sentido dos eixos do sistema curvilíneo local. A Figura 6.8 [ilustra esses vetores.](#page-86-0) 

[As expressões](#page-86-0) [\(6.33\) foram deduzidas para uma face l](#page-86-0)este, porém o cálculo para as demais faces é feito utilizando as mesmas expressões, identificando apenas os vetores correspondentes à face em questão.

Um ponto importante que se percebe nessas expressões vetoriais são as grandezas físicas estarem separadas das geométricas, o que não acontece nas expressões 4[\(6.12\) que estão escritas em r](#page-92-0)elação ao sistema local de coordenadas. Desta forma, a parcela da transmissibilidade que representa a permeabilidade absoluta na direção normal à área de passagem do fluxo é dada por

$$
k_A = \mathbf{n}_A \cdot \overline{\overline{\mathbf{K}}} \cdot \mathbf{n}_A. \tag{6.34}
$$

A parcela da transmissibilidade cruzada que representa os efeitos de anisotropia causados pela não ortogonalidade dos volumes e anisotropia do meio é dada por

$$
k_D = \mathbf{n}_A \cdot \overline{\overline{\mathbf{K}}} \cdot \mathbf{n}_D. \tag{6.35}
$$

Restam agora, somente os parâmetros geométricos envolvidos nessas transmissibilidades ilustrados na Figura 6.9

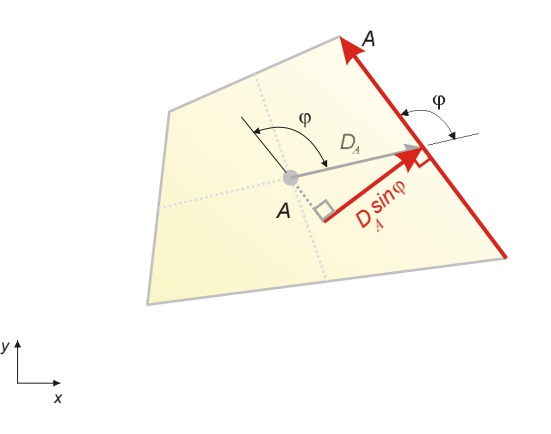

**[Figura 6.9. Parâmetros geométricos en](#page-92-0)volvidos no cálculo das transmissibilidades propostas neste trabalho.** 

Esses parâmetros estão nos termos restantes da transmissibilidade direta dado por

$$
\frac{(\mathbf{A} \cdot \mathbf{A})}{\mathbf{D}_A \cdot \mathbf{A}} = \frac{A}{D_A \sin \varphi}
$$
(6.36)

e da transmissibilidade cruzada

<span id="page-103-0"></span>
$$
\frac{\mathbf{D}_{A}||\mathbf{A}|}{\mathbf{D}_{A} \cdot \mathbf{A}} = \frac{1}{\sin \varphi}
$$
(6.37)

Reescrevendo as expressões para as transmissibilidades,

$$
T_A^{\xi\xi} = \frac{k_A A}{D_A \sin \varphi}, \qquad T_A^{\xi\eta} = T_A^{\eta\xi} = \frac{k_D}{\sin \varphi}.
$$
 (6.38)

Logo, a transmissibilidade direta  $T_A^{\xi\xi}$  proposta neste trabalho considera a permeabilidade na direção normal à área de passagem, a área de passagem de fluxo e a projeção do comprimento entre os pontos nodais em que se calcula a variação da pressão. A transmissibilidade cruzada  $T_A^{\xi\eta}$  considera os efeitos de anisotropia e de não ortogonalidade entre a área de passagem de fluxo e a direção da variação da pressão entre os pontos nodais.

A aproximação para uma discretização de cinco pontos proposta neste trabalho é feita desprezando os efeitos de não ortogonalidade e anisotropia. Ou seja, é considerado que

$$
T_A^{\xi\eta} = T_A^{\eta\xi} = 0.
$$
\n(6.39)

#### **6.2. As Transmissibilidades Propostas por Hegre et al. (1986)**

A transmissibilidade calculada pela metodologia de Hegre (1986), exclusivamente para uma discretização de cinco pontos, bastante difundida e atualmente implementada no ECLIPSE, é calculada na interface de dois volumes genéricos *A* e *B* por

$$
T_{AB} = \frac{1}{\frac{1}{T_A} + \frac{1}{T_B}}
$$
(6.40)

onde  $T_A$  e  $T_B$  são as transmissibilidades de cada volume. Note que independentemente da anisotropia ou da não ortogonalidade da malha, no ECLIPSE é calculada apenas uma transmissibilidade por face.

Para o volume *A*,

$$
T_A = k_A \frac{|\mathbf{D}_A \cdot \mathbf{A}|}{|\mathbf{D}_A \cdot \mathbf{D}_A}.
$$
 (6.41)

Analogamente é calculada a transmissibilidade para o volume *B*. A Figura 6.10 ilustra os [vetores dessa transmissibilidade.](#page-103-0) 

<span id="page-104-0"></span>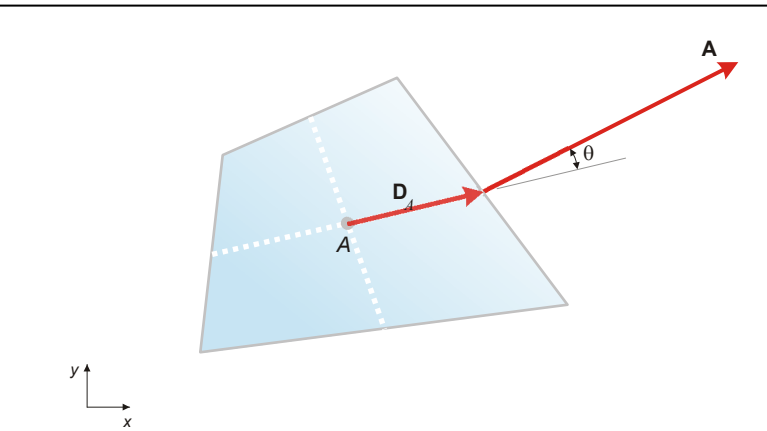

 **Figura 6.10. Vetores envolvidos no cálculo da transmissibilidade proposta por Hegre.** 

Nessa equação [\(6.41\) e na](#page-105-0) Figura 6.10, A [é o vetor normal a área de](#page-106-0) interface de passagem de fluxo, com magnitude igual a sua área apontando para fora do volume. **D***<sup>A</sup>* é o vetor que parte do centro do volume e termina no ponto médio da interface de passagem,  $\theta$  é o ângulo entre os vetores  $\mathbf{D}_A$  e A e  $k_A$  é a permeabilidade absoluta apropriada do volume *A*. Segundo Hegre et al. (1986), essa permeabilidade é na direção principal coincidente com a direção do bloco *A* para o bloco *B.* 

Desenvolvendo a transmissibilidade dada pela equação (6.41), tem-se

$$
T_A = \frac{k_A D_A A \cos \theta}{D_A^2} = \frac{k_A A \cos \theta}{D_A}.
$$
\n(6.42)

A [Figura 6.11 ilustra os parâmetros geo](#page-109-0)métricos envolvidos no cálculo dessa transmissibilidade.

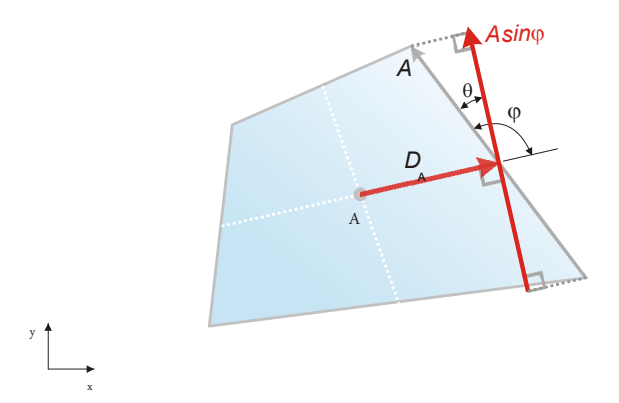

**Figura 6.11. Parâmetros geométricos envolvidos no cálculo da transmissibilidade proposta por Hegre et al. (1986).** 

Note que nesta forma de cálculo da transmissibilidade, a área de passagem de fluxo é projetada normalmente ao vetor **D**<sub>A</sub>.

## <span id="page-105-0"></span>**6.3. Comparação das Transmissibilidades Propostas Neste Trabalho com as de Hegre et al. (1986)**

Existem diferenças significativas entre as transmissibilidades propostas neste trabalho, e as propostas por Hegre et al. (1986) para os esquemas de cinco pontos. Conforme pode ser observado na [Figura 6.12, as transmissi](#page-109-0)bilidades propostas neste trabalho, utilizam a projeção do vetor **D***A* perpendicularmente à área de passagem de fluxo. Já as transmissibilidades propostas por Hegre et al. (1986), utilizam a projeção da área de passagem perpendicularmente ao vetor **D**<sub>A</sub>. Isto significa que Hegre et al. (1986) utilizam a menor área de passagem de fluxo e o maior comprimento entre pontos nodais. Já as transmissibilidades do presente trabalho utilizam a maior área e o menor comprimento entre pontos nodais. Por exemplo, para um caso onde volumes idênticos estão inclinados a 45° em relação ao eixo y,  $\varphi = 90 + 45$ , a transmissibilidade calculada pela expressão de Hegre et al. (1986) possui a metade da magnitude da proposta neste trabalho. Além disso, ao contrário das transmissibilidades propostas neste trabalho, Hegre et al. (1986) não apresentam o tratamento que deve ser dado ao tensor permeabilidade absoluta quando este é um tensor cheio, representando um meio anisotrópico.

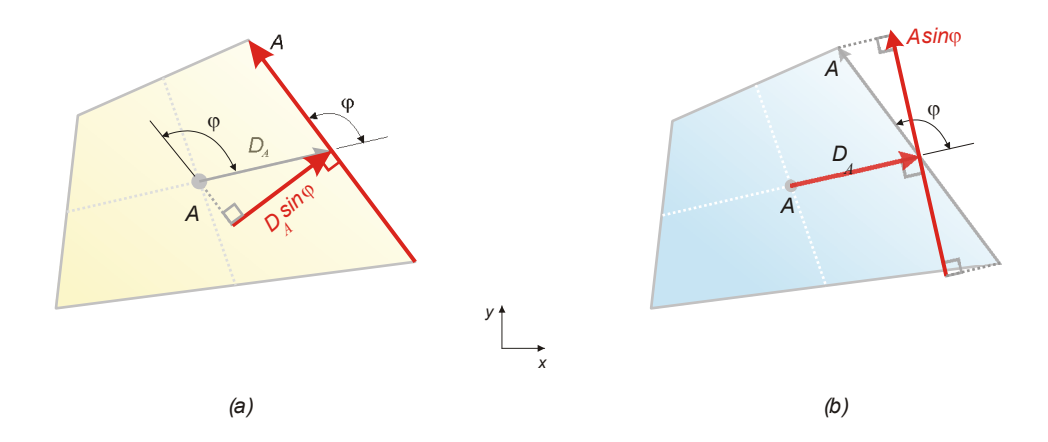

**Figura 6.12. Parâmetros geométricos envolvidos no cálculo das transmissibilidades (a) propostas neste trabalho e (b) propostas por Hegre et al. (1986) utilizadas no ECLIPSE.** 

Conforme será apresentado no capítulo 4[8, os resultados obtidos](#page-109-0) mostram que o método de cálculo das transmissibilidades apresentado por Hegre et al. (1986) e implementado no ECLIPSE gera elevadas magnitudes de pressão quando comparadas a uma formulação correta de nove pontos e a formulação de cinco pontos obtida através das transmissibilidades proposta neste trabalho.

## <span id="page-106-0"></span>Capítulo

# **7 O INDICADOR DE QUALIDADE DE MALHA**

#### **7.1. Introdução**

 $\overline{a}$ 

Conforme já comentado no capítulo 4[1, é comum o uso dos e](#page-110-0)squemas de cinco pontos na simulação de reservatórios, uma vez que estes simplificam a implementação computacional e tornam o sistema linear resultante mais simples de ser resolvido, conferindo maior velocidade e robustez ao simulador. No entanto, o uso desses esquemas pode introduzir erros<sup>[9](#page-106-1)</sup> significativos nas soluções, em função da não ortogonalidade dos volumes e da anisotropia do meio. Esses erros não desaparecem com o refino de malha por não se tratarem somente de erros de truncamento e sim de erros no cálculo do fluxo<sup>[10](#page-54-2)</sup> nas faces dos volumes de controle. Para uma solução correta e isenta desse tipo de erro, devem ser utilizados esquemas de nove pontos baseados no cálculo correto dos fluxos.

Muitos softwares comerciais, tal como o ECLIPSE, utilizam em seus códigos numéricos esquemas de cinco pontos. Nesses softwares, para o usuário simular seu

volumétrica nas condições de superfície. A unidade empregada é  $\left[\frac{m^3_{\text{superfícic}}}{m}\right]$  $\left\lfloor \frac{m_{\text{superficie}}^3}{s} \right\rfloor$ .

<span id="page-106-1"></span><sup>9</sup> Conforme detalhado no capítulo 1, a palavra "erro" faz referência exclusivamente aos erros em relação às soluções de nove pontos, não fazendo referência aos erros de truncamento.

<sup>&</sup>lt;sup>10</sup> Neste trabalho, por simplicidade, onde se escreve fluxo, refere-se ao fluxo volumétrico ou vazão

problema, é criado um arquivo contendo sua malha e os dados do problema, como propriedades físicas, condições de contorno, definição de regime de operação de poços, etc. Este é o arquivo de entrada para o simulador. Após a simulação, o software fornece a solução ao usuário. Como o esquema utilizado foi um esquema de cinco pontos, esta solução certamente estará contaminada de erros, com exceção de alguns casos particulares, e o usuário não terá a menor idéia da intensidade desses erros.

#### **7.1.1. Objetivo**

Diante do fato exposto, o objetivo do indicador de qualidade de malha $^{11}$  é auxiliar o usuário da seguinte maneira. Dada uma configuração de malha e a permeabilidade absoluta definidas pelo usuário e um campo de pressão baseado num esquema de cinco pontos, o indicador de qualidade de malha deve lhe indicar, mediante um mapeamento em todo o domínio, um número adimensional menor que a unidade que represente a diferença entre os fluxos calculados com a expressão correta e com a expressão aproximada em relação ao máximo fluxo do domínio. Evidentemente que caso não haja diferença entre o fluxo calculado corretamente e o fluxo calculado aproximadamente, não existirá erros $12$  na solução.

Com esta ferramenta, é possível fornecer ao usuário, um parâmetro orientativo da "qualidade da malha" a ser empregada a um software que possua uma discretização aproximada de cinco pontos. Desta forma, é possível que o usuário opte dentre algumas opções de malhas, aquela que possui melhor qualidade. Evidentemente, quanto melhor a qualidade da malha, menores são os erros contidos nas soluções.

#### **7.1.2. Comentários**

 $\overline{a}$ 

A idéia é que o indicador de qualidade de malha seja um número adimensional, associado a cada volume da malha, sendo menor ou igual à unidade. Valores iguais à unidade significam que não existem erros associados à aproximação do fluxo. Valores gradativamente menores que a unidade indicam a diferença entre os fluxos calculados corretamente e aproximadamente em relação ao máximo fluxo do domínio.

Neste ponto vale ressaltar que a qualidade de uma malha, a ser utilizada numa discretização de cinco pontos, não está associada somente a sua geometria, pois a parcela do fluxo que é desprezada na aproximação de cinco pontos depende da

 $11$  Ao longo de todo o texto, quando se menciona "qualidade da malha", pretende-se referir exclusivamente a qualidade que uma determinada malha tem para ser utilizada numa discretização de cinco pontos. Quanto melhor esta qualidade, menores são os erros introduzidos nas soluções.

<span id="page-107-0"></span> $12$  Conforme detalhado no capítulo 1, a palavra "erro" faz referência exclusivamente aos erros em relação às soluções de nove pontos, não fazendo referência aos erros de truncamento.
geometria da malha, da anisotropia do meio e do campo de pressão. Desta forma, a qualidade da malha depende além da sua geometria, do problema físico em que está se tratando. Conforme será exposto adiante, os dados de entrada para o indicador de qualidade de malha são: a malha, o tensor permeabilidade absoluta e um campo de pressão baseado num esquema de cinco pontos. Com esses dados, todas as informações físicas e geométricas necessárias para se estimar a qualidade da malha estão disponíveis.

O fornecimento do campo de pressão é necessário, pois é através dele que as informações relativas ao problema são fornecidas. Além disso, o cálculo dos fluxos é feito mediante um campo de pressão.

O motivo de se utilizar como dado de entrada um campo de pressão baseado num esquema de cinco pontos e não de nove pontos está no fato do simulador não precisar ter em seu código computacional a implementação de um esquema de nove pontos, uma vez que esta implementação é muito mais trabalhosa. Desta forma, mesmo com o campo de pressão aproximado, baseado nos esquemas de cinco pontos, todas as informações relativas ao problema estão disponíveis e o indicador de qualidade de malha pode ser calculado. Na seção de resultados é mostrado que a utilização do campo de pressão de cinco pontos é válida no cálculo do indicador de qualidade de malha.

#### **7.1.3. Detalhamento**

O indicador de qualidade de malha é um aplicativo escrito na linguagem C++ para ser utilizado como uma ferramenta de pré-processamento de dados quando se deseja utilizar um simulador baseado nos esquemas de cinco pontos com malhas não ortogonais e/ou meios anisotrópicos.

Sua função é fornecer ao usuário um mapeamento ao longo do domínio indicando a relevância, em relação ao máximo fluxo do domínio, da diferença dos fluxos calculados corretamente, com seis pontos de pressão, e calculados aproximadamente, com dois pontos de pressão.

A variável utilizada para representar o indicador de qualidade é designada por "*Iqm*", um adimensional real para cada volume. O valor da variável *Iqm* sendo igual à unidade num determinado volume significa que não existe erro no cálculo dos fluxos desse volume e, portanto este volume não contribui para a perda da qualidade da solução global devido a uma discretização que utiliza esquemas de cinco pontos. Por outro lado, valores gradativamente menores que a unidade indicam maior diferença entre o fluxo calculado corretamente e o aproximado. O ideal, para uma solução com menores erros, é que se tenha o mapeamento da variável *Iqm* o mais próximo possível da unidade.

Admitindo por hipótese que uma determinada malha, utilizada num determinado problema, tenha um mapeamento da variável *Iqm* muito menor que a unidade, é

possível que o usuário altere esta malha para tornar o mapeamento o mais próximo da unidade, a fim de garantir menores erros nas soluções.

# **7.2. Dados de Entrada e Saída**

Os dados de entrada são:

Arquivo contendo a malha (*Corner point*, arquivo semelhante ao do ECLIPSE 100).

Arquivo contendo o mapeamento das componentes do tensor permeabilidade absoluta (2D).

Arquivo com o campo de pressão baseado num esquema de cinco pontos.

A saída é um arquivo contendo a malha e o mapeamento do indicador de qualidade de malha.

# **7.3. Fundamentação**

É sabido, dos capítulos anteriores, que os esquemas de cinco pontos são originados de aproximações no cálculo dos fluxos. Essas aproximações podem introduzir erros nas soluções onde sua intensidade é função da geometria do meio e do problema específico que está sendo resolvido. Basicamente, para um meio isotrópico, esses erros estão associados diretamente a não ortogonalidade da malha, de modo que para malhas ortogonais, não existem erros na solução. Considere que, por algum motivo, os volumes de uma malha ortogonal sejam progressivamente distorcidos tornando-se volumes não ortogonais. Isto resultaria em acréscimos também progressivos de erros nas soluções.

Para um caso geral, os erros das discretizações de cinco pontos estão amarrados à geometria dos volumes e ao tensor permeabilidade absoluta. Além disso, o tipo de problema também tem influência nesses erros. Por exemplo, em regiões do domínio com baixas velocidades e fluxos, pode ser que a diferença entre o fluxo calculado corretamente e o calculado aproximadamente não tenha relevância na solução do problema.

Considerando essas observações, o indicador de qualidade de malha é definido baseado na diferença dos fluxos e velocidades calculados de forma correta e aproximada. Além dessa diferença, o máximo fluxo e velocidades são também considerados na definição do indicador de qualidade de malha.

# **7.4. Funcionamento**

O indicador de qualidade *"Iqm"* é calculado partindo-se de dois pré-indicadores *"IqmF"* e *"IqmV"*. Esses pré-indicadores são baseados respectivamente no fluxo e na velocidade, ambos monofásicos, calculados em todas as faces de todos os volumes de

controle de duas maneiras distintas, uma de forma correta, utilizando seis pontos de pressão, e outra de forma aproximada, utilizando dois pontos de pressão. Os indicadores para cada volume de controle são então obtidos por meio da média aritmética dos valores de suas quatro faces. Feita a média, se obtém os indicadores *"IqmV"* e *"IqmF"* os quais são comparados entre si adotando-se como *"Iqm",* para o volume em questão, aquele que indica a pior qualidade. Esse procedimento é realizado em todo o domínio obtendo assim o mapeamento do indicador de qualidade de malha. Na seção 7.5.1 é [explicado melhor a necessidade de](#page-114-0) se definir dois pré-indicadores e adotar como indicador de qualidade do determinado volume aquele que apresenta a pior qualidade.

# **7.5. Definição**

O indicador de qualidade de malha baseado na velocidade, para cada face do volume de controle é dado por

$$
IqmV_{face} \equiv \left(1 - \left| \frac{v_n^{6p} - v_n^{2p}}{Max v_n^{6p^*}} \right| \right)_{face}
$$
 (7.1)

onde:

*IqmV<sub>face</sub>* : é o indicador de qualidade de malha calculado na face baseado na velocidade.

 $v_n^{6p}$  : é a componente normal do vetor velocidade na face calculada com seis pontos de pressão.

 $v_n^{2p}$ : idêntica à velocidade anterior, porém calculada de forma aproximada por dois pontos de pressão.

*Maxv*<sup>6p\*</sup> : é a máxima componente normal da velocidade do domínio calculada com seis pontos de pressão.

A velocidade correta, calculada com seis pontos de pressão, para as faces paralelas às linhas de  $\eta$ , ou seja, para as faces leste e oeste, é dada por

$$
v_n^{\delta p} = -\frac{1}{dL_\eta} \left| \int_{face} \left( T_{\xi\xi} \Delta p^\xi + T_{\xi\eta} \Delta p^\eta \right)_{face} \right. \tag{7.2}
$$

A velocidade aproximada, avaliada nas faces dos volumes de controle paralelas as linhas de  $\eta$ , calculada com dois pontos de pressão, é dada por

$$
v_n^{2p} = -\frac{1}{dL_n}\bigg|_{\text{face}} \left(T_{\xi\xi} \Delta p^{\xi}\right)_{\text{face}}.\tag{7.3}
$$

Para as faces dos volumes de controle, paralelas às linhas de  $\xi$ , a velocidade correta, calculada com seis pontos e dois pontos de pressão é respectivamente dada por

$$
v_n^{\delta p} = -\frac{1}{dL_{\xi}} \left[ \left( T_{\xi\eta} \Delta p^{\xi} + T_{\eta\eta} \Delta p^{\eta} \right)_{\text{face}} \right], \tag{7.4}
$$

$$
v_n^{2p} = -\frac{1}{dL_{\xi}} \left| \int_{face} \left( T_{\eta\eta} \Delta p^{\eta} \right)_{face} \right| \tag{7.5}
$$

O indicador de qualidade baseado no fluxo é dado por

$$
IqmF_{face} \equiv \left(1 - \left| \frac{f^{6p} - f^{2p}}{Maxf^{6p^*}} \right| \right)_{face}
$$
 (7.6)

#### onde:

*IqmF<sub>face</sub>* : é o indicador de qualidade de malha calculado na face baseado no fluxo.

 $f^{6p}$ : é a intensidade do fluxo na face calculado com seis pontos de pressão. Este é o fluxo calculado corretamente.

 $f^{2p}$ : é a intensidade do fluxo calculado de forma aproximada por dois pontos de pressão.

 $\textit{Maxf}^{\text{6p*}}$ : é o máximo fluxo do domínio calculado com seis pontos de pressão.

O fluxo correto, calculada com seis pontos de pressão, para as faces paralelas às linhas de  $\eta$ , ou seja, para as faces leste e oeste, é dado por

$$
f^{6p} = -\left(T_{\xi\xi}\Delta p^{\xi} + T_{\xi\eta}\Delta p^{\eta}\right)_{\text{face}}.\tag{7.7}
$$

O fluxo aproximado, avaliado nas faces dos volumes de controle paralelas às linhas de  $\eta$ , calculado com dois pontos de pressão, é dada por

$$
f^{2p} = -\left(T_{\xi\xi}\Delta p^{\xi}\right)_{\text{face}}.\tag{7.8}
$$

Para as faces dos volumes de controle, paralelas às linhas de  $\xi$ , o fluxo correto, calculado com seis pontos e dois pontos de pressão, é respectivamente dado por

$$
f^{6p} = -\left(T_{\xi\eta}\Delta p^{\xi} + T_{\eta\eta}\Delta p^{\eta}\right)_{\text{face}}\tag{7.9}
$$

$$
f^{2p} = -\left(T_{\eta\eta}\Delta p^{\eta}\right)_{\text{face}}.\tag{7.10}
$$

Conforme comentado, da média aritmética dos indicadores calculados nas quatro faces se obtém os indicadores relativos aos volumes de controle *IqmV* e *IqmF* . Internamente ao aplicativo, esses dois indicadores são comparados entre si, em termos de magnitude, e então é adotado o menor valor como sendo o indicador de qualidade de malha do determinado volume simbolizando-o por *Iqm* . Este procedimento é realizado em todos os volumes de controle do domínio. Desta forma, obtém-se o mapeamento do indicador de qualidade de malha.

#### **7.5.1. Comentários**

O motivo do *Iqm* ser proveniente de dois pré-indicadores será explicado a seguir. Por simplicidade, admita um domínio isotrópico onde o usuário tenha uma malha definida. Desta forma, os erros associados aos esquemas de cinco pontos são exclusivamente devido a não ortogonalidade da malha. Considere que o indicador de qualidade da malha, apresentado anteriormente, fosse definido baseado exclusivamente no cálculo do fluxo. O usuário executa o aplicativo e obtém o mapeamento do *Iqm*. Considere agora que o usuário faça um refino de malha somente numa determinada região do domínio. Nesta região, os fluxos através das faces dos volumes de controle diminuirão em função da diminuição da área desses volumes causada pelo refino. Caso o máximo fluxo esteja fora desta região, ele não será alterado. O resultado desta hipótese é uma melhora no *Iqm* baseado no fluxo, pois na expressão (7.2), a magnitude do denominador se manteve e a magnitude do numerador diminuiu. Entretanto, este refino não alterou a qualidade real da malha, pois a não ortogonalidade não foi alterada. Portanto, um indicador baseado exclusivamente no valor do fluxo não avalia corretamente a qualidade da malha. Note que, em contrapartida, o *Iqm* baseado na exclusivamente na velocidade não se altera com o refino, pois a velocidade na região do refino também não se altera. Porém, um indicador baseado exclusivamente na velocidade também não é suficiente. Considere a situação em que exista no domínio uma região de velocidade muito alta em relação ao restante do domínio, por exemplo, na vizinhança de um poço. Isto resultaria, para os demais volumes, numa alta qualidade do *Iqm* baseado na velocidade, pois a máxima velocidade do domínio, contida no denominador de (7.1) é alta. Neste caso, com o *Iqm* baseado no fluxo este problema não aconteceria, pois independentemente da área desses volumes, a quantidade em massa, ou em volume, que cruza essas fronteiras não se altera. Portanto, é necessário utilizar dois pré-indicadores de qualidade de malha. O indicador final, *Iqm*, é determinado através da comparação desses dois pré-indicadores, baseado no fluxo e na velocidade, onde se define a qualidade para o determinado volume através do indicador que indica a pior qualidade da malha.

Com certeza existem outras maneiras de se definir indicadores de qualidade de malhas. O presente trabalho não pretende evidentemente esgotar o assunto, muito pelo contrário, recomenda-se que esse tópico venha ser abordado em trabalhos futuros.

A aplicação do indicador, bem como sua avaliação, será feita no próximo capítulo juntamente com a obtenção dos demais resultados.

# <span id="page-114-0"></span>Capítulo

# **8 OBTENÇÃO E ANÁLISE DOS RESULTADOS**

Este capítulo tem por objetivo apresentar os resultados dos casos avaliados neste trabalho. Os resultados foram obtidos dos simuladores listados abaixo previamente apresentados no capítulo 1.

- **ECLIPSE-5P: simulador comercial ECLIPSE-100 na versão cinco pontos.**
- ECLIPSE-MPFA: simulador comercial ECLIPSE-300 na versão MPFA.
- EbFVM: simulador desenvolvido no laboratório SINMEC que utiliza o método dos volumes finitos baseado em elementos - EbFVM.
- FVM: simulador desenvolvido exclusivamente para a realização deste trabalho, baseado no método dos volumes finitos. Possui três versões listadas abaixo.
	- o FVM9P: simulador FVM que utiliza as transmissibilidades propostas neste trabalho na versão completa de nove pontos.
	- o FVM5P-dC0: simulador FVM que utiliza as transmissibilidades propostas neste trabalho na versão simplificada de cinco pontos.
	- o FVM5P-E: simulador FVM na versão cinco pontos e transmissibilidades idênticas ao ECLIPSE.

Casos isotrópicos e anisotrópicos em reservatórios homogêneos e heterogêneos foram avaliados. Em todos os casos, a pressão de fundo de poço e a vazão de injeção são prescritas, respectivamente, nos poços produtores e injetores. O mapeamento do indicador de qualidade de malha é apresentado em cada caso.

<span id="page-115-0"></span>O primeiro e o segundo casos avaliados a seguir tem por objetivo verificar a implementação e o método numérico empregados no simulador FVM. Desta forma, são apresentados testes comparando as soluções dos esquemas de cinco e de nove pontos. Dentre os esquemas de cinco pontos são comparadas as soluções provenientes das transmissibilidades propostas por Hegre et al. (1986), contidas no software ECLIPSE-5P, e provenientes das transmissibilidades desenvolvidas neste trabalho contidas no FVM5PdC0. Para os esquemas de nove pontos, as soluções do simulador FVM9P são comparadas com os simuladores de nove pontos de referência, o EbFVM e ECLIPSE-MPFA.

# **8.1. Verificação Numérica do Simulador FVM**

Esta seção tem por objetivo verificar numericamente os simuladores FVM9P, FVM5P-dC0 e FVM5P-E, mostrando que eles funcionam corretamente de acordo com a metodologia apresentada nos capítulos anteriores. Desta forma, a solução do FVM5P-E é comparada com a solução do ECLIPSE-5P. Uma vez que esses dois simuladores possuem a mesma metodologia, é esperado que suas soluções sejam praticamente idênticas existindo pequenas diferenças devido a truncamentos e arredondamentos de alguns cálculos, precisão do solver, etc. As soluções do FVM9P são comparadas com as soluções de nove pontos dos simuladores de referência ECLIPSE-MPFA e EbFVM. Serão mostradas, nos demais testes ao longo deste capítulo, que apesar das metodologias dos simuladores de nove pontos serem distintas, com sucessivos refinos de malha, suas soluções tornamse cada vez mais próximas e teoricamente, para um refino de malha que resulte em volumes infinitesimais, essas soluções são coincidentes e são as soluções analíticas do problema.

O simulador FVM5P-dC0 possui metodologia diferente de todos os demais simuladores e além disso, não é uma formulação consistente, pois foi feita uma aproximação em seus cálculos que gera erros que não desaparecem com o refino da malha. Sendo assim, para um refino de malha infinitesimal, sua solução não será coincidente com a solução de nenhum dos demais simuladores, exceto para os casos particulares onde a aproximação da metodologia deixa de ser uma aproximação devido à particularidade do caso.

O simulador FVM5P-dC0 será analisado no decorrer dos demais casos avaliados. Porém, por este simulador se tratar de uma simples simplificação do simulador FVM9P, onde se desprezou os termos do fluxo de massa que envolvem a derivada cruzada, acredita-se que as soluções apresentadas ao longo deste capítulo estão implementadas de acordo com a metodologia descrita nos capítulos anteriores.

O primeiro problema heterogêneo hipotético que será adotado para validação é ilustrado na [Figura 8.1, onde se observa a geometria do domíni](#page-115-0)o, malha, permeabilidade

absoluta em milidarcy, e dois poços injetores e dois produtores. Os dados de entrada são resumidos na Tabela 8.1.

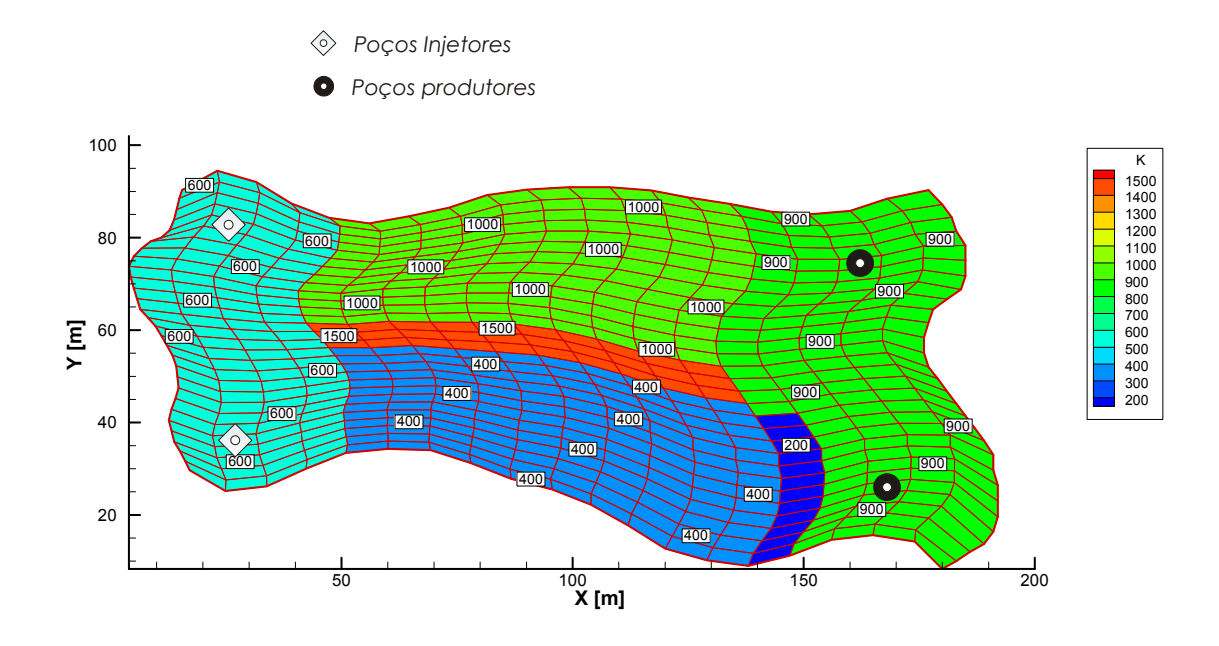

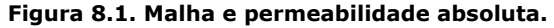

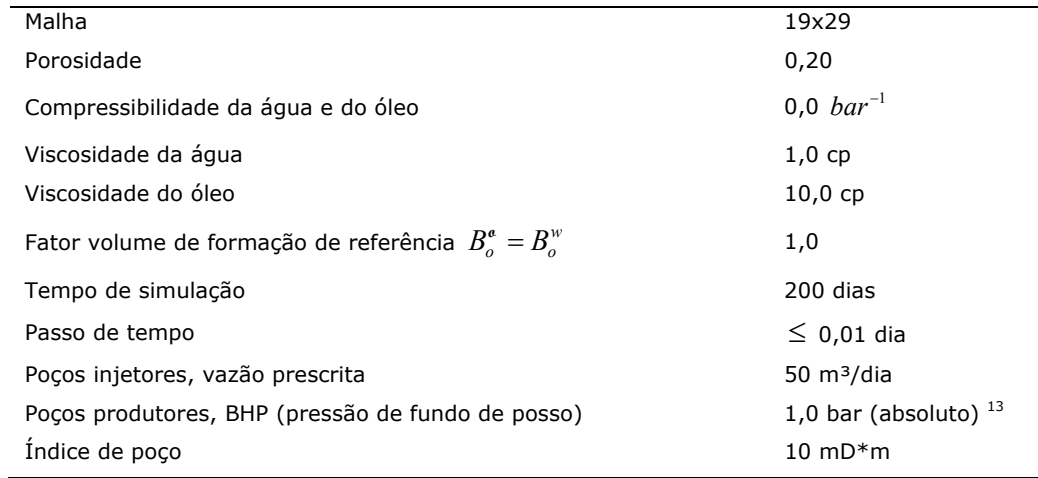

#### **Tabela 8.1. Dados utilizados na validação do simulador FVM.**

## **8.1.1. Caso Heterogêneo e Isotrópico**

#### **a) Comparação entre FVM9P, EbFVM e ECLIPSE-MPFA**

Este teste compara o simulador FVM na versão FVM9P com o simulador EbFVM e ECLIPSE-MPFA. Vale lembrar que, apesar destes três simuladores serem baseados no método dos volumes finitos, eles possuem diferentes esquemas numéricos entre si.

 $13$  O ECLIPSE utiliza a unidade "barsa" onde 1,0 barsa = 1,0 bar absoluto.

Sendo assim, pequenas diferenças presentes nas soluções são esperadas. No próximo caso, semelhante a este, porém mais geral, pois é considerado um meio anisotrópico, uma malha fina será utilizada comparando o FVM9P e o EbFVM. Vale lembrar que todos os simuladores empregados os erros de truncamento possuem a mesma ordem, sendo o esquema de cinco pontos um esquema inconsistente, onde foi feita uma aproximação na equação diferencial de conservação a fim de simplificar a implementação e tornar o simulador mais robusto e mais rápido na convergência das soluções do sistema linear.

O EbFVM possui uma formulação *cell vertex* onde a pressão, saturação e os termos fontes são armazenados nos nós do elemento. Neste método, a fim de reproduzir o efeito de um poço localizado no centro do elemento, conforme é representado normalmente no simulador FVM, foram definidos quatro poços nos nós desse elemento de modo que a soma de suas vazões seja igual a vazão de um poço localizado no centro desse volume. Esta aproximação contribui para a diferença entre as soluções.

As isolinhas de pressão e saturação no instante de tempo *t* = 200 dias e são apresentadas na [Figura 8.2. Os si](#page-146-0)muladores apresentaram soluções semelhantes.

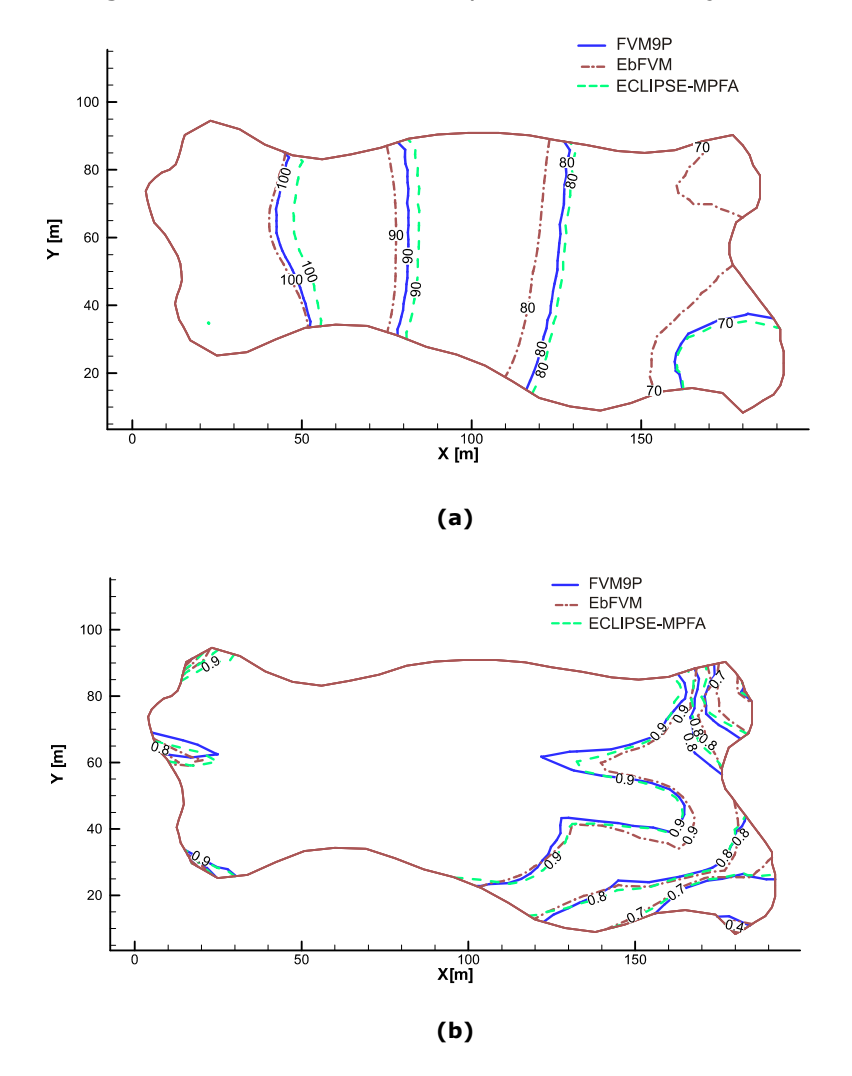

**Figura 8.2. Caso isotrópico. Esquemas de nove pontos: (a) isolinhas de pressão [bar]; (b) isolinhas de saturação de água.** 

#### **b) Comparação entre FVM5P-E e ECLIPSE-5P**

Este teste é idêntico ao anterior, porém ao invés de se utilizar os simuladores de nove pontos, utilizaram-se os simuladores de cinco pontos ECLIPSE-5P e FVM5P-E. O cálculo da transmissibilidade no FVM5P-E é feito como no ECLIPSE-5P, proposto por Hegre et al. (1986).

No instante de tempo *t* = 200 dias, as isolinhas de pressão e saturação de água são apresentadas na [Figura 8.3. A unidade das pressões utili](#page-146-0)zadas é o bar absoluto. Note que por se tratar do mesmo esquema numérico, esses dois simuladores possuem soluções visualmente idênticas e a linha em azul se sobrepôs à vermelha.

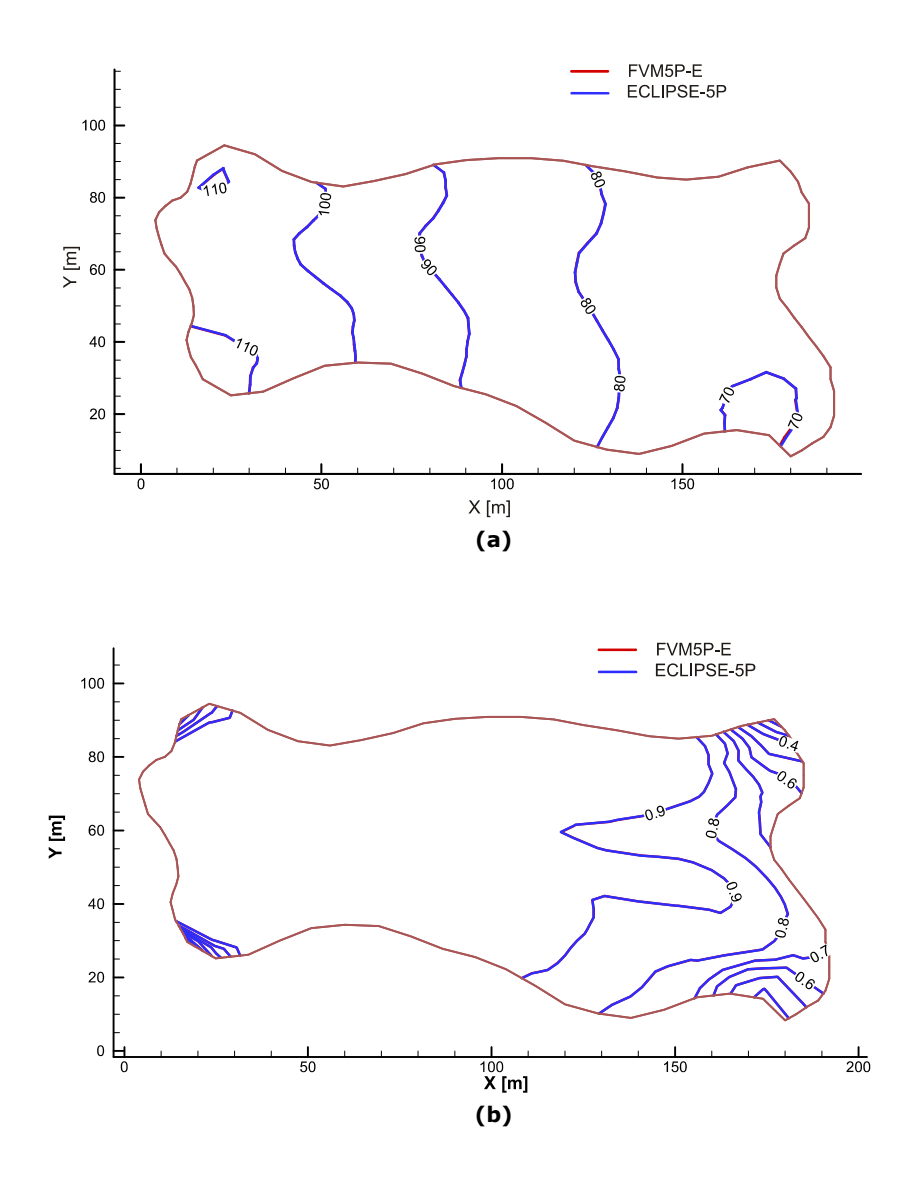

**Figura 8.3. Caso isotrópico. Esquemas de cinco pontos: (a) isolinhas de pressão; (b) isolinhas de saturação de água.** 

#### <span id="page-119-0"></span>**c) Comparação entre FVM5P-dC0 e ECLIPSE-5P**

Esta seção tem por objetivo apresentar a solução do simulador FVM5P-dC0 comparando-a com a do ECLIPSE-5P, ambos simuladores com esquemas de cinco pontos. Como solução de referência será adotada a obtida pelo FVM9P. A Figura 8.4a [apresenta as isolinhas de pre](#page-147-0)ssão no instante *t* = 200 dias. Nota-se uma diferença na magnitude da pressão, no entanto as curvas possuem comportamento semelhante em ambos simuladores de cinco pontos. Observa-se que as linhas de pressão dos simuladores cinco pontos, ao contrário do simulador de nove pontos FVM9P, acompanham a orientação das linhas da malha apresentada anteriormente na Figura 8.1. [Desta forma pode-se notar a grande](#page-147-0) sensibilidade dos simuladores de cinco pontos ao efeito de orientação da malha. A saturação, (Figura 8.4b), apresentou algumas [dif](#page-147-0)erenças em algumas regiões. O simulador FVM5P-dC0 será avaliado mais detalhadamente nos casos mais à frente.

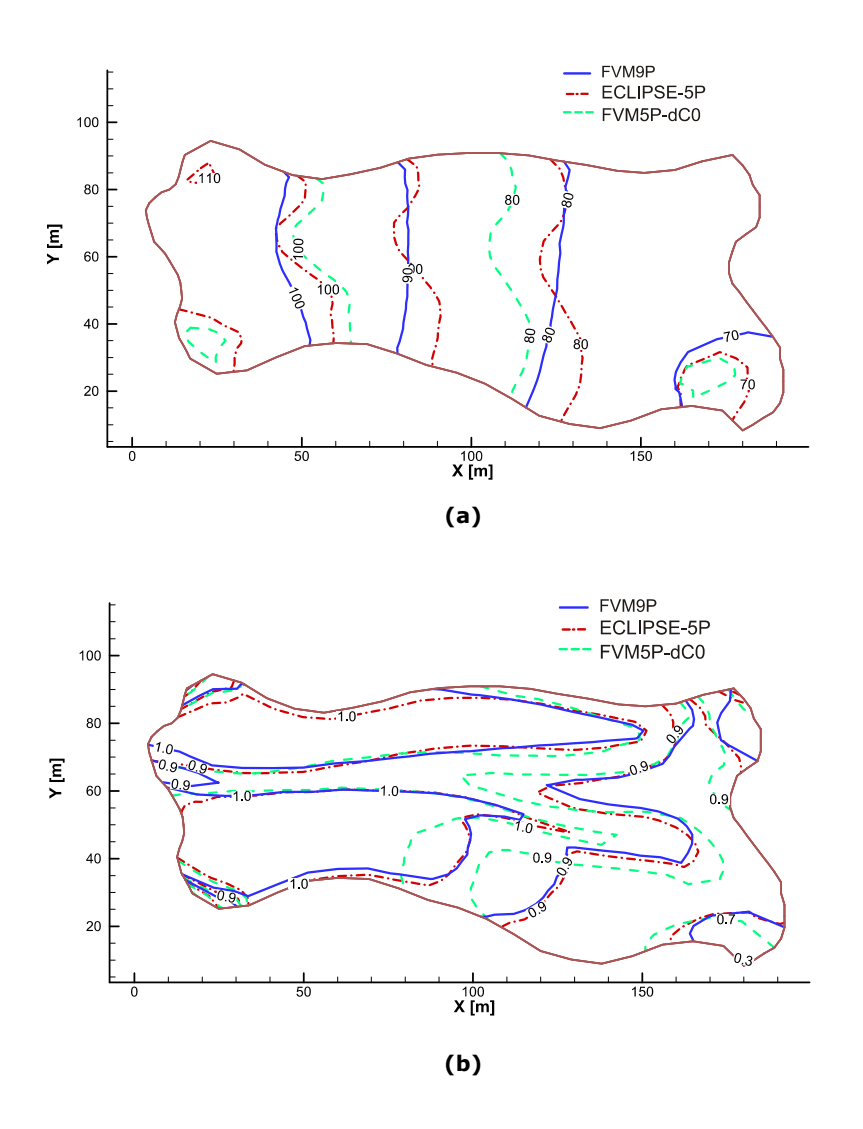

**Figura 8.4. Caso isotrópico. ECLIPSE-5P e FVM5P-dC0: (a) isolinhas de pressão; (b) isolinhas de saturação de água.** 

<span id="page-120-0"></span>Conforme já enfatizado, os esquemas de cinco pontos possuem o sistema linear resultante mais simples de ser resolvido, quando comparado ao esquema de nove pontos, conferindo maior velocidade e robustez ao simulador. O tempo de simulação do FVM5P foi de 74,5% do tempo do FVM9P. O ECLIPSE-5P gastou 26% do tempo do ECLIPSE-MPFA, para este caso bidimensional 19x29.

A curva de corte de água (*Water Cut – WCT*) do poço produtor superior, para este primeiro caso heterogêneo e isotrópico, é apresentada na Figura 8.5. Esta figura [a](#page-148-0)presenta a solução de todos simuladores com exceção do EbFVM pelo fato deste possuir quatro poços que representam um poço dos demais simuladores.

Todas as curvas são praticamente coincidentes sendo esperada a mesma curva para o EbFVM.

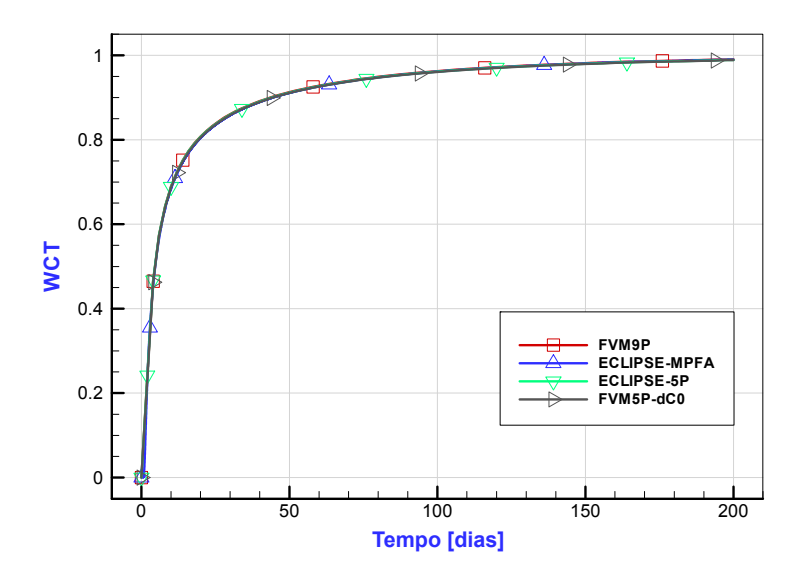

**Figura 8.5. Caso de validação heterogêneo e isotrópico: curva de corte de água.** 

#### **8.1.2. Caso Heterogêneo e Anisotrópico**

O objetivo desta seção é mostrar que o simulador FVM9P funciona corretamente em casos anisotrópicos e de acordo com a metodologia apresentada nos capítulos anteriores. Para isto, sua solução é comparada apenas com a solução do simulador EbFVM não existindo a necessidade de compará-la também com a solução do ECLIPSE-MPFA.

O presente caso é idêntico ao anterior, com exceção do tensor permeabilidade absoluta que agora é um tensor anisotrópico. Suas componentes são mapeadas de acordo com a Figura 8.6.

<span id="page-121-0"></span>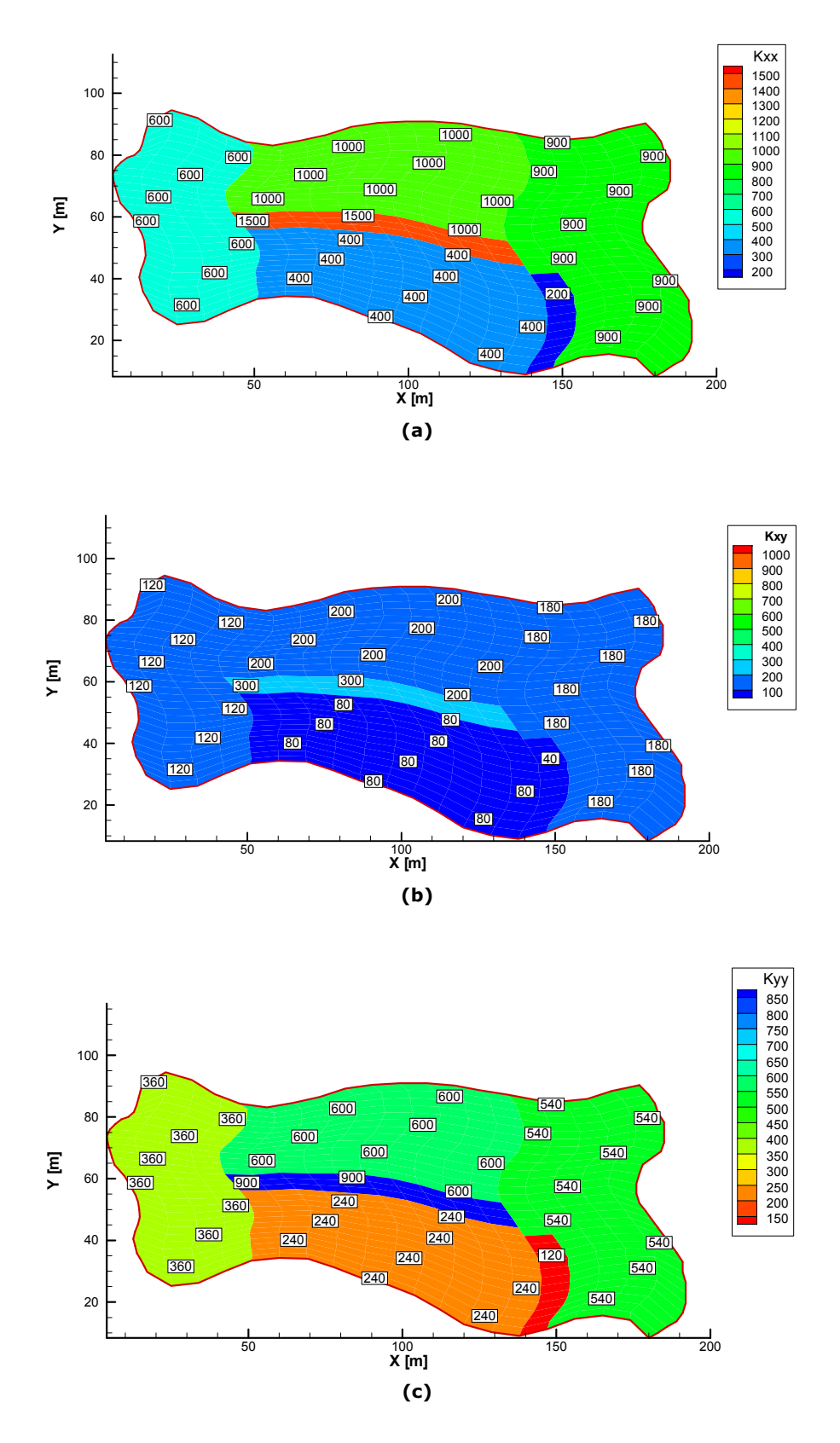

**Figura 8.6. Caso anisotrópico. Mapeamento do tensor permeabilidade absoluta: (a) kxx, (b) kxy e (c) kyy.** 

A 4[Figura 8.7 e a](#page-154-0) [Figura 8.8](#page-123-0) ilustram respectivamente o campo de pressão e saturação para uma malha grossa 19x29 no instante de tempo *t* = 200 dias e para uma

<span id="page-122-0"></span>fina 38x118 em *t* =10 dias. Nota-se que o comportamento e suas magnitudes são semelhantes principalmente para a malha fina. As curvas de corte de água têm aspecto semelhante as do isotrópico anterior não havendo necessidade de serem reapresentadas.

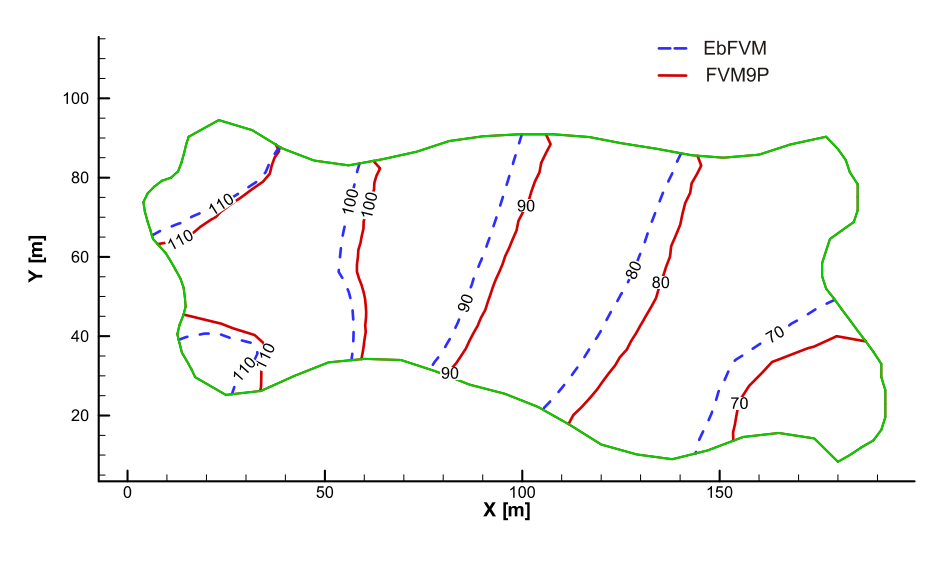

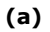

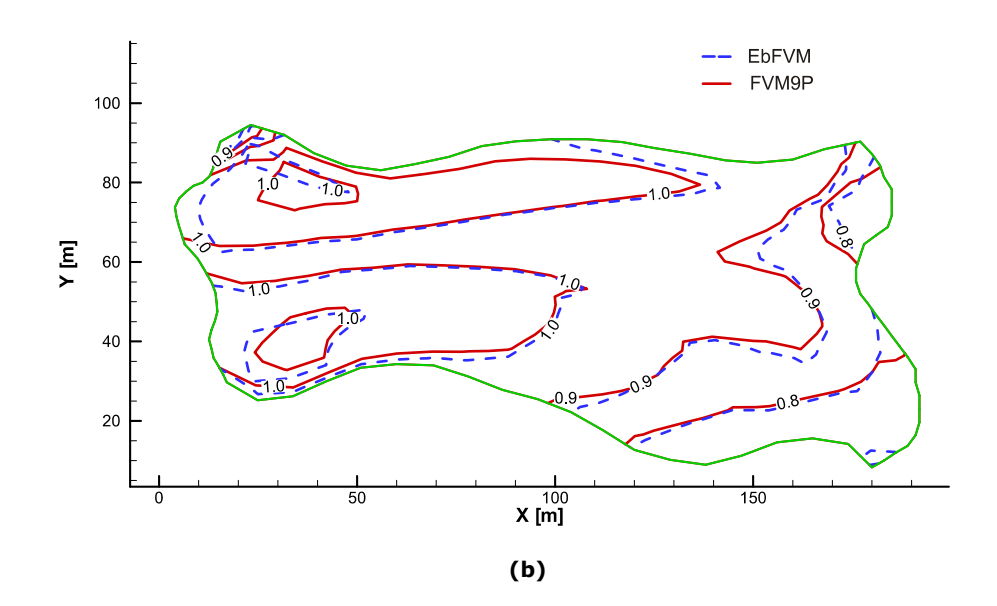

**Figura 8.7. Caso anisotrópico, malha 19x29 em t = 200 dias, empregando os simuladores FVM9P e EbFVM: (a) isolinhas de pressão; (b) isolinhas de saturação de água.** 

<span id="page-123-1"></span>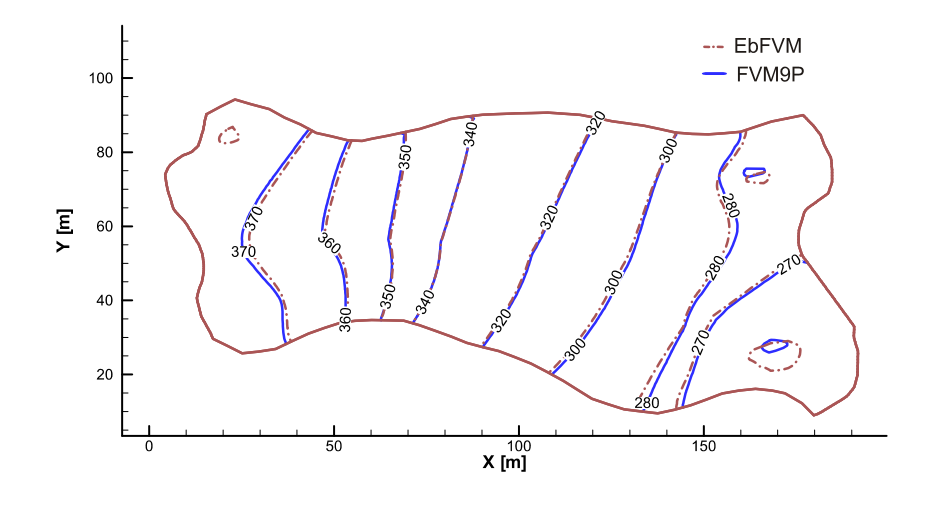

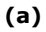

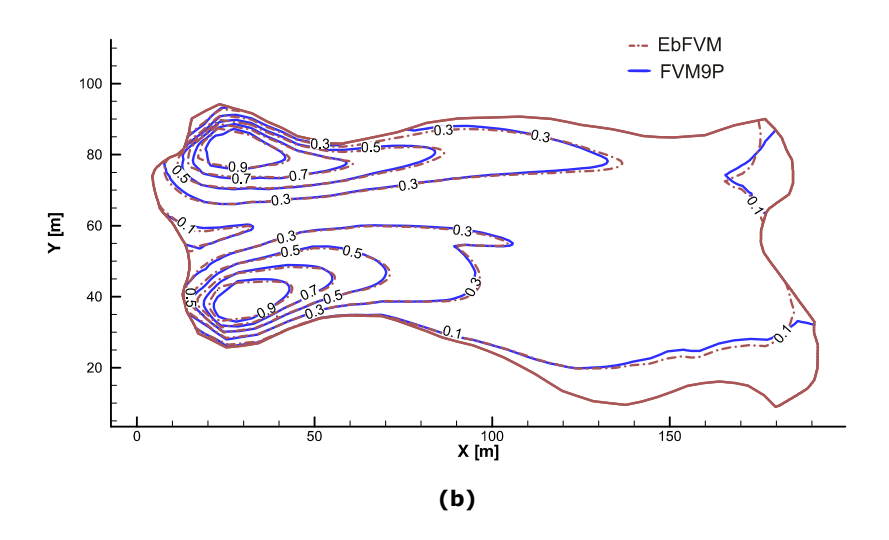

<span id="page-123-0"></span>**Figura 8.8. Caso anisotrópico empregando os simuladores FVM9P e EbFVM com malha 38x118 em t = 10 dias e passo de tempo reduzido para 0,005 dias: (a) isolinhas de pressão; (b) isolinhas de saturação de água.** 

# **8.1.3. Aplicação do Indicador de Qualidade de Malha**

No instante *t* =1 dia, o mapeamento do *Iqm* proveniente do campo de pressão do FVM5P-E é apresentado na [Figura 8.9 para o caso isotrópi](#page-156-0)co (a) e para o caso anisotrópico (b).

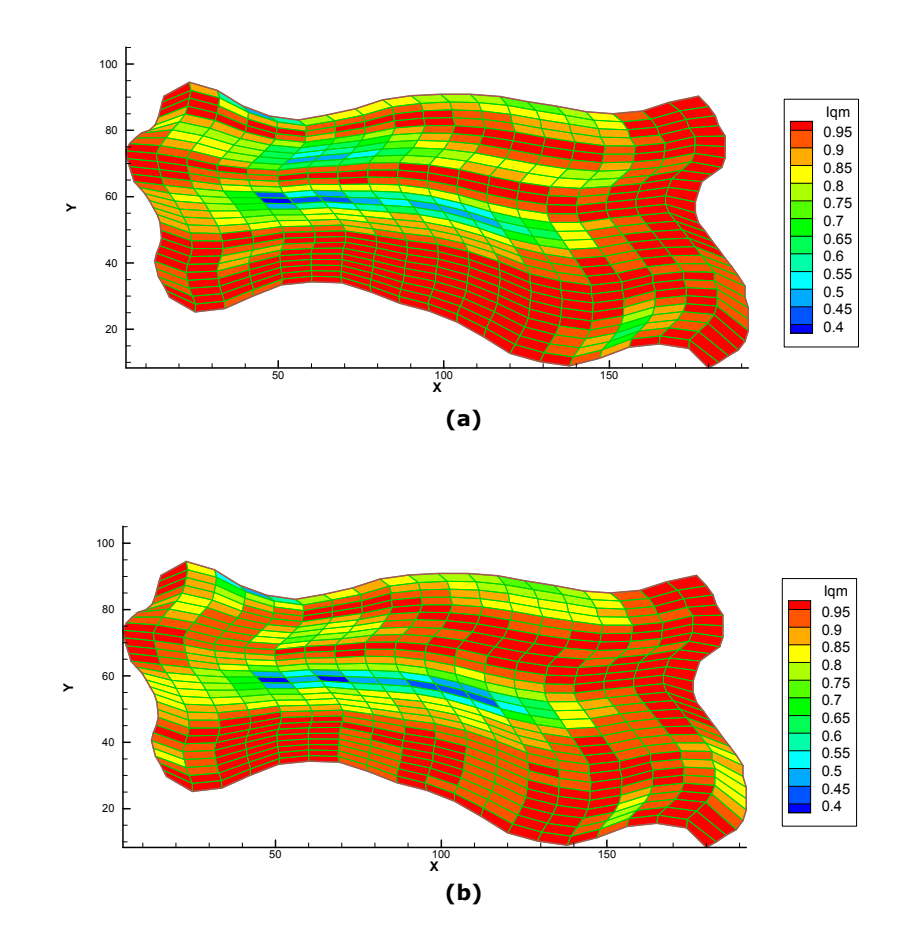

<span id="page-124-0"></span>**Figura 8.9. Indicador de qualidade de malha para o (a) caso 1 isotrópico e (b) caso 2 anisotrópico.** 

Note que na Figura 8.9a, pelo fato deste caso ser um caso isotrópico, os erros [associados ao](#page-157-0) cálculo aproximado do fluxo são devidos somente à não ortogonalidade da malha. Desta forma, pode-se observar que regiões que possuem volumes aproximadamente ortogonais, ou volumes com baixos fluxos e/ou velocidades, a diferença entre o cálculo do fluxo correto e o aproximado praticamente inexiste, resultando em valores para o indicador de qualidade de malha próximos da unidade, *Iqm* ≈1,0. Em contrapartida, para volumes mais distorcidos, o indicador de qualidade de malha possui menores magnitudes. Na [Figura 8.9](#page-124-0)b, como o meio é levemente anisotrópico, o efeito combinado de anisotropia e ortogonalidade determinam a diferença entre o fluxo correto e o aproximado.

#### **8.1.4. Comentários**

Nesta seção 4[8.1, com os resultados gerados com o simulador FVM5P-E e o](#page-160-0)  [FVM9P,](#page-160-0) mostrou-se que esses simuladores estão implementados corretamente bem como a metodologia matemática e numérica utilizada também estão consistentes. O FVM5P-E <span id="page-125-0"></span>foi comparado com o ECLIPSE-5P e o FVM9P com o EbFVM e ECLIPSE-MPFA. A validação dos resultados e das características particulares da metodologia numérica empregada no FVM5P-dC0, que se resume nas transmissibilidades propostas neste trabalho para uma discretização de cinco pontos, será avaliada ao longo dos demais casos apresentados neste capítulo. Vale lembrar que, como serão apresentados adiante, os casos avaliados neste trabalho, apesar de conterem certa particularidade, fornecem um bom indicativo da validade da metodologia, principalmente pela análise matemática feita nos capítulos anteriores e pelas comparações entre as metodologias existentes.

A próxima seção aplica todos os simuladores apresentados, com objetivo de analisar os efeitos de não ortogonalidade e anisotropia nas soluções dos simuladores de cinco e de nove pontos. Além disso, em cada caso, é aplicada a ferramenta desenvolvida nesse trabalho, apresentada no capítulo anterior, o indicador de qualidade de malha.

# **8.2. Avaliação dos Modos de Cálculo das Transmissibilidades e do Indicador de Qualidade de Malha**

Esta seção tem por objetivo avaliar as transmissibilidades dos esquemas de cinco e nove pontos através da análise das soluções de casos isotrópicos e anisotrópicos, ambos homogêneos, provenientes dos simuladores apresentados anteriormente. Os casos a serem avaliados são casos mais simples que o anterior, possuindo volumes idênticos e conseqüentemente a mesma não ortogonalidade. Inicialmente serão analisados casos isotrópicos, com não ortogonalidade variável, e posteriormente casos anisotrópicos com anisotropia variável.

O domínio de solução é apresentado na [Figura 8.10.](#page-126-0) Nesta figura pode-se identificar a posição do poço injetor (I1) e produtor (P1). A malha em azul é a malha que será utilizada no EbFVM e a outra malha é utilizada nos demais simuladores. O motivo de se utilizar duas malhas é porque, conforme já comentado, o EbFVM utiliza uma formulação *cell-vertex*, de modo que a pressão e a saturação são armazenadas nos vértices da malha. Os demais simuladores utilizam a formulação *cell-centered*, onde essas variáveis são armazenadas no centróide dos volumes da malha. Desta maneira, para que a pressão e a saturação sejam armazenadas nos mesmos pontos para todos simuladores, utilizou-se a construção de malhas da Figura 8.10. Note que os vértices da [malha em azu](#page-166-0)l são coincidentes com os centróides da outra malha. Em outras palavras, as pressões e as saturações do EbFVM são armazenadas nas mesmas posições dos demais simuladores, com exceção do contorno, pois no EbFVM, além dos pontos comuns entre todos os simuladores, localizados internamente ao domínio, existem pontos de pressão e saturação sobre a fronteira do domínio. Note que este artifício de se utilizar duas malhas, além de facilitar a comparação entre as soluções, sem necessidade de

<span id="page-126-1"></span>[8.2.](#page-31-0) 

<span id="page-126-2"></span>interpolações, permite que os poços injetores e produtores tenham posições coincidentes para todos simuladores.

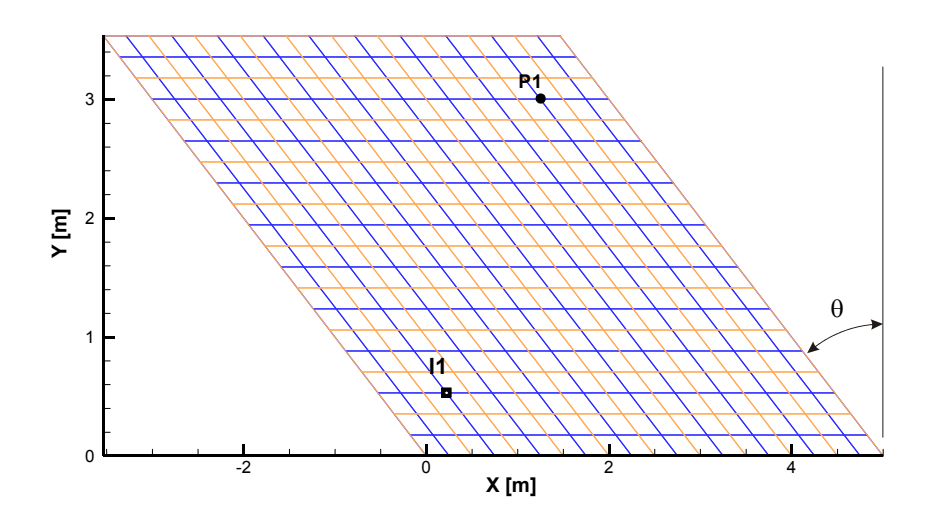

**Figura 8.10. Malha utilizada no caso 1.** 

<span id="page-126-0"></span>A curva de permeabilidade relativa adotada para nos casos avaliados é linear e igual à saturação da fase. Os resultados dos casos são comparados ao longo de uma linha "d" conforme ilustra a [Figura 8.11.](#page-126-1)

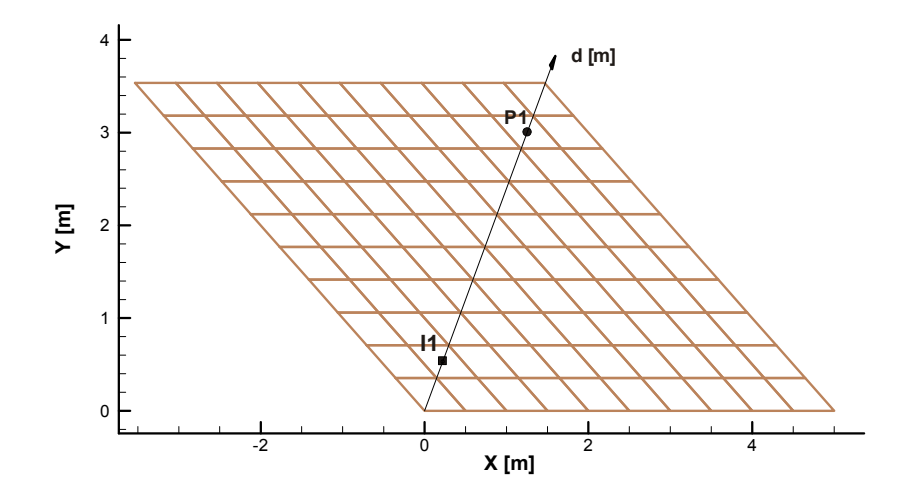

**Figura 8.11. Representação da linha mostrando a posição dos resultados comparados** 

Os parâmetros de entrada para os casos avaliados são apresentados na Tabela

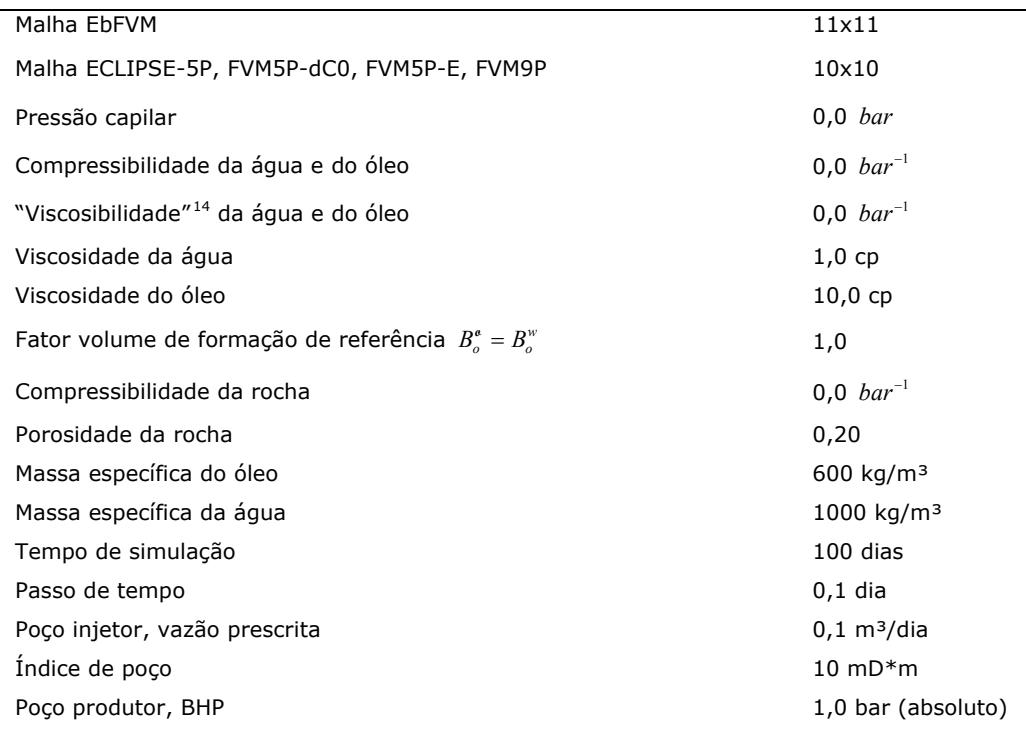

#### **Tabela 8.2. Dados do caso 1.**

#### **8.2.1. Caso 1 Isotrópico**

Este caso será dividido nos casos 1a, 1b e 1c, onde a diferença entre eles é somente a inclinação  $\theta$  em relação ao eixo y conforme ilustrada na [Figura 8.10.](#page-126-0) Pretende-se avaliar a influência da não ortogonalidade nas soluções dos simuladores de cinco e nove pontos e as soluções geradas através do emprego das transmissibilidades propostas neste trabalho. Estas transmissibilidades, implementadas no FVM-dC0 para o esquema de cinco pontos, são comparadas com as propostas por Hegre et al. (1986) implementadas no ECLIPSE-5P.

# **8.2.2. Caso 1a**

Para  $\theta = 45^{\circ}$ , no instante de tempo  $t = 16$  dias, os resultados ao longo da linha "d", são apresentados a seguir. A Figura 8.12 ilustra o campo de pressão para todos [simuladores com e](#page-38-0)xceção do ECLIPSE-MPFA.

<sup>&</sup>lt;sup>14</sup> Coeficiente que expressa a dependência da viscosidade com a pressão.

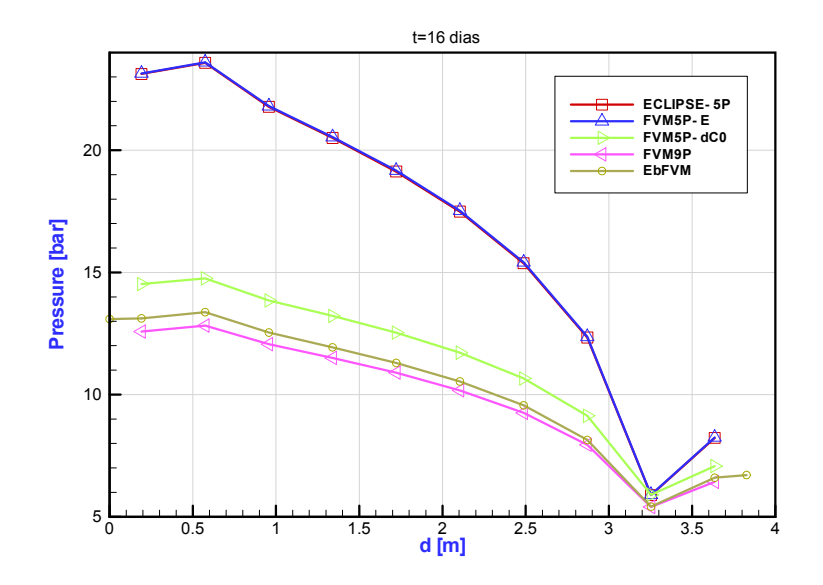

**Figura 8.12. Caso1a: comparação do campo de pressão ao longo da linha "d".** 

<span id="page-128-0"></span>O simulador ECLIPSE-5P, o qual possui um esquema de cinco pontos com as transmissibilidades proposta por Hegre et al. (1986), resulta num campo de pressão superestimado, enquanto que os simuladores de nove pontos e o de cinco pontos FVM5PdC0, com a transmissibilidade proposta neste trabalho, possuem menores magnitudes de pressão. Isto mostra claramente que, para este caso, a solução do simulador FVM5P-dC0 possui menores erros quando comparada com o ECLIPSE-5P, uma vez que se aproxima mais da solução de nove pontos.

Note que esse erro no cálculo da pressão pode causar problemas para uma formulação que contenha água, óleo e gás, ou para uma formulação compressível onde se considera a pressão, a pressão capilar ou formulações que de modo geral existam outras variáveis sendo funções da pressão.

A curva de corte de água é apresentada na [Figura 8.13](#page-129-0) em função do VPI, Volume Poroso Injetado, que é a razão entre o volume de líquido injetado e o volume poroso do reservatório (volume disponível ao escoamento). Neste caso, 1,0 VPI equivale a 35,4 dias.

Observa-se a existência de duas curvas predominantes, uma para os simuladores nove pontos e a outra para os simuladores cinco pontos. Observa-se ainda que a diferença entre essas curvas não é significativa para este caso.

Vale ressaltar que em todos os casos avaliados neste trabalho, a formulação utilizada é incompressível, com vazão de injeção prescrita. Isto significa que a vazão total de produção deve ser igual à vazão prescrita de injeção, justificando o fato de que, apesar das curvas de pressões estarem distantes entre si ([Figura 8.12](#page-128-0)), as curvas de corte de água (Figura 8.13) são próximas.

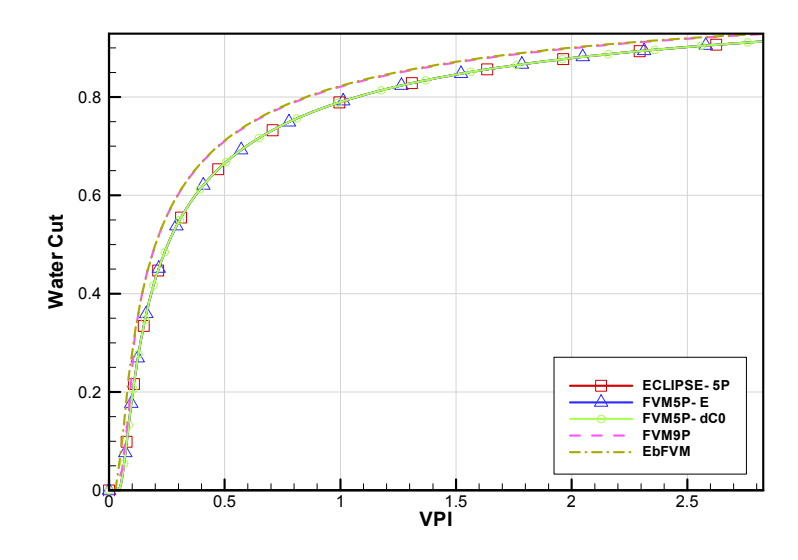

**Figura 8.13. Caso 1a: curva de corte de água.** 

<span id="page-129-0"></span>O indicador de qualidade de malha aplicado a este caso é apresentado na Figura [8.14. Os dados de entrada são a malha, a](#page-52-0) permeabilidade absoluta e o campo de pressão de cinco pontos proveniente do simulador FVM5P-E.

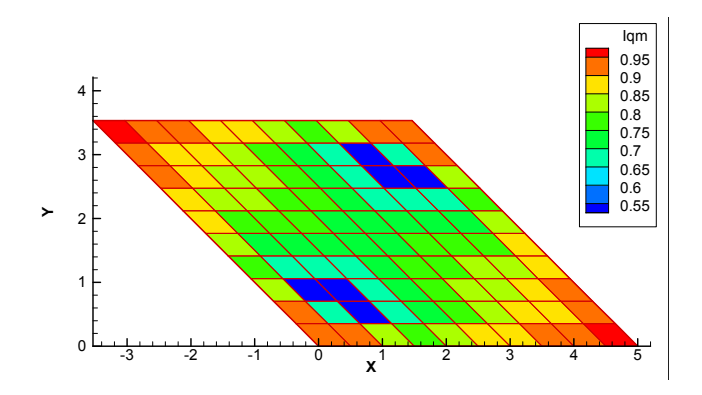

**Figura 8.14. Caso 1a: indicador de qualidade de malha.** 

<span id="page-129-1"></span>Note que este caso é um caso isotrópico, de modo que os erros associados aos esquemas de cinco pontos são exclusivamente funções da inclinação da malha ou de sua não ortogonalidade. Na Figura 8.14, todos os volumes possuem a mesma não [or](#page-56-0)togonalidade, no entanto o indicador de qualidade de malha indica melhor qualidade para os volumes próximos aos vértices do domínio. Esse comportamento é esperado e foi uma das premissas considerada na definição do indicador de qualidade de malha, pois a idéia é que regiões do domínio de escoamentos menos intensos, ou num caso extremo, numa região de baixa permeabilidade onde as vazões sejam próximas de zero, o indicador indique uma boa qualidade para esses volumes, uma vez que apesar de existir erro no cálculo da vazão, esse erro não tem contribuição significativa na solução. Isto pode ser observado nesta [Figura 8.14](#page-129-1). Nas regiões onde o escoamento é mais intenso,

ao redor dos poços, as diferenças entre os fluxos calculados corretamente e aproximadamente têm mais importância em relação ao problema como um todo. Regiões de baixas velocidades e/ou fluxos apresentam um bom indicador de qualidade de malha. Em resumo, se o objetivo é gerar uma nova malha mais adequada ao problema, é fundamental alterar inicialmente os volumes da região onde o *Iqm* é mais baixo.

Uma crítica que pode ser feita ao indicador de qualidade de malha é que os fluxos corretos utilizados no cálculo deste indicador, calculados com seis pontos de pressão, são feitos utilizando-se um campo de pressão proveniente de uma discretização aproximada de cinco pontos. Adiante será mostrado que não é significativa a diferença causada no cálculo do mapeamento do indicador de qualidade de malha quando se utiliza um campo de pressão baseado no esquema de cinco pontos ou um campo baseado no esquema de nove pontos.

#### **8.2.3. Caso 1b**

Este caso é idêntico ao anterior com exceção da inclinação  $\theta$  da malha em relação ao eixo y, conforme ilustrada na Figura 8.10 apresentada anteriormente. Neste [caso](#page-58-0)  $\theta = 22.5^{\circ}$ . Os resultad[o](#page-58-0)s, no instante de tempo  $t = 16$  dias, ao longo da linha "d", são apresentados nas [Figura 8.15](#page-130-0) e [Figura 8.16](#page-131-0) a seguir.

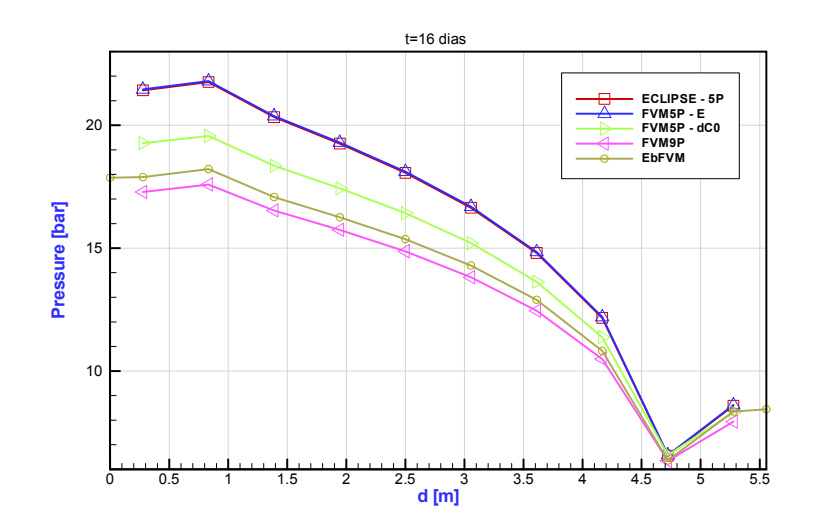

**Figura 8.15. Caso1b: comparação do campo de pressão ao longo da linha "d".** 

<span id="page-130-0"></span>Como no caso anterior, o ECLIPSE-5P resulta em magnitudes de pressão elevadas em relação aos outros simuladores, porém neste caso onde a não ortogonalidade da malha é menor, o campo de pressão do ECLIPSE-5P se aproxima dos demais. Evidentemente que para uma malha ortogonal, as transmissibilidades cruzadas se tornam nulas e as transmissibilidades de Hegre et al. (1986) se tornam idênticas aquelas propostas neste trabalho. Desta forma, as soluções de todos simuladores

utilizados resultam em soluções praticamente idênticas. Essas soluções só não são idênticas por conta da particularidade de cada método.

A curva de corte de água é apresentada na Figura 8.16 onde 1 VPI equivale a [46,2 dias.](#page-77-0) 

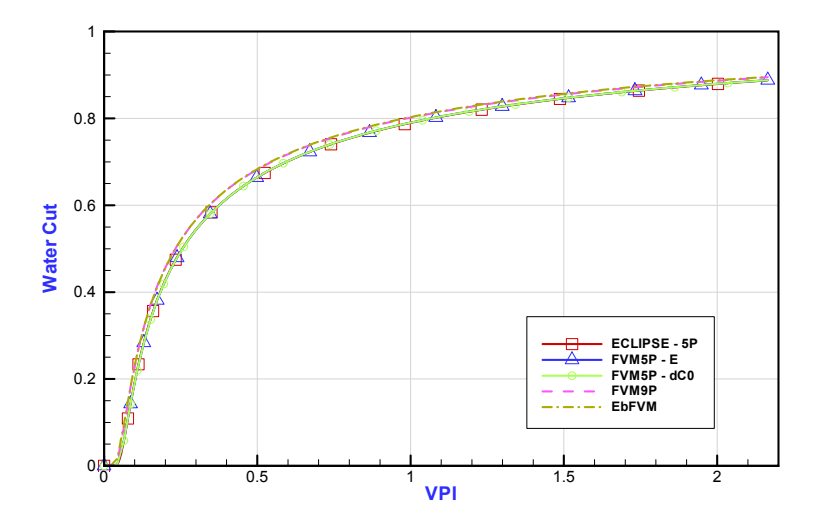

**Figura 8.16. Caso 1b: curva de corte de água.** 

<span id="page-131-0"></span>Observa-se que, como no caso anterior, existem duas curvas predominantes, uma para os simuladores nove pontos e a outra para os simuladores cinco pontos. Essas curvas são agora praticamente coincidentes. Isto se dá em função dos menores erros associados à aproximação do cálculo do fluxo uma vez que a malha é menos não ortogonal.

O mapeamento do indicador de qualidade de malha calculado com o campo de pressão do simulador FVM5P-E é apresentado na Figura 8.17.

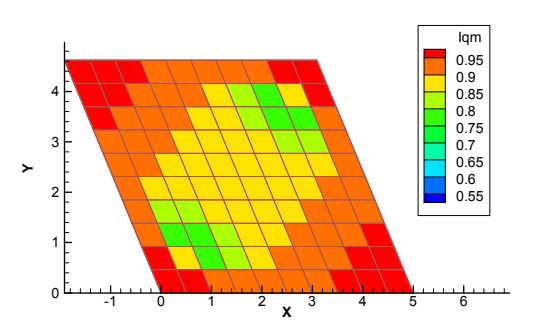

**[Figura 8.17. Caso 1b: indicador de qualidade de malha](#page-81-0).** 

Como pode ser observado, os erros da aproximação do cálculo do fluxo contido nas soluções de cinco pontos deste caso são menores que os do caso anterior 1a (Figura [8.14\), uma vez que os volumes são menos inclinados e o erro de aproximaç](#page-83-0)ão do fluxo,

para casos isotrópicos, é função somente da não ortogonalidade dos volumes. Isto pode ser observado nos *Iqm* dessas duas figuras. Desta forma, nota-se que neste caso foi obtida uma melhor qualidade de malha a ser empregada a esquemas de cinco pontos.

Em malhas simples, como a do presente caso, é fácil identificar qual malha possui melhor qualidade somente observando a não ortogonalidade dos volumes, porém em casos onde malhas complexas sejam empregadas e adicionando-se também a existência de um meio anisotrópico, fica difícil comparar malhas e identificar aquela que possui menores erros sem utilizar uma ferramenta de cálculo como o indicador de qualidade de malha.

#### **8.2.4. Caso 1c**

Para um caso onde a malha esteja inclinada para o lado oposto,  $\theta = -45^\circ$ , a solução para o campo de pressão é apresentada na Figura 8.18.

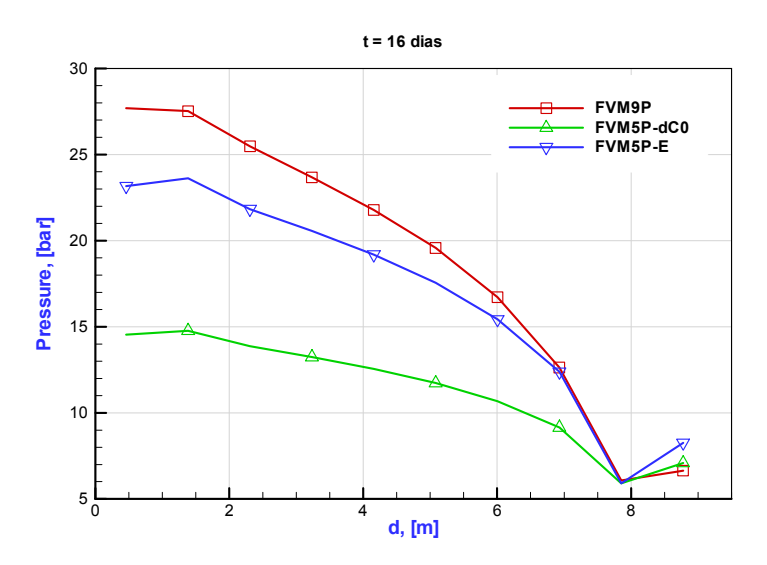

**[Figura 8.18. Caso 1c: comparação do campo de pressão ao longo da linha "d".](#page-87-0)** 

[O s](#page-87-0)imulador FVM5P-dC0, o qual possui um esquema de cinco pontos com as transmissibilidades proposta neste trabalho, resulta num campo de pressão subestimado, enquanto que os simuladores nove pontos e o cinco pontos FVM5P-E, com a transmissibilidade proposta por Hegre et al. (1986), possuem maiores magnitudes de pressão. Isto mostra claramente que, para este caso, a solução do simulador FVM5P-E possui menores erros quando comparada com o FVM5P-dC0, uma vez que se aproxima mais da solução de nove pontos.

A curva de corte de água é apresentada na Figura 8.19.

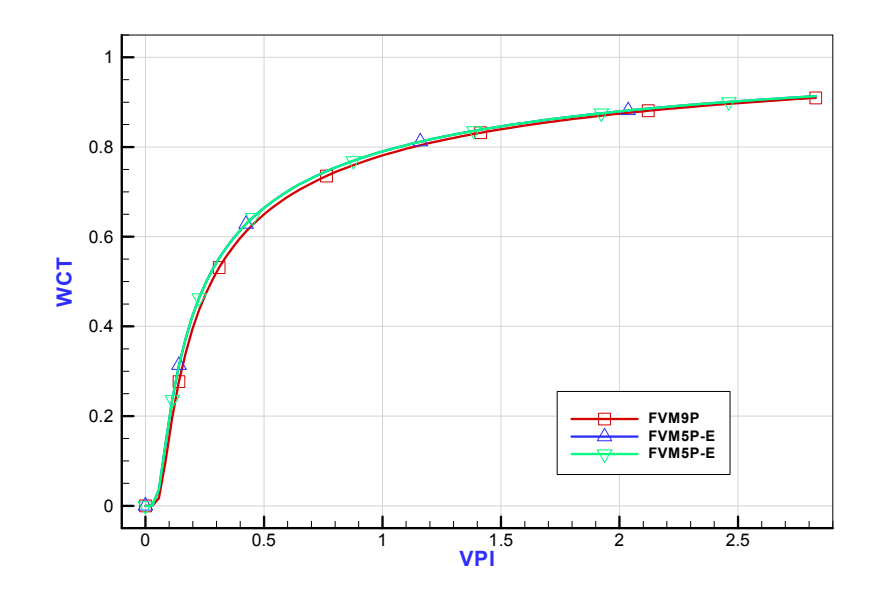

**Figura 8.19. Caso 1c: curva de corte de água.** 

Nesta figura nota-se novamente que a curva do FVM5P-E e do FVM5P-dC0 estão sobrepostas existindo uma pequena diferença em relação à curva do FVM9P.

O mapeamento do indicador de qualidade de malha calculado com um campo de pressão do simulador FVM5P-E é apresentado na [Figura 8.20](#page-133-0).

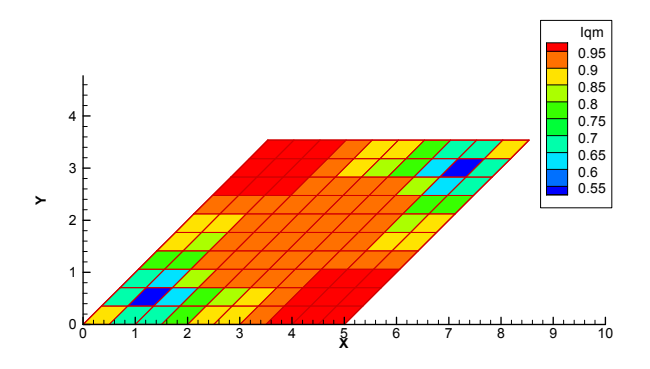

**Figura 8.20. Caso 1c: indicador de qualidade de malha.** 

<span id="page-133-0"></span>Novamente, comparando os resultados apresentados na [Figura 8.20](#page-133-0) com a Figura 8.14 do caso 1a, nota-se que esta malha, embora possuindo a mesma não [ortogo](#page-96-0)nalidade, possui maior qualidade que a do caso 1a. Isto é conseqüência do fato que a qualidade de malha depende do problema que está sendo resolvido. Observe a coerência dos resultados: a Figura 8.18 indica que a solução do problema deste caso 1c [pelo simulador FVM5P-E se aproxima mais da](#page-96-0) solução "correta" (FVM9P) do que a solução do caso 1a, 4Figura 8.12. Coerentemente, o *Iqm* [deste caso 1c é melhor do que o](#page-97-0)  *Iqm* [do caso 1a, apesar das](#page-97-0) malhas apresentarem a mesma não ortogonalidade.

Nos casos avaliados até o presente optou-se por não apresentar soluções com malhas mais refinadas, pois no próximo caso, idêntico a estes avaliados, onde um meio anisotrópico é avaliado, estes refinos serão apresentados e um dos objetivos é mostrar que o indicador de qualidade de malha não indica melhor qualidade com o refino da malha.

#### **8.2.5. Caso 2 Anisotrópico**

Este caso é idêntico ao caso 1 anterior, com exceção da permeabilidade absoluta do meio. É considerado um tensor anisotrópico e a inclinação é mantida constante igual a 45°.

Com este caso, além de comparar as soluções entre os simuladores empregados neste trabalho, pretende-se avaliar a influência nas soluções dos efeitos combinados de não ortogonalidade e anisotropia. Para isto um tensor cheio, caso 2a, e um diagonal, caso 2b, foram utilizados para representar a permeabilidade absoluta do meio.

O indicador de qualidade de malha é aplicado utilizando-se campos de pressões baseados nos esquemas de cinco pontos, FVM5P-E, e baseado nos esquemas de nove pontos, FVM9P. Isto é feito a fim de mostrar que a diferença entre os mapeamentos do indicador de qualidade de malha, utilizando-se esses dois campos de pressões, não é significativa, e que a aplicação do indicador de qualidade de malha pode ser feita utilizando-se campos de pressões de cinco pontos.

O fato do indicador de qualidade de malha receber como dado de entrada um campo de pressão de cinco pontos, e não de nove, é porque seu objetivo é ser utilizado em simuladores de cinco pontos. Desta forma o único campo de pressão disponível é um campo de cinco pontos.

#### **8.2.6. Caso 2a**

O tensor permeabilidade absoluta em relação ao sistema cartesiano de referência em millidarcy [mD] é dado por

$$
\overline{\overline{\mathbf{K}}} = \begin{bmatrix} 5 & 1 \\ 1 & 3 \end{bmatrix}.
$$

O campo de pressão e as curvas de corte de água dos simuladores de nove pontos são apresentados na [Figura 8.21.](#page-135-0) Na Figura 8.21 a, b e c é apresentado o campo de pressão [para malhas 10x10, 20x20 e 40x40. Na](#page-100-0) Figura 8.21d, observa-se que as curvas de corte [de água já são praticamente coincidentes mesm](#page-101-0)o para uma malha 10x10.

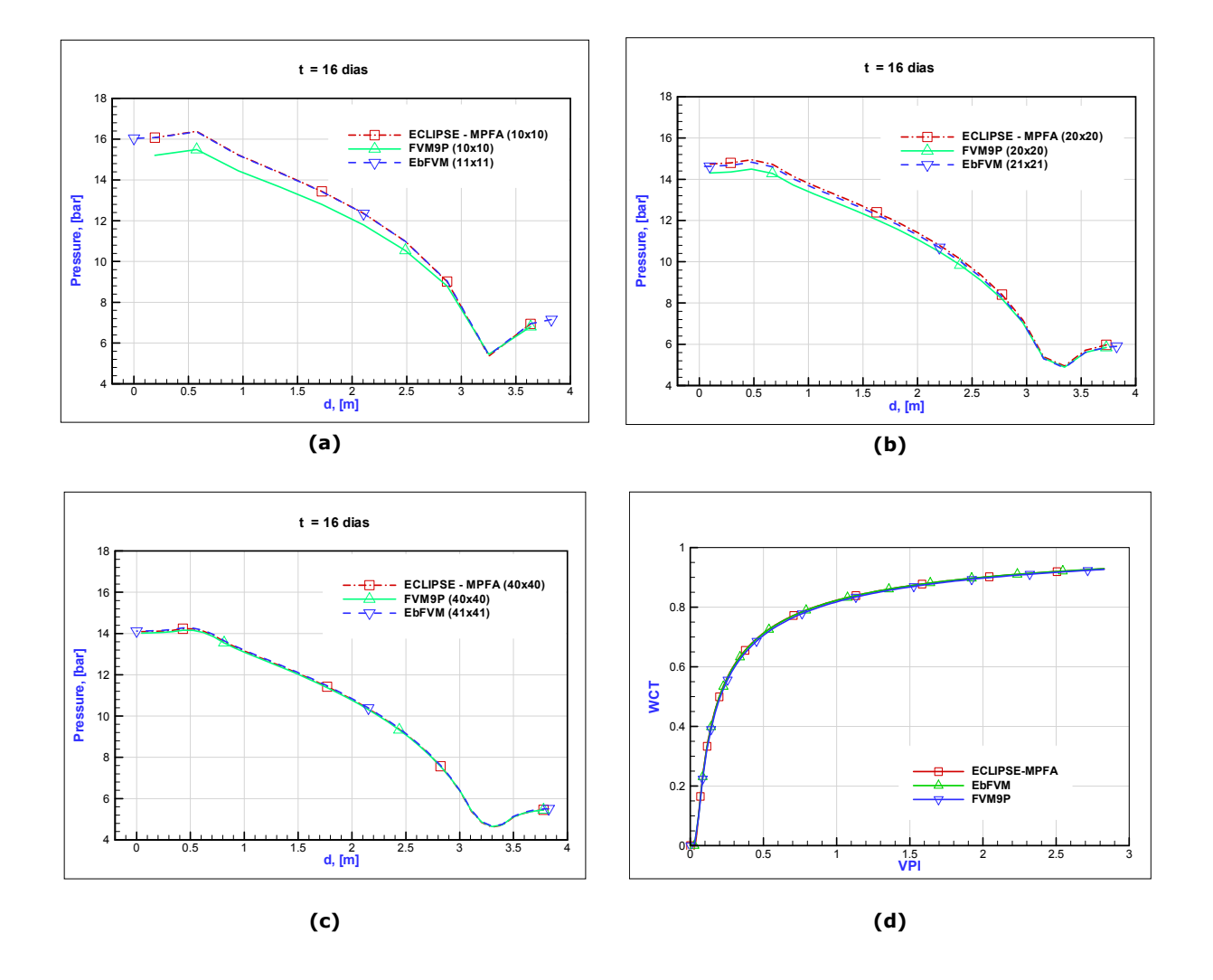

<span id="page-135-0"></span>**Figura 8.21. Caso 2a: campo de pressão dos simuladores de nove pontos ao longo da linha "d" com as malhas: (a) Malha 10x10, (b) 20x20 e (c) 40x40. (d) Curva de corte de água com malha 10x10.** 

Conforme pode ser observado, os três simuladores são consistentes, pois com o refinamento da malha, os erros de truncamento diminuem e as soluções tendem a ser idênticas entre si aproximando-se da solução exata ou analítica não disponível.

A Figura 8.22 apresenta o campo de pressão com refinos sucessivos de malha [dos simuladores de cinco pontos e um](#page-102-0) de nove pontos, o EbFVM, para referência.

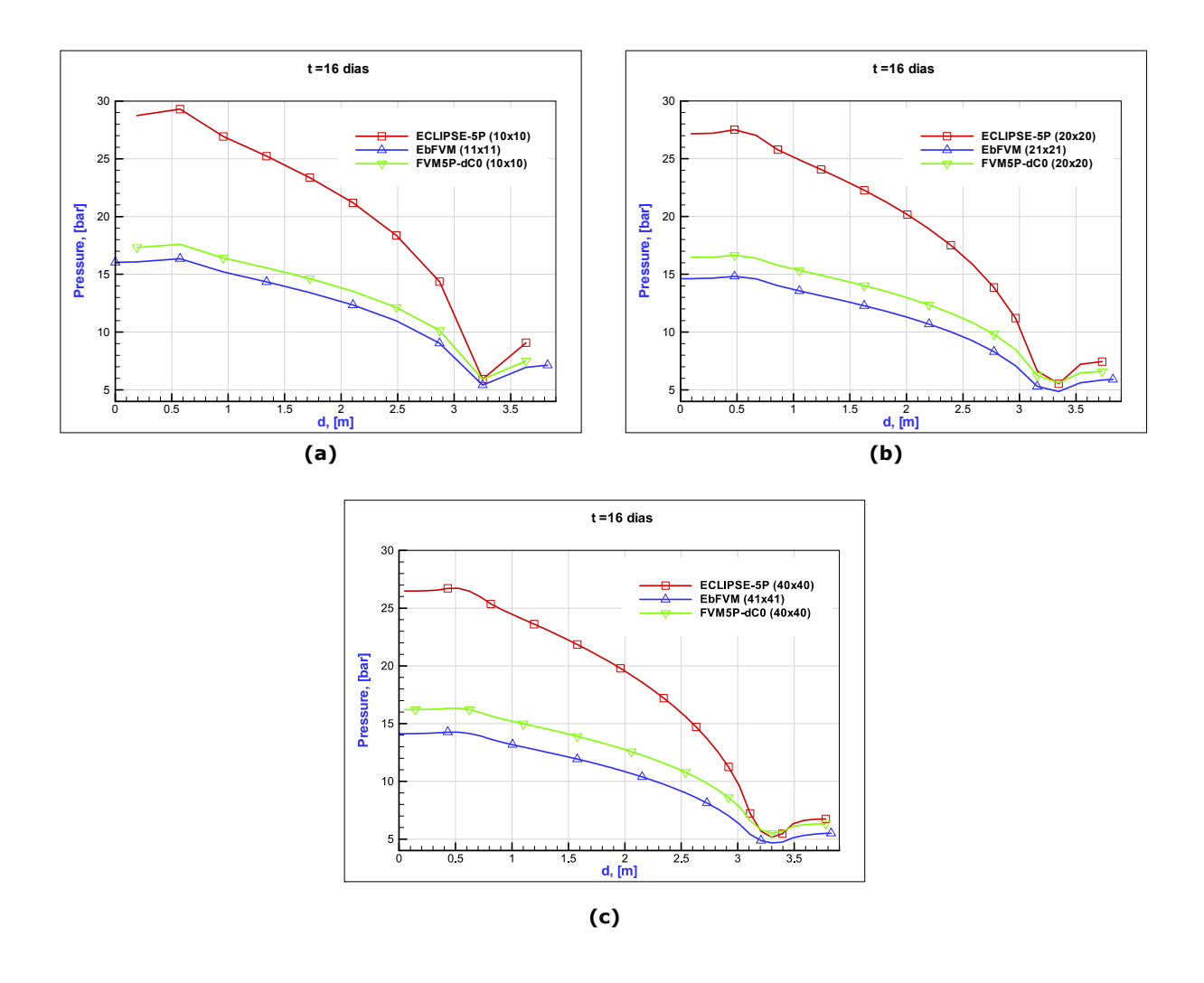

**Figura 8.22. Caso 2a: campo de pressão dos simuladores de cinco pontos ao longo da linha "d" com as malhas: (a) Malha 10x10, (b) 20x20 e (c) 40x40.** 

Observa-se que com o refino da malha as soluções de cinco pontos tendem a uma solução sem erros de truncamento, mas com erros devido à aproximação do fluxo. Logo, estas soluções de cinco pontos não se aproximam à solução analítica das equações diferenciais como no caso anterior.

Nota-se que a diferença entre as soluções de cinco pontos permanece praticamente constante com o refino. A próxima Figura 8.23 ilustra as curvas de corte de [água dos esquemas de cinco pontos e inclui um](#page-104-0) esquema de nove pontos, o FVM9P, para referência.

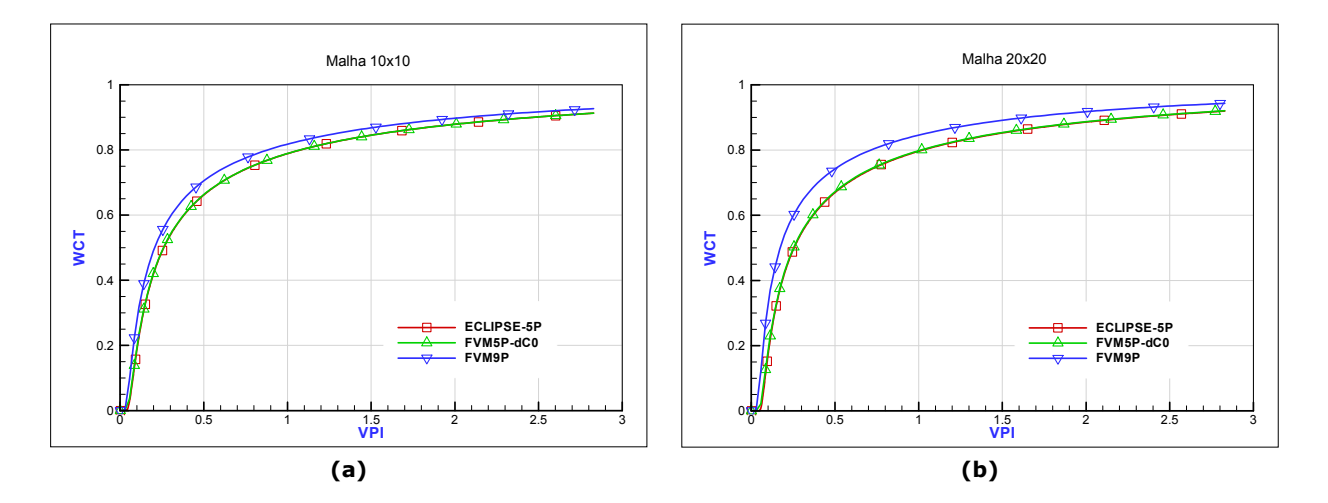

**Figura 8.23. Caso 2a: Curvas de corte de água dos simuladores cinco pontos e o FVM9P para referência. (a) Malha 10x10. (b) Malha 20x20.** 

Note que a diferença entre as soluções de cinco e nove pontos aumenta com o refino da malha. Isto porque, conforme já apresentado, a solução de nove pontos "caminha" para a solução analítica do problema com o refinamento da malha. Já as soluções de cinco pontos caminham para uma solução que não é a solução analítica do problema, e sim uma solução aproximada, mesmo estando isenta de erros de truncamento.

O mapeamento do indicador de qualidade de malha calculado com um campo de pressão do simulador FVM5P-E e FVM9P é apresentado na Figura 8.24 (a) e (b), [respectivamente.](#page-104-0) 

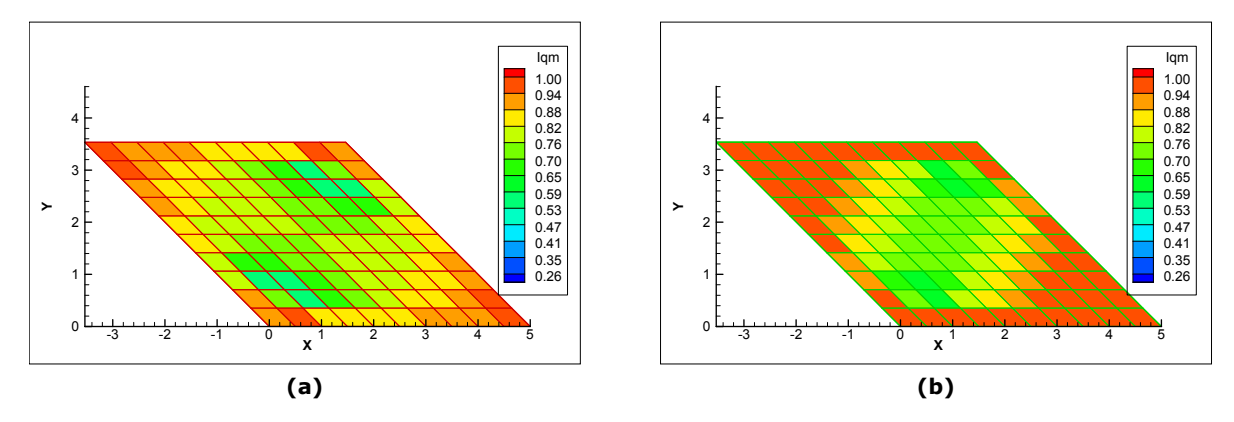

**Figura 8.24. Caso 2a: indicador de qualidade de malha. (a) campo de pressão de cinco pontos. (b) campo de pressão de nove pontos.** 

Neste caso, a máxima diferença entre os mapeamentos (a) e (b) é de aproximadamente 0,12 mostrando que neste caso em particular, a diferença entre os mapeamentos é considerada pequena, já que se trata de um indicador, e o campo de

pressão baseado num esquema de cinco pontos pode ser utilizado para calcular o indicador de qualidade de malha.

## **8.2.7. Caso 2b**

Neste caso o tensor permeabilidade absoluta em relação ao sistema cartesiano de referência é um tensor diagonal dado em millidarcy [mD] por

$$
\overline{\mathbf{K}} = \begin{bmatrix} 0,5 & 0 \\ 0 & 5,0 \end{bmatrix}.
$$

Note que a anisotropia do meio é intensa, na direção y a permeabilidade absoluta é dez vezes maior que na direção x. O campo de pressão e as curvas de corte de água dos simuladores de nove pontos são apresentados na [Figura 8.25](#page-138-0).

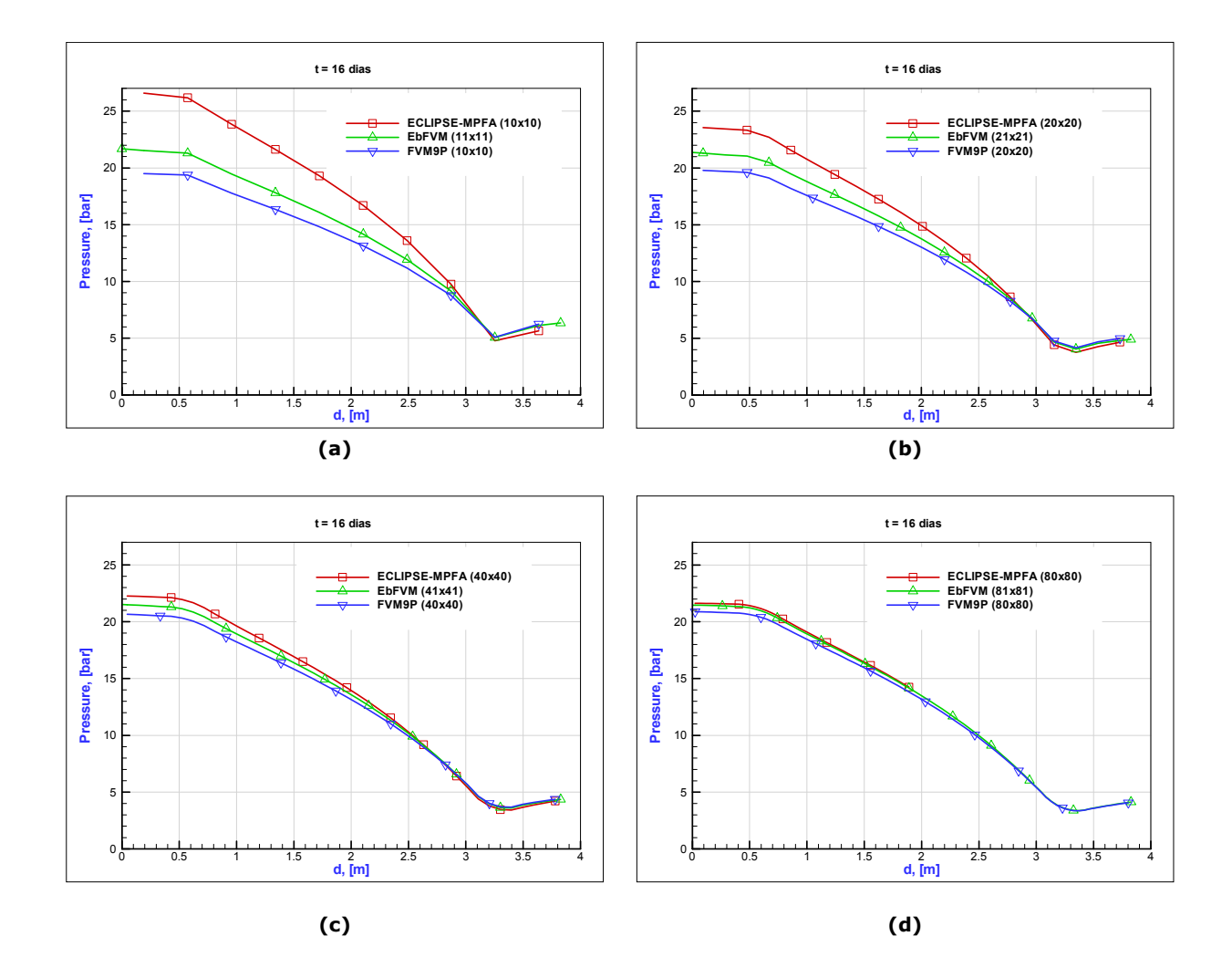

<span id="page-138-0"></span>**Figura 8.25. Caso 2b: campo de pressão dos simuladores de nove pontos ao longo da linha "d" com as malhas: (a) Malha 10x10, (b) 20x20, (c) 40x40 e (d) 80x80.** 

Observando a [Figura 8.25](#page-138-0) (a), nota-se uma grande diferença da solução do ECLIPSE-MPFA em relação aos demais simuladores. As diferenças entre os simuladores tendem a desaparecer com o refino da malha conforme pode ser observado na [Figura](#page-138-0)  [8.25](#page-138-0) (d). As curvas de corte de água são ilustradas na [Figura 8.26](#page-139-0).

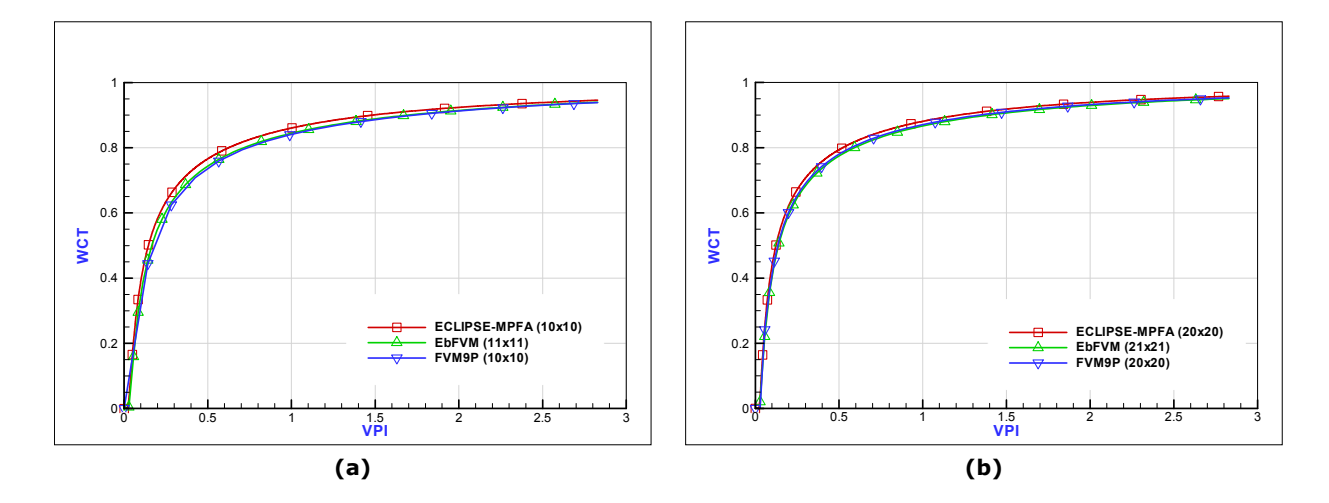

**Figura 8.26. Caso 2b: Curvas de corte de água dos simuladores nove pontos.** 

<span id="page-139-0"></span>A Figura 8.27 apresenta o campo de pressão com refinos sucessivos de malha [dos simuladores de cinco pontos e um nove pon](#page-119-0)tos, o EbFVM, para referência.

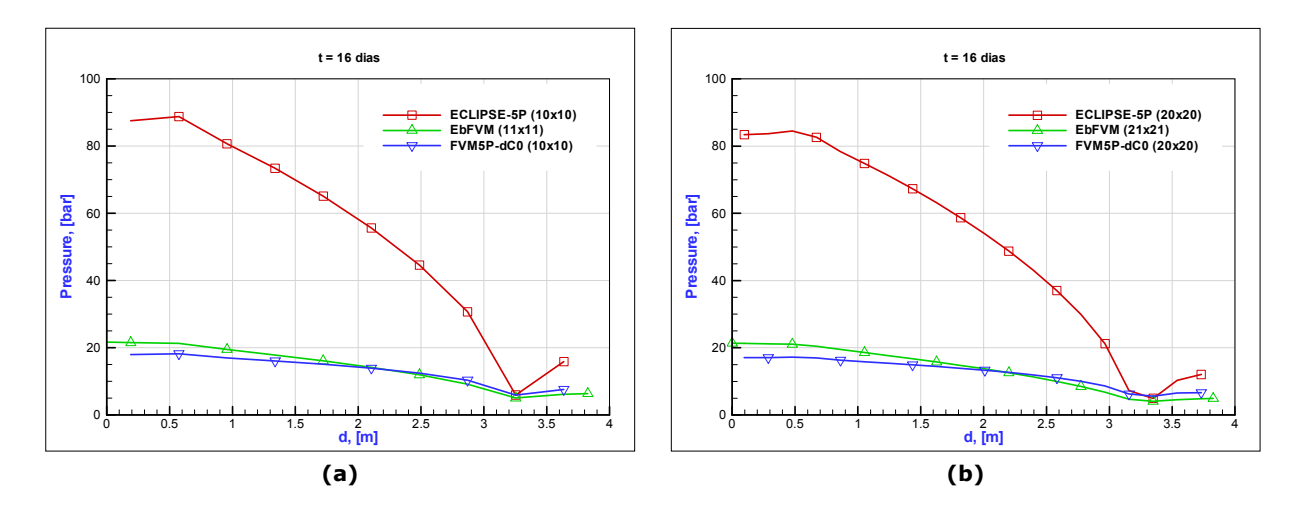

**Figura 8.27. Caso 2b: campo de pressão dos simuladores cinco pontos ao longo da linha "d" com as malhas: (a) Malha 10x10 e (b) 20x20.** 

Neste momento, o comentário feito anteriormente em relação à Figura 8.22 [pode ser feito novamente. Em resumo, nos esquemas de cinco pontos, o re](#page-120-0)fino da malha não corrige os erros de aproximação contidos no cálculo dos fluxos.

A Figura 8.28 ilustra as curvas de corte de água dos esquemas de cinco pontos e [inclui um esquema de nove ponto](#page-121-0)s, o FVM9P para referência.

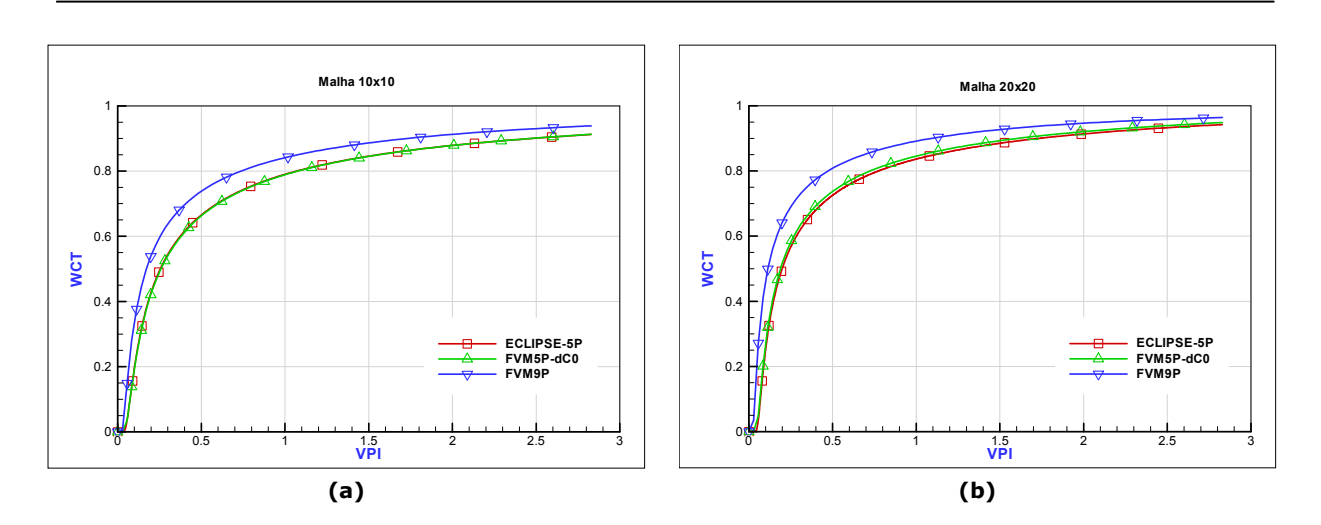

**Figura 8.28. Caso 2b: Curvas de corte de água dos simuladores cinco pontos e o FVM9P para referência. (a) Malha 10x10. (b) Malha 20x20.** 

Na Figura 8.28b nota-se que existe uma diferença entre os esquemas de cinco [pontos. Conforme será apresentado no próximo caso, o software ECLIPSE-5P emprega de](#page-122-0)  [forma inco](#page-122-0)rreta as transmissibilidades propostas por Hegre et al. (1986). O erro consiste em utilizar as componentes do tensor permeabilidade absoluta referenciadas no sistema cartesiano para faces do volume de controle que não são paralelas a este sistema. Este problema será detalhado adiante.

O mapeamento do indicador de qualidade de malha calculado com um campo de pressão do simulador FVM5P-E e FVM9P é apresentado na Figura 8.29 (a) e (b), [respectivamente.](#page-123-1) 

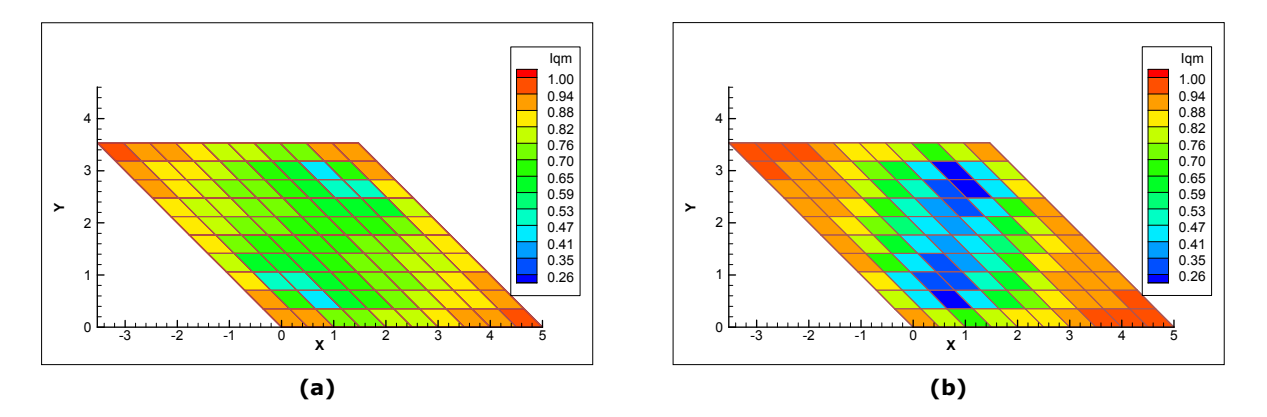

**[Figura 8.29. C](#page-123-1)aso 2b: indicador de qualidade de malha. (a) campo de pressão de cinco pontos. (b) campo de pressão de nove pontos – malha 10x10.** 

Com o objetivo de mostrar que o *Iqm* não deve, e de fato não é, afetado pelo refino da malha, pois conforme já comentado, os erros de aproximação de uma discretização de cinco pontos não diminuem com o refino da malha, a [Figura 8.30](#page-141-0)  apresenta os mapeamentos apresentados anteriormente na Figura 8.29 porém para uma [malha 40x40.](#page-126-2) 

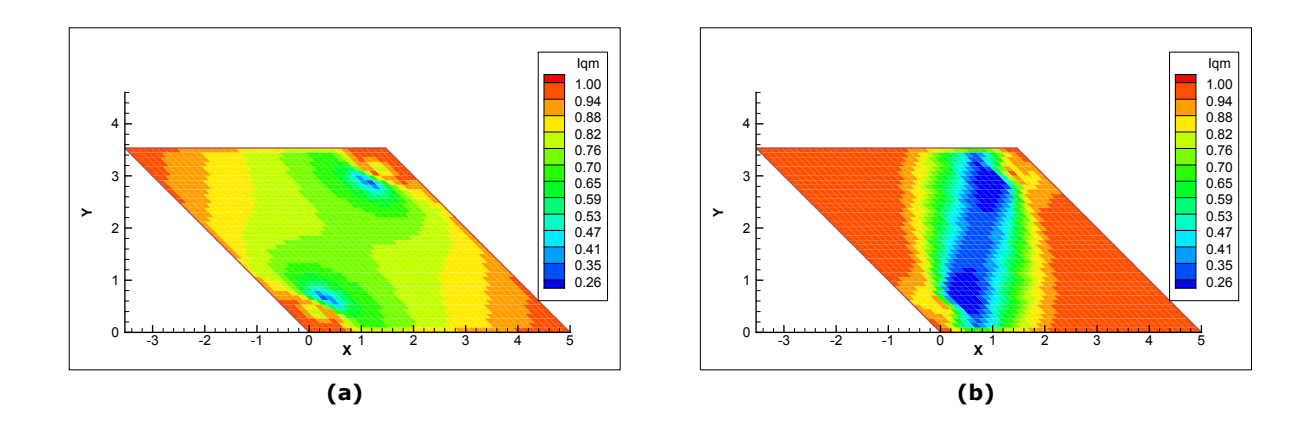

<span id="page-141-0"></span>**Figura 8.30. Caso 2b: indicador de qualidade de malha. (a) campo de pressão de cinco pontos. (b) campo de pressão de nove pontos – malha 40x40.** 

## **8.2.8. Caso 3**

Este caso tem por objetivo mostrar que, para casos anisotrópicos, as transmissibilidades implementadas no ECLIPSE-5P não avaliam corretamente o tensor permeabilidade absoluta, gerando um grave erro nas soluções físicas de problemas que possuem características geométricas e de anisotropia do meio como no seguinte problema.

O problema a ser apresentado consiste no seguinte domínio apresentado na Figura 8.31.

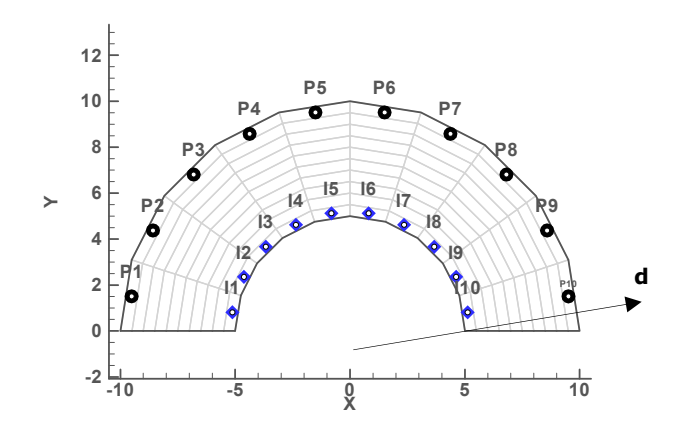

**Figura 8.31. Domínio do problema para o caso 3.** 

Na parte superior são dispostos os poços produtores com mesma pressão prescrita de fundo de poço e o mesmo índice de poço. Na parte inferior, são dispostos os poços injetores de água com mesma vazão prescrita. O meio é considerado anisotrópico

com maior permeabilidade na direção y. Os dados de entrada para este problema são apresentados na [Tabela 8.3. Os res](#page-28-0)ultados são apresentados na forma de isolinhas de saturação e pressão. Estas variáveis, provenientes dos simuladores utilizados, são comparadas ao longo da linha "d" apresentada na Figura 8.31.

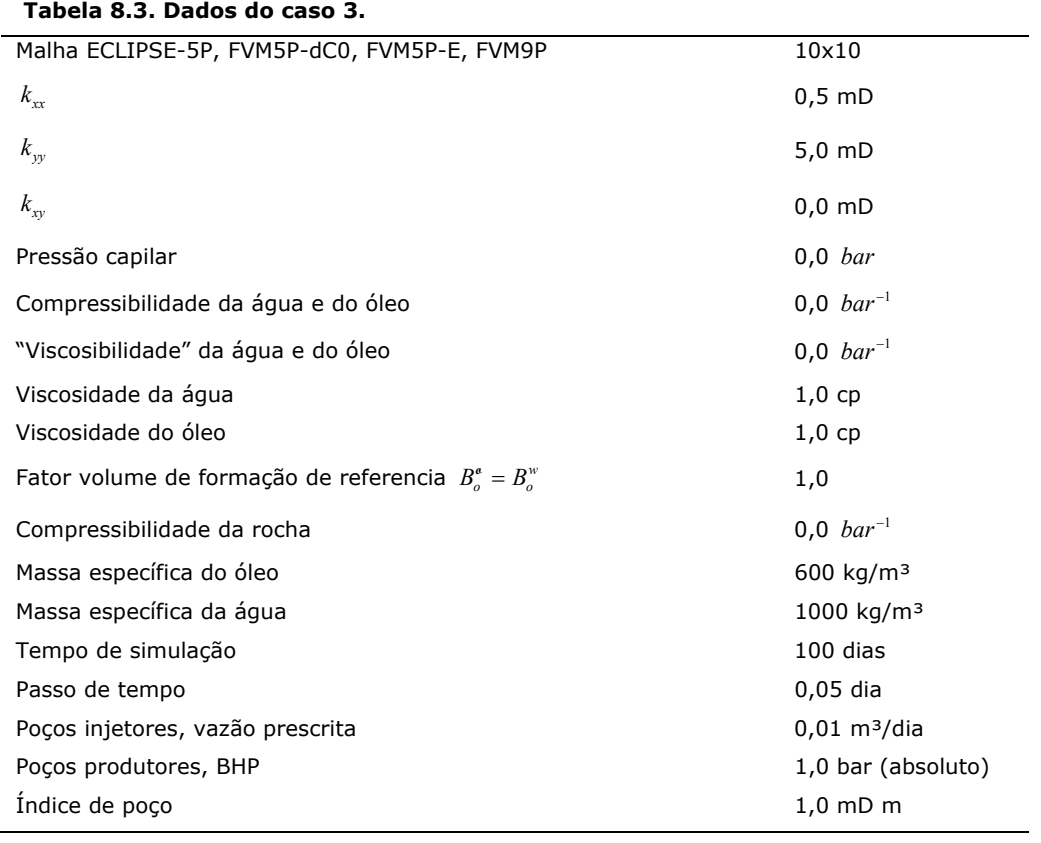

Não foi encontrada na literatura uma expressão da transmissibilidade proposta por Hegre et al. (1986) aplicada a meios anisotrópicos. Conforme apresentado no capítulo 5[6, uma nova metodologia de cálculo das transmis](#page-29-0)sibilidades, tanto para os esquemas de cinco pontos quanto para os de nove pontos foi apresentada e aplicada em todos os casos avaliados deste trabalho. Nestas transmissibilidades, o tensor permeabilidade absoluta é avaliado corretamente como mostra o presente caso.

No instante t=100 dias, os campos de pressão e saturação dos simuladores utilizados são apresentados na [Figura 8.32.](#page-143-0)

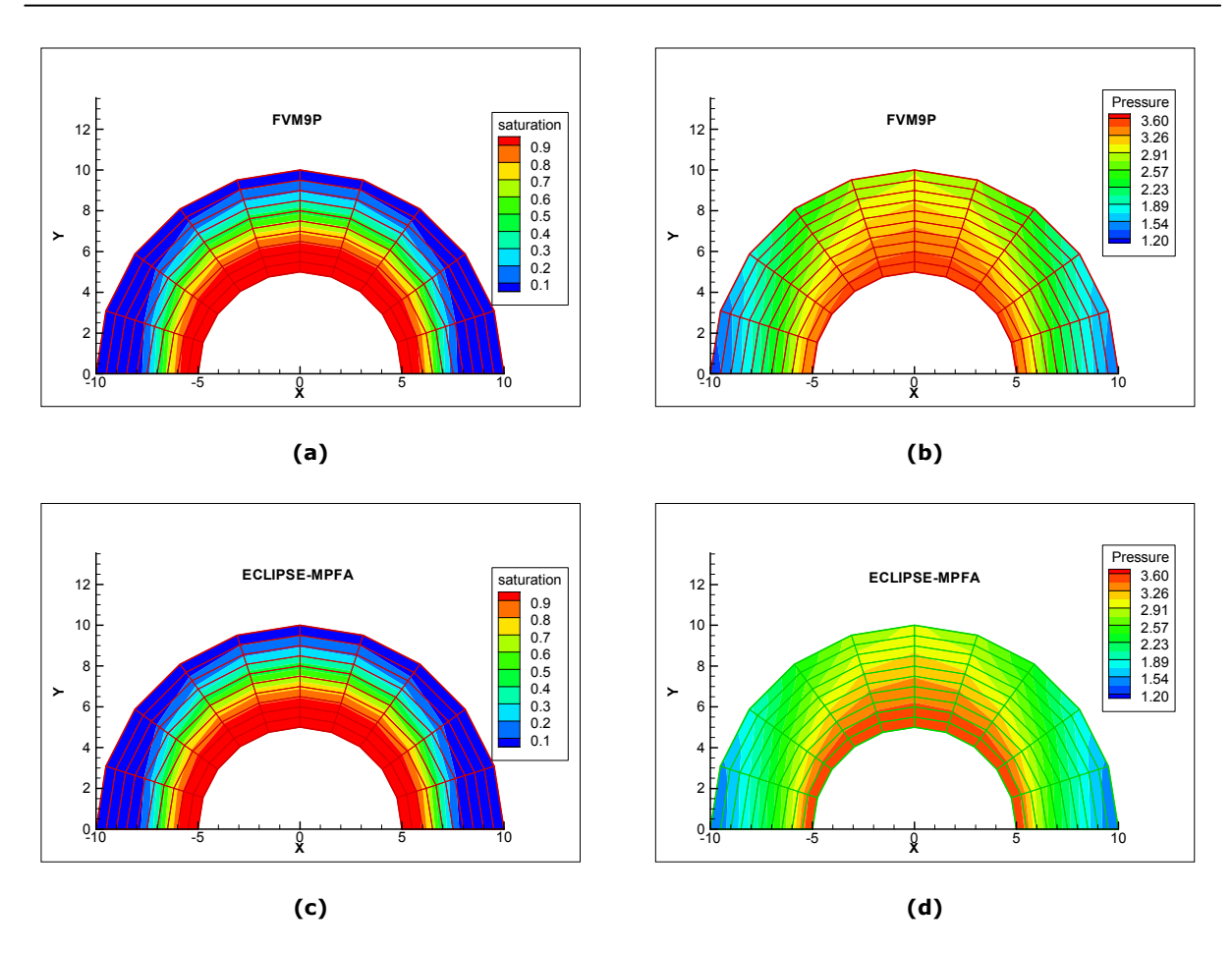

<span id="page-143-0"></span>**Figura 8.32. Caso 3: linhas de saturação e pressão dos simuladores: (a) e (b) FVM9P, (c) e (d) ECLIPSE-MPFA.** 

Nota-se nesta figura, que os campos de pressão e saturação dos simuladores FVM9P e ECLIPSE-MPFA são praticamente idênticos. Essas linhas não são semi circunferências, demonstrando desta forma o efeito da maior permeabilidade na direção y.

A 5[Figura 8.33 apresenta](#page-36-1) os campos de pressão e saturação para os simuladores FVM-dC0 e ECLIPSE-5P. Conforme salientado, no cálculo do fluxo nas faces leste e oeste dos volumes de controle, o ECLIPSE-5P sempre utiliza a permeabilidade na direção x. Isto gera erros, uma vez que as direções normais a estas faces podem estar desalinhadas com a direção x. Por exemplo, os volumes que têm suas faces em contato com o eixo x, a permeabilidade que deve ser utilizada para o cálculo do fluxo na face leste é praticamente a permeabilidade na direção y, existindo uma pequena influência da permeabilidade na direção x. No entanto o ECLIPSE-5P utiliza somente a permeabilidade na direção x.

O resultado fisicamente e matematicamente incorreto para este caso, da maneira como foi implementado no ECLIPSE-5P, é um campo simétrico de pressão e
٦

saturação num meio onde a permeabilidade na direção y é dez vezes maior que na direção x. Conforme comentado, isto é um "bug" do ECLIPSE-5P que não avalia corretamente o tensor permeabilidade absoluta do meio através das transmissibilidades por ele utilizadas propostas por Hegre et al. (1986).

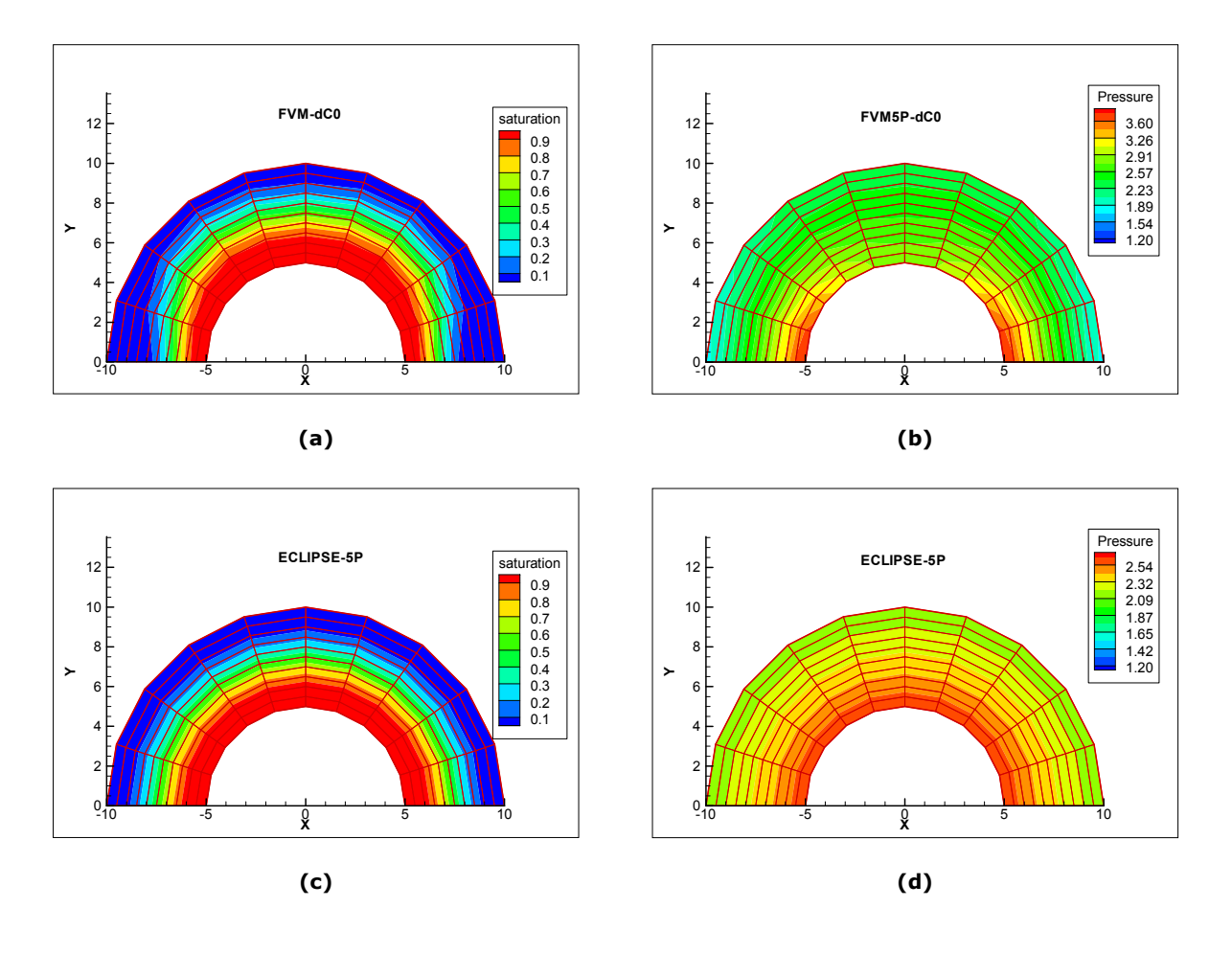

**Figura 8.33. Caso 3: linhas de saturação e pressão dos simuladores: (a), (c) FVM5P-dC0, (b), (d) ECLIPSE-MPFA.** 

Ainda na [Figura 8.33, nota-s](#page-36-0)e que o simulador cinco pontos FVM-dC0 produziu um campo de saturação com o mesmo aspecto dos simuladores nove pontos.

A 5[Figura 8.34 ilustra a pressão e s](#page-37-0)aturação sobre a linha "d", ilustrada na 5[Figura](#page-38-0)  [8.30, no instante de temp](#page-38-0)o t=100 dias.

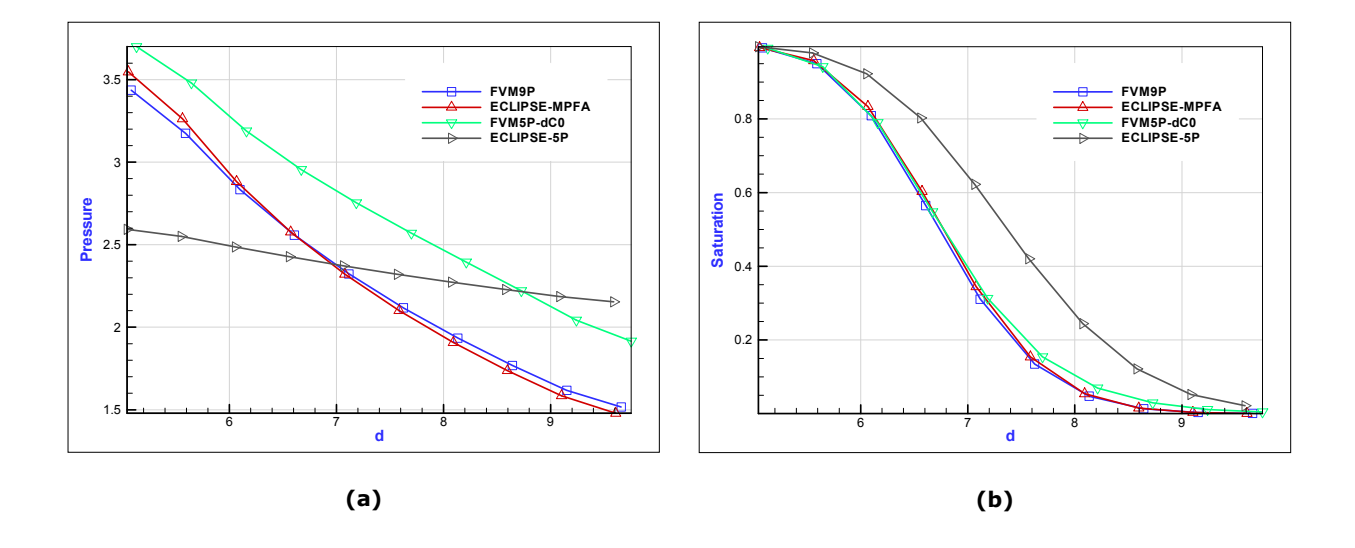

**Figura 8.34. Caso 3: Variáveis ao longo da linha "d". (a) pressão. (b) saturação.** 

Nota-se que a avaliação incorreta da permeabilidade absoluta no simulador ECLIPSE-5P prejudicou ainda mais sua solução, uma vez que a solução dos simuladores de cinco pontos já é uma solução aproximada.

O objetivo deste caso foi mostrar que, para meios anisotrópicos, o software ECLIPSE-5P não avalia corretamente o tensor permeabilidade absoluta quando emprega o cálculo das transmissibilidades propostas por Hegre et al. (1986). Como foi observado, as soluções do FVM9P estão bastante próximas das soluções do ECLIPSE-MPFA.

# Capítulo

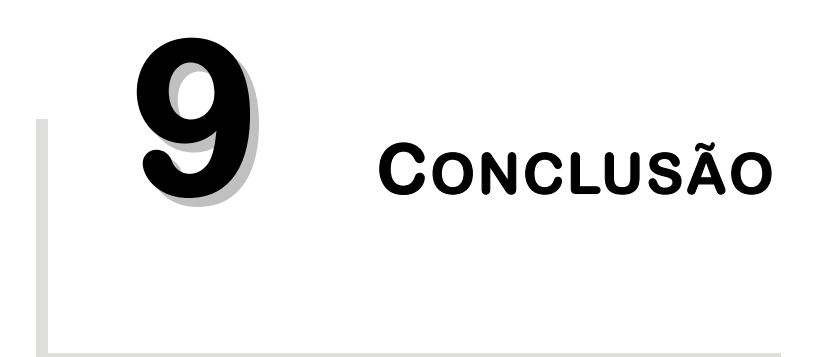

Este capítulo apresenta as conclusões em relação aos seguintes temas: esquemas de cinco e nove pontos; desempenho dos simuladores FVM, EbFVM, ECLIPSE-5P e ECLIPSE-MPFA; métodos de cálculo das transmissibilidades e indicador de qualidade de malha.

#### **9.1. Dos Esquemas de Nove Pontos**

A respeito dos simuladores de nove pontos, o FVM9P, EbFVM e ECLIPSE-MPFA, as seguintes conclusões podem ser apresentadas.

Os simuladores EbFVM e ECLIPSE foram adotados como *"benchmark"* por terem sidos validados e avaliados em outros trabalhos. Esses simuladores se mostraram consistentes, ambos resultando em soluções que tendem a ser coincidentes à medida que se emprega malhas refinadas.

Com relação ao simulador FVM9P foram obtidos resultados muito semelhantes aos resultados dos simuladores EbFVM e ECLIPSE-MPFA com malhas grossas e resultados praticamente idênticos com malhas refinadas. Com isso mostrou-se a validade do procedimento de cálculo das transmissibilidades proposto neste trabalho.

Vale ainda ressaltar que não foi encontrado na literatura um modo de cálculo das transmissibilidades para esquemas de nove pontos envolvendo meios heterogêneos e anisotrópicos que empregue o método tradicional dos volumes finitos. Evidentemente que tanto no EbFVM quanto no ECLIPSE-MPFA, pode-se definir coeficientes denominados transmissibilidades. No entanto, o que não foi encontrado na literatura, foi a definição desses coeficientes utilizando o método tradicional dos volumes finitos para esquemas de nove pontos.

#### **9.2. Dos Esquemas de Cinco Pontos**

De acordo com a análise teórica e a experimentação numérica feita neste trabalho e considerando as hipóteses adotadas como fluidos incompressíveis e vazão de injeção prescrita, as diferenças entre os esquemas de cinco e nove pontos, para a curva de corte de água, não são significativas. No entanto, conforme foi apresentado, o campo de pressão do simulador dos esquemas de cinco pontos (FVM5P-dC0 e ECLIPSE-5P) apresentaram resultados insatisfatórios, dependendo do problema, resultando em grandes diferenças em relação aos esquemas de nove pontos em alguns casos.

Um ponto importante de ser salientado é que nos casos avaliados, com as simplificações feitas na formulação adotada, as propriedades físicas dos fluidos e da rocha estão desacopladas do campo de pressão. Isto faz com que soluções de problemas mais complexos, tridimensionais e trifásicos, que empreguem os esquemas de cinco pontos, possam ter erros ainda maiores dos apresentados neste trabalho, resultando inclusive em soluções não realísticas para a fase gás, por exemplo, por ter suas propriedades extremamente dependentes da pressão.

Diante desses comentários, conclui-se que, simuladores que utilizam os esquemas de cinco pontos provenientes das definições das transmissibilidades apresentadas neste trabalho, não são recomendados.

No último caso avaliado, caso 3 na seção 5[8.2.8, mostrou-se que o simulado](#page-44-0)r ECLIPSE-5P possui um "bug" em sua implementação computacional que pode resultar em soluções fisicamente incorretas em casos com características físicas e geométricas semelhantes a do caso 3. O erro consiste em empregar as transmissibilidades de Hegre et al. (1986) em meios anisotrópicos não avaliando corretamente as componentes do tensor permeabilidade absoluta.

#### **9.3. Do Indicador de Qualidade de Malha**

Conforme foi apresentado no capítulo anterior, o indicador de qualidade de malha mostrou ser uma boa ferramenta ao menos para indicar as regiões onde os erros cometidos pela aproximação de cinco pontos são mais importantes. Nele foram englobados os efeitos de não ortogonalidade, anisotropia e configuração do problema, sendo possível comparar diferentes malhas e optar por aquela que introduz menores erros.

#### **9.4. Das Transmissibilidades**

Em relação às transmissibilidades de Hegre et al. (1986), conforme já comentado, não foi encontrado na literatura o modo de utilizá-las em casos anisotrópicos. Estas transmissibilidades foram propostas exclusivamente para os

٦

esquemas de cinco pontos em meios isotrópicos. Já o procedimento de cálculo das transmissibilidades proposto neste trabalho se mostrou coerente e correto para meios heterogêneos, anisotrópicos e com discretização não ortogonal. Não é de conhecimento do autor a existência desse procedimento na literatura.

#### **9.5. Contribuições**

Este trabalho contribuiu para a tecnologia de simulação numérica de reservatórios por:

- **Apresentar um novo método de cálculo generalizado das transmissibilidades,** isto é, o método é aplicável tanto para uma discretização de cinco pontos quanto para uma de nove pontos, considerando meios heterogêneos ou homogêneos e/ou anisotrópicos ou isotrópicos;
- Apresentar diferenças que podem existir entre as soluções dos esquemas de cinco e nove pontos em função da ortogonalidade dos volumes da malha e da anisotropia do meio;
- Interpretar matematicamente os efeitos isolados e/ou combinados de anisotropia e não ortogonalidade;
- Mostrar que o software ECLIPSE-5P trata de forma incorreta o tensor permeabilidade absoluta em meios anisotrópicos;
- Introduzir e propor uma definição para o indicador de qualidade de malha que considere a geometria da malha, a configuração do problema e a anisotropia do meio.

# **REFERÊNCIAS**

AAVATSMARK, I.: **An Introduction to multpoint flux approximations for quadrilateral grids**. Comput. Geosci. v.6, p.408-432, 2002.

AAVATSMARK, I.: **Interpretation of a two-point flux stencil for skew parallelogram grids**. Comput Geosci. v.11 p.199-206, 2007.

BALIGA, B. R., PATANKAR, S. V. **A Control Volume Finite-Element Method for Two-Dimensional Fluid Flow and Heat Transfer.** Numerical Heat Transfer, v.6, p.245-261, 1983.

BRANNON, R.M. **Elementary Vector and Tensor Analysis. Generalizable to higherorder applications in material modeling.** 196p. 2002.

BRASIL. Lei nº 9.478, de 6 de agosto de 1997. Dispõe sobre a política energética nacional, as atividades relativas ao monopólio do petróleo, institui o Conselho Nacional de Política Energética e a Agência Nacional do Petróleo. **Lex: Diário Oficial da União,** de 7/8/97 p. 16.925/32Lei nº 9.478, de 6/8/97.

BRASIL. Agencia Nacional do Petróleo - ANP. Portaria N° 9 de 21/01/2000. **Lex: Diário Oficial da União**, de 24/01/2000.

COATS, K. H., MODINE, A. D., **A Consistent Method for Calculating Transmissibilities in Nine-Point Difference Equations**. SPE 12248, Resevoir Simulation Symposium, San Francisco, CA, November p.15-18, 1983.

CORDAZZO, J., **Simulação de reservatórios de petróleo utilizando o método EbFVM e multigrid algébrico**. 2006. 250 p. Programa de Pós-Graduação em Engenharia Mecânica. Tese (Doutorado) - Universidade Federal de Santa Catarina, Centro Tecnológico. Florianópolis.

CORDAZZO, J., MALISKA, C. R., SILVA, A. F. C. **Interblock Transmissibility Calculation for Petroleum Reservoir Simulation.** 2nd Meeting on Reservoir Simulation. Buenos Aires, 2002. 21p.

CUNHA, A.R., MALISKA, C.R., SILVA, A.F.C. LIVRAMENTO, M.A. **Two-Dimensional Twophase Petroleum Reservoir Simulation Using Boundary-Fitted Grids**. V Encontro Nacional de Ciências Térmicas. São Paulo, p.359-362, 1994.

DULLIEN, F. A. L. **Porous media: fluid transport and pore structure.** San Diego: Academic Press, 1979.

ECLIPSE, **Technical Description**. Schlumberger Geoquest 2006.

EDWARDS, M. G.: **Unstructured, control-volume distributed, full-tensor finitevolume schemes with flow based grids**. Comput Geosci, v.6, p.433-452, 2002.

GUNASEKERA, D., CHILDS, P., HERRING, J., COX, J., **A Multi-Point Flux Discretization Scheme for General Polyhedral Grids.** Paper SPE 48855 presented at the 6<sup>th</sup> International Oil and Gas Conference and Exhibition in China, November 2-5, 1998.

HEGRE, T. M., DALEN, V. and HENRIQUEZ, A. **Generalized Transmissibilities for Distorted Grids in Reservoir Simulation.** Paper SPE 15622 presented at the 66<sup>th</sup> Annual Tech. Conf. And Exhi. Of SPE, New Orleans, LA, October 5-8, 1986.

HURTADO, F. S. **Uma Formulação de Volumes Finitos Baseada em Elementos Para a Simulação do Deslocamento Bifásico Imiscível em Meios Porosos.** 2005. 165p. Dissertação de Mestrado, Departamento de Engenharia Mecânica – Universidade Federal de Santa Catarina, Centro Tecnológico. Florianópolis – Brasil, 2005.

MALISKA, C. R. **A Solution Method for Three-Dimensional Parabolic Fluid Flow Problems in Nonorthogonal Coordinates**, Ph.D. Thesis, University of Waterloo, Waterloo, Canada, 1981.

MALISKA, C. R. **Solução Numérica de Problemas de Transferência de Calor e Mecânica dos Fluidos em Coordenadas Generalizadas**, Rio de Janeiro, I Encontro Nacional de Ciências Térmicas, p.27-38, 1986.

MALISKA, C. R. **A General View of Constructing Finite Volume Methodologies for Fluid Flow Simulations**. Artigo apresentado na III Escola de Primavera em Transição e Turbulência, 23-27 de setembro, Universidade Federal de Santa Catarina, Florianópolis, 2002.

MALISKA, C. R., da Silva, A. F. C., Cordazzo, J., da Silva, R. F. A. F., Mendes, R., Cemin Jr., A. **Malhas Volumétricas para Simulação de Reservatórios de Petróleo Análise Numérica e Programa de Conversão.** 4° Relatório CENPES/PETROBRÁS, abril 2002.

MALISKA, C. R., et al. **Malhas Não-Estruturadas para Simulação de Reservatórios.** 1° Relatório CENPES/PETROBRÁS, setembro 2003.

MALISKA, C. R. **Transferência de Calor e Mecânica dos Fluidos Computacional.** 2ª Edição. Rio de Janeiro, Brasil: LTC, 2004.

MALISKA, C. R., da Silva, A. F. C., Donatti, C. N., Ambrus, J., Nandi, E. F., Tada, M. P., Manoel, E. T. M., Zadrozny, F., Kern, E. **Malhas Não-Estruturadas para Simulação de Reservatórios.** 2° Relatório CENPES/PETROBRÁS, fevereiro 2007a.

MALISKA, C. R., da Silva, A. F. C., Donatti, C. N., Ambrus, J., Nandi, E. F., Tada, M. P. **Malhas Não-Estruturadas para Simulação de Reservatórios.** 4° Relatório CENPES/PETROBRÁS, outubro 2007b.

MALISKA, C. R., da Silva A. F. C., Czesnat, A. O., Lucianetti, R. M., Maliska Jr., C. R. **Three-Dimensional Multiphase Flow Simulation in Petroleum Reservoirs using the Mass Fractions as Dependent Variables.** Paper SPE 39067 presented at the 5<sup>th</sup> Latin American and Caribbean Petroleum Engineering Conference, Rio de Janeiro, Brazil, 30 august – 3 september 1997.

MARCHI, C. H. **Verificação de soluções numéricas unidimensionais em dinâmica dos fluidos.** 2001. 289 f. Tese (Doutorado em Engenharia Mecânica) – Universidade Federal de Santa Catarina, Programa de Pós-Graduação em Engenharia Mecânica. Florianópolis, 2001.

PEACEMAN, D. W., **Interpretation of well-block pressures in numerical reservoir simulation**. SPE 6893, 52nd Annual Fall Technical Conference and Exhibition, Denver, 1977. Soc. Pet. Eng. J., v.18, p.183-195, 1978.

PEACEMAN, D. W., **Interpretation of well-block pressures in numerical reservoir simulation with Nonsquare Grid Blocks and Anisotropic Permeability**. SPE, Transaction of Society of Petroleum Engineering, p.531-543, jun. 1983.

PLUCENIO, A., **Automação da Produção de Poços de Petróleo Operando com Elevação Artificial por Injeção Contínua de Gás**. 2003. 106p. Programa de Pós-Graduação em Engenharia Mecânica. Dissertação - Universidade Federal de Santa Catarina, Centro Tecnológico. Florianópolis, 2003.

ROSA, A. J., CARVALHO, R. S., XAVIER, J. A. D. **Engenharia de Reservatórios de Petróleo.** 1ª Edição. Rio de Janeiro, Brasil:Interciência, 2006.

SCHEIDEGGER, ADRIAN E. **The physics of flow through porous media.** 3rd ed. Toronto: University of Toronto Press, 1974.

THOMPSON, J. F., THAMES, F. C., MASTIN, W. C. **Automatic Numerical Generation of Body-Fitted Curvilinear Coordinate System for Field Containing Any Number of Arbitrary Two-dimensional Bodies**. Journal of Computational Physics, v.15, p.299- 319, 1974.

THOMPSON, J. F., THAMES, F. C., MASTIN, W. C. **Boundary-Fitted Curvilinear Coordinate System for Solution of Partial Differential Equations on Field Containing Any Number of Arbitrary Two-dimensional Bodies**. Nasa Langley Research Centre CR-2729 EUA, 1976.

THOMPSON, J. F., THAMES, F. C., MASTIN, W. C. **TOMCAT-A Code for Numerical Generation of Boundary-Fitted Curvilinear Coordinate Systems on Fields Containing Any Number of Arbitrary Two-dimensional Bodies**. Journal of Computational Physics, v.24, p.274-302, 1977.

VAN DYKE, K. Fundamentals of Petroleum. 4<sup>th</sup> Edição. Texas, USA: University of Texas at Austin, 1997.

# **ANEXOS**

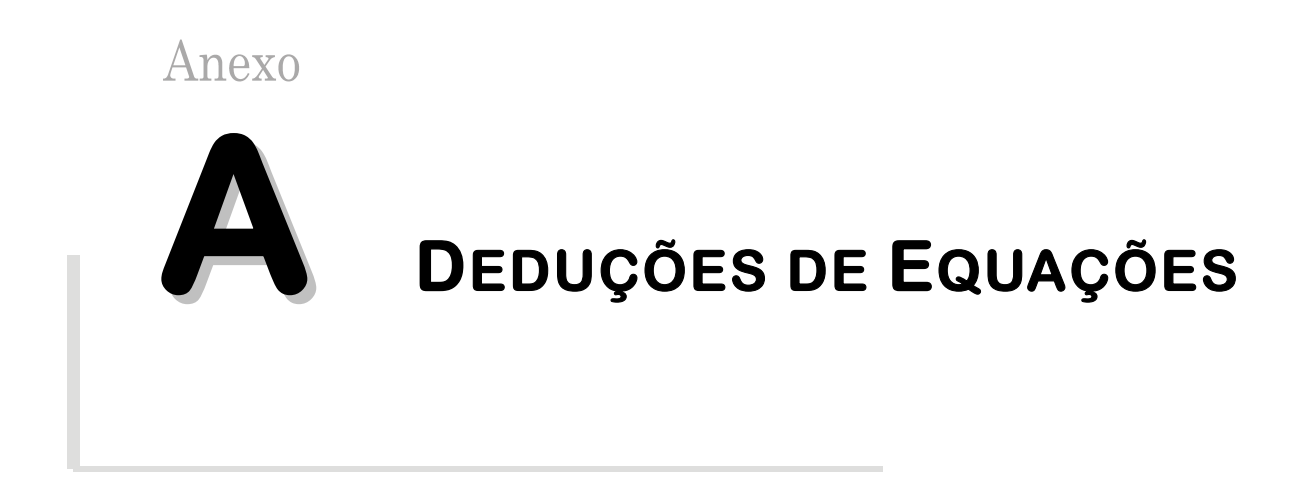

Nesta seção serão apresentadas algumas deduções importantes de equações que foram utilizadas ao longo do desenvolvimento do trabalho.

#### A.1. Área da Figura 2.2

[Deseja-se mostrar que a área c](#page-44-0)ompreendida entre ABDC, apresentada Figura [A.1, é exatamente dada pela magnitude do produto veto](#page-46-0)rial  $\mathbf{dL}_\xi \times \mathbf{dL}_\eta$ .

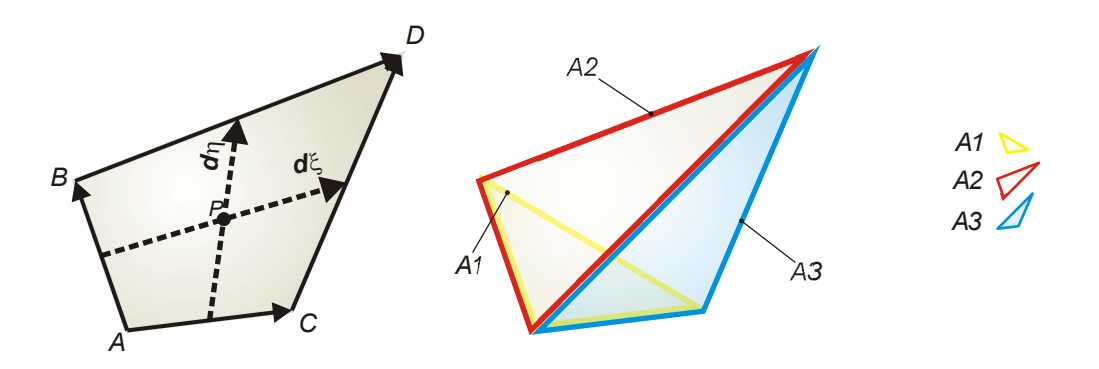

**Figura A.1. Área infinitesimal.** 

Para isto, de acordo com a Figura A.1, é simples de mostrar que

$$
AC \times AB = 2A_1 k
$$
  
BD \times AB = 2A\_2 k  
AC \times CD = 2A\_3 k  
  
BD \times CD = 2(A\_3 + A\_2 - A\_1)k  
  
(A.1)

$$
dL_{\xi} = \frac{AC + BD}{2}
$$
  
\n
$$
dL_{\eta} = \frac{AB + CD}{2}
$$
\n(A.2)

A área do quadrilátero é dada por

$$
A = A_2 + A_3 \tag{A.3}
$$

Efetuando-se o produto

$$
dL_{\xi} \times dL_{\eta} = \frac{AC + BD}{2} \times \frac{AB + CD}{2}
$$
  
= 
$$
\frac{(AC + BD) \times AB + (AC + BD) \times CD}{4}
$$
  
= 
$$
\frac{1}{4} (AC \times AB + BD \times AB + AC \times CD + BD \times CD)
$$
  
= 
$$
\frac{1}{4} (2A_1 \mathbf{k} + 2A_2 \mathbf{k} + 2A_3 \mathbf{k} + 2(A_3 + A_2 - A_1) \mathbf{k})
$$
  
= 
$$
\frac{1}{4} (4A_2 \mathbf{k} + 4A_3 \mathbf{k}) = (A_2 + A_3) \mathbf{k}.
$$

Logo,

$$
\mathbf{d}\mathbf{L}_{\xi} \times \mathbf{d}\mathbf{L}_{\eta} = A\mathbf{k} \qquad \to \qquad \left| \mathbf{d}\mathbf{L}_{\xi} \times \mathbf{d}\mathbf{L}_{\eta} \right| = A \tag{A.4}
$$

## **A.2. Obtenção da equação de conservação** 5**[\(3.16\) no Sistema](#page-51-0)  [Curvilíne](#page-51-0)o Generalizado**

Repetida aqui, esta equação é dada por

$$
\frac{\partial}{\partial t} \left( \frac{\phi S}{B} \right) = \nabla \cdot \left( \frac{k_r}{B \mu} \overline{\overline{\mathbf{K}}} \cdot \nabla p \right) - \overline{q} \ . \tag{A.5}
$$

Aplicando os operadores matemáticos em relação ao sistema cartesiano nesta equação tem se

$$
\frac{\partial}{\partial t} \left( \frac{\phi S}{B} \right) = \frac{\partial}{\partial x} \left( \lambda k_{xx} \frac{\partial p}{\partial x} + \lambda k_{xy} \frac{\partial p}{\partial y} \right) + \frac{\partial}{\partial y} \left( \lambda k_{xy} \frac{\partial p}{\partial x} + \lambda k_{yy} \frac{\partial p}{\partial y} \right) - \overline{q}.
$$
 (A.6)

Fazendo uso da regra da cadeia, os termos de derivadas em relação a *x* e a *y* são dados por

$$
\frac{1}{J}\frac{\partial}{\partial x}\left(\begin{array}{c}\right) = \frac{\partial}{\partial \xi}\left[\frac{(\cdot)}{J}\xi_x\right] + \frac{\partial}{\partial \eta}\left[\frac{(\cdot)}{J}\eta_x\right] \\
\frac{1}{J}\frac{\partial}{\partial y}\left(\begin{array}{c}\right) = \frac{\partial}{\partial \xi}\left[\frac{(\cdot)}{J}\xi_y\right] + \frac{\partial}{\partial \eta}\left[\frac{(\cdot)}{J}\eta_y\right]\n\end{array}\right]
$$
\n(A.7)

Substituindo esses termos em (A.6),

$$
\frac{1}{J} \frac{\partial}{\partial t} \left( \frac{\phi S}{B} \right) = \frac{\partial}{\partial \xi} \left[ \frac{\xi_x}{J} \left( \lambda k_{xx} \frac{\partial p}{\partial x} + \lambda k_{xy} \frac{\partial p}{\partial y} \right) \right] + \frac{\partial}{\partial \eta} \left[ \frac{\eta_x}{J} \left( \lambda k_{xx} \frac{\partial p}{\partial x} + \lambda k_{xy} \frac{\partial p}{\partial y} \right) \right] + \frac{\partial}{\partial \xi} \left[ \frac{\xi_y}{J} \left( \lambda k_{xy} \frac{\partial p}{\partial x} + \lambda k_{yy} \frac{\partial p}{\partial y} \right) \right] + \frac{\partial}{\partial \eta} \left[ \frac{\eta_y}{J} \left( \lambda k_{xy} \frac{\partial p}{\partial x} + \lambda k_{yy} \frac{\partial p}{\partial y} \right) \right] - \frac{\overline{q}}{J}.
$$
\n(A.8)

Aplicando novamente a regra da cadeia, porém agora nos seguintes termos,

$$
\frac{\partial p}{\partial x} = \frac{\partial p}{\partial \xi} \frac{\partial \xi}{\partial x} + \frac{\partial p}{\partial \eta} \frac{\partial \eta}{\partial x}
$$
\n
$$
\frac{\partial p}{\partial y} = \frac{\partial p}{\partial \xi} \frac{\partial \xi}{\partial y} + \frac{\partial p}{\partial \eta} \frac{\partial \eta'}{\partial y}
$$
\n(A.9)

Substituindo esses termos na equação (A.8),

$$
\frac{1}{J} \frac{\partial}{\partial t} \left( \frac{\phi S}{B} \right) = \frac{\partial}{\partial \xi} \left[ \frac{\xi_x}{J} \left( \lambda k_{xx} \left( \frac{\partial p}{\partial \xi} \frac{\partial \xi}{\partial x} + \frac{\partial p}{\partial \eta} \frac{\partial \eta}{\partial x} \right) + \lambda k_{xy} \left( \frac{\partial p}{\partial \xi} \frac{\partial \xi}{\partial y} + \frac{\partial p}{\partial \eta} \frac{\partial \eta}{\partial y} \right) \right) \right] + \frac{\partial}{\partial \eta} \left[ \frac{\eta_x}{J} \left( \lambda k_{xx} \left( \frac{\partial p}{\partial \xi} \frac{\partial \xi}{\partial x} + \frac{\partial p}{\partial \eta} \frac{\partial \eta}{\partial x} \right) + \lambda k_{xy} \left( \frac{\partial p}{\partial \xi} \frac{\partial \xi}{\partial y} + \frac{\partial p}{\partial \eta} \frac{\partial \eta}{\partial y} \right) \right) \right] + \frac{\partial}{\partial \xi} \left[ \frac{\xi_y}{J} \left( \lambda k_{xy} \left( \frac{\partial p}{\partial \xi} \frac{\partial \xi}{\partial x} + \frac{\partial p}{\partial \eta} \frac{\partial \eta}{\partial x} \right) + \lambda k_{yy} \left( \frac{\partial p}{\partial \xi} \frac{\partial \xi}{\partial y} + \frac{\partial p}{\partial \eta} \frac{\partial \eta}{\partial y} \right) \right) \right] + \frac{\partial}{\partial \eta} \left[ \frac{\eta_y}{J} \left( \lambda k_{xy} \left( \frac{\partial p}{\partial \xi} \frac{\partial \xi}{\partial x} + \frac{\partial p}{\partial \eta} \frac{\partial \eta}{\partial x} \right) + \lambda k_{yy} \left( \frac{\partial p}{\partial \xi} \frac{\partial \xi}{\partial y} + \frac{\partial p}{\partial \eta} \frac{\partial \eta}{\partial y} \right) \right) \right] - \frac{q}{J} \tag{A.10}
$$

$$
= \frac{\partial}{\partial \xi} \left[ \left( \frac{\partial p}{\partial \xi} \frac{\partial \xi}{\partial x} + \frac{\partial p}{\partial \eta} \frac{\partial \eta}{\partial x} \right) \left( \lambda k_{xx} \frac{\xi_x}{J} + \lambda k_{xy} \frac{\xi_y}{J} \right) + \left( \frac{\partial p}{\partial \xi} \frac{\partial \xi}{\partial y} + \frac{\partial p}{\partial \eta} \frac{\partial \eta}{\partial y} \right) \left( \lambda k_{xy} \frac{\xi_x}{J} + \lambda k_{yy} \frac{\xi_y}{J} \right) \right] + \frac{\partial}{\partial \eta} \left[ \left( \frac{\partial p}{\partial \xi} \frac{\partial \xi}{\partial x} + \frac{\partial p}{\partial \eta} \frac{\partial \eta}{\partial x} \right) \left( \lambda k_{xx} \frac{\eta_x}{J} + \lambda k_{xy} \frac{\eta_y}{J} \right) + \left( \frac{\partial p}{\partial \xi} \frac{\partial \xi}{\partial y} + \frac{\partial p}{\partial \eta} \frac{\partial \eta}{\partial y} \right) \left( \lambda k_{xy} \frac{\eta_x}{J} + \lambda k_{yy} \frac{\eta_y}{J} \right) \right] - \frac{\overline{q}}{J}
$$
\n
$$
= \frac{\partial}{\partial \xi} \left[ \frac{\partial p}{\partial \xi} \frac{1}{J} \left( \lambda k_{xx} \xi_x^2 + 2\lambda k_{xy} \xi_x \xi_y + \lambda k_{yy} \xi_y^2 \right) + \left( \frac{\partial p}{\partial \xi} \frac{1}{J} \left( \lambda k_{xx} \xi_x^2 + 2\lambda k_{xy} \xi_x \xi_y + \lambda k_{yy} \xi_y^2 \right) \right) \right]
$$
\n(4.11)

$$
= \frac{\partial}{\partial \xi} \left[ \frac{\partial \rho}{\partial \xi} \frac{1}{J} \left( \lambda k_{xx} \xi_{x}^{2} + 2\lambda k_{xy} \xi_{x} \xi_{y} + \lambda k_{yy} \xi_{y}^{2} \right) + \frac{\partial \rho}{\partial \eta} \frac{1}{J} \left( \lambda k_{xx} \xi_{x} \eta_{x} + \lambda k_{xy} \left( \xi_{y} \eta_{x} + \xi_{x} \eta_{y} \right) + \lambda k_{yy} \xi_{y} \eta_{y} \right) \right] + \frac{\partial}{\partial \eta} \left[ \frac{\partial \rho}{\partial \xi} \frac{1}{J} \left( \lambda k_{xx} \xi_{x} \eta_{x} + \lambda k_{xy} \left( \xi_{x} \eta_{y} + \xi_{y} \eta_{x} \right) + \lambda k_{yy} \xi_{y} \eta_{y} \right) + \frac{\partial \rho}{\partial \eta} \frac{1}{J} \left( \lambda k_{xx} \eta_{x}^{2} + 2\lambda k_{xy} \eta_{x} \eta_{y} + \lambda k_{yy} \eta_{y}^{2} \right) \right] - \frac{\overline{q}}{J}
$$
\n(A.12)

e finalmente,

$$
\frac{1}{J}\frac{\partial}{\partial t}\left(\frac{\phi S}{B}\right) = \frac{\partial}{\partial \xi}\left[E_{\xi\xi}\frac{\partial p}{\partial \xi} + E_{\xi\eta}\frac{\partial p}{\partial \eta}\right] + \frac{\partial}{\partial \eta}\left[E_{\xi\eta}\frac{\partial p}{\partial \xi} + E_{\eta\eta}\frac{\partial p}{\partial \eta}\right] - \frac{\overline{q}}{J}
$$
(A.13)

onde

$$
E_{\xi\xi} = \frac{\lambda}{J} (k_{xx}\xi_{x}^{2} + 2k_{xy}\xi_{x}\xi_{y} + k_{yy}\xi_{y}^{2}) = J\lambda (k_{xx}y_{\eta}^{2} - 2k_{xy}y_{\eta}x_{\eta} + k_{yy}x_{\eta}^{2})
$$
  
\n
$$
E_{\xi\eta} = \frac{\lambda}{J} (k_{xx}\xi_{x}\eta_{x} + k_{xy}(\xi_{x}\eta_{y} + \xi_{y}\eta_{x}) + k_{yy}\xi_{y}\eta_{y})
$$
  
\n
$$
= -\lambda (k_{xx}y_{\eta}y_{\xi} - k_{xy}(y_{\eta}x_{\xi} + x_{\eta}y_{\xi}) + k_{yy}x_{\eta}x_{\xi})
$$
  
\n
$$
E_{\eta\eta} = \frac{\lambda}{J} (k_{xx}\eta_{x}^{2} + 2k_{xy}\eta_{x}\eta_{y} + k_{yy}\eta_{y}^{2}) = J\lambda (k_{xx}y_{\xi}^{2} - 2k_{xy}x_{\xi}y_{\xi} + k_{yy}x_{\xi}^{2})
$$
 (A.14)

# **A.3. Obtenção do termo K** ⋅ ∇*p* **no sistema Curvilíneo Generalizado**

Utilizando a relação entre os vetores de base, o gradiente da pressão pode ser escrito no sistema de base contravariante como

$$
\nabla p = p_x \mathbf{i} + p_y \mathbf{j} = (p_x x_{\xi} + p_y y_{\xi}) \mathbf{e}^{\xi} + (p_x x_{\eta} + p_y y_{\eta}) \mathbf{e}^{\eta}
$$
  
=  $p_{\xi} \mathbf{e}^{\xi} + p_{\eta} \mathbf{e}^{\eta}$  (A.15)

Utilizando a notação indicial descrita no capítulo 2 para o gradiente da pressão e para o tensor permeabilidade absoluta na base covariante,

$$
\nabla p = p_k \mathbf{e}^k \,. \tag{A.16}
$$

$$
\overline{\mathbf{K}} = k_{ij}^{\text{cov}} \mathbf{e}_i \mathbf{e}_j. \tag{A.17}
$$

Note que os sistemas de base curvilíneos escolhidos, tanto para o gradiente da pressão quanto para o tensor permeabilidade, são em função da simplicidade que resultam essas expressões. Isto é, qualquer um dos vetores de base curvilíneos poderia ser utilizado, no entanto, dependendo da escolha, a mesma grandeza física estaria representada com diferente simplicidade.

Efetuando o produto escalar de  $(A.17)$  por  $(A.16)$ ,

$$
\overline{\mathbf{K}} \cdot \nabla p = k_{ij}^{\text{cov}} \mathbf{e}_{i} \mathbf{e}_{j} \cdot p_{k} \mathbf{e}^{k} = k_{ij}^{\text{cov}} p_{k} \mathbf{e}_{i} \mathbf{e}_{j} \cdot \mathbf{e}^{k} = k_{ij}^{\text{cov}} p_{k} \mathbf{e}_{i} \delta_{jk} = k_{ij}^{\text{cov}} p_{j} \mathbf{e}_{i}
$$
\n
$$
= k_{\xi j}^{\text{cov}} p_{j} \mathbf{e}_{\xi} + k_{\eta j}^{\text{cov}} p_{j} \mathbf{e}_{\eta}
$$
\n
$$
= (k_{\xi \xi}^{\text{cov}} p_{\xi} + k_{\xi \eta}^{\text{cov}} p_{\eta}) \mathbf{e}_{\xi} + (k_{\eta \xi}^{\text{cov}} p_{\xi} + k_{\eta \eta}^{\text{cov}} p_{\eta}) \mathbf{e}_{\eta}
$$
\n(A.18)

#### **A.4. Forma Vetorial das Transmissibilidades Empregadas no FVM**

As transmissibilidades utilizadas no simulador desenvolvido neste trabalho, referenciado por FVM, para um volume genérico *A*, são dadas por

$$
T_A^{\xi\xi}\Big|_{e,w} = \frac{2k_{\xi\xi}^{\text{cov}}}{J}\Big|_{e,w}, \qquad T_A^{\eta\eta}\Big|_{n,s} = \frac{2k_{\eta\eta}^{\text{cov}}}{J}\Big|_{n,s}, \qquad T_A^{\xi\eta}\Big|_{e,w,n,s} = \frac{k_{\xi\eta}^{\text{cov}}}{J}\Big|_{e,w,n,s}.
$$
 (A.19)

Substituindo as componentes do tensor permeabilidade absoluta,

$$
T_A^{\xi\xi}\Big|_{e,w} = \Big[2J\Big(k_{xx}y_{\eta}^2 - 2k_{xy}x_{\eta}y_{\eta} + k_{yy}x_{\eta}^2\Big)\Big]_{e,w}
$$
 (A.20)

$$
T_A^{\xi\eta}\Big|_{e,w,n,s} = \Big[-J\Big(k_{xx}\mathcal{Y}_{\xi}\mathcal{Y}_{\eta} - k_{xy}\Big(x_{\xi}\mathcal{Y}_{\eta} + x_{\eta}\mathcal{Y}_{\xi}\Big) + k_{yy}x_{\xi}x_{\eta}\Big)\Big]_{e,w,n,s}
$$
(A.21)

$$
T_A^{\eta\eta}\Big|_{n,s} = \Big[2J\Big(k_{xx}y_{\xi}^2 - 2k_{xy}y_{\xi}x_{\xi} + k_{yy}x_{\xi}^2\Big)\Big]_{n,s}
$$
 (A.22)

Os vetores que devem estar envolvidos no cálculo dessas transmissibilidades são ilustrados na [Figura A.2.](#page-57-0) **D**<sub>[A](#page-57-0)</sub> [é o vetor q](#page-57-0)ue parte do centro do volume de controle e chega

ao ponto médio de sua face, **A** é o vetor área de contato entre o bloco A e seu bloco vizinho, normal a face, com sentido apontando para fora do volume e magnitude igual a área de contado e  $\theta$  é o ângulo entre os vetores  $D_{\lambda}$  e A. Além desses vetores, é necessário o uso dos vetores unitários normais às linhas do sistema local curvilíneo na interface conforme mostrados nesta mesma figura. A orientação adotada desses vetores é no sentido dos eixos curvilíneo local. Esses vetores nada mais são do que os vetores de base covariante, porém unitários. A permeabilidade absoluta do meio é dada na forma de um tensor  $\overline{K}$ .

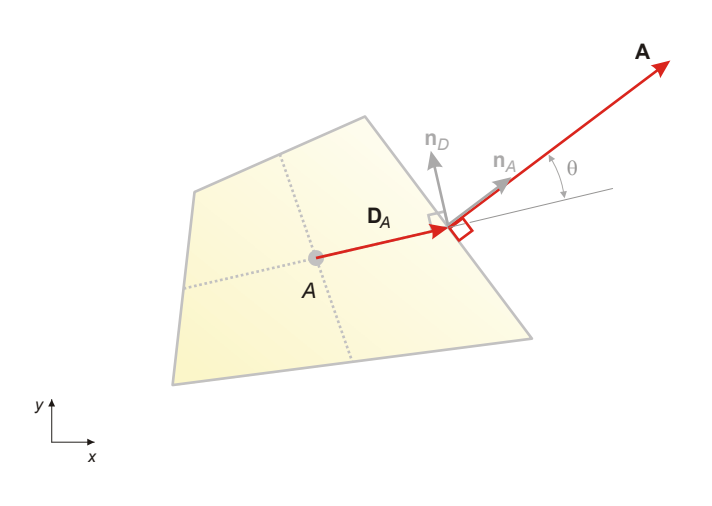

**Figura A.2. Volume de controle e vetores envolvidos no cálculo da transmissibilidade.** 

Em função desses vetores e do tensor permeabilidade absoluta, deve-se obter as transmissibilidades [\(A.20\),](#page-59-0) [\(A.21\) e](#page-61-0) [\(A.22\) na forma vetoria](#page-62-0)l. Nas notações abaixo, por simplificação, omitiram-se os subscritos *"e", "w", "n"* e *"s"*, porém deve-se atentar que todas métricas que aparecem nas equações abaixo são avaliadas na face em que se calcula a transmissibilidade.

Os vetores normais unitários, de acordo com a definição no capítulo 2, são dados por

$$
\frac{\mathbf{e}^{\xi}}{|\mathbf{e}^{\xi}|} = \mathbf{n}^{\xi} = \frac{y_{\eta}}{\Delta L_{\eta}} \mathbf{i} - \frac{x_{\eta}}{\Delta L_{\eta}} \mathbf{j}
$$
(A.23)

$$
\frac{\mathbf{e}^{\eta}}{|\mathbf{e}^{\eta}|} = \mathbf{n}^{\eta} = -\frac{\mathcal{Y}_{\xi}}{\Delta L_{\xi}} \mathbf{i} + \frac{\mathcal{X}_{\xi}}{\Delta L_{\xi}} \mathbf{j}
$$
(A.24)

onde n<sup>ε</sup> é o vetor normal unitário a uma linha de ξ, n<sup>η</sup> é o vetor normal unitário a uma linha de η e **i** e **j** são os vetores de base do sistema cartesiano.

Substituindo a expressão para o jacobiano apresentada no capítulo 2, as transmissibilidades [\(A.20\),](#page-64-0) [\(A.21\) e](#page-64-0) (A.22) são escritas como

$$
T_{A}^{\xi\xi}\Big|_{e,w} = \left[\frac{2}{\Delta L_{\xi}\Delta L_{\eta}\cos\theta}\Big(k_{xx}y_{\eta}^{2} - 2k_{xy}x_{\eta}y_{\eta} + k_{yy}x_{\eta}^{2}\Big)\right]_{e,w}
$$
(A.25)

$$
T_A^{\xi\eta}\Big|_{e,w,n,s} = \left[ -\frac{1}{\Delta L_{\xi}\Delta L_{\eta}\cos\theta} \Big( k_{xx} y_{\xi} y_{\eta} - k_{xy} \Big( x_{\xi} y_{\eta} + x_{\eta} y_{\xi} \Big) + k_{yy} x_{\xi} x_{\eta} \Big) \right]_{e,w,n,s}
$$
(A.26)

$$
T_A^{\eta\eta}\Big|_{n,s} = \left[\frac{2}{\Delta L_{\xi}\Delta L_{\eta}\cos\theta}\Big(k_{xx}y_{\xi}^2 - 2k_{xy}y_{\xi}x_{\xi} + k_{yy}x_{\xi}^2\Big)\right]_{n,s}
$$
(A.27)

Notando que

$$
\mathbf{D}_A \cdot \mathbf{A} = \frac{\Delta L_\xi \Delta L_\eta \cos \theta}{2}
$$

as transmissibilidades se reduzem a

$$
T_{A}^{\xi\xi}\Big|_{e,w} = \left[\frac{1}{\mathbf{D}_{A} \cdot \mathbf{A}}\Big(k_{xx}y_{\eta}^{2} - 2k_{xy}x_{\eta}y_{\eta} + k_{yy}x_{\eta}^{2}\Big)\right]_{e,w}
$$
(A.28)

$$
T_A^{\xi\eta}\Big|_{e,w,n,s} = \left[ -\frac{1}{2\mathbf{D}_A \cdot \mathbf{A}} \Big( k_{xx} y_{\xi} y_{\eta} - k_{xy} \Big( x_{\xi} y_{\eta} + x_{\eta} y_{\xi} \Big) + k_{yy} x_{\xi} x_{\eta} \Big) \right]_{e,w,n,s}
$$
(A.29)

$$
T_A^{\eta\eta}\Big|_{n,s} = \left[\frac{1}{\mathbf{D}_A \cdot \mathbf{A}} \Big(k_{xx} y_{\xi}^2 - 2k_{xy} y_{\xi} x_{\xi} + k_{yy} x_{\xi}^2\Big)\right]_{n,s}
$$
(A.30)

Agora é necessário obter os termos entre parênteses das transmissibilidades na forma vetorial. Efetuando-se os seguintes produtos

$$
\mathbf{n}^{\xi} \cdot \overline{\mathbf{K}} = \left(\frac{y_{\eta}}{\Delta L_{\eta}} \mathbf{i} - \frac{x_{\eta}}{\Delta L_{\eta}} \mathbf{j}\right) \cdot \left(k_{xx} \mathbf{i} \mathbf{i} + k_{xy} \mathbf{i} \mathbf{j} + k_{xy} \mathbf{j} \mathbf{i} + k_{yy} \mathbf{j} \mathbf{j}\right)
$$
  
= 
$$
\frac{1}{\Delta L_{\eta}} \left(k_{xx} y_{\eta} - k_{xy} x_{\eta}\right) \mathbf{i} + \frac{1}{\Delta L_{\eta}} \left(k_{xy} y_{\eta} - k_{yy} x_{\eta}\right) \mathbf{j}
$$
(A.31)

$$
\mathbf{n}^{\xi} \cdot \overline{\mathbf{K}} \cdot \mathbf{n}^{\xi} = \left( \frac{1}{\Delta L_{\eta}} \left( k_{xx} y_{\eta} - k_{xy} x_{\eta} \right) \mathbf{i} + \frac{1}{\Delta L_{\eta}} \left( k_{xy} y_{\eta} - k_{yy} x_{\eta} \right) \mathbf{j} \right) \cdot \left( \frac{y_{\eta}}{\Delta L_{\eta}} \mathbf{i} - \frac{x_{\eta}}{\Delta L_{\eta}} \mathbf{j} \right)
$$

$$
= \frac{1}{\Delta L_{\eta}^{2}} \left( k_{xx} y_{\eta}^{2} - 2k_{xy} x_{\eta} y_{\eta} + k_{yy} x_{\eta}^{2} \right)
$$
(A.32)

$$
\mathbf{n}^{\xi} \cdot \overline{\mathbf{K}} \cdot \mathbf{n}^{\eta} = \left( \frac{1}{A} \left( k_{xx} y_{\eta} - k_{xy} x_{\eta} \right) \mathbf{i} + \frac{1}{A} \left( k_{xy} y_{\eta} - k_{yy} x_{\eta} \right) \mathbf{j} \right) \cdot \left( -\frac{y_{\xi}}{\Delta L_{\xi}} \mathbf{i} + \frac{x_{\xi}}{\Delta L_{\xi}} \mathbf{j} \right)
$$

$$
= -\frac{1}{\Delta L_{\xi} \Delta L_{\eta}} \left( k_{xx} y_{\xi} y_{\eta} - k_{xy} \left( x_{\xi} y_{\eta} + x_{\eta} y_{\xi} \right) + k_{yy} x_{\xi} x_{\eta} \right)
$$
(A.33)

$$
\mathbf{n}^{\eta} \cdot \overline{\mathbf{K}} = \left( -\frac{y_{\xi}}{\Delta L_{\xi}} \mathbf{i} + \frac{x_{\xi}}{\Delta L_{\xi}} \mathbf{j} \right) \cdot \left( k_{xx} \mathbf{ii} + k_{xy} \mathbf{ij} + k_{yy} \mathbf{ji} + k_{yy} \mathbf{jj} \right)
$$
  
= 
$$
\frac{1}{\Delta L_{\xi}} \left( -k_{xx} y_{\xi} + k_{xy} x_{\xi} \right) \mathbf{i} + \frac{1}{\Delta L_{\xi}} \left( -k_{xy} y_{\xi} + k_{yy} x_{\xi} \right) \mathbf{j}
$$
(A.34)

$$
\mathbf{n}^{\eta} \cdot \overline{\mathbf{K}} \cdot \mathbf{n}^{\eta} = \left( \frac{1}{\Delta L_{\xi}} \left( -k_{xx} y_{\xi} + k_{xy} x_{\xi} \right) \mathbf{i} + \frac{1}{\Delta L_{\xi}} \left( -k_{xy} y_{\xi} + k_{yy} x_{\xi} \right) \mathbf{j} \right) \cdot \left( -\frac{y_{\xi}}{\Delta L_{\xi}} \mathbf{i} + \frac{x_{\xi}}{\Delta L_{\xi}} \mathbf{j} \right)
$$

$$
= \frac{1}{\Delta L_{\xi}^{2}} \left( k_{xx} y_{\xi}^{2} - 2k_{xy} x_{\xi} y_{\xi} + k_{yy} x_{\xi}^{2} \right)
$$
(A.35)

$$
\mathbf{n}^{\eta} \cdot \overline{\mathbf{K}} \cdot \mathbf{n}^{\xi} = \left( \frac{1}{\Delta L_{\xi}} \left( -k_{xx} y_{\xi} + k_{xy} x_{\xi} \right) \mathbf{i} + \frac{1}{\Delta L_{\xi}} \left( -k_{xy} y_{\xi} + k_{yy} x_{\xi} \right) \mathbf{j} \right) \cdot \left( \frac{y_{\eta}}{\Delta L_{\eta}} \mathbf{i} - \frac{x_{\eta}}{\Delta L_{\eta}} \mathbf{j} \right)
$$

$$
= -\frac{1}{\Delta L_{\xi} \Delta L_{\eta}} \left( k_{xx} y_{\xi} y_{\eta} - k_{xy} \left( x_{\xi} y_{\eta} + x_{\eta} y_{\xi} \right) + k_{yy} x_{\xi} x_{\eta} \right) \tag{A.36}
$$

Rearranjando [\(A.32\),](#page-72-0) [\(A.33\) e](#page-76-0) (A.35),

$$
\left(\mathbf{n}^{\xi}\cdot\overline{\mathbf{K}}\cdot\mathbf{n}^{\xi}\right)(\mathbf{A}\cdot\mathbf{A})=\left(k_{xx}y_{\eta}^{2}-2k_{xy}x_{\eta}y_{\eta}+k_{yy}x_{\eta}^{2}\right)
$$
\n(A.37)

$$
\left(\mathbf{n}^{\xi}\cdot\overline{\mathbf{K}}\cdot\mathbf{n}^{\eta}\right)\left(2\left|\mathbf{D}_{A}\right|\left|\mathbf{A}\right|\right)=-\left(k_{xx}\mathbf{y}_{\xi}\mathbf{y}_{\eta}-k_{xy}\left(x_{\xi}\mathbf{y}_{\eta}+x_{\eta}\mathbf{y}_{\xi}\right)+k_{yy}\mathbf{x}_{\xi}\mathbf{x}_{\eta}\right)\tag{A.38}
$$

$$
\left(\mathbf{n}^{\eta} \cdot \overline{\mathbf{K}} \cdot \mathbf{n}^{\eta}\right) \left(\mathbf{A} \cdot \mathbf{A}\right) = \left(k_{xx} y_{\xi}^{2} - 2k_{xy} x_{\xi} y_{\xi} + k_{yy} x_{\xi}^{2}\right)
$$
(1.39)

Substituindo essas expressões nas expressões para as transmissibilidades [\(A.28\),](#page-78-0) (A.29) [e](#page-83-0) 5[\(A.30\), as expressões finais na forma vetorial](#page-86-0) são dadas por

$$
T_A^{\xi\xi} = \frac{\left(\mathbf{n}_A \cdot \overline{\mathbf{K}} \cdot \mathbf{n}_A\right) (\mathbf{A} \cdot \mathbf{A})}{\mathbf{D}_A \cdot \mathbf{A}}
$$
(A.40)

$$
T_A^{\xi\eta} = \frac{\left(\mathbf{n}_A \cdot \overline{\mathbf{K}} \cdot \mathbf{n}_D\right) \left(|\mathbf{D}_A||\mathbf{A}|\right)}{\mathbf{D}_A \cdot \mathbf{A}}
$$
(A.41)

$$
T_A^{\eta\eta} = \frac{\left(\mathbf{n}_A \cdot \overline{\mathbf{K}} \cdot \mathbf{n}_A\right) (\mathbf{A} \cdot \mathbf{A})}{\mathbf{D}_A \cdot \mathbf{A}}
$$
(A.42)

onde os vetores unitários  $\mathbf{n}^{\xi}$  e  $\mathbf{n}^{\eta}$  foram substituídos pelos vetores unitários  $\mathbf{n}_A$  e  $\mathbf{n}_D$ , pois deste modo, independente da face onde a transmissibilidade esta sendo avaliada,  $\mathbf{n}_A$  é o vetor unitário normal a área de passagem de fluxo e  $\mathbf{n}_D$  é o vetor unitário normal ao vetor  $\mathbf{D}_A$ .

Anexos

### Anexo

# **B DADOS COMPLEMENTARES DOS CASOS AVALIADOS**

#### **B.1. Verificação do Simulador FVM (Seção [8.1\)](#page-115-0)**

- # OBS: Tudo que estiver precedido de '#' é consi-
- # derado comentário e não será lido pelo
- # programa.

################################################## <<<PropriedadesFaseÁgua>>>

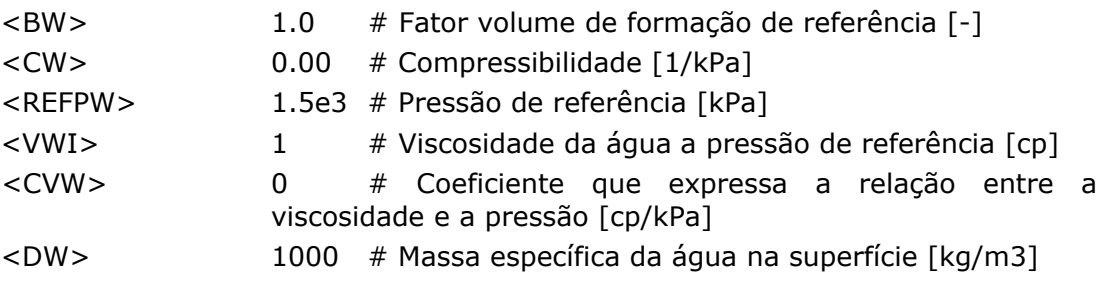

################################################## <<<PropriedadesFaseÓleo>>>

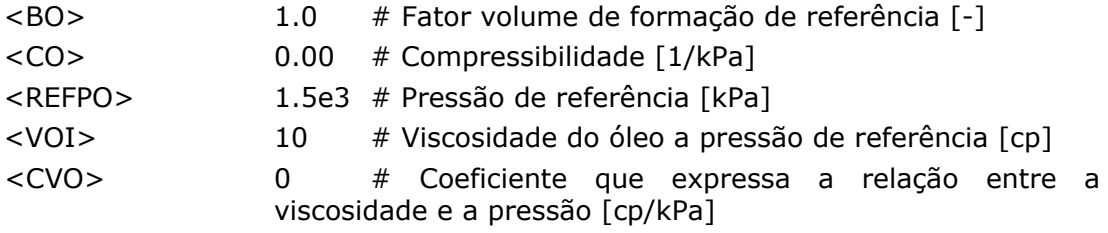

# Massa específica da óleo na superfície [kg/m3]

600

```
<<<PermeabilidadesRelativas>>>
<< número_de_linhas_da_tabela>> 2
# SWkrw
       kro
   \overline{0}\Omega\mathbf{1}\Omega\mathbf{1}\mathbf{1}<<<CondiçõesIniciais>>>
# Saturação inicial de água
<SatInic> 0.0
# Pressão inicial [kPa]
<PressInic> 500
<<<TempoSimulacao>>>
#Primeiro digito: tempo para finalização da simulação [dia]
<TempoFinal> 200.0
#Segundo digito: Passo de tempo do preocesso [dia]
<Dt>0.005
<<<TemposDeGravação>>>
# Tempos para salvar campo de saturação, pressão e fluxo[dia]
# Forma dos tempos de saída (1 Constante 2 Vetor)
<TipoDef> 1
<<Valor>> 2.0
<<<InformaçõesNuméricas>>>
<<Solver>> 1 # (1 - Multigrid)
         # (2 - Eliminação de Gauss - Método Direto)
<<Discretização>> 1 # (1 - Esquema de nove pontos)
             # (2 - Esquema de cinco pontos)
```
 $<$ DO $>$ 

#### **B.2. Caso Isotrópico (Seção [8.2.1\)](#page-127-0) e Anisotrópico (Seção [8.2.5\)](#page-134-0)**

################################################## <<<PropriedadesFaseÁgua>>> <BW> 1.0 # Fator volume de formação de referência [-]  $\sim$  0.00  $\mu$  Compared  $\sim$   $\sim$   $\sim$   $\sim$   $\mu$ 

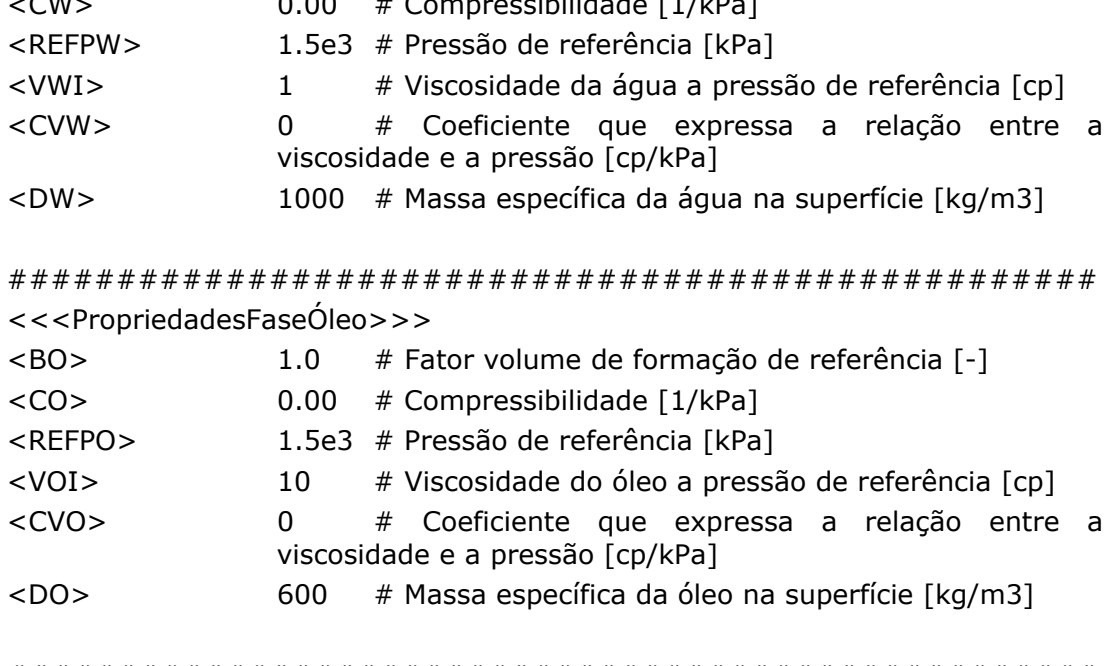

################################################## <<<PermeabilidadesRelativas>>>

<<número\_de\_linhas\_da\_tabela>> 2

# SWkrw kro

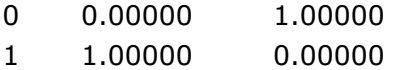

################################################## <<<CondiçõesIniciais>>> # Saturação inicial de água <SatInic> 0.0 # Pressão inicial [kPa] <PressInic> 500

################################################## <<<TempoSimulacao>>> #Primeiro digito: tempo para finalização da simulação [dia] <TempoFinal> 100.0 #Segundo digito: Passo de tempo do preocesso [dia]  $<$  Dt $>$  0.05

################################################## <<<TemposDeGravação>>> # Tempos para salvar campo de saturação, pressão e fluxo[dia] # Forma dos tempos de saída (1 Constante 2 Vetor)

<TipoDef> 1

```
<<Valor>> 1.0
<<<InformaçõesNuméricas>>>
<<Solver>> 1 # (1 - Multigrid)
         # (2 - Eliminação de Gauss - Método Direto)
   # Dados somente para o Gauss Seidel
       <<Tolerância>> 1.0e-4
       <<NumeroMaximoDeIterações>> 2000
       <<CorficienteDeRelexaçao>> 1.7 #1.98
   <<Discretização>> 2 # (1 - Esquema de nove pontos)
             # (2 - Esquema de cinco pontos)
```